# <u>МОДЕЛИРОВАНИЕ</u>  $\bm{J}$ И АНАЛИЗ ДАННЫХ НАУЧНЫЙ ЖУРНАЛ

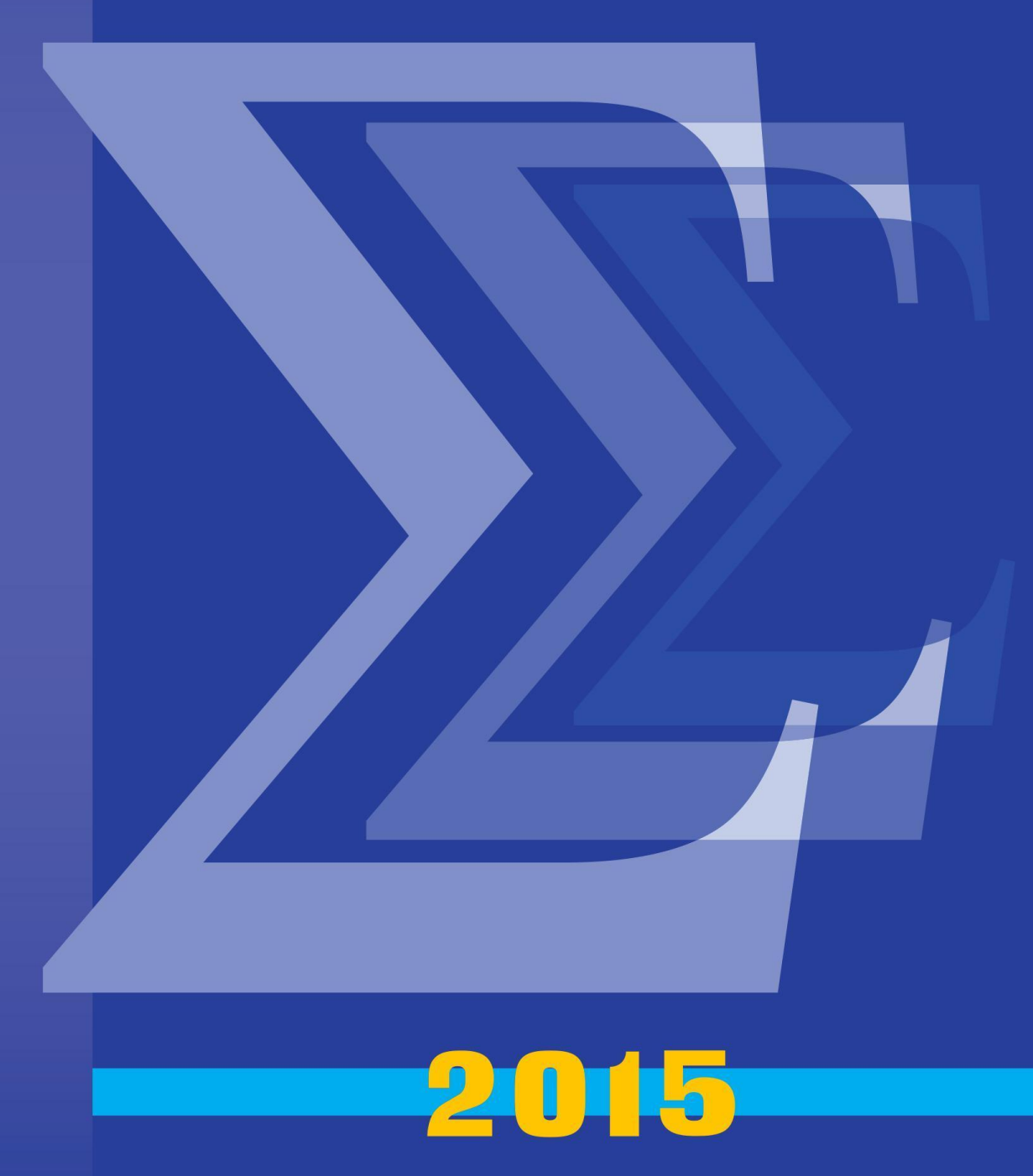

**ISSN 2219-3758** 

 $3 \text{b}$  $\overline{1}$ 

# **МОДЕЛИРОВАНИЕ И АНАЛИЗ ДАННЫХ**

# **MODELLING AND DATA ANALYSIS**

**\_\_\_\_\_\_\_\_\_\_\_\_\_\_\_\_\_\_\_\_\_\_\_\_\_\_\_\_\_\_\_\_\_\_\_\_\_\_\_\_\_\_\_\_\_\_\_\_\_\_\_\_\_\_\_\_\_\_\_\_\_\_\_\_\_\_\_\_\_\_\_\_\_\_\_\_\_\_\_\_**

#### **РЕДАКЦИОННАЯ КОЛЛЕГИЯ**

**Главный редактор** – Л.С. Куравский

**Члены редакционной коллегии** – В.И. Алхимов, С.Л. Артѐменков, В.А. Барабанщиков, С.Н. Баранов, М.В. Воронов, А.В. Горбатов, В.К. Захаров, М.К. Кабардов, Л.М. Либкин (*Великобритания*), П.А. Мармалюк, О.В. Митина, Д.В. Ушаков, Х. Холлинг (*Германия*), Г.А. Юрьев, А.Д. Яшин

## **РЕДАКЦИОННЫЙ СОВЕТ**

#### **Председатель редакционного совета** – А.И. Галушкин

**Члены редакционного совета** – В.А. Барабанщиков, П. Бентлер (*США*), А.В. Горбатов, Ю.М. Забродин, Л.С. Куравский, Л.М. Либкин (*Великобритания*), А.А.Марголис, В.В. Рубцов, Д. Фрэнсис (*США*), Х. Холлинг (*Германия*)

**Ответственный секретарь** – Н.Е. Юрьева

Издаѐтся с 2011 года

#### **Учредитель**

Государственное бюджетное образовательное учреждение высшего профессионального образования города Москвы "Московский городской психолого-педагогический университет"

Адрес редколлегии: г. Москва, ул. Сретенка, 29, факультет информационных технологий Тел.: +7 (499) 167-66-74 E-mail: mad.mgppu@gmail.com

Журнал зарегистрирован в Государственном комитете РФ по печати. Свидетельство о регистрации средств массовой информации ПИ № ФС77-52058 от 7 декабря 2012 года

#### **ISSN 2219-3758**

© ГБОУ ВПО г. Москвы "Московский городской психолого-педагогический университет", 2015

Все права защищены. Любая часть этого издания не может быть воспроизведена в какой бы то ни было форме и какими бы то ни было средствами без письменного разрешения редакционной коллегии.

Правила оформления рукописей, направляемых в редакцию журнала, высылаются по запросу по электронной почте.

# **СОДЕРЖАНИЕ CONTENTS**

## **МОДЕЛИРОВАНИЕ MODELLING**

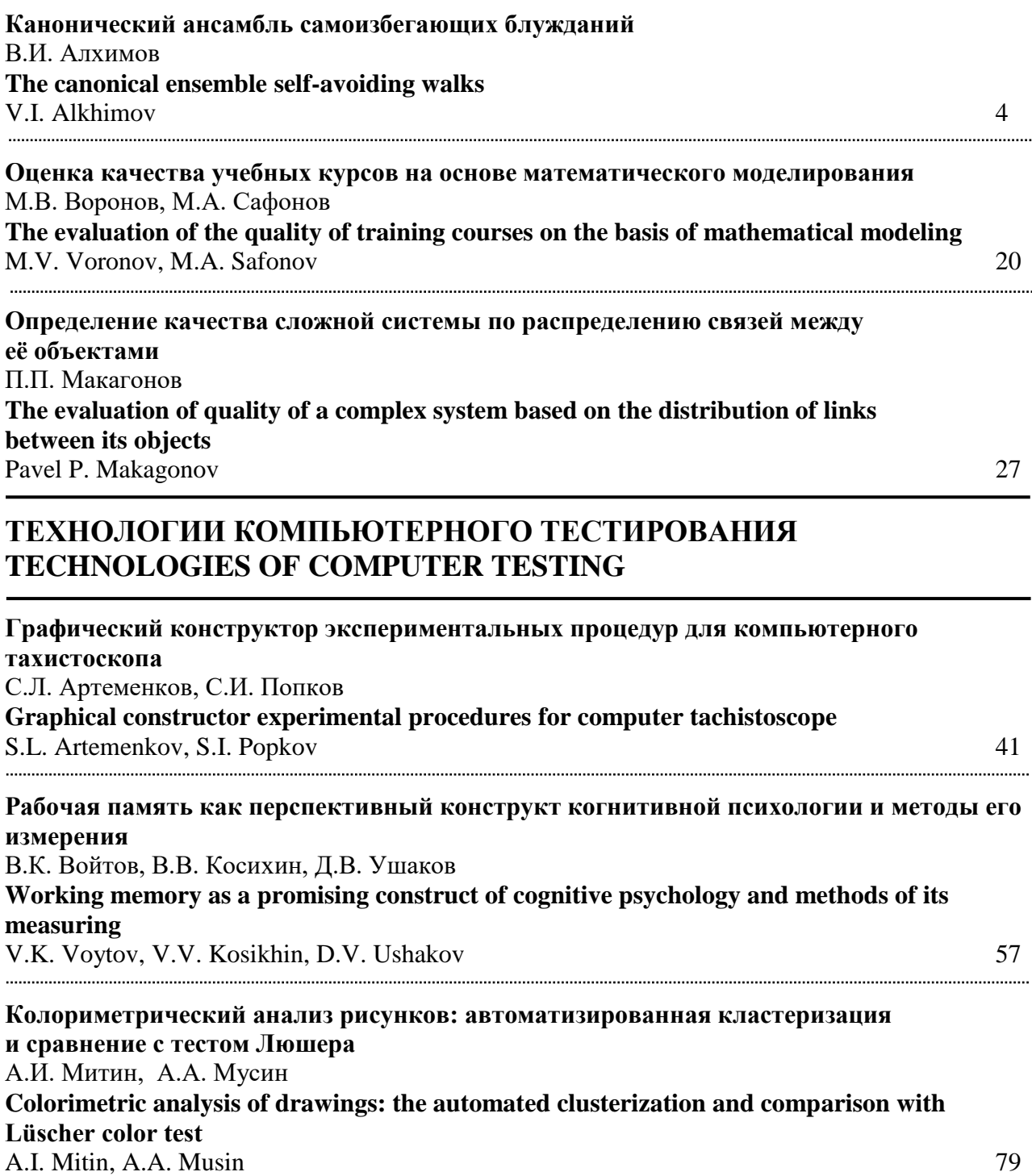

## **ТЕХНОЛОГИИ РАЗРАБОТКИ ПРОГРАММНОГО ОБЕСПЕЧЕНИЯ TECHNOLOGIES OF SOFTWARE DEVELOPMENT**

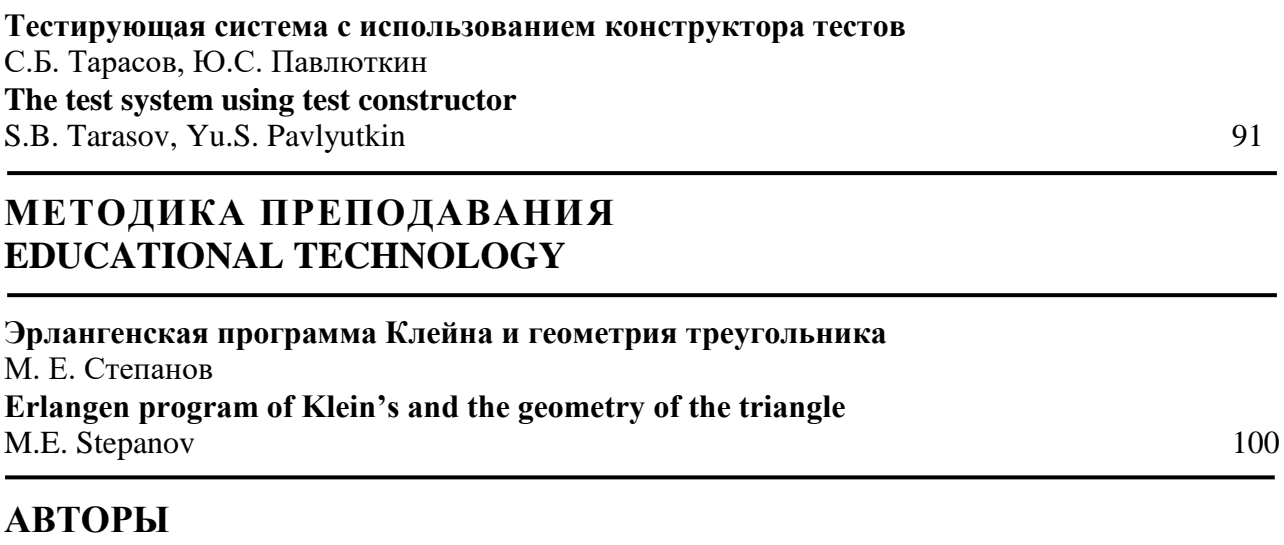

**AUTHORS** 136

# **МОДЕЛИРОВАНИЕ**

УДК 159.93

# **КАНОНИЧЕСКИЙ АНСАМБЛЬ САМОИЗБЕГАЮЩИХ БЛУЖДАНИЙ**

#### **В.И. Алхимов**

В работе рассмотрена модель ансамбля частиц, случайно блуждающих без самопересечений в *d* – мерном евклидовом пространстве  $\mathbf{R}^d$ . При этом отдельные перемещения каждой частицы подчинены некоторому заданному распределению, а числа отдельных перемещений, составляющие траектории частиц, образуют канонический ансамбль. Полученное распределение расстояний между концами траекторий частиц в таком ансамбле представляет интерес для прикладных задач физики и биологии.

\_\_\_\_\_\_\_\_\_\_\_\_\_\_\_\_\_\_

Model of ensemble of particles which are randomly wandering without self-intersections in d-dimensional Euclidean space  $\mathbf{R}^d$  is under consideration. The individual displacements of each particle are subjects of given distribution and the number of their individual movements that compose trajectory, form a canonical ensemble. The distances distribution between start and end points of such trajectories could be useful in applied problems of physics and biology.

\_\_\_\_\_\_\_\_\_\_\_\_\_\_\_\_\_\_

#### **КЛЮЧЕВЫЕ СЛОВА**

Случайное блуждание без самопересечений, канонический ансамбль, уравнение Дайсона, квантовая теория поля.

#### **1. ВВЕДЕНИЕ**

Вначале мы кратко изложим модель самоизбегающего случайного блуждания в *d* - мерном евклидовом пространстве  $\mathbf{R}^d$ , состоящего из последовательности  $N$  частичных перемещений  $r_1, r_2, \ldots, r_N$ , каждое из которых имеет одну и ту же плотность распределения вероятностей  $\tau(\mathbf{r}) = \tau(r)$  со средним квадратичным перемещением  $Er^2 = l^2$ . При этом точки сочленения перемещений а также начало вектора  $r_1$  и конец вектора  $r_N$  являются центрами взаимно непроницаемых шаров - "исключённых" объёмов диаметра  $r_0 < l$ , пронумерованных от 0 до *N* соответственно. В результате указанного ограничения из множества всех возможных пространственных конфигураций рассматриваемого блуждания исключаются такие траектории, в которых расстояние  $r_{i,j} = |\mathbf{r}_i + \ldots + \mathbf{r}_j|$ ,  $1 \le i \le j \le N$ , между центрами любой пары шаров меньше  $r_0$ . Введённый запрет оказывает существенное влияние на функциональную зависимость плотности вероятностей  $W_N(\mathbf{R})$  от расстояния  $R = r_{1N}$  между концами траектории, состоящей из  $N$  частичных перемещений, и поэтому его называют эффектом "исключённого" объёма. Запишем искомую плотность вероятностей  $W_N(\mathbf{R})$  в форме интеграла Фурье

$$
W_N(\mathbf{R}) = (2\pi)^{-d} \int_{\mathbf{R}^d} e^{-i\mathbf{R}\cdot\mathbf{p}} \ \tilde{W}_N(\mathbf{p}) \, d\mathbf{p} \ , \tag{1}
$$

где фурье – образ  $\widetilde{W}_N(\mathbf{p})$  плотности  $W_N(\mathbf{R})$  определяется равенством

$$
\widetilde{W}_N(\mathbf{p}) = Q_N^{-1} \int P_{1N} \prod_{k=1}^N e^{i \mathbf{p} \cdot \mathbf{r}_k} \tau(\mathbf{r}_k) d\mathbf{r}_k , \qquad (2)
$$

в котором

$$
Q_N = \int P_{1N} \prod_{k=1}^N \tau(\mathbf{r}_k) d\mathbf{r}_k
$$
 (3)

обозначает нормировочный множитель,

$$
P_{mn} = \prod_{m \leq k < 1} \prod_{\leq n} \left( 1 - \nu_{k1} \right),\tag{4}
$$

где

$$
\nu_{k1} \equiv \nu(r_{kl}), \ \nu(r) = \theta(r_0 - r), \tag{5}
$$

$$
\omega \int_{0}^{\infty} \tau(r) r^{2s+1} dr = 1, \omega = 2\pi^{s+1}/\Gamma(s+1), s = (d-2)/2
$$

 $\theta(r)$  - функция Хевисайда,  $d\mathbf{r} = \omega r^{2s+1} dr$  - элемент объёма, а  $\omega$  - полная поверхность сферы единичного радиуса в  $\mathbb{R}^d$ ,  $\Gamma(x)$  - гамма - функция Эйлера. Далее удобно использовать функцию

$$
V_N(\mathbf{R}) = Q_N W_N(\mathbf{R}),\tag{6}
$$

её фурье - образ

$$
\widetilde{V}_N(\mathbf{p}) = Q_N \widetilde{W}_N(\mathbf{p})
$$
\n(7)

и производящую функцию

$$
\widetilde{V}(z, \mathbf{p}) = \mathbf{p} \sum_{N=0}^{\infty} z^N \widetilde{V}_N(\mathbf{p}).
$$
\n(8)

## 2. ОСНОВНОЕ УРАВНЕНИЕ

Теперь определим функцию  $f(z, \mathbf{p})$  посредством равенства

$$
f(z, \mathbf{p}) = -\frac{1}{(2\pi)^d} \int d\mathbf{p}_1 \, \tilde{\upsilon}(\mathbf{p}_1) \, \tilde{V}(z, \mathbf{p} - \mathbf{p}_1) \, Y(z, \mathbf{p}, \mathbf{p}_1, \mathbf{p} - \mathbf{p}_1), \tag{9}
$$

в котором

$$
\widetilde{\nu}(\mathbf{p}) = \int_{\mathbf{R}^d} e^{i\mathbf{p}\cdot\mathbf{r}} \ \nu(r) \, d\mathbf{r} \ = \ \nu_0 \ \Lambda_{s+1}(r_0 p) \,, \qquad \nu_0 = \pi^{s+1} \ r_0^{2(s+1)} / \Gamma(s+2) \,, \tag{10}
$$

 $\Lambda_{\kappa}(x) = \Gamma(\kappa + 1) (2/x)^{\kappa} J_{\kappa}(x), \quad \nu_0$  – объём шара диаметра  $r_0$  в  $\mathbb{R}^d$ ,  $J_{\kappa}(x)$ – функция Бесселя первого рода, а так называемая "вершинная" функция  $Y(z, \mathbf{p}, \mathbf{p}_1, \mathbf{p} - \mathbf{p}_1)$  представляет собой ряд, первые два члена которого можно записать как

$$
Y(z, \mathbf{p}, \mathbf{p}_1, \mathbf{p} - \mathbf{p}_1) = 1 - \frac{1}{(2\pi)^d} \int d\mathbf{p}_2 \ \tilde{v}(\mathbf{p}_2) \ \tilde{V}(z, \mathbf{p} - \mathbf{p}_1 - \mathbf{p}_2) \ \tilde{V}(z, \mathbf{p} - \mathbf{p}_2) + \dots,
$$
 (11)

а в целом его структуру удобно охарактеризовать в символической форме:

$$
Y(z,\mathbf{p}) = \sum_{n\geq 1} N_n \int \left\{ \frac{d\mathbf{p}'}{(2\pi)^d} \right\}^n \left\{ -\widetilde{\omega}(\mathbf{p}') \right\}^n \left\{ \widetilde{V}(z,\mathbf{p}-\mathbf{p}') \right\}^{2n};
$$
\n(12)

здесь  $N_n$  обозначает число "неприводимых" членов ряда, содержащих под знаком интеграла функцию  $\tilde{v}$  в *n* - й степени. Точная формула для величины  $N_n$  неизвестна, но для больших значений *n* имеет место асимптотическая оценка:  $N_n = O((2n - 1)!)$  при  $n \to \infty$ . Особым свойством этого ряда является тот факт, что при переходе от одних членов ряда к другим появление под знаком интеграла величины  $\tilde{v}$  всегда сопровождается умножением её на произведение двух искомых функций  $\tilde{V}$ . Определим теперь преобразование Фурье  $\tilde{\tau}(p)$  плотности  $\tau(r)$ :

$$
\widetilde{\tau}(p) = \int_{\mathbf{R}^d} e^{i \mathbf{p} \cdot \mathbf{r}} \ \tau(r) \, d \mathbf{r} \ = \ \omega \int_0^\infty \Lambda_s(p r) \ \tau(r) \ r^{2s+1} \, dr \,, \tag{13}
$$

предполагая, что  $\tau(r)$  однозначно определяется своими моментами  $\mathbf{E} r^{2m}$ .

В этом случае фурье - образ  $\tilde{\tau}(p)$  можно представить в виде ряда

$$
\widetilde{\tau}(p) = \sum_{m=0}^{\infty} \frac{\Gamma(1+s)}{m! \Gamma(1+s+m)} \left(-\frac{p^2}{4}\right)^m \mathbf{E} r^{2m},
$$

абсолютно сходящегося для всех действительных значений р. Тогда при выполнении условия

$$
\left| z \ \tilde{\tau} \left( p \right) + f \left( z, \mathbf{p} \right) \right| < 1 \tag{14}
$$

справедливо уравнение:

$$
\widetilde{V}^{-1}(z,\mathbf{p}) = \widetilde{V}_0^{-1}(z,\mathbf{p}) - f(z,\mathbf{p}),\tag{15}
$$

где

$$
\widetilde{V}_0^{-1}(z, \mathbf{p}) = 1 - z \ \widetilde{\tau}(p)
$$

Уравнение (15) по своей форме аналогично известному уравнению Дайсона в квантовой теории поля и в рассматриваемой проблеме играет основополагающую роль, в связи с

чем мы будем называть его основным уравнением [1], [2]. Отсюда вытекает важное свойство уравнения (15) - инвариантность его относительно мультипликативных преобразований:

$$
\tilde{V} \to \tilde{V}' = \alpha \tilde{V}, \qquad \tilde{V}_0 \to \tilde{V}_0' = \alpha \tilde{V}_0, \qquad \tilde{\upsilon} \to \tilde{\upsilon}' = \alpha^{-2} \tilde{\upsilon}, \nf \to f' = \alpha^{-1} f, \qquad Y \to Y' = Y,
$$
\n(16)

где  $\alpha$  - не равный нулю непрерывный параметр. Эти преобразования образуют непрерывную группу, называемую обычно ренормгруппой (РГ), благодаря чему свойство (16) является исходной точкой для применения ренормгруппового метода в исследуемой здесь задаче. Формулы (9)-(11) описывают искомую связь между функциями  $f(z, \mathbf{p})$  и  $\tilde{V}(z, \mathbf{p})$ , составляя вместе с основным уравнением (15) замкнутую систему. Если бы удалось отыскать решение уравнения (15), то с помощью формул обращения

$$
W_N(\mathbf{R}) = \left[ \oint\limits_{\gamma} \frac{dz}{z^{N+1}} \ \tilde{V}(z,0) \right] \int\limits_{\gamma} \oint\limits_{z^{N+1}} \frac{dz}{z^{N+1}} \ V(z,\mathbf{R}), \tag{17}
$$

$$
V(z, \mathbf{R}) = (2\pi)^{-d} \int_{\mathbf{R}^d} e^{-i \mathbf{R} \cdot \mathbf{p}} \widetilde{V}(z, \mathbf{p}) d\mathbf{p},
$$
\n(18)

мы пришли бы к искомому результату. Однако проблема решения основного уравнения и последующего определения функции  $W_{N}(\mathbf{R})$  чрезвычайно сложна. Более реальной задачей в этом случае является вычисление асимптотики плотности  $W_N(\mathbf{R})$  при больших значениях N и R. Но из формул (17) и (18) следует, что для этого необходимо знать поведение функции  $\tilde{V}(z, \mathbf{p})$  при малых значениях  $|1 - |z||$  и р. Если в формуле (8) воспользоваться неравенством  $|\tilde{V}_N(p)| \le 1$ ,  $\forall N \ge 0$ , вытекающим из (2) и (7), то получим неравенство  $|\tilde{V}(z, \mathbf{p})| \leq \frac{1}{1-|z|},$  |  $|z| < 1$ , использование которого совместно с неравенством (13) в уравнении (15) приводит к условию  $1-|z| \le |1-z \tilde{\tau}(p) - f(z, p)| \le 2$ , выражающему ограниченность функции  $f(z, \mathbf{p})$  в области  $|z| < 1$  для всех вещественных значений р. Но тогда фигурирующий в правой части равенства (9) интеграл и его подынтегральные функции при указанных выше условиях также должны быть ограничены, а ряд в (11) в этом случае будет сходящимся. Обратимся к формулам (7) и (8), согласно которым

$$
\widetilde{V}(z,0) = Q(z) = \sum_{M=0}^{\infty} z^M Q_M.
$$
\n(19)

Объединяя последнее равенство с уравнением (15), приходим к соотношению

$$
Q^{-1}(z) = 1 - z - f(z, 0). \tag{20}
$$

Пусть теперь z<sub>0</sub> обозначает ближайшую к началу координат на комплексной плоскости переменной z особую точку функции  $O(z)$ , т. е. по определению имеем

$$
1 - z_0 - f(z_0, 0) \equiv 0. \tag{21}
$$

Отсюда нетрудно видеть, что  $z_0 = z_0(v_0)$ , причём  $z_0(0) = 1$ . Таким образом, учёт эффекта "исключённого" объёма приводит к смещению особой точки  $z_0$  из её "невозмущённого" положения  $z_0(0) = 1$ . Далее пусть  $p_{\pm} = \pm i\eta$  -ближайшие к началу  $p=0$  корни уравнения  $\tilde{V}^{-1}(z, \mathbf{p}) = 0$ , в котором значения *z* принадлежат окрестности точки  $z_0$ . Тогда, полагая  $p \equiv i \eta$  в (15), получим

$$
1 - z\,\tilde{\tau}(i\eta) - f(z, i\eta) \equiv 0. \tag{22}
$$

Учитывая последнее тождество в (15), приходим к уравнению

$$
\tilde{V}^{-1}(z,p) = z(\tilde{\tau}(i\eta) - \tilde{\tau}(p)) + f(z, i\eta) - f(z, p). \tag{23}
$$

Если теперь обе части равенства (23) умножить на  $\zeta = z_0/z$ , и ввести обозначения

$$
\overline{V}(\zeta, p) = \zeta^{-1} \widetilde{V}(z, p), \quad \overline{V_0}^{-1}(\zeta, p) = z_0 \left( \widetilde{\tau}(i\eta) - \widetilde{\tau}(p) \right),
$$
  

$$
F(\zeta, p; \overline{\upsilon}; \overline{V}) = \zeta f(z, p), \quad \overline{\upsilon} = \zeta^2 \widetilde{\upsilon}/l^d,
$$

то приходим к соотношению

$$
\overline{V}^{-1}(\zeta, p) = \overline{V}_0^{-1}(\zeta, p) + F(\zeta, i\eta; \overline{\upsilon}; \overline{V}) - F(\zeta, p; \overline{\upsilon}; \overline{V}), \tag{24}
$$

кроме того, из тождеств (21) и (22) следует формула

$$
\zeta - 1 - \overline{V}_0^{-1}(\zeta, 0) + F(\zeta, 0; \overline{\upsilon}; \overline{V}) - F(\zeta, i\eta; \overline{\upsilon}; \overline{V}) = 0, \qquad (25)
$$

которая определяет функциональную зависимость  $\eta = \eta(\zeta)$ , благодаря чему  $\eta(1) = 0$ . Уравнение (24) совместно с равенством (25) составляют основу излагаемого здесь метода исследования данной проблемы. При этом формулы (17) и (18) в новых переменных имеют следующий вид

$$
W_N(R) = \left[ \oint_{\overline{z}} d\zeta \zeta^N \ \overline{V}(\zeta, 0) \right]^{-1} \oint_{\overline{z}} d\zeta \ \zeta^N \hat{V}(\zeta, R), \tag{26}
$$

где

$$
\hat{V}(\zeta,R) = (2\pi)^{-d} \int_{\mathbf{R}^d} e^{-i\mathbf{R}\cdot\mathbf{p}} \ \overline{V}(\zeta,p) \, d\mathbf{p} \,,\tag{27}
$$

а контур интегрирования  $\bar{y}$  в (26) расположен в комплексной плоскости переменной  $\zeta$ справа от единичного круга, на границе которого в точке  $\zeta$  =1 и внутри него расположены все особые точки подынтегральной функции. Функцию  $\overline{V}_0^{-1}(\zeta,p)$  в (24) запишем с помощью формулы (13) в виде

$$
\overline{V}_0^{-1}(\zeta, p) = z_0 \sum_{m=1}^{\infty} \frac{\Gamma(1+s)}{4^m m! \Gamma(1+s+m)} \left[ \eta^{2m} + (-1)^{m+1} p^{2m} \right] \mathbf{E} r^{2m}, \qquad (28)
$$

откуда для малых значений  $|\zeta - 1|$  (или, что то же, для малых значений  $\eta^2$ ) и  $p^2$  следует

$$
\overline{V}_0^{-1}(\zeta,p) \cong \frac{z_0 l^2}{2d} \left(\eta^2 + p^2\right),
$$

а связь между переменными  $\zeta$  и  $\eta$  согласно (25) принимает вид

$$
\zeta - 1 \cong \frac{z_0 l^2}{2d} \eta^2 + F(\zeta, i\eta; \overline{\upsilon}; \overline{V}) - F(\zeta, 0; \overline{\upsilon}; \overline{V}) . \tag{29}
$$

## 3. УРАВНЕНИЕ РЕНОРМГРУППЫ (РГ)

Далее с целью использования метода ренормгруппы запишем искомую функцию  $\overline{V}(\zeta, p)$  в виле

$$
\overline{V}(\zeta, p) = \overline{V}_0(\zeta, p) G,
$$
\n(30)

где величина G удовлетворяет согласно (24) уравнению

$$
G^{-1} = 1 + \Phi\left(\eta^2, \rho^{2.}; \overline{\upsilon}; G\right),\tag{31}
$$

в котором введены новая переменная  $\rho^2 = \eta^2 + p^2$  и новая функция

$$
\Phi(\eta^2, \rho^{2i}; \overline{\upsilon}; G\big) = \overline{V_0}(\zeta, p) \left[ F(\zeta, i\eta; \overline{\upsilon}; \overline{V_0} G) - F(\zeta, p; \overline{\upsilon}; \overline{V_0} G) \right]. \tag{32}
$$

Предположим теперь, что  $\Phi(\eta^2, \lambda; \overline{\upsilon}; G) = 0$ , т. е. в точке  $\rho^2 = \lambda$  выполняется равенство  $G\big|_{\alpha^2=1} = 1$ . Тогда, если выполнить преобразование  $G' = \alpha G$ ,  $\overline{\nu}' = \alpha^{-2} \overline{\nu}$  и выбрать значение  $\rho^2 = \lambda'$  так, чтобы  $\Phi(\eta^2, \lambda'; \overline{\nu}'; G') = 1 - \alpha^{-1}$ , т. е. имело место равенство  $G'|_{\alpha^2 = \lambda'} = 1$ , то уравнение для G принимает инвариантную форму

$$
G'^{-1} = 1 + \Phi(\eta^2, \rho^{2}; \overline{\nu}'; G') - \Phi(\eta^2, \lambda'; \overline{\nu}'; G')
$$

относительно преобразования:  $G \rightarrow G'$ ,  $\overline{\nu} \rightarrow \overline{\nu}'$ ,  $\lambda \rightarrow \lambda'$ . Отсюда следует, что безразмерную величину  $G$  можно рассматривать как функцию безразмерных переменных  $G = G(\eta^2/\lambda, \rho^2/\lambda; \overline{\upsilon})$ , для которой равенство  $G\big|_{\rho^2=\lambda} = 1$ , записанное в виде  $G = G(\eta^2/\lambda, 1; \overline{\upsilon}) = 1$ , называется условием нормировки. Ренормгрупповое свойство уравнения (31) теперь можно выразить равенством

$$
\alpha G(\eta^2/\lambda, \ \rho^2/\lambda \,;\,\overline{\upsilon}) = G(\eta^2/\lambda', \ \rho^2/\lambda'; \,\overline{\upsilon}'),
$$

означающим, что умножение функции G на отличное от нуля число  $\alpha$  эквивалентно изменению точки нормировки  $\lambda$  и перенормировке "исключённого" объёма  $\overline{v}$ . Если ввести обозначения  $x = \frac{\eta^2}{\lambda}$ ,  $y = \frac{\rho^2}{\lambda}$ ,  $t = \frac{\lambda'}{\lambda}$ , то для инвариантной относительно PГ - преобразований величины  $B(x, y; \overline{v}) = \overline{v} G^2(x, y; \overline{v})$  мы получим отсюда функциональное уравнение

$$
B(x, y; \overline{\upsilon}) = B(x/t, y/t; B(x, t; \overline{\upsilon}))
$$
\n(33)

со следующим условием нормировки  $B(x,1;\overline{v}) = \overline{v}$ . Уравнение (33) является замкнутым и может быть решено в общем виде [3]. Однако для практических целей более удобно иметь дело с дифференциальными уравнениями Ли в силу непрерывности ренормгруппы. Для того чтобы получить уравнение Ли, например для  $B(x, y; \overline{v})$ , продифференцируем обе части равенства (33) по у и затем положим  $t = y$ . В результате имеем

$$
y \frac{\partial B(x, y; \overline{\upsilon})}{\partial y} = \beta \left( \frac{x}{y}; B(x, y; \overline{\upsilon}) \right), \tag{34}
$$

где

$$
\beta(x;\overline{\upsilon}) = \left[\frac{\partial B(x,y;\overline{\upsilon})}{\partial y}\right]_{y=1} \tag{35}
$$

а граничным условием для уравнения (34) служит условие нормировки  $B(x, 1; \overline{v}) = \overline{v}$ . Приведенные выше РГ - уравнения оказываются особенно полезными при исследовании асимптотических свойств функции  $G(x, y; \overline{v})$ . Например, чтобы определить поведение функции  $G(x, y; \overline{v})$ , когда  $x \ll y$  и  $y \to 0$ , выберем точку нормировки  $\lambda$ , удовлетворяющую неравенству  $\eta^2 \ll \rho^2 < \lambda$  и в уравнении (34) перейдём к пределу, устремляя  $\eta^2$  к нулю. Тогда, обозначая

$$
B(y; \overline{\upsilon}) = \lim_{x \to 0} B(x, y; \overline{\upsilon}), \quad \beta(\overline{\upsilon}) = [\partial B(y; \overline{\upsilon})/\partial y]_{y=1},
$$
\n(36)

мы придём к следующему уравнению

$$
y\frac{\partial B(y;\overline{v})}{\partial y} = \beta(B(y;\overline{v}))
$$
\n(37)

с граничным условием  $B(1;\overline{v}) = \overline{v}$ . Уравнение (37) совместно с последним равенством можно записать в форме уравнения Гелл-Манна - Лоу:

$$
\int_{\frac{b}{v}}^{B(y,\overline{v})} \frac{dt}{\beta(t)} = \ln y,\tag{38}
$$

очень удобной для анализа поведения инвариантного "исключённого" объёма  $B(y; \overline{v})$  в области малых значений у или  $\rho^2 \ll \lambda$  [2]. Таким образом, согласно РГ - уравнениям, эффективным параметром, характеризующим интенсивность объёмного взаимодействия в малой окрестности точек  $\eta = 0$  и  $\rho = 0$  является инвариантный "исключённый" объём. Поэтому, чтобы определить асимптотику, например функции  $G(y;\overline{v})$ , когда  $y \rightarrow 0$ , необходимо знать в этом случае поведение величины  $B(y;\overline{v})$ , которое в свою очередь определяется свойствами функции  $\beta(B)$  в соответствии с уравнением (35). В самом деле, когда величина  $\beta(B)$  положительна, то в случае  $y \rightarrow 0$  инвариантный "исключённый" объём  $B(y; \overline{v})$  будет убывать. Если при некотором значении  $B = \overline{v}_s < \overline{v}$  функция  $\beta(B)$  обращается в нуль и интеграл в левой части уравнения (38) расходится, то, стало быть, и правая часть этого уравнения должна обращаться в бесконечность. Иными словами, при  $y \to 0$  имеем  $B(y; \overline{v}) \to \overline{v}$ , где  $\beta(\overline{\nu}_*)$  = 0. Необходимо отметить, что среди нулей функции  $\beta(B)$  обязательно имеется  $B = 0$ . Если же величина  $\beta(B)$  отрицательна, то в этом случае ситуация обратная. Отсюда следует, что нули функции  $\beta(B)$  могут быть стабильными и нестабильными. Когда величина В лежит в окрестности стабильного нуля  $\overline{\nu}_{*}$ , то инвариантный "исключённый" объём  $B(y;\overline{v})$ стремится к  $\overline{\nu}_*$  при  $y \to 0$ . В том случае, когда нуль  $\overline{\nu}_*$  нестабилен, величина  $B(y; \overline{\nu})$  при  $y \rightarrow 0$  удаляется от  $\overline{\nu}_{*}$ , стремясь к следующему нулю либо к бесконечности. Поскольку для вычисления функции  $\beta(B)$  обычно используется теория возмущений, то реально можно судить о её поведении лишь в малой окрестности точки  $B=0$ , в которой  $\beta(0)=0$ . Действительно, если в этой окрестности величина  $\beta(B)$  положительна, то инвариантный "исключён-

ный" объём  $B(y;\overline{v})$  стремится к нулю, когда  $y\rightarrow 0$ . Если же функция  $\beta(B)$  отрицательна вблизи нуля, то при  $y \to 0$  величина  $B(y; \overline{v})$  возрастает, в результате чего мы выходим за рамки применимости теории возмущений. Обратимся теперь к уравнению (24) и рассмотрим его правую часть

$$
F(\zeta, p; \overline{\upsilon}; \overline{V}) = -(l/2\pi)^d \int d\mathbf{p}_1 \, \overline{\upsilon}(\mathbf{p}_1) \, \overline{V}(\zeta, \mathbf{p}-\mathbf{p}_1) +
$$
  
+  $(l/2\pi)^{2d} \int d\mathbf{p}_1 d\mathbf{p}_2 \, \overline{\upsilon}(\mathbf{p}_1) \, \overline{\upsilon}(\mathbf{p}_2) \, \overline{V}(\zeta, \mathbf{p}-\mathbf{p}_1) \, \overline{V}(\zeta, \mathbf{p}-\mathbf{p}_1-\mathbf{p}_2) \overline{V}(\zeta, \mathbf{p}-\mathbf{p}_2) - \dots$  (39)

в которой согласно методу теории возмущений вместо искомой функции  $\overline{V}(\zeta,p)$  используется функция  $\overline{V}_0(\zeta,p)$  в качестве "нулевого "приближения.

#### 4. АСИМПТОТИКА РАСПРЕДЕЛЕНИЯ РАССТОЯНИЙ МЕЖДУ КОНЦАМИ САМОИЗБЕГАЮЩЕЙ ТРАЕКТОРИИ БЛУЖДАЮЩЕЙ ЧАСТИЦЫ

В соответствии с замечанием, сделанным выше относительно структуры ряда в (11), переход от первого слагаемого в правой части равенства (39) к его второму слагаемому сопровождается появлением дополнительного интеграла

$$
I(\mathbf{p}, \mathbf{p}_1) = - (l/2\pi)^d \int d\mathbf{p}_2 \, \overline{\nu}(\mathbf{p}_2) \, \overline{V}(\zeta, \mathbf{p} - \mathbf{p}_1 - \mathbf{p}_2) \overline{V}(\zeta, \mathbf{p} - \mathbf{p}_2),
$$

что свидетельствует о РГ - инвариантности основного уравнения. Если теперь в выражении

$$
I_0(\mathbf{p}, \mathbf{p}_1) = - (l/2\pi)^d \int d\mathbf{p}_2 \, \overline{\nu}(\mathbf{p}_2) \, \overline{V}_0(\zeta, \mathbf{p} - \mathbf{p}_1 - \mathbf{p}_2) \, \overline{V}_0(\zeta, \mathbf{p} - \mathbf{p}_2)
$$

выполнить замену  $p = \eta p'$ ,  $p_1 = \eta p'_1$ ,  $p_2 = \eta p'_2$  и принять во внимание формулы (10) и (28), то получим, что  $I_0(\mathbf{p}, \mathbf{p}_1) = O(\eta^{2(s-1)})$ , когда  $\eta \to 0$ . Отсюда следует, что роль эффекта "исключённого" объёма наиболее существенна при  $s \le 1$   $(d \le 4)$ , вследствие чего его влияние на искомый вид асимптотики плотности  $W_N(R)$  будет определяющим. В этом случае величина  $\Phi(\eta^2, \rho^2; \overline{\upsilon}; G)$  в (32) становится неограниченной, а точки  $p_{\pm} = \pm i\eta$  не являются простыми нулями разности  $F(\zeta, i\eta; \overline{\nu}; \overline{V}_0 G) - F(\zeta, p; \overline{\nu}; \overline{V}_0 G)$ . Поскольку в окрестностях точек  $\eta = 0$  и  $p = 0$  переменные  $\eta$  и  $p$  присутствуют явно в (24) лишь в виде комбинации  $\eta^2 + p^2 = \rho^2$ , то естественно допустить, что функция  $\Phi(\eta^2, \rho^2; \overline{\nu}; G)$  ведёт себя в окрестности точек  $p_+ = \pm i\eta$   $(\rho = 0)$  как  $O(\rho^{-2\mu})$ , где  $0 < \mu < 1$ , и неограниченно возрастает, когда  $\rho \to \infty$ . Подобное поведение функции  $\Phi(\eta^2, \rho^2; \overline{\nu}; G)$  удобно описать с помощью функции Макдональда  $K_{\nu}(\rho)$ :

$$
\Phi(\eta^2,\rho^{2:};\overline{\nu};G\big) = a \; \rho^{-(1+\mu)} \; K_{1-\mu}^{-1}(\,b \; \rho\,)\,,
$$

где  $a > 0$  и  $b > 0$  суть некоторые параметры, зависящие от  $\eta$ ,  $v_0/l^d$  и d. Это предположение указывает на отличие поведения искомой асимптотики плотности вероятности от нормального закона вследствие запрета на самопересечения. Из приведенных выше обсуждений предполагаемого поведения функции  $\Phi(\eta^2, \rho^2; \overline{\nu}; G)$  а также из уравнений (30), (31) следует, что в качестве исходного приближения для искомой функции  $\overline{V}(\zeta,p)$  можно принять функцию

$$
\varphi(\eta, p) = A \, \rho^{2(\mu - 1)} \, \overline{K}_{1-\mu} \big( l \, \rho \big), \tag{40}
$$

где  $\overline{K}_k(z) = z^k K_k(z)$ , а значения параметров A и  $\mu = \mu(d)$  при выполнении условий:  $0 < \mu < 1$ ,  $2 \le d < 4$   $(0 \le s < 1)$  должны быть ещё найдены. Тогда, согласно формулам (27) и (40), соответствующее приближение для функции  $\hat{V}(n, R)$  есть

$$
\psi(\eta, R) = (2\pi)^{-d/2} A L^{-2\nu} \overline{K}_{\nu}(\eta L), \qquad (41)
$$

The  $I^2 = R^2 + l^2$ ,  $v = u + s$ ,  $s < v < 1$ .

В дальнейшем мы воспользуемся асимптотическим поведением функции  $K_i(z)$  при малых и больших значениях аргумента  $z$ :

$$
\frac{2^{1-\kappa}}{\Gamma(\kappa)} \overline{K}_{\kappa}(z) = 1 - \frac{\Gamma(1-\kappa)}{\Gamma(1+\kappa)} \left(\frac{z}{2}\right)^{2\kappa} + \frac{1}{(1-\kappa)} \left(\frac{z}{2}\right)^2 + O\left(z^{2(1+\kappa)}\right), \qquad z \to 0,
$$
\n(42)

$$
K_{\kappa}(z) = \sqrt{\frac{\pi}{2z}} e^{-z} \left[ 1 + O\left(z^{-1}\right) \right], \qquad |z| \to \infty.
$$
 (43)

Кроме того, функция  $K_k(z)$  при каждом фиксированном значении  $z \neq 0$  является целой функцией от индекса  $\kappa$ , который функционально связан с размерностью  $d$  пространства  $\mathbb{R}^d$ . Для того чтобы найти значение параметра  $\mu$  воспользуемся следующим способом. В соответствии с формулой (26) и принятым приближением (40) и, как следствие, (41) составим для плотности вероятности  $W_N(R)$  следующее приближение

$$
w_N(R) = \left[\oint\limits_{\overline{r}} d\zeta \zeta^N \varphi(\eta,0)\right]^{-1} \oint\limits_{\overline{r}} d\zeta \zeta^N \psi(\eta,R), \qquad (44)
$$

для которого получим асимптотическую оценку, когда  $N \to \infty$ , но значение R при этом остаётся фиксированным. Поскольку плотность  $w_N(\mathbf{R})$  является положительной величиной и, следовательно,

$$
\text{Im } w_N(\mathbf{R}) = 0, \tag{45}
$$

то выполнение этого условия потребуем и для её асимптотики. Далее в выражении (44) перейдём от переменной  $\zeta$  к переменной  $\eta$  с помощью формул (25) и (39), имеющих теперь вид

$$
\zeta - 1 - z_0 \left( \tilde{\tau}(i\eta) - 1 \right) + F\left( \zeta, 0; \overline{\upsilon}; \varphi \right) - F\left( \zeta, i\eta; \overline{\upsilon}; \varphi \right) = 0, \tag{46}
$$

$$
F(\zeta, p; \overline{\upsilon}; \varphi) = - (l/2\pi)^d \int d\mathbf{p}_1 \, \overline{\upsilon}(\mathbf{p}_1) \, \varphi(\zeta, \mathbf{p} - \mathbf{p}_1) + \tag{47}
$$

+ 
$$
(l/2\pi)^{2d} \int d\mathbf{p}_1 d\mathbf{p}_2 \overline{\nu}(\mathbf{p}_1) \overline{\nu}(\mathbf{p}_2) \varphi(\zeta, \mathbf{p}-\mathbf{p}_1) \varphi(\zeta, \mathbf{p}-\mathbf{p}_1-\mathbf{p}_2) \varphi(\zeta, \mathbf{p}-\mathbf{p}_2) - \dots
$$

Оценка членов ряда в правой части последнего равенства показывает, что Сходимость интегралов в (47) обеспечивается при выполнении одного из эквивалентных условий:  $\mu > \frac{1-s}{2}$ ,  $v > \frac{1+s}{2}$  в силу соотношения  $v = \mu + s$ . В итоге выражение (47) в окрестностях точек  $p = 0$  и  $\eta = 0$  принимает вид

$$
F(\zeta, p; \overline{\upsilon}; \varphi) = \alpha(p) + k(p) \eta^{2\nu} + O(l^2 \eta^2), \qquad (48)
$$

где

$$
\alpha(p) = -A_0 l^{-2\nu} \overline{\upsilon}(p) + A_1 l^{2(1+s-3\nu)} \overline{\upsilon}^2(p) \overline{K}_{3\nu-s-1}(lp),
$$
  
\n
$$
k(p) = \frac{A_0 \Gamma(1-\nu)}{4^\nu \Gamma(1+\nu)} \overline{\upsilon}(p) - A_2 l^{2(1+s-2\nu)} \overline{\upsilon}^2(p) \overline{K}_{2\nu-s-1}(lp),
$$
  
\n
$$
A_0 = C_0 A, \qquad A_1 = C_1 A^3, \qquad A_2 = C_2 A^3,
$$

а  $C_0, C_1, C_2$  – вполне определённые положительные постоянные. Подставляя выражение (48) в равенство (46), мы приходим к искомой связи между  $\zeta$  и  $\eta$ :

$$
\zeta - 1 = k_0 \eta^{2\nu} + O((l\eta)^{2(3\nu - s - 1)}), \qquad \eta \to 0,
$$
\n(49)

где  $k_0 \equiv k(0) > 0$ . Обратимся теперь к формуле (44) и выполним асимптотическую оценку плотности  $w_{N}(R)$ , когда  $N \rightarrow \infty$ , но значение R при этом остаётся фиксированным. С этой целью в интегралах формулы (44) удобно ввести новую переменную интегрировании  $\xi$  посредством равенства  $\zeta - 1 = k_0 l^{-2\nu} \xi$ , вследствие которого из (49) следует

$$
\xi = (l\eta)^{2\eta} + O((l\eta)^{2(3\nu - s - 1)}), \quad \eta \to 0,
$$
\n(50)

а контур интегрирования  $\bar{y}$  в (44) по этой переменной тогда будет расположен в её правой полуплоскости. Теперь проведём разрез в комплексной плоскости переменной  $\xi$  вдоль её отрицательной вещественной оси и в обоих интегралах формулы (44) слвинем контур интегрирования  $\bar{y}$  бесконечно далеко в левую полуплоскость, обходя особые точки подынтегральных функций, среди которых точка  $\xi = 0$  имеет наибольшую вещественную часть. Поэтому наибольший вклад в величину  $w_N(R)$  при  $N \to \infty$  вносит результат интегрирования в (44) по той части контура  $\bar{y}$ , которая охватывает указанный разрез  $(-\infty, 0]$ . Далее, если обозначить через  $\xi = \xi \exp(-i\pi)$  и  $\xi = \xi \exp(i\pi)$ , где  $\xi > 0$ , значения переменной  $\xi$  соответственно на нижнем и на верхнем берегах разреза  $(-\infty, 0]$ , и в формуле (44) учесть интегрирование лишь по контуру, охватывающему этот разрез, то получим

$$
w_N(R) \sim \left[ \int_0^\infty \exp\left(-N k_0 l^{-2\nu} \xi\right) \Delta \varphi(\eta) d\xi \right]^{-1} \times \int_0^\infty \exp\left(-N k_0 l^{-2\nu} \xi\right) \Delta \psi(\eta, R) d\xi,
$$
(51)  
\n
$$
N \to \infty,
$$
  
\n
$$
\Delta \varphi(\eta) \equiv \varphi(\eta_+, 0) - \varphi(\eta_-, 0) =
$$

$$
= A \Gamma(1-\mu) 2^{-\mu} \left[ \eta_{+}^{2(\mu-1)} - \eta_{-}^{2(\mu-1)} + \frac{l^{2}}{4\mu} (\eta_{+}^{2\mu} - \eta_{-}^{2\mu}) + O(\eta^{2} l^{2(2-\mu)}) \right].
$$

 $\Delta \psi(\eta, R) = \psi(\eta_+, R) - \psi(\eta_-, R) =$ 

$$
= \frac{A\,\Gamma(\nu)}{(2\pi)^{d/2}2^{1-\nu}}\Bigg[\,\frac{\Gamma(1-\nu)}{2^{2\nu}\,\Gamma(1+\nu)}\Big(\eta_{-}^{2\nu}-\eta_{+}^{2\nu}\Big) + \frac{L^{2(1-\nu)}}{4(1-\nu)}\Big(\eta_{+}^{2}-\eta_{-}^{2}\Big)+O(L^{2}\eta^{2(1+\nu)})\Bigg],
$$

а переменные  $\eta_{-} = \eta_{-}(\xi)$  и  $\eta_{+} = \eta_{+}(\xi)$  согласно (50), связаны с  $\xi$  вблизи точки  $\xi = 0$  на нижнем и верхнем берегах разреза  $(-\infty, 0]$  как

$$
\xi e^{\pm i\pi} = (l\eta_{\pm})^{2\nu} + O((l\eta_{\pm})^{2(3\nu-s-1)}), \quad \eta_{\pm} \to 0.
$$

Асимптотическая оценка интегралов в (51) при  $N \rightarrow \infty$  даёт

$$
w_N(R) \sim \frac{CL^{2(1-\nu)}}{(k_0 N)^{(2-\mu)/\nu}} \left[ \frac{\exp(i\pi/\nu) - \exp(-i\pi/\nu)}{\exp[i\pi(\mu-1)/\nu] - \exp[-i\pi(\mu-1)/\nu]} \right], \quad N \to \infty,
$$
 (52)

где С обозначает вполне определённую положительную константу. Согласно условию (45) величина в квадратных скобках асимптотического выражения (52) должна быть положительной. Последнее требование соблюдается при выполнении равенства

$$
\frac{\pi}{\nu} + \frac{\pi}{\nu} (1 - \mu) = 2 \pi n, \qquad n = 1, 2, \dots
$$

которое совместно с условием  $v = \mu + s$  лишь для  $n = 1$ . Отсюда находим

$$
\mu = \frac{2}{3}(1-s) = \frac{4-d}{3}, \qquad \nu = \frac{s+2}{3} = \frac{d+2}{6}.
$$
\n(53)

Таким образом, искомая асимптотика плотности  $w_N(R)$  при  $N \to \infty$  имеет следующий вид

$$
w_N(R) \sim C L^{2(1-s)/3} (k_0 N)^{-2}.
$$
\n(54)

Здесь следует отметить, что отличие поведения последнего выражения от нормального распределения при  $N \rightarrow \infty$  уменьшается, когда размерность d увеличивается, приближаясь к d=4. Этот вывод можно объяснить убыванием эффекта, обусловленного существованием "исключённого" объёма, с ростом пространственной размерности.

Далее соответственно приближению (40) для функции  $\overline{V}(\zeta, p)$  и равенству (30) определим приближение  $\overline{G}$  для  $G$  посредством выражений

$$
\varphi(\eta, p) = \varphi_0(\eta, p) \overline{G}, \quad \varphi_0^{-1}(\eta, p) = z_0 \left( \tilde{\tau}(i\eta) - \tilde{\tau}(p) \right) \tag{55}
$$

и проверим будет ли функция  $\overline{G}$  удовлетворять в определённом смысле уравнению, аналогичному (31). Эту проверку удобно провести при  $\eta = 0$  и в окрестности точки  $p = 0$ , где по предположению находится точка нормировки  $p^2 = \lambda$ . С этой целью обратимся к формулам (32) и (47) и вычислим асимптотику функции

$$
\Phi\left(0, p^2; \overline{\upsilon}; \overline{G}\right) = \varphi_0(0, p) \left[ F(1, 0; \overline{\upsilon}; \varphi) - F(1, p; \overline{\upsilon}; \varphi) \right]
$$
\n(56)

при  $p^2 \to 0$ . Подставляя в правую часть равенства (56) выражение для  $F(\zeta, p; \overline{\upsilon}; \varphi)$  из (48), приходим к равенству

$$
\Phi\left(0, p^2; \overline{\omega}; \overline{G}\right) = \varphi_0(0, p) \left[\alpha(0) - \alpha(p)\right],\tag{57}
$$

в котором

$$
\alpha(0) - \alpha(p) = A_0 l^{-2\nu} v_0 \left[ \Lambda_{s+1}(r_0 p) - 1 \right] + A_1 l^{-2} v_0^2 \left[ \overline{K}_1(0) - \Lambda_{s+1}^2(r_0 p) \overline{K}_1(p) \right],
$$
  

$$
\Lambda_{s+1}(z) = 1 - \frac{z^2}{4(s+2)} + O(z^4), \qquad z \to 0,
$$

 $\left(z\right) = 1 + \frac{z}{r} \ln \frac{z}{r} + \left(2\gamma - 1\right) \left|\frac{z}{r}\right| + O(z^4 \ln z), \qquad z \to 0,$ 2  $2\gamma - 1$ 2 ln 2  $1 + \frac{z^2}{2} \ln \frac{z}{z} + (2\gamma - 1) \left(\frac{z}{z}\right)^2 + O(z^4)$  $\sum_{1}^{5} (z) = 1 + \frac{2}{2} \ln \frac{2}{2} + (2\gamma - 1) \left[ \frac{2}{2} \right] + O(z^4 \ln z),$   $z \to z$ J  $\left(\frac{z}{2}\right)$  $\setminus$  $\overline{K}_1(z) = 1 + \frac{z^2}{z} \ln \frac{z}{z} + (2\gamma - 1) \left(\frac{z}{z}\right)^2 + O(z^4 \ln z),$ 

где  $\gamma = 0.577215...$  – постоянная Эйлера–Маскерони. Отсюда мы приходим к следующему выражению

$$
\Phi\left(0, p^{2} \,;\,\overline{0};\,\overline{G}\right) = -C_d A^3 z_0^{-1} l^{-2} v_0^2 \ln \left(l^2 p^2\right) + \Omega\left(A, l, r_0\right) + O\left(r_0^2 p^2 \ln \left(l^2 p^2\right)\right),\tag{58}
$$

когда  $p^2 \to 0$ , при этом независящая от  $p^2$  величина  $\Omega(A, l, r_0)$  связывает указанные параметры задачи, а $C_d = d\,\Gamma^3(\nu)\big/\,8(2\pi)^d\,\Gamma(3\nu)$ .

Таким образом, с одной стороны, согласно определениям в (40) и (55), в малой окрестности точки *p* = 0 имеем

$$
\left. \frac{\partial G(0, p)}{\partial \ln p^2} \right|_{p^2 = \lambda} = \mu \tag{59}
$$

а с другой стороны - функция  $G\left(0,p\right)$  должна удовлетворять уравнению

$$
\overline{G}^{-1}(0,p) = 1 + \Phi(0,p^2;\overline{\upsilon};\overline{G})
$$

в его дифференциальной форме

$$
\left. \frac{\partial \overline{G}(0, p)}{\partial \ln p^2} \right|_{p^2 = \lambda} = - \left. \frac{\partial \Phi(0, p^2; \overline{v} \overline{G}^2; \overline{G})}{\partial \ln p^2} \right|_{p^2 = \lambda}
$$
\n(60)

согласно РГ-уравнению в (37). Следовательно, правые части уравнений (59) и (60) должны совпадать, чтобы выражение (40) с найденными значениями можно было рассматривать в качестве исходного приближения при решении основного уравнения. Отсюда находим

$$
A = \left[ \left( 4 - d \right) z_0 l^2 / 6 C_d v_0 \right]^{1/3} .
$$

Тем самым, значения всех параметров определены и мы можем теперь установить явный вид функций  $\varphi(\eta,0)$  и  $\psi(\eta,R)$  и, следовательно, найти с помощью равенства (44) искомую асимптотику плотности вероятности. Последнюю мы найдём с помощью метода перевала [4] при условии  $(R/I) \rightarrow \infty$  и  $N \rightarrow \infty$ , но их отношение  $(R/NI)$  фиксировано и мало. В итоге главный член асимптотического разложения функции  $\mathit{w_{_{N}}(R)}$  имеет следующий вид

$$
w_N(R) \sim A_d \ \overline{L}^{-d} \ Z^{(4-d)D/6} \ \exp\left(-a_d Z^D\right) \left[1\ + \ O\left(Z^{-D}\right)\right],\tag{61}
$$

где

$$
\overline{L} = (k_0 N)^{3/(d+2)}, \qquad Z = \sqrt{R^2 + l^2} / \overline{L}, \qquad D = (d+2)/(d-1),
$$

а  $A_d$  и  $a_d$  - вполне определённые положительные постоянные.

Случай  $d = 4$  является особым и его следует рассматривать отдельно. Тем не менее, полученный результат позволяет предположить, что в случае  $d > 4$  асимптотика плотности  $w_N(R)$  при указанных выше условиях будет иметь вид нормального распределения. Это означает, что в этом случае эффект "исключённого" объёма оказывает несущественное влияния на распределение расстояния между концами траектории блуждающей частицы.

#### 5. КАНОНИЧЕСКИЙ **АНСАМБЛЬ САМОИЗБЕГАЮЩИХ БЛУЖДАНИЙ**

Рассмотренная выше модель самоизбегающего блуждания представляет собой определённый случайный процесс в  $\mathbb{R}^d$ , для которого отдельные перемещения, составляющие в целом траекторию частицы, подчинены одному и тому же распределению. Но число отдельных перемещений, образующих траекторию, называемое здесь модулем, тоже можно считать случайной величиной, что обуславливает необходимость в определении для неё некоторого распределения. С этой целью рассмотрим модель ансамбля частиц, блуждающих без самопересечений в  $\mathbb{R}^d$ , и построим распределение по модулям их траекторий следующим образом. Предположим, что из начала координат в случайные моменты времени стартуют частицы, число М которых по истечении некоторого промежутка времени равно сумме по всем натуральным *n* от числа  $m_n$  траекторий с модулем, равным *n*. Кроме того, в пределе при  $M \to \infty$  задаётся среднее число  $\overline{N}$  отдельных перемещений (среднее значение модуля), т.е.

$$
\sum_{n=1}^{\infty} m_n \equiv \Xi = M, \qquad \sum_{n=1}^{\infty} n \, m_n \equiv \overline{\Xi} = M \, \overline{N} \, . \tag{62}
$$

Для указанных в (62) условий найдём наиболее вероятное распределение траекторий по их модулям в предельно случае  $M \rightarrow \infty$ . При этом предполагается, что модули могут принимать любое из значений  $n \in Z_+$ . Если в указанном ансамбле траектории  $m_n$  частиц имеют модуль, равный *n*, то набор целых чисел  $\{m_n\}$  описывает любое распределение частиц по модулям их траекторий. Обозначим через  $W{m_n}$  число различных способов распределения траекторий по их модулям при соблюдении условий в (62). Очевидно, что для  $W\{m_{n}\}\$ имеет место равенство

$$
W\{m_n\} = \frac{M!}{m_0! m_1! m_2! \dots},\tag{63}
$$

Согласно аксиоме равных априорных вероятностей в этом случае Можно утверждать, что все распределения величины  $\overline{E}$  между траекториями ансамбля имеют одинаковую вероятность, если соблюдены условия в (62). Однако задача состоит в отыскании наиболее вероятного набор  $\{\overline{m}_n\}$ , соответствующего максимальному значению величины  $W\{m_n\}$ , определяемой формулой (63). Если эта задача решена, то нетрудно показать, что в пределе при

 $M \to \infty$  почти все возможные наборы  $\{m_n\}$  совпадают с  $\{\overline{m}_n\}$  и тогда набор  $\{\overline{m}_n\}$  можно найти, вычисляя среднее значение  $m<sub>n</sub>$  по всем возможным распределениям

$$
\langle m_n \rangle \equiv \left[ \sum_{\{m_k \ge 0\}} \delta_{\Xi, M} \, \delta_{\overline{\Xi}, M\overline{N}} \, W \{m_k\} \right]^{-1} \sum_{\{m_k \ge 0\}} \delta_{\Xi, M} \, \delta_{\overline{\Xi}, M\overline{N}} \, m_n \, W \{m_k\}, \tag{63}
$$

где  $\delta_{\Xi,M}$  и  $\delta_{\overline{\Xi},M\overline{N}}$  суть символы Кронекера, а суммирование выполняется по всем наборам  $m_k \in Z_+$ ,  $k \in Z_+$ , удовлетворяющим условиям (62). Тогда, следуя стандартному выводу канонического распределения [5] мы получим

$$
\lim_{M \to \infty} \frac{\langle m_n \rangle}{M} \equiv P(n) = \left[ \sum_{k=0}^{\infty} e^{-qk} \right]^{-1} e^{-qn} \tag{64}
$$

где положительный параметр q определяется равенством  $\overline{N} = \mathbf{E} n = \sum_{n=0}^{\infty} n P(n)$ , из которого находим  $q = \ln(1 + 1/\overline{N})$ . Отсюда следует, что дисперсия  $\mathbf{D}m_n = \langle m_n^2 \rangle - \langle m_n \rangle^2$  в пределе при  $M \to \infty$  обращается в нуль и, следовательно, в этом пределе  $\{m_n\} \to \{\overline{m}_n\}$ . Теперь усредним плотность вероятности  $W_n(R)$ с помощью распределения (64). Для этого обратимся к формуле (26) и перепишем её в виде

$$
W_n(R)=\overline{Q}_n^{-1}\oint_{\overline{r}}d\zeta\zeta^n\hat{V}(\zeta,R),
$$

где

$$
\overline{Q}_n \equiv \oint\limits_{\overline{z}} d\zeta \zeta^n \ \overline{V}(\zeta,0)
$$

Тогда усреднение плотности  $W_n(R)$  по распределению (64) приводит к формуле  $\mathbf{E}W_n(R) = \frac{1}{\overline{N}} \oint_{\overline{Y}} d\zeta \hat{Q}(\zeta) \hat{V}((1 + \overline{N}^{-1})\zeta, R)$ , в которой было использовано равенство  $\sqrt{\overline{M}}$ 

$$
\mathbf{E}\overline{Q}_n^{-1}\zeta^n = \sum_{n=0}\overline{Q}_n^{-1}\zeta^n P(n) = \frac{1}{\overline{N}+1}\hat{Q}\left(\frac{N}{\overline{N}+1}\zeta\right),
$$

при этом усреднение плотности по указанному выше распределению не нарушает условие нормировки результата. Аналогично изложенному выше подходу запишем исходное приближение в (44) посредство равенства

$$
w_N(R) = \overline{C}_n^{-1} \oint_{\overline{r}} d\zeta \zeta^N \psi(\eta, R),
$$

где связь между переменными  $\zeta$  и  $\eta$  определена в (49), и усредним его по распределению  $(64)$ :

$$
\mathbf{E}w_{N}(R) = \frac{1}{\overline{N}+1} \oint_{\overline{Y}} d\zeta \ \hat{C} \left( \frac{\overline{N}}{\overline{N}+1} \zeta \right) \psi(\eta, R), \tag{65}
$$

где

$$
\hat{C}(\zeta) = \sum_{n=0}^{\infty} \overline{C}_n^{-1} \zeta^n \, . \qquad \overline{C}_n = \oint_{\overline{y}} d\zeta \zeta^n \varphi(\eta, 0).
$$

Из последнего равенства с помошью формулы обращения [6] имеем

$$
\sum_{n=0}^{\infty} \overline{C}_n z^n = \frac{2\pi}{i z} \varphi \left( \left( \frac{1-z}{k_0 z} \right)^{\frac{1}{2\nu}}, 0 \right),
$$

откуда согласно выражению (40) асимптотическое поведение суммы в последнем равенстве описывается следующим образом

$$
\sum_{n=0}^{\infty} \overline{C}_n z^n \sim \frac{2\pi}{i z} A \overline{K}_{1-\mu}(0) \left( \frac{1-z}{k_0 z} \right)^{-\frac{1+2s}{2+s}}, \qquad z \to 1 -.
$$

Тогда, согласно теореме Таубера [7], имеем

$$
\overline{C}_n \sim \frac{2\pi}{i z} A \overline{K}_{1-\mu}(0) \Gamma^{-1} \left( \frac{1+2s}{2+s} \right) k_0^{\frac{1+2s}{2+s}} n^{-\frac{1-s}{2+s}}, \qquad n \to \infty,
$$

и поэтому ряд, представляющий функцию  $\hat{C}\left(\frac{\overline{N}}{\overline{N}+1}\zeta\right)$  под знаком интеграла в (65) сходится при условии  $0 \le |\zeta| < 1 + \overline{N}^{-1}$  или, что равносильно,  $0 \le |\eta| < (k_0 \overline{N})^{-\frac{1}{2\nu}}$ . Далее, посколь-

ку  $\{\overline{C}_n^{-1}\}$  являются коэффициентами ряда, представляющего функцию  $\hat{C}(\zeta)$ , то, используя теорему Таубера, но теперь обратном порядке, находим, что

$$
\hat{C}\left(\frac{\overline{N}}{\overline{N}+1}\zeta\right) \sim i\zeta_0^{\frac{1}{\nu}}A^{-1}k_0^{-\frac{1+2s}{2+s}}\left(\zeta_0-\zeta\right)^{-\frac{1}{\nu}}, \qquad \zeta \to \zeta_0 = 1 + \frac{1}{\overline{N}}.
$$

Отсюда следует, что в точке  $\zeta = \zeta_0$  подынтегральная функция в (65) имеет неинтегрируемую особенность. Поэтому в комплексной плоскости переменной  $\zeta$  проведём разрез по лучу  $[\zeta_0,\infty)$  и сдвинем контур интегрирования  $\bar{y}$  бесконечно далеко в правую полуплоскость. Тогда путь интегрирования пройдёт по нижнему берегу разреза из  $+\infty$  к точке  $\zeta_0$ , обойдёт её слева по окружности бесконечно малого радиуса и затем пойдёт в +∞ по верхнему берегу разреза. Учитывая экспоненциальный характер стремления к нулю подынтегральной функции при  $\zeta \rightarrow +\infty$ , мы получим после интегрирования по частям следующее равенство

$$
\int_{\overline{\gamma}} d\zeta \left( \zeta_0 - \zeta \right)^{-\frac{1}{\nu}} \psi(\eta, R) = -\left( \frac{2+s}{1-s} \right) \int_{\overline{\gamma}} d\zeta \left( \zeta_0 - \zeta \right)^{-\frac{1-s}{2+s}} \psi_{\zeta}'(\eta, R),
$$

в правой части которого

$$
\psi'_{\zeta}(\eta, R) = -\frac{A}{2\nu(2\pi)^{1+s} k_0} \overline{K}_{1-\nu}(\eta L), \qquad L = \sqrt{l^2 + R^2} ,
$$

а особенность в точке  $\zeta$  теперь интегрируема. Таким образом, выражение (65) принимает вид

$$
\mathbf{E}w_{N}(R) = \frac{C_{d}}{1-s} \sin\left(\frac{1-s}{2+s}\pi\right) \left(k_{0} \overline{N}\right)^{-\frac{d}{2\nu}} \mathbf{X}\left(L\left(k_{0} \overline{N}\right)^{-\frac{1}{2\nu}}\right),\tag{66}
$$

где *Сd* – некоторая положительная постоянная, а функция

$$
X(x) = \int_{0}^{\infty} dy \, y^{-\frac{1-s}{2+s}} \, \overline{K}_{1-\nu}\bigg(x\, (1+y)^{\frac{1}{2\nu}}\bigg), \qquad x > 0,
$$

убывает с ростом переменной  $x$  в области  $(0, \infty)$  сначала медленно, а затем  $(\text{\sc max} \ x > O\ (1))$  – экспоненциально быстро. Формула (66) описывает искомое распределение канонического ансамбля.

## **ЛИТЕРАТУРА**

- 1. В.И. Алхимов. Случайные блуждания без самопересечений. М.: МГОБУ ВПО МГППУ,  $2015 - 121$  c.
- 2. Н.Н. Боголюбов и Д.В. Ширков. Введение в теорию квантованных полей. М.: Наука, 1976.
- 3. Л.В. Овсянников. Групповой анализ дифференциальных уравнений. М.: Наука, 1978.
- 4. М.В. Федорюк. Метод перевала. М.: Наука, 1977.
- 5. Керзон Хуанг. Статистическая механика. М.: Мир, 1966.
- 6. Э. Титчмарш. Теория функций. М.: Наука, 1980.
- 7. В. Феллер. Введение в теорию вероятностей и еѐ приложения, т. 2. М.: Мир, 1967.

*Работа поступила 10.11.2015*

УДК 004.8

# **ОЦЕНКА КАЧЕСТВА УЧЕБНЫХ КУРСОВ НА ОСНОВЕ МАТЕМАТИЧЕСКОГО МОДЕЛИРОВАНИЯ**

## **М.В. Воронов, М.А. Сафонов**

\_\_\_\_\_\_\_\_\_\_\_\_\_\_\_\_\_\_

\_\_\_\_\_\_\_\_\_\_\_\_\_\_\_\_\_\_

Рассматривается задача формирования оценок качества учебного курса. Решение этой задачи базируется на анализе математической модели учебного курса. Модель учебного курса предложено строить на онтологических описаниях концептов и концептов данной предметной области.

The problem of forming estimates of a quality training course is considered. The solution to this problem is based on the analysis of the mathematical model of the training course. Model training course are proposed to build on the ontological descriptions of concepts and concepts of this subject area.

#### **КЛЮЧЕВЫЕ СЛОВА**

Знания, технология, концепт, конструкт, онтология.

#### **1. ВВЕДЕНИЕ**

В каждом вузе для обеспечения данной образовательной программы (учебной дисциплины, модуля) формируется полный комплект учебно-методических материалов (УММ) в соответствии с которым должен быть организован и реализован соответствующий процесс обучения. По сути УММ можно рассматривать как развернутый план реализации процесса обучения, который содержит многие его компоненты и имеет определенный уровень обязательности, поскольку регламентирован рядом норм, отображает мнение учебно-педагогического коллектива вуза (факультета, кафедры), а также утвержден соответствующим должностным лицом.

Конечно, в силу разного рода причин практическая реализация учебного процесса в той или иной мере отклоняется от запланированного. Однако именно план его реализации в значительной мере обусловливает суть и потенциальное качество учебного процесса в целом. Каково качество плана учебного процесса содержащегося в соответствующих учебнометодических материалах, в какой мере он ориентирован на достижение поставленной цели?

Попытки сформировать оценки качества учебного процесса на основе непосредственного анализа УММ не дают удовлетворительных результатов, поскольку представлены они, в основном, в вербальной форме, да и многие характеристики учебного процесса, такие как полнота, глубина, широта, системность и т.п. носят сугубо качественный характер. Требуется создать средства, которые в удовлетворяющей практику степени обеспечивали бы возможность адекватной оценки планов реализации учебного процесса.

Решение поставленной задачи видится на пути структуризации методики изложения учебного материала, основные этапы которого, как минимум, следующие.

1. Формирование множества характеристик, каксовокупности отличительных свойств рассматриваемого объекта достаточной (в данной ситуации) для его описания;

2. Генерирование совокупности показателей, значения которых представляют собой оцененные соответствующим образом характеристики объекта;

3. Построение структур показателей, обеспечивающих возможность корректного определения их значений;

4. Разработка математической модели, отображающей состав и структуру получаемых знаний, а также протекание собственно учебного процесса.

В данной работе рассматривается вариант построения математической модели освоения заданного объема знаний, на основе которой могут быть созданы компьютерные средства анализа, накопления, сравнения и использования учебно-методических материалов.

## 2. ПОСТАНОВКА ЗАДАЧИ

Каждый процесс регулярного обучения представляет собой вполне определенный реализуемый для достижения вполне определенных целей технологический процесс, который можно описать в виде упорядоченной последовательности этапов усвоения определенных порций знаний.

Поскольку реализация такого рода технологического процесса представляет собой целедостигающий процесс, все его компоненты детерминированы общественными отношениями и социальными условиями, состоянием развития науки и техники, мировоззрением и квалификацией профессорско-преподавательского состава, уровнем подготовки и мотивации к учебе обучаемых и рядом других факторов.

На современном этапе наиболее значительный эффект в намерениях улучшить образовательный процесс предполагается получать на пути математического моделирования и широкого применения компьютерной техники. Вместе с тем значительная часть используемых в настоящее время в образовательных процессах компьютерных комплексов представляют собой средства поиска информации и взаимодействия с электронными библиотеками, а также построение различного рода тестирующие автоматические комплексы.

Трудности активного использования информационных технологий в учебных процессах в значительной мере обусловлены слабоструктурированностью учебного материала. Поэтому сегодня весьма актуальны задачи формализации учебного материала и процессов его изучения.

В проведенном исследовании в качестве объекта выступает учебно-методический комплекс (УМК) который понимается нами, как совокупность систематизированных материалов, разработанных педагогическим коллективом для целенаправленного осуществления учебного процесса по изучению определенного учебного курса, как тематически завершенного и структурированного учебного материала. УМК предполагается заданным и не подлежащим в данном рассмотрении корректуре.

Собственно учебный курс представляет собой определенную последовательность этапов - этапов освоения конкретных порций знаний (умений, навыков), которые должен усвоить обучаемый. В методических материалах подобные элементы называются дидактическими единицами. Каждый из этапов свою очередь может быть разбит на более мелкие фрагменты учебного процесса (подэтапы), которые в свою очередь также могут быть декомпозированы и т.д. Таким образом, описание содержания и структуры подлежащего реализации учебного процесса в соответствии с рекомендациями учебно-методического комплекса может трактоваться как технология представления подлежащему освоению учебного курса. Эта технология и выступает предметом нашего рассмотрения.

Поскольку учебно-методические материалы изложены вербально, а компоненты технологии освоения соответствующего учебного курса слабоструктурированы и разбросаны по УМК, ставится задача: разработать инструмент для адекватной оценки данных учебнометодических материалов. Решение этой задачи представляется через разработку формальной модели соответствующего учебного курса (МУК).

## 3. МОДЕЛЬ УЧЕБНОГО КУРСА

По нашему мнению модель учебного курса должна представлять собой формализованное описание упорядоченной последовательности технологических действий по освоению отдельных порций знаний. Дело в том, что весь процесс освоения учебного курса в целом и каждый этап в отдельности на естественном языке обычно выражается соответствующей глагольной формой, описывающей его семантику. Как следствие, модель учебного курса может быть сформирована в виде упорядоченной совокупности онтологических представлений концептов соответствующих технологических действий [1].

Объектом моделирования являются знания. Следовательно, при описании концепта технологического действия (TD) целесообразно использовать представления декларативных и процедурных знаний, а также метазнаний. В этой связи онтологическое представление каждого концепта технологического действия (КТД), т.е. его интерпретационная модель, может иметь следующий вид:

$$
TD = \langle ITD, X, U, A\mathsf{I}, Y | H \rangle, \tag{1}
$$

где ITD - имя концепта технологического действия (осуществления некоторой деятельно- $CTH$ ):

 $X$  – множество компонентов, средств деятельности (предметов), участвующих в реализации данногоТ D;

Y - множество концептов - результатов данного технологического действия;

U - описание условий осуществления TD;

Al- алгоритм реализации (конструкт) TD;

 $H$  – некоторые дополнительные условия, носящие рекомендательный характер.

Примечание. Для удобства в данной работе концепты, обозначающие действия и описываемые глаголами, будем называть конструктами, в отличие ото всех иных концептов обозначающих предметы, которые участвуют в действиях и описываются именами существительными.

Рассмотрим описание этих компонентов несколько подробнее.

Из (1) следует, что алфавит описания каждого *TD* (вне зависимости от уровня его обобщения) составляют концепты двух типов: представляющие смысловое содержание средств обеспечения действий (на вербальном уровне выражаются обычно существительными), и собственно этих действий, которые выражаются обычно глаголами (глагольными формами). Все используемые в рассматриваемом учебном процессе концепты предполагается описывать в виде соответствующих фреймов. Такое решение обеспечивает возможность не только наиболее полного и адекватного формализованного представления используемых концептов, но и организации процесса формирования структурированного пространства используемых понятий. Покажем возможность реализации такого рода процедур.

Пусть с<sub>і</sub> – некоторый концепт объекта типа «предмет». В отличие от традиционного неструктурированного вербального описания, опишем его в виде уникального, присущего только ему упорядоченного атрибутивного состава, который обозначим через  $M_i = \{m_1, ..., m_d\}$ . По определению этот атрибутивный состав достаточно полно описывает данный концепт, т.е.  $M_i \sim c_i$ . На основе сравнении состава атрибутов концептов (а не их имен) и построены ключевые схемы оперирования с концептами, а именно: их идентификация, сравнение, построения структурированных понятийных пространств, и, как следствие, алгоритмов поиска описания нужных концептов [2].

Этот подход и был использован при разработке этих механизмов. Изложим их теоретическое описание [3]. На множестве свойств концепта вводится отношение непосредственного наследования концептов  $R \subseteq C \times C$ . Отношение R может быть задано матрицей раз-

мером  $I \times I$ . При этом если концепт  $c_k$  непосредственно наследует концепту  $c_i$ , т.е.  $(c_i, c_k)$  ∈ R, то элемент матрицы  $r_{ik} = 1$ , в противном случае, если  $(c_i, c_k)$  ∉ R, то  $r_{ik} = 0$ . Нахождение двух концептов в отношении непосредственного наследования означает, что между ними нет ни одного промежуточного концепта:

$$
\exists c_i \exists c_k ((c_i, c_k) \in R) \Rightarrow \exists c_h (((c_i, c_h) \in R) \land ((c_h, c_k) \in R)).
$$

Если два концепта онтологии находятся в отношении наследования, то соответствующие родительский и дочерний концепты в предлагаемой модели связаны отношением строгого частичного порядка, обозначаемым <. Отношение обладает свойством транзитивности

$$
\forall c_i \forall c_j \forall c_k ((c_i < c_j) \land (c_j < c_k) \Rightarrow c_i < c_k).
$$

Для использования в задачах, связанных с семантическим аннотированием объектов предметной области, в модель онтологии вводятся экземпляры концептов онтологии. Каждый экземпляр концепта онтологии содержит индивидуальный набор значений атрибутов, характеризующих концепт.

В частности для обеспечения автоматизации процедур построения структурированных представлений пространств используемых в данной предметной области концептов вводится ряд аксиоматических свойств:

1. Наследование атрибутов. Связанность концептов отношением наследования порождает наследование дочерним концептом атрибутов родительского концепта:

$$
\forall c_i \forall c_j (r_{ij} = 1 \Longrightarrow M_i \subset M_j).
$$

2. Эквивалентность отношения порядка и вложенности множеств атрибутов:

$$
\forall c_i \forall c_j \left( M_i \subset M_j \Leftrightarrow c_i < c_j \right).
$$

3. Возможность множественного наследования:

$$
\exists c_i \exists c_j \exists c_k ((r_{ik} = 1) \wedge (r_{jk} = 1)) .
$$

4. Единственность прямого наследования концептом определенного множества атрибутов. При выполнении этого условия концепт не может непосредственно наследовать от концепта, являющегося родительским по отношению к другому родительскому концепту данного концепта:

$$
\bar{\exists} c_i \bar{\exists} c_j \bar{\exists} c_k ((r_{ik} = 1) \wedge (r_{jk} = 1) \wedge (M_i \subset M_j)).
$$

5. Единственность концепта верхнего уровня  $c_0$ :

$$
\exists c_0 (\forall c_i (c_0 < c_i)) \wedge \exists c_0 (\forall c_i (c_0 < c_i)).
$$

6. Уникальность атрибутивного состава концепта:

$$
\bar{\exists} c_i \bar{\exists} c_j (M_i = M_j).
$$

Алгоритмы автоматического формирования и наращивания пространства описанных и используемых в данной учебном курсе концептов и построены на схемах проверки испол-

нения определенных свойств из этой совокупности, а изложенный подход в целом положен в основу формирования структуры используемых в УМК понятий.

Как правило, разработчики УМК предполагают, что начинающий изучать данный учебный курс владеет некоторым набором понятий и способен воспроизводить с ними ряд действий. Обозначим этот набор понятий через $\{X_a, TD_a\}$ , назвав их априорными. По мере освоения курса обучаемому излагаются новые для него понятия и операции с ними. Обозначим их через $\{X_b, TD_b\}$  и назовем приобретаемыми компонентами знаний.

Содержание концептов собственно технологических действий (конструктов) описывается в виде конструктивных алгоритмов. Напомним, что алгоритм является конструктивным, если отчетливо охарактеризованы объекты, фигурирующие в данном рассмотрении как элементарные (неразложимые), задан список правил образования новых объектов из ранее построенных и процессы построения осуществляются отдельными однозначно интерпретируемыми шагами [4].

В описании присутствующих в (1) алгоритмов используются структурированные, как показано выше, совокупности концептов рассматриваемой предметной области, что позволяет формулировать и правила формирования новых концептов, которые, как правило, относятся к множеству результатов данного технологического действия  $Y$ .

В предлагаемой модели учебного курса правила образования новых концептов из ранее построенных представляют собой цепочки технологических действий, для которых могут использоваться два типа описаний. Назовем их условно элементарным и составным. Элементарным назовем такое описание алгоритма реализации TD, которое содержит только уже полностью описанные в данной модели конструкты и концепты, а также, что естественно, множество априорных понятий $\{X_a, TD_a\}$ .

Содержательно элементарное описание технологического действия означает, что обучаемый должен (по логике изложения материала!) верно понимать используемые в нем понятия и воспроизводить соответствующие построения, поскольку они опираются исключительно на пройденный материал и знания полученные до начала изучения данного курса.

Если в описании алгоритма реализации TD встречаются еще неописанные конструкты и концепты, то будем называть его составным. Составные конструкты подлежат дальнейшей декомпозиции. По-существу, декомпозиция концептов технологических действий, начиная с корневого (часто это просто название курса, модуля или темы), отражает обратную логику раскрытия материала, от названия, обобщающего весь материал, до отдельных дидактических единиц. Действительно, курс имеет название, которое может быть принято за корневой концепт. Если его формализованное описание в описанном выше смысле элементарно  $(\{X_b, TD_b\} = \emptyset)$ , то модель учебного курса считается построенной. При этом она тривиальна, поскольку не сообщает обучаемому новых знаний, ибо состоит исключительно из фрагментов знаний известных обучаемому до начала процесса изучения курса. Как правило, учебный курс представляется последовательностью составляющих его частей (разделов, глав, параграфов и т.п.). Естественно, что корневой концепт должен быть декомпозирован на соответствующие частные концепты, для каждого из которых строится их онтологическое описание. Если каждое из них элементарно, модель построена. В противном случае встречающиеся концепты декомпозируются, и процесс продолжается до тех пор, пока полученное описание не станет элементарным. Декомпозиция концепта технологического действия сопровождается разбиением его на составляющие его описания действия и новые концепты, являющиеся результатами исполнения этих действий.

Вводимые при этом компоненты знаний пополняют множество  $\{X_h, TD_h\}$ . После описания всех образованных в ходе декомпозиции компонентов результаты реализации каждого технологического действия  $Y_i$ , появившегося в ходе декомпозиции составного конструкта, также вводят в это множество  $Y_i \in \{X_h, TD_h\}$ . Эти же компоненты вводятся и в множество  ${X_c, TD_c}$  – множество вновь освоенных элементов учебного курса. Тем самым актуальное состояние множества  $\{X_c, TD_c\}$  описывает совокупность полученных к окончанию данного

этапа прохождения учебного курса фрагментов знаний, а множество  $\{X_\text{a}, T D_\text{a}\} \cup \{X_\text{c}, T D_\text{c}\}$ весь арсенал знаний обучаемого в данном сегменте рассматриваемой предметной области.

Как правило, данное технологическое действие возможно только при соблюдении некоторых условий. Для отображения соответствующих обстоятельств в представлении  $TD(1)$ используются условия осуществления соответствующих технологических действий  $U$ , которые формализуются в виде продукционных моделей знаний.

Модель данного учебного курса в целом конструируется в виде «обвязки» формализованных представлений каждого из описанных в УМК концептов технологических действий, представляя собой определенную модель метазнаний – процедур прохождения учебного материала. Структурно модель формализованного описания учебного курса представима в виде кортежа:

 $MUK = < X, TD, P, F >,$  (2)

где  $X, TD$  –множества используемых в курсе, соответственно, концептов и конструктов;

- $P$  отношение непосредственного предшествования;
- $F$  отношение «часть-целое».

Именно эти отношения и объединяют фрагменты МУК в единую модель.

## **4. МЕТОДИКА РЕШЕНИЯ ПОСТАВЛЕННОЙ ЗАДАЧИ АНАЛИЗА УЧЕБНОГО КУРСА**

Пусть имеется оболочка модели учебного курса и представленный для формализации УМК. Методика наполнения оболочки МУК состоит из следующих этапов.

1. Реализуется процесс наполнения модели исходной информацией. Для этого анализируется словарный арсенал УМК и все используемые в нем концепты, имеющие непосредственное отношение к данному учебному курсу, вводятся в множества  $\{X_a, TD_a\}$  и  $\{X_b, TD_b\}$ , причем априорные в первое множество, а изучаемые во второе.

2. Производится анализ подмножества $\{TD_b\}$ и для каждого его элемента (концепта технологического действия) осуществляется попытка сформировать соответствующее его онтологическое представление вида (1). При этом могут использоваться находящиеся уже в модели концепты и конструкты.

3. Если множество $\{X_b, TD_b\}$ пусто, то модель наполнена, т.е. формализованный учебный курс построен.

4. В противном случае каждый составное (не элементарное) описание технологического действия декомпозируется, наращиваются множества $\{X_a,TD_a\}$  и переходят к этапу 2.

После наполнения оболочки модели, а по-существу структуризации учебного курса, может быть произведен опосредованный через построенную модель анализ исходного учебно-методического комплекса. Некоторые его составляющие следующие:

1. Наличие в МУК составных конструктов свидетельствует о незаконченности модели или дефектах в исходном УМК. Следовательно, в модели отсутствует изложение некоторых подлежащих освоению порций знаний.

2. Если  $\{X_b, TD_b\} = \emptyset$ , то рассматриваемый УМК является замкнутым и может с успехом изучаться. Дело в том, что это условие свидетельствует о том, что все без исключения изучаемые в курсе понятия базируются только на априорный для данного учебного курса знаниях, т.е. предполагается, что для его изучения дополнительные сведения, вообще говоря, не требуются.

3. В противном случае, т.е. если  $\{X_b, TD_b\} \neq \emptyset$ , т.е. вМУК имеются неописанные концепты и/или концепты технологических действий. Это свидетельствует о неполноте учебного курса (в нем присутствуют неразъясненные моменты), либо, некорректно задано

множество априорных понятий $\{X_a, TD_a\}$ . Количество и качество такого рода компонентов позволяет установить оценку полноты рассматриваемого учебного курса.

4. Мощности множеств  $\{X_c\}$ и  $\{TD_c\}$ , т. е.  $|\{X_c\}|$  и  $|\{TD_c\}|$ , могут выступать в качестве показателей насыщенности данного учебного курс новым материалом. Сравнение мощностей множеств $\{X_a, TD_a\}$  и  $\{X_c, TD_c\}$ , а также их подмножеств может дать сведения об уровне добавленных знаний, получаемых в процессе изучения данного учебного курса.

5. В процессе построения модели учебного курса могут фиксироваться уровень вложенности концептов, очередность появления вводимых понятий  $X_c$  и описаний конструктов содержательной деятельности  $\mathit{TD}_c.$ 

В заключении можно добавить, что описанные модели учебных курсов могут стать основой для формирования автоматизированных процедур интеллектуализированной поддержки образовательных процессов.

## **ЛИТЕРАТУРА**

- 1. Д. А. Андреев, М. В. Воронов. // Вестник Санкт-Петербургского государственного университета технологии и дизайна. Сер. 1, Естественные и технические науки. – 2011. –  $\mathbb{N}_2$  $2. - C. 47 - 51.$
- 2. Антонов И.В., Воронов М.В. Методы анализа данных в задачах автоматизации построения онтологии предметной области. -//Дистанционное и виртуальное обучение. - 2011. - N 8. – С. 12-19.
- 3. Антонов И.В, Воронов М.В. Метод автоматизированного построения онтологии предметной области. - //Моделирование и анализ данных, М.: МГППУ, 2011, №1. – С.116- 130.
- 4. Математическая энциклопедия.т.2. М.: «Советская энциклопедия», 1979, –С. 1058.

*Работа поступила 04.11.2015*

УДК 159.9+681.3

# **THE [EVALUATION](http://www.multitran.ru/c/m.exe?t=2663048_1_2&s1=%EE%EF%F0%E5%E4%E5%EB%E5%ED%E8%E5%20%EA%E0%F7%E5%F1%F2%E2%E0) OF QUALITY OF A COMPLEX SYSTEM BASED ON THE DISTRIBUTION OF LINKS BETWEEN ITS OBJECTS**

## **Pavel P. Makagonov (RANEPA)**

Complex open systems are characterized not only by a hyperbolical function of ranked distribution of their objects. A degree of their perfection, a level of their self-organization must also be determined by the distribution patterns of links between the objects. The empirical criterion of perfection of distribution of the type  $(\log(F))^G = A - K (\log(N))^H$ , where the indices of the degree G and H take on the values ranging from 1

to 4, is suggested for the links ranked in descending order of their intensity -F(N). The values  $G=H=1$  correspond to Zipf"s law. The criterion itself is defined as a squared sample correlation coefficient, is usually designated R^2 and is called a determination coefficient. The compliance of the ranked distribution of the system objects with Zipf's law, or, in case of a linguistic system, with Zipf-Mandelbrot law, is a widely recognized required sign of the system perfection. The same criterion is suggested to be applied for the approximation of links between the objects as a second required sign of the system perfection. This sign of perfection is of vital importance for the economic-and-geographical, and financial systems of the "stocks and flaws" type, as well as for the analysis of perfection of holistic texts.

Сложные открытые системы характеризуются не только гиперболической функцией ранжированного распределения своих объектов. Степень их совершенства, уровень их самоорганизации должен определяться также и характером распределения связей между объектами. Для связей, ранжированных по убыванию их интенсивности -F(N) предлагается эмпирический критерий совершенства распределения вида  $(\log(F))^G = A - K (\log(N))^H$ , где показатели степени G и H принимают значения в пре-

\_\_\_\_\_\_\_\_\_\_\_\_\_\_\_\_\_\_

делах от 1 до 4. Значения G=H=1 соответствуют закону Ципфа. Сам критерий определяется как квадрат коэффициента корреляции выборки, как правило, обозначается R^2 и называется *коэффициентом детерминации*. Общепризнанным необходимым признаком совершенства системы является соответствие ранжированного распределения объектов системы закону Ципфа, или, в случае лингвистической системы, закону Ципфа – Мандельброта. Предлагается использовать тот же критерий для аппроксимации связей между объектами как второй необходимый признак совершенства системы. Особенно актуальным является этот признак совершенства для экономико-географических и финансовых систем типа «запасы-потоки» и для анализа совершенства целостных текстов.

#### **KEYWORDS**

Ranked distribution, determination coefficient, Zipf"s law, criterion of perfection of a system, links between the objects of a system, hyperbolical "rank-size" distribution as a criterion of a degree of a system perfection.

\_\_\_\_\_\_\_\_\_\_\_\_\_\_\_\_\_\_

## **1. A HYPERBOLICAL "RANK- SIZE" DISTRIBUTION AS A CRITERION OF A DEGREE OF THE SYSTEM PERFECTION**

When doing a research on general characteristics of a system, it has been firmly established that the hyperbolical distribution of the main quantitative parameters of systems according to a ranked principle is observed the more precisely, the more perfect the system is.

The concept of perfection of complex and, as a rule, open systems, depending on an approach adopted by different researchers, was replaced by the concept of harmony, self-organization, or integrity, or balance, or a degree of coordination of interaction of a system with the external environment and its internal structural and functional development.

A good concordance of some governing characteristic of objects F (N), ranged as a "rank (N)-size" F(N) distribution, with this characteristic diminishing according to the hyperbolical law with the growing rank N of its elements:

$$
F = F_0 / N^K \tag{1}
$$

is usually taken as a characteristic of integrity or perfection of a complex system, where  $F_0$  is a constant, and an index of power K has the values ranged from 0.8 to 2.5. Remaining practically unchanged, the hyperbolical distribution was named differently by different researchers: it is Zipf-Pareto law in demography, sociology and economics, Estu-Zipf-Mandelbrot law in linguistics, the distribution of Lotka, Bradford, Willis, Urquhart, etc. in scientometrics [5, 13].

Let us name this hyperbolical distribution as Zipf law like the most frequently used term [2-5,8-13,15-19, 21-23, 25,26]. Before Zipf, Auerbach [1] was among the first to notice this distribution in 1913. This regularity corresponded to the relationship between the urban population size and the ranks of urban settlements in the settlement system. In the subsequent works mentioned above, the authors, following their own analysis or referring to the works of their predecessors, (Shitikov [28]), point out that Zipf"s law "plays practically the same universal role in the corresponding fields (related to information, biological, economic and social systems, as a rule) as the Gauss" law plays in the stochastic processes with finite variance, usually related to the natural processes in the non-organic, physical-and-chemical systems". Except its universality, the distinctive feature of the law is that it describes the quality of a holistic system rather than a random sample. In the linguistic investigations devoted to Zipf"s law, the necessity of integrity of a text or a piece of music is particularly stressed, because the law does not work for the random parts. [5, 26].

Thus, the absence or low correspondence of some ranked distribution with Zipf's law must show either the imperfection of the system for which the distribution has been found, or the incomplete set of investigated objects, which in principle may be interpreted as the same thing. For example, take the distribution of population size in the [urban agglomeration](http://www.multitran.ru/c/m.exe?t=632675_1_2&s1=%E3%EE%F0%EE%E4%F1%EA%E0%FF%20%E0%E3%EB%EE%EC%E5%F0%E0%F6%E8%FF) or the distribution of length of shop shelves in the system of urban settlements. Depending on this system"s life-time since the moment of high external impact on it, this distribution will be closer to Zipf"s law, or deviate from it, or not achieve similarity to it yet. For the open dynamically self-developing systems, the proximity to Zipf"s law is the criterion of proximity of the corresponding system of objects to the near stable and balanced state. These ideas are widely recognized in the scientific world and are already applied in the training process at schools. [10].

Let us provide the example illustrating the statements made in the previous paragraphs. It follows from the data presented in the works by Lappo, Nefyodova [14, 24] that in Russia in the post-Soviet period of time, particularly since 2003, the urban-type settlements are turned into the rural-type ones, including the suburban areas of large cities and the regions of the country with agglomerations. This type of reorganization has become especially large-scale in the Sverdlovsk region. In some agglomerations, the number of urban-type settlements has drastically reduced, but the process of population gathering in the largest cities and their suburbs has started. Fig.1 shows the ranked distributions of population in the towns and urban-type settlements in the Sverdlovsk region in 1979, 2002 and 2015. The data are presented on a log-log scale. The linear and polynomial approximations of distributions for the above adduced years and the mean-squared deviation of approximating lines from the actual distribution (a determination coefficient, or DC, or R^2) are presented in Table 1. We will not perform a detailed analysis of population distribution dynamics here. However, the graphs and the unit deviation of  $R^2$  value show that in the post-perestroika era the previously established (developed) distribution deviates more and more from the linear distribution under the influence of administrative reforms, i.e. from Zipf"s distribution, as a result of violation of a stable state of an earlier self-organized system. For 2015, a linear approximation on the log-log scale has an exceptionally low DC or  $R^2$  value as compared with this value for the approximation by the quartic polynome.

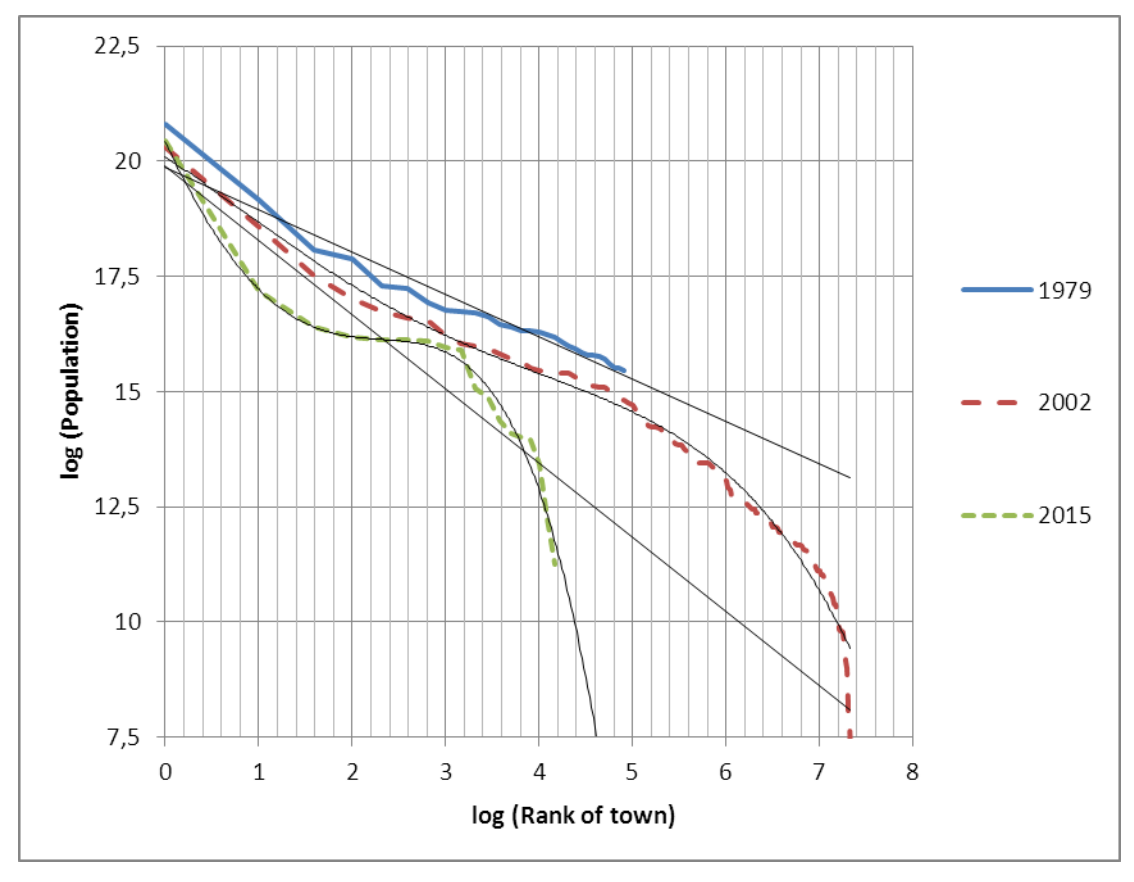

**Fig. 1. The distribution of urban population in the Sverdlovsk region in 1979, 2002 and 2015.**

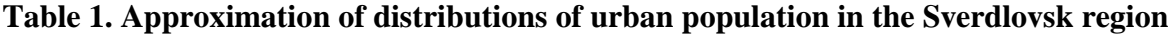

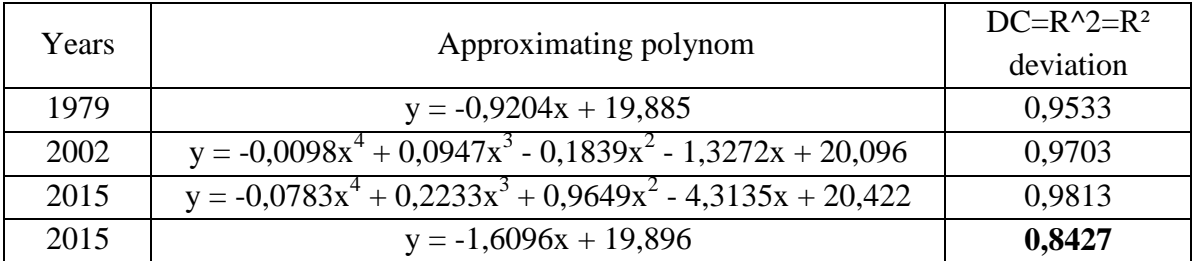

## **2. THE CRITERIA OF SYSTEM "IDEALNESS" WITH REFERENCE TO THE RANKED DISTRIBUTION OF OBJECTS AND LINKS BETWEEN THEM**

Zipf"s distribution describes a system "harmoniusness", which can be translated from Greek as "proportionality, identity in arrangement of parts, organic blending of various object components". In some systems, Zipf's distribution describes their functionality [30, 31]: a minimal number of means to formulate thoughts (Zipf). In other systems, it describes the aesthetic value [18, 22, 26]. Yet in other systems, it describes a stable balanced state in relation to not-too-intensive external impact [28]. All these cases of the system state approximation to the model describe a degree of its (system"s) perfection in terms of functionality, aesthetics or capacity for maintaining a stable state. By a degree of perfection we shall mean a degree of coincidence with Zipf's law of the rank-size distribution for the system objects, and the mean square deviation of distribution from the function of Zipf's distribution on the log-log plot (the determination coefficient, or DC, or  $R^2$ ) will be taken as a criterion of perfection.

As was shown in [17], the proximity to the golden proportion of the ratio of the number of significant words to the general number of words or (which ideally must be similar) of the ratio of the number of syntactic words (link-words) to the number of significant words can be considered as the express-evaluation of perfection of holistic texts.

It is a well known fact that for the economic systems, the golden proportion also describes their quality by the relation between the whole and its parts or, more specifically, the whole and parts which are essentially different by nature. However, in none of the well-known cases the whole and its parts were considered as the objects and links between them. The fact is that in the economic systems, when considering the N objects, it should be assumed that all the objects are interconnected either directly or by a network (graph) structure. Therefore, the number of (non-oriented) links must be in the range from N to N  $(N-1)/2$  for the system consisting of N objects. This means that the relation between the number of objects and the number of links between them cannot be equal to the number corresponding to the golden proportion.

As was shown in the same work [17], two criteria are worthwhile to be considered as a means of assessing the perfection of holistic texts:

- proximity of distribution of significant words to Zipf's law or Zipf-Mandelbrot law, (which is a recognized criterion);

$$
F = F1 / (i + B) \, ^kK),
$$
  
\n
$$
Y = A - K \times \log(i + B),
$$
  
\n(1) or  
\n(2)

where  $Y = \log(F)$ ;  $X = \log(i)$ , *i* is a rank of distribution of significant words by the frequency of use in a text, and  $F_I$  *B*, *K* and *A* are some constants, moreover, the formulas are simplified with B=0 for the texts containing less than 1800 words.

proximity of distribution of syntactic words and link-words to a more general law

$$
Y^G = A - K X \tag{3}.
$$

The example considered ibidem has shown that the distribution of the interaction force is well approximated by the law

$$
Y^G = A - K X^G \tag{4}
$$

for the objects distributed by Zipf"s law.

It is not always easy to find in the system a characteristic of objects, which corresponds with the rank-size distribution. However, there are systems, in which a characteristic of this type can be more natural for the links between the objects. An internet forum, where the members of some community exchange views on mutually interesting problems, can serve as an example of such system. The number of topics under discussion and the number of messages on these topics are the most popular characteristics of the forums. The number of matters under discussion is intentionally regulated by the forum moderators, the number of forum users at first rises steeply as a result of a membership drive campaign, and then it changes through time as a result of self-organization. The number of messages on each specific issue grows both in the whole community and with its each member. However, it is more correct to consider the messages as the links between the objects, which are the forum members, rather than the forum objects as a system. Therefore, it would be correct to consider the degree of forum self-organization through the analysis of distribution of the number of messages posted by each forum member.

Let us give some examples. The distribution of the number of messages posted on the internet forum of the town of Podolsk within a period of the first five years of this forum existence (curve 1 in Fig. 2А) and the distribution of the messages of the first 291 forum members at Kommunarka settlement included in New Moscow in 2012 (curve 2 in Fig. 2B) are presented in Fig. 2А on the log-log scale. The distributions illustrated by Fig. 2A can be approximated by the formulas (3) or (4). Let us consider a more general case of these formulas:  $Y^G = A - K X^H$  (5).

Let us assume that the value H can take on a value equal to 1 or G, or a value, which is nonequal to them.

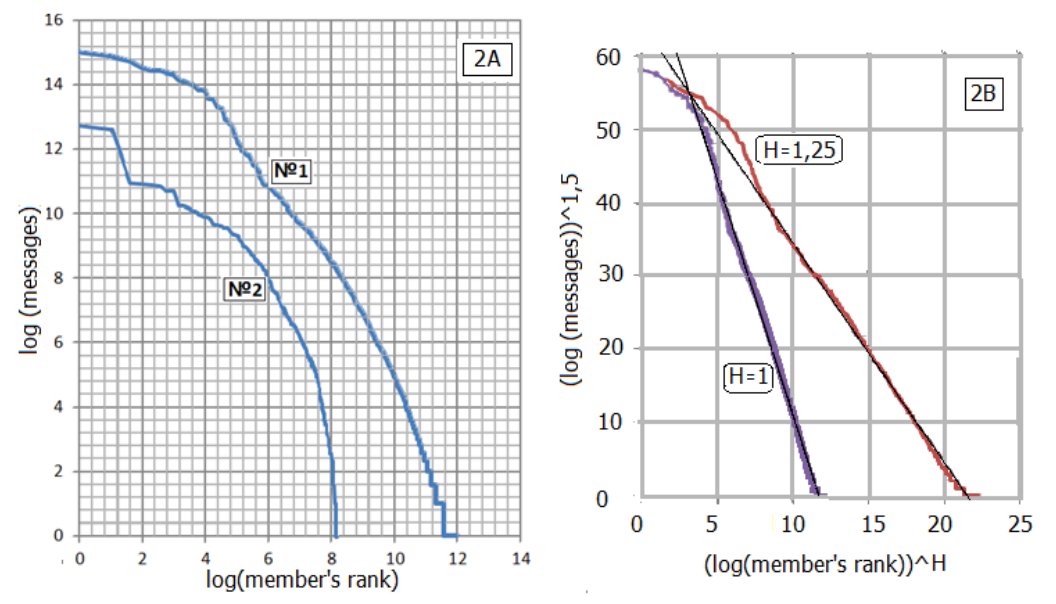

**Fig. 2А. The distribution of the number of messages posted on the internet forum of the town of Podolsk (curve 1 in Fig. 2А) and the distribution of the messages of the first 291 forum members at Kommunarka (curve 2 in Fig. 2А).**

The approximating lines (curves) can be found by one of the methods of directional selection of the value of the variables G and H, with which the value of the determination coefficient R^2 reaches the maximum level.

With H=1, the best approximation for the distribution of the number of messages on the Podolsk forum is given by:  $y^1,5 = -6,4428x^1 + 75,314$  with the value R<sup>2</sup> = 0,9899.

With the arbitrary value H, which is different from H=1, the following result has been obtained, with a nearly coinciding value of the quality criterion:  $y^1$ ,  $5 = -2.9745x$   $^1$ ,  $25+ 64,083$  with the value  $R^2 = 0.9897$ .

Fig. 2B illustrates the distribution of distribution of the number of messages on the Podolsk forum and two straight lines

$$
W = A - KU \tag{6}
$$

for which

$$
W = y^G \text{ (G=1,5), } U = X^H \tag{7}
$$

with the values  $H=1$  and  $H=1,25$ .

The following best quality approximations were obtained for the similar distribution of the first 291 members of the Kommunarka settlement forum (curve 2 in Fig. 2A):  $y^2 = -22.246x +$ 190,19 for H=1 and R<sup>2</sup> = 0,961, and y  $\textdegree{}2 = -6,4205 \text{x} \cdot \textdegree{}1,5 + 154,61$  with H=1,5, where R<sup>2</sup> = 0,9857. The latter result is the best one. Thus, accepting a hypothesis on possible preferability of a more general formula: (5) or (6), with the notations (7) is approved.

Examples and counter-examples can be produced by the method of a simulation experiment to demonstrate that for the rank distribution of links between the objects of a system, a good concordance of this distribution with the empirical functional dependence of the type (5) is one more required criterion of system perfection, along with a condition of concordance of distribution of system objects with Zipf"s law.

For this purpose let us consider next:

1) A "linear-type" system, in which the objects are arranged along a line at a first approximation, so that the links between them are provided through their neighbors. A graph in Fig. 3 corresponds to this model. In applied problems of the system analysis, for example, a linear agglomeration of settlements with the discretely located entries and departures to the main road or the railroad with the stops at each point corresponds with this graph.

2) Two systems of star-shaped objects, which weights have a central symmetric distribution, and links between the objects are also either centrosymmetric or their configuration has greatly violated links at the graph center. Various local systems of interaction can correspond to this system.

3) A system consisting of two intergrown star-shaped subsystems. This system corresponds to two or more settlements which have the same administration or local social media in the community with a strong tradition of separate communication among men, women, and young people. Such social media are described in the paper [20].

## **3. COMPUTATIONAL EXPERIMENTS WITH THE DISTRIBUTION OF LINKS BETWEEN THE OBJECTS OF SYSTEMS, WHICH DIFFER BY THE DISTRIBUTIONS OF THE WEIGHTS OF OBJECTS PROPER**

#### **3.1. "Linear-shaped" systems**

Let us consider model 1 of the system consisting of 81 objects with the weights V(i) given by the formula:  $V = 100/i$  (i=1,2, ... N) or by the formula corresponding to the inverted distribution  $V=100/(82-i)$ .

Hence, a "perfect" (hyperbolical) Zipf's distribution is given. Let us assume that the object indices simultaneously fix their coordinates on a number scale. Let us assume that Dk is a distance between the objects with the indices "i" and 'j' and it is equal to the difference Dk=i-j for all the variants (i $\geq$ j) (i=1, 2, ... 81) (j=1, 2, ... 81). The total number of such variants and therefore the distances between the system objects is defined by the formula kmax =  $\frac{1}{2}$  N (N - 1). This number is equal to 40\*81=3240. After all the distances were calculated they were ranked in descending order so that in this case  $D_1$  equaled to a maximum value  $D_1=80$  (k =1).

The notations X=Log (k) /Log (kmax);  $Y = Log(D_k)$  /Log (D<sub>1</sub>) are agreed in Fig.3 (left). They are used to present the distribution of the distances between the objects ranked by the "ranksize" principle in Fig.3 (left). (A construction is made on the log-log scale with respect to the variables k and  $D_{k}$ .

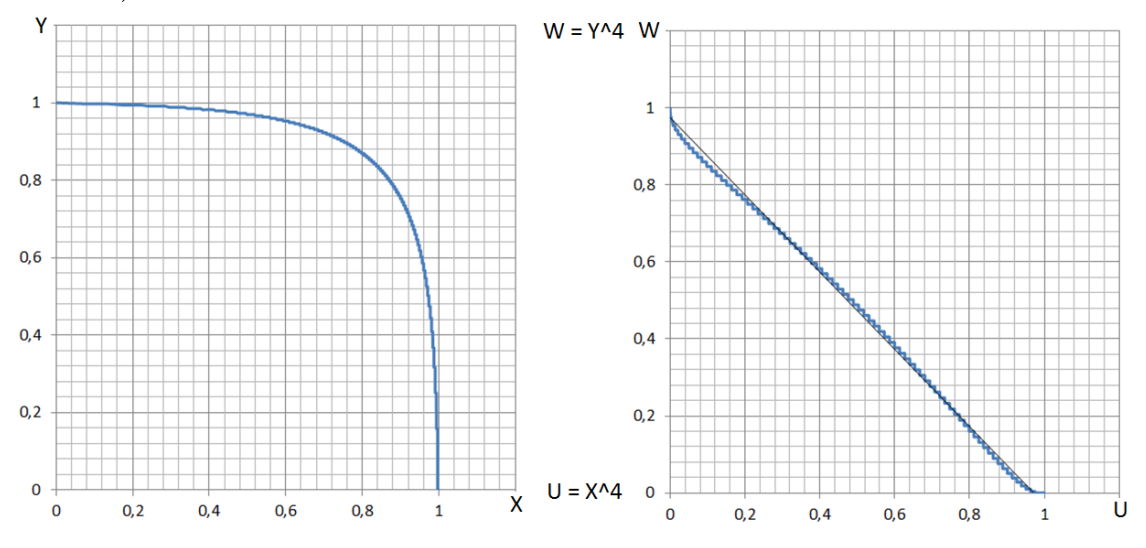

**Fig. 3. The distribution of distances between the elements of model 1 (left), its transformation and approximation by the straight line (right).**

After the normalization, this distribution is well approximated by the function

$$
X^{\wedge}4+Y^{\wedge}4=1\tag{8}
$$

Having made a substitution and going to the new variables  $U=X^4$ ,  $W=Y^4$ , we obtain a line, which is well approximated by the straight line (Fig. 3, right):

$$
W = -1,0029 \text{ U} + 0,9742 \qquad \text{with } R^2 = 0,9981 \tag{9}
$$

A degree 4 (G=H=4) in the formula (8) corresponds to the maximum value of the criterion  $R^2$  in the approximation (9).

Instead of the distance between the objects of model 1, let us now consider another parameter of the object constraint force**,** namely, the parameter defined by the formula of the force of mutual attraction of the objects:

$$
F(i, j) = Vi Vj/(Ni-Nj) \cdot 2 \tag{10}
$$

Then the best approximation to the straight line results from the distribution (5) (or (6)-(7)) for y=log(F;2),  $x=$ log (k), where F is defined by the formula (10), and **k** is a rank of a link parameter ranked in descending order:

$$
y^{\wedge}1,25 = -2,0822x^{\wedge}1,25 + 45,8;
$$
  
with R<sup>2</sup> = 0,9996 (11)

Seeking for the maximum of  $R^2$  criterion by the variables G and H, we carried out a search in increments of 0,25. Here the points with negligible deviations from the maximum turned out to be the nearest to the point  $G=1.25$  H=1,25 affording the maximum to criterion  $R^2$ :

 $-$  (G=1,5; H=1) (y^1,5 = -8,6943x + 101,15;) with the value of criterion R<sup>2</sup> = 0,9981 and

 $-$  (G=1,25; H=,5) (y ^1,25= -1,0048x^1,5 + 40,71)) the value of criterion R<sup>2</sup> = 0,9987.

It is important to note here that if the given weights of objects were distributed at random, the approximation of distribution (9) remained unchanged, because this distribution was ranked in

descending order of the value of distance between the objects. However, for the approximation of the type (11) with a random distribution of weights, the situation deteriorates: namely, the criterion maximum is reached at  $G=2$  H=1 (the sum of indices in an approximating straight line has grown by 0,5 and is equal to 3):  $y^2 = -13,89x^1 + 49,788$ , and the maximum has fallen even though ligibly to  $R^2 = 0.9982$ .

The point that is closest to the maximum is: G=1,75; H=1,25 (y ^1,75= -5,7383x^1,25 + 28,805) with the result  $R^2 = 0.9979$ .

## **3.2. "Star-shaped" systems (A group of models #2)**

Let us assume that a "star-shaped" system consists of the objects which weights have a centrally symmetrical distribution.

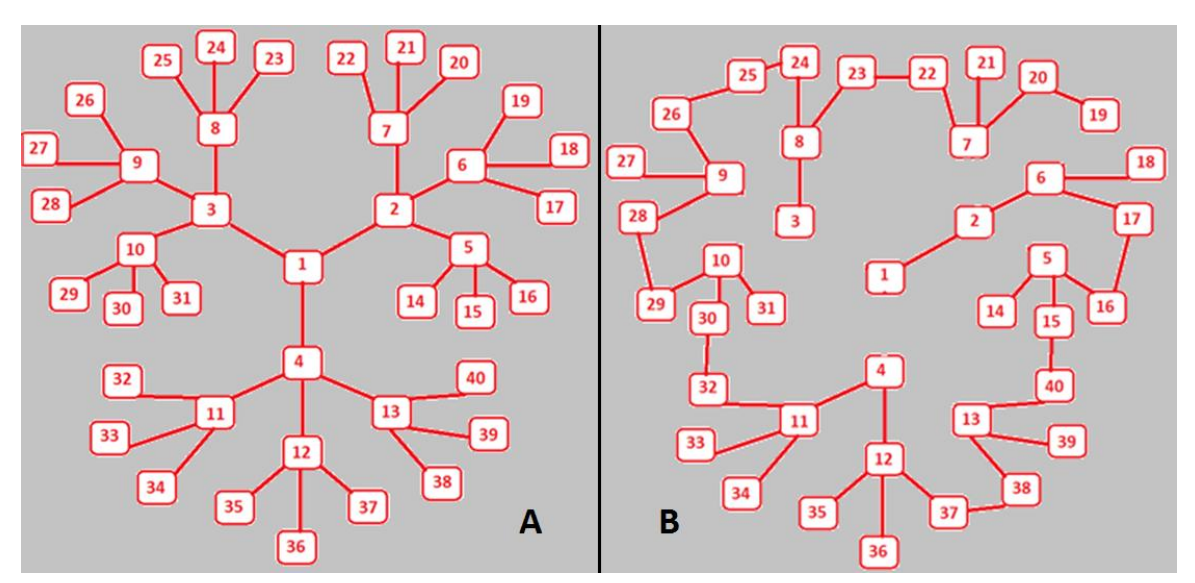

**Fig. 4. A centrally symmetrical dendrite A, and a dendrite B with a nearly linear distribution.**

Two systems of this type with the different nature of links of elements in a uniform graph are presented in Fig.4. The central symmetry in Fig.4А, becomes apparent in an obvious way through the links between the nodes of graph, which central node 1 is a root of dendrite. The next three nodes, namely, the second, third, and fourth nodes, are linked with the first one. Inversely, this structure repeats itself self-similarly for the second, third and fourth nodes, which form three-rayed continuations finishing with nodes  $(5.6,7)$ ,  $(8.9,10)$  and  $(11,12,13)$ . There is a "parent" node for each node, beginning with the second one. In total, 40 nodes are formed in the structure, which result in three generations from a common root. We will consider these nodes as the objects of a system. The objects of each generation will be given a weight which is inversely related to the number of generation. As a result, the multi-step function distribution occurs, which is similar to Zipf"s distribution, with a very low value of criterion  $R^2$  (see Fig.5). A similar case is the distribution of settlements in the theory of "central places" and a compilation of a frequency list of words, where a low-frequency part of the list contains many words with the equal frequency of occurrence [21,23,29].

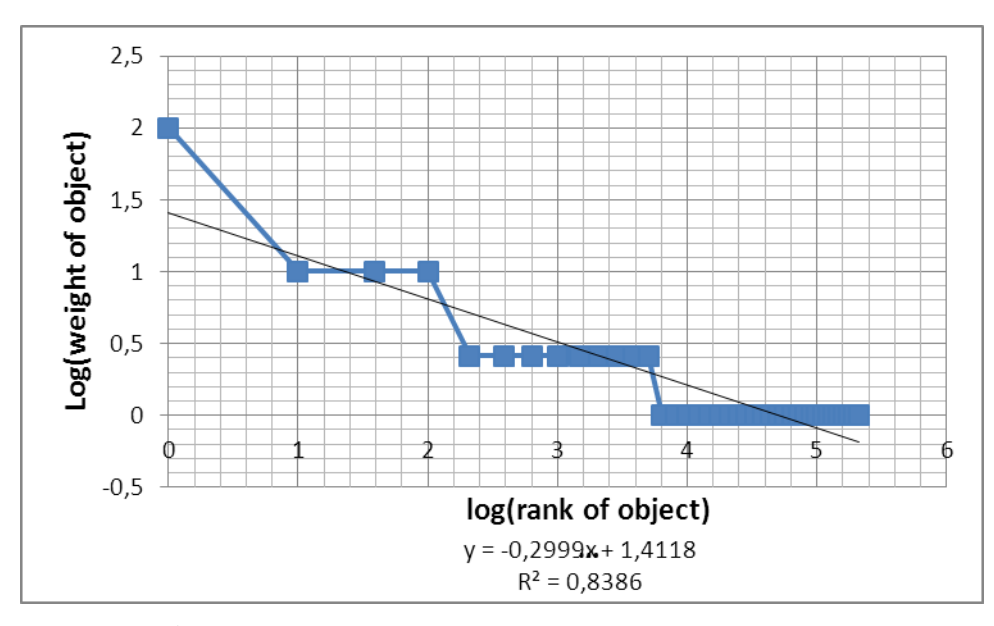

**Fig. 5. The multi-step function distribution occurs, similar to Zipf's distribution, with a very low value of criterion R^2.**

Thus, we can test the quality of distribution of links between the objects with the distribution, which is typical of some systems, but which is far from perfection in terms of concordance with Zipf's distribution. For the centrally symmetrical distribution of the weights of objects given in such a way, two models greatly different from each other were constructed: in one of them the links between the objects also have a central symmetry (Fig. 4A), whereas in the other the links form a nearly linear graph configuration with greatly violated links at the graph center. The numerical value of links between two objects **i** and **j D** (i,j) is defined by the number of arcs connecting the objects. The length of each arc here is taken to be equal to 1. The values D are ranked in descending order and are designated D(k) for the construction of the ranked distribution of links.

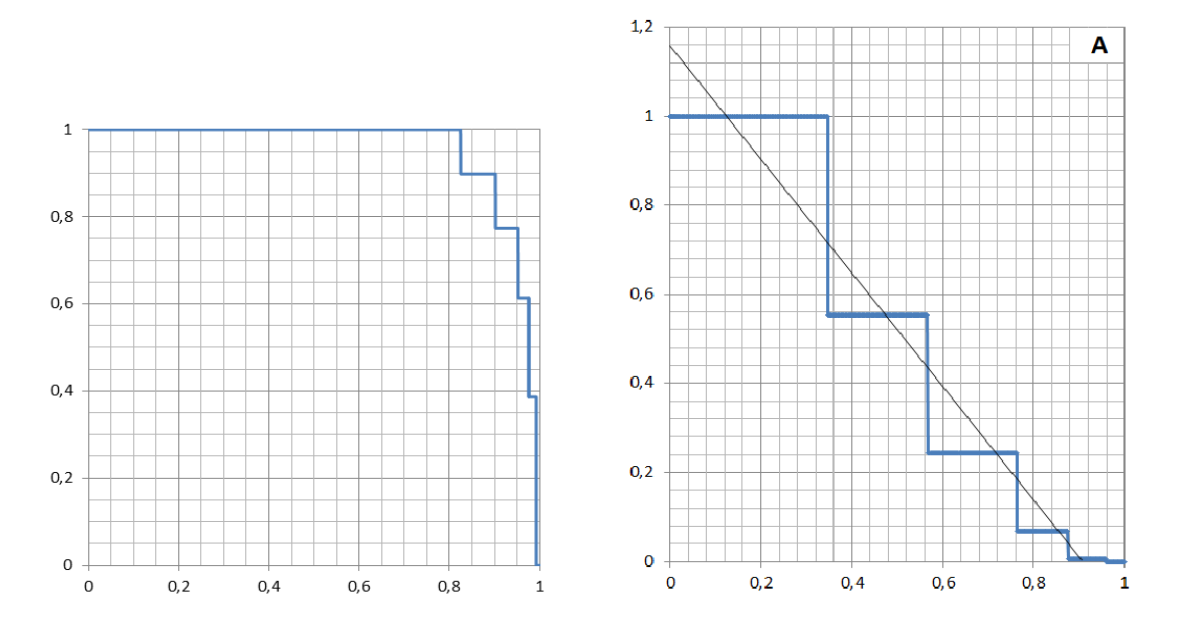

**Fig. 6. The distribution of distances between the elements of graph A (left), its transformation and approximation by the straight line (right).**
In the notation X=Log (k)/Log (k<sub>max</sub>); Y = Log (D<sub>k</sub>)/Log (D<sub>1</sub>), the distribution of distances between the elements of graph (Fig. 4A) is shown in Fig. 6 (left). Introducing the new variables U=X^5,5 and W=Y^5,5, we obtain a line which is approximated by the straight line (Fig. 6, right)

$$
W = -1,2745 U + 1,1576
$$
 (12)

at the value of criterion R^2 equaling to 0,9279.

Similarly, we obtain results for a nearly linear asymmetric graph in Fig. 4B. The distribution X,Y is shown in Fig. 7 (left). The distances between the points are described by the distribution presented in Fig. 4B.

This distribution is

$$
X^{\wedge}3+Y^{\wedge}3\approx 1\tag{13}.
$$

Introducing the new variables U=X^3, W=Y^3, we obtain a line which is approximated by the straight line (Fig. 7, right)

$$
W = -1,0195 U + 1,0038
$$
 (14)

at the value of the determination factor criterion R^2 equaling to 0,9948.

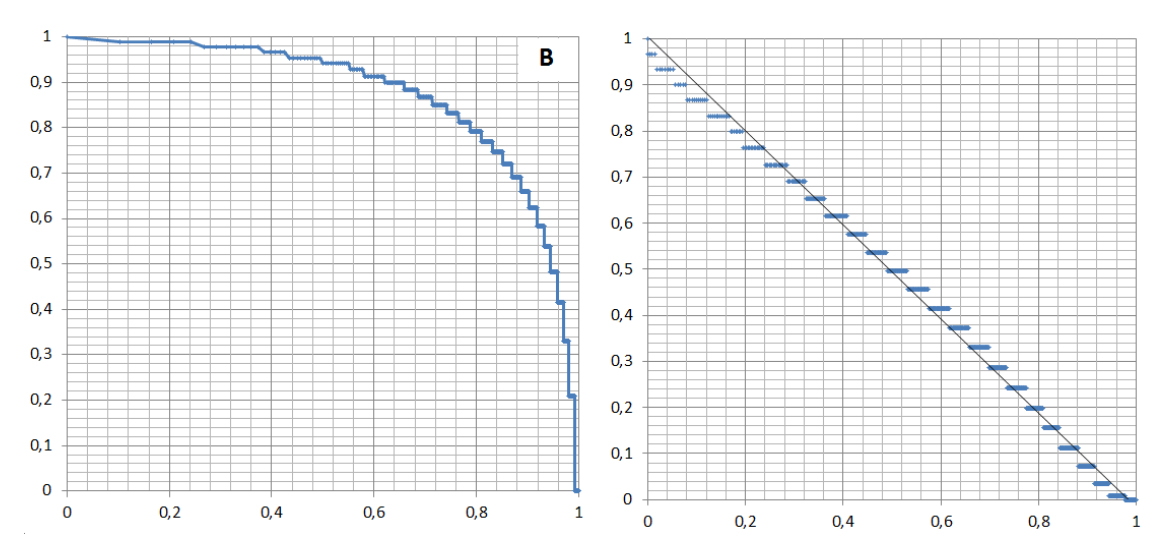

**Fig. 7. The distribution of distances between the elements of graph B (left), and its transformation and approximation by the straight line (right).**

Using the characteristics  ${V_i}$  and  ${D_k (i, j)}$  at two presented graphs, the strength of links can be calculated by the formula

$$
F(i, j) = V_i V_j / (D_k(i, j) \, 2)
$$
 (15).

The distribution of the strength of links is calculated for three cases:

- the first graph (Fig. 4A) with multi-step distributed weights shown in Fig. 5;
- the first graph (Fig. 4A) with the weights distributed according to Zipf's law (V=1/N);
- the second graph (Fig. 4B) with the weights distributed according to Zipf's law  $(V=1/N)$ .

| Table 3 | $R^2$  | G for $R^2$ max | Comments: a positive factor $(+)$ ; a negative fac-<br>tor $(-)$                              |
|---------|--------|-----------------|-----------------------------------------------------------------------------------------------|
| Case 1  | 0.98   | 1.75            | (-) a large deviation of weights of nodes from the<br>"ideal" Zipf distribution.              |
| Case 2  | 0.9948 | 1.5             | $(+)$ Regularity and concordance with Zipf's law<br>and graph symmetry give the best result   |
| Case 3  | 0.9945 | 1.75            | Good distance distribution $(+)$ vs. $(-)$ irregular<br>weight distribution within the graph. |

**Table 3.**

It can be seen that the second case corresponds to minimal value of G and maximal criteria  $R^2$ . The multi-step deviation of weights (case 1) provides a worse result ( $R^2$  and G) in comparison with the ideal Zipf distribution (cases 2 and 3).

Thus, the perfect distribution of distances between the elements (model 2 - case 1) can smooth out some negative impact of the imperfect weights' distribution.

#### **3.3. Model 3**

Fig. 8 shows the structure of model 3: the system of nodes forming a dendrite similar to two starshaped parts. The length of arch in this case is the distance  $D_k(i,j)$  between the nodes (objects) "i" and "j" of a graph:

- The distances between node 23 and nodes 1-22 in the first "star" are equal to 1:  $D_1(1, 23) = D_2(2, 23) = \dots = D_{22}(22, 23) = 1.$
- The distances between the nodes of a "bridge" are equal to 10:
- $-D_k(23, 24)=D_k(23, 24)=D_k(23, 24)=10.$
- The distances between node 26 and nodes 27-40 in the second "star" are equal to 1:  $D_{k1}$  (27, 26) =  $D_{k2}$  (28, 26) = ... =  $D_{k22}$  (40, 26) = 1.

It is not hard to calculate the remaining distances. The total number of distances is

$$
k_{max} = \frac{1}{2} N_{max} (N_{max} - 1),
$$

where  $N_{\text{max}}$ =40. This system can exist, for instance, when two settlement systems are combined into one administrative system.

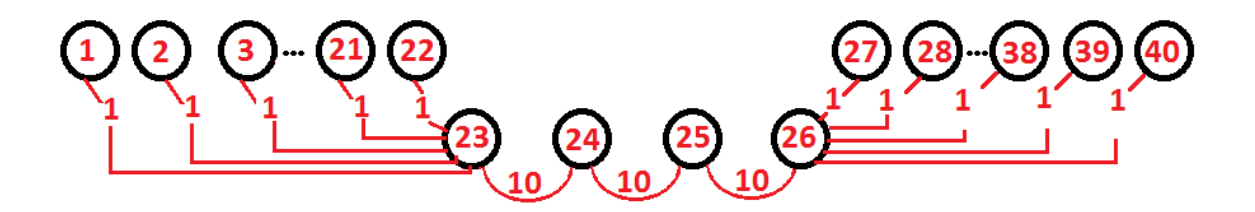

**Fig. 8 The dendrite-type structure: two star-shaped parts united by a bridge.**

This distribution of pairs of numbers ( $U=X^{\prime\prime}7$ ,  $W=Y^{\prime\prime}7$ ) is presented in Fig. 9.

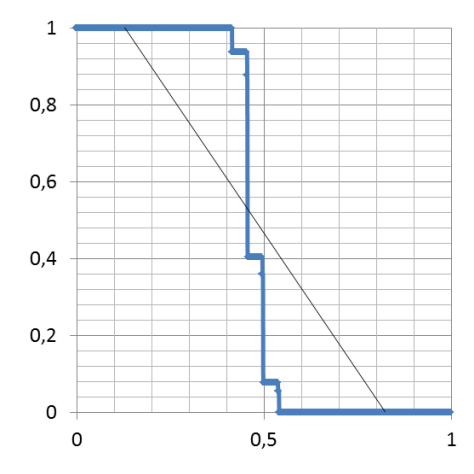

**Fig. 9 The distribution of pairs of numbers (U=X^7, W=Y^7).**

Here  $X = Log (k)/Log (k_{max})$  and  $Y = Log (D_k)/Log (D_1)$ . This distribution can be approximated by the straight line:

$$
W = -1,4406 U + 1,1862 \tag{16}
$$

The value 7 of index of power corresponds to the maximum value of the criterion  $R^2$  in an approximation (16). Here the criterion  $R^2$  reaches the maximum 0,7979.

The weights of nodes are distributed in accordance with Zipf's law  $V=1/N$ , which can be approximated by the straight line with  $R^2= 1$  and G=1. Thus, we obtain the distribution for the strength of links between the elements of this system with criterion  $R^2$  0.977 at G=3.25 for the given system of nodes with a very low criterion  $R^2 = 0.7979$ .

The cases of models 2 and 3 demonstrate the possible existence of the system which:

 $\overline{\phantom{a}}$  is imperfect in terms of the distribution of weights of objects,

- has not so perfect (model 4) or perfect (model 5) distribution of distances between the elements of these systems,

- yet has a perfect distribution for the strength of links between the elements of each of these systems.

#### **3. CONCLUSIONS**

Complex open systems are characterized not only by a hyperbolical function of ranked distribution of their objects. A degree of their perfection, a level of their self-organization must also be evaluated by the distribution patterns of links between the objects. The empirical criterion of perfection of distribution of the type (5)**,** where the variables of G and H take on the values ranging from 1 to 4, is suggested for the links ranked in descending order of their intensity. The criterion itself is defined as a determination coefficient  $R^2$ . The compliance of the ranked distribution of the system's objects with Zipf"s law, or, in case of a linguistic system, with Zipf-Mandelbrot law, is a widely recognized required sign of the system perfection. The same criterion is suggested to be applied for the approximation of links between the objects as a second required sign of the system perfection. This sign is of vital importance for the economic-and-geographical, and financial systems of the "stocks and flaws" type. The goods-money systems of stocks and flaws cannot be considered in a one-sided way, i.e. either only stocks or only flaws. Therefore, only the estimation of perfection of

each part of a system (stocks and flaws) makes it possible to judge about the perfection of the system as a whole. Previously it was shown that the criterion suggested can be successfully used for the analysis of perfection of holistic texts**.** Thus, fulfilling the requirement for the criterion of perfection of links between the objects is common for any complex open systems.

# **REFERENCES**

- 1. Auerbach, F. (1913). Das Gesetz der Bevolkerungskonzentration, Petermanns Geographische Mitteilungen. LIX: 73-76.
- 2. Axtell, Robert L. (2001) Zipf distribution of US firm sizes. Science, 293, 5536, 1818, American Association for the Advancement of Science.
- 3. Adamic, L.A and Huberman, B.A. 'Zipf"s law and the Internet', *Glottometrics* 3, 2002, 143- 150.
- 4. Adamic, Lada. *Zipf, Power-laws, and Pareto - a ranking tutorial*. <http://www.hpl.hp.com/research/idl/papers/ranking/ranking.html>
- 5. Danilevskiy I.V. Zipf-Pareto's law, new quantum technologies and philosophy of unconsciousness. Quantum Magic, Volume 4, Issue 1, pp. 1201-1209, 2007.
- 6. Dunlap Richard A. The Golden Ratio and Fibonacci Numbers. World Scientific Publishing, 1997.
- 7. Eftekhari, Ali: Fractal geometry of texts: An initial application to the works of Shakespeare. Journal of Quantitative Linguistics 13 (2-3): 177-193, 2006.
- 8. Gabaix, Xavier. "Zipf's Law for Cities: An Explanation". *Quarterly Journal of Economics* 114 (3): 739–67. [doi:](http://en.wikipedia.org/wiki/Digital_object_identifier)10.1162/003355399556133. [ISSN](http://en.wikipedia.org/wiki/International_Standard_Serial_Number) [0033-5533.](http://www.worldcat.org/issn/0033-5533) August, 1999
- 9. van der Galien, Johan Gerard. "Factorial randomness: the Laws of Benford and Zipf with respect to the first digit distribution of the factor sequence from the natural numbers". 2003-11- 08.
- 10. Gorbatova, O. [N.,](http://festival.1september.ru/authors/100-263-424) *a geography teacher. How to put the urban population size and the number of cities and towns, which are required for the sustainable development. Grade 11. "*SOCIAL GEOGRAPHY OF MODERN WORLD" [1. Geography i](http://files.school-collection.edu.ru/dlrstore/00000c51-1000-4ddd-517d-3600483aebf5/01.htm)n the modern world. Topic [2. Methods](http://files.school-collection.edu.ru/dlrstore/00000c51-1000-4ddd-517d-3600483aebf5/01-2.htm)  [of geographical research. S](http://files.school-collection.edu.ru/dlrstore/00000c51-1000-4ddd-517d-3600483aebf5/01-2.htm)ubject-oriented level of instruction. http://festival.1september.ru/articles/585132/ http://school-collection.edu.ru/, http://files.schoolcollection.edu.ru/dlrstore/00000c51-1000-4ddd-517d-3600483aebf5/05-2-1.htm
- 11. Hill, B. M. Zipf's law and prior distributions for the composition of a population. Journal of the American Statistical Association, 65:1220-1232, 1970.
- 12. Kali, R. "The city as a giant component: a random graph approach to Zipf's law," *Applied Economics Letters* 10: 717-720 (4), 2003.
- 13. Kudrin B.I.. MATHEMATICS OF CENOSES: SPECIES, RANK-AND-SPECIES, RANK-BY-PARAMETER HYPERBOLICAL Н-DISTRIBUTIONS AND LOTKA, ZIPF, PARETO, MANDELBROT LAWS - <http://www.kudrinbi.ru/public/10524/index.htm>
- 14. *Lappo Georgiy, Pavel Polyan, Tatyana Selivanova. Russian urban agglomerations. Institute of demography. National Research University–Higher School of Economics. DEMOSCOPE WEEKLY.*
- 15. Li Wentian,. ["Random Texts Exhibit Zipf's-Law-Like Word Frequency Distribution".](http://www.nslij-genetics.org/wli/pub/ieee92_pre.pdf) [IEEE](http://en.wikipedia.org/wiki/IEEE_Transactions_on_Information_Theory)  [Transactions on Information Theory](http://en.wikipedia.org/wiki/IEEE_Transactions_on_Information_Theory) 38 (6): 1842–1845. [doi](http://en.wikipedia.org/wiki/Digital_object_identifier)[:10.1109/18.165464.](http://dx.doi.org/10.1109%2F18.165464) 1992.
- 16. Makagonov, P. Management of the urban territory development. Moscow, RANEPA, 2001, 352 pp.
- 17. Makagonov, P Model of the Empirical Distribution Law for Syntactic and Link Words in "Perfect" Texts. Chapter 2 in «Modern Computational Models of Semantic Discovery in Natural Language».2015, IGI Global ISBN13: 978-1-46668-6908, ISBN10: 1466686901, edited by Jan Žižka and František Dařena pp. 27-47
- 18. Makagonov, Pavel, Sanchez Platas L.E., Sboychakov, Konstantin. Criterio de armonia comо habilidad inherente del ser humano, aplicada en provectos arquitectonicos. Chapter in the book "Imagenes en la ciencia. Ciencia en las imagines." Editor Elke Köppen. (ISBN 978-970-32- 5077-6). pp. 83- 101. 2009.
- 19. Makagónov P., Sánchez P. L. Implementación de la Ley de Zipf para el análisis visual de patrones del ambiente urbano. Temas de Ciencia y Tecnología Vol. 8 Número 24 Revista de la Universidad Tecnológica de la Mixteca Pág. 3-8 Septiembre-Diciembre-2004.
- 20. Makagonov, Pavel, Celia B. Reyes Espinoza. Role of Social Networks in the Developing Website of Regional Culture Center (A Research Report) in the Electronic Proceedings of International Workshop SoNet-08 Social Networks and Application Tools, September 19-21, 2008, ISBN 978-80-969700-9-4, pp. 69-78
- 21. Makagonov, Pavel, Celia B. Reyes Espinoza, Sidorov, Grigori. Document Search Images in Text Collections for Restricted Domains on Websites. - in: "Quantitative semantics and soft computing methods for the Web: perspectives and applications". Ramon F. Brena and Adolfo

Guzman-Arenas, editors. IGI Global (USA). ISBN 978-1-60960-881- 1. pp.183- 203. 2011.

- 22. Makagonov, Pavel, LilianaEneida Sánchez Platas,Celia B. Reyes Espinoza. BASED ON MEASURING THE HUMAN SENSE OF HARMONY METHODS AND TOOLS FOR IMPROVING THE URBAN IMAGE. In: Modeling and data analysis. pp. 97-109. ISSN 2219- 3758. 2013.
- 23. Miller G. A., Newman E. B. (1958). Tests of a statistical explanation of the rank-frequency relation for words in written English. American Journal of Psychology, 71, 209-218.
- 24. *Nefyodova T.G. Rural Russia at the crossroads, geographical sketches. M.: New Publishing house, 2003. 408 pp.*
- 25. Neumann, Peter G. "Statistical metalinguistics and Zipf/Pareto/Mandelbrot", SRI International Computer Science Laboratory, accessed and archived 29 May 2011.
- 26. Orlov, Y. K. (1980). Invisible Harmony. In: "Mysl´ i chislo" ("Thought and Number"), # 3, "Znanie", Moscow. pp. 70-106.
- 27. Polya, G. Mathematics and Plausible Reasoning, Volume 1: Induction and Analogy in Mathematics. Princeton University Press; Princeton; New Jersey, 1954, 1990 | ISBN: 9780691025094. 296 pp.
- 28. Shitikov V.K., Zinchenko T.D., Rosenberg G.S. Macroecology of river communities: concepts, methods, models. – Togliatti: Cassandra, 2011. - 255 pp. Reference to Yablonskiy (1986, p. 76)
- 29. Shuper, V.A. (1995). Self-organizing of urban population. (Rus.) Ed. Russian Open University. Moscow. 166 pp.
- 30. Zipf George K. (1935). *The Psychobiology of Language*. Houghton-Mifflin. [\(http://citeseer.ist.psu.edu/context/64879/0\)](http://citeseer.ist.psu.edu/context/64879/0).
- 31. Zipf, G. K. (1949). *Human Behavior and the Principle of Least Effort*. Cambridge, Massachusetts: Addison-Wesley. p.1.
- 32. Vinogradov, V.V. (2001). The Russian language. A grammatical theory of word. "Russky yazyk" ("the Russian language"). Ed. by G.A. Zolotova, Moscow.

*Работа поступила 03.09.2015*

# **ТЕХНОЛОГИИ КОМПЬЮТЕРНОГО ТЕСТИРОВАНИЯ**

УДК 159.93

# **ГРАФИЧЕСКИЙ КОНСТРУКТОР ЭКСПЕРИМЕНТАЛЬНЫХ ПРОЦЕДУР ДЛЯ КОМПЬЮТЕРНОГО ТАХИСТОСКОПА**

## **С.Л. Артеменков, С.И. Попков**

Представлены концепция, функциональные требования, проект, алгоритмы и описание реализации нового типа программы для графического конструирования экспериментальных процедур, предназначенных для предъявления последовательности кадров зрительных стимулов и регистрации двигательного ответа испытуемых в компьютерном тахистоскопе. Программа обеспечивает простое создание, визуализацию и динамическое изменение средствами HTML неограниченно расширяемой иерархической структуры однородных кадров с системой отношений между ними.

\_\_\_\_\_\_\_\_\_\_\_\_\_\_\_\_\_\_

This article presents the concept, functional requirements, design, algorithms and description of a new type of program for the graphic design of experimental procedures meant for the presentation of a sequence of frames of visual stimuli and recording the motor response of the subjects in the computer tachistoscope. The program provides for simple creation, visualization and dynamic change with HTML infinitely expandable hierarchical structure of uniform frames with the system of relations between them.

\_\_\_\_\_\_\_\_\_\_\_\_\_\_\_\_\_\_

#### **КЛЮЧЕВЫЕ СЛОВА**

Программа, графическое конструирование, экспериментальная процедура, компьютерный тахистоскоп, иерархия, отношения, язык HTML.

# **1. ВВЕДЕНИЕ**

Создание экспериментальных процедур для компьютерного тахистоскопа, предназначенного для проведения психологических экспериментальных исследований с различными процедурами предъявления зрительных стимулов и регистрацией двигательного ответа испытуемого, обычно осуществляется путем прямого задания соответствующих параметров эксперимента либо с применением специальных сред и программ, позволяющих автоматизировать и упростить эту задачу. При этом компьютерный тахистоскоп, как правило, требует наличия специального программного обеспечения для корректной интерпретации результатов, выраженных в форме инструкций и описания экспериментальных процедур, а также для поддержки низкоуровневых операций, зависящих непосредственно от оборудования (например, непосредственная работа с содержимым видеопамяти). Большое разнообразие самих экспериментальных процедур, связанное с частым изменением методики опыта, вида стимулов, их параметров, способа обработки ответных реакций наблюдателя [1], также затрудняет разработку универсальных программ для проведения психологических экспериментов. Поэтому управление тахистоскопом обычно осуществляется с помощью высокоуровневых программ, содержащих описания загружаемых в память ресурсов (изображения, тексты и т.п.) и определенную последовательность команд, которые определяют процедуру данного эксперимента (последовательность предъявлений стимулов и регистрации ответов). Эти средства, как правило, требуют от экспериментатора умения программировать или применять знания специализированного скриптового языка. В этой связи актуальной является задача освобождения экспериментатора от необходимости знать специфические языки и технологии программирования и вместе с тем обеспечения возможности гибкой и быстрой модификации используемых аппаратно-программных средств в соответствии с меняющимися условиями экспериментов [1].

Целью работы является разработка графического конструктора экспериментальных процедур для компьютерного тахистоскопа, представляющего собой программную систему иерархического графического покадрового монтажа процедур экспериментов с поддержкой иерархической структуры и объединения кадров вместе с системой различных отношений между ними. Такой подход дает экспериментатору возможность достаточно простого и гибкого построения планов и конструирования процедур экспериментов в структурнонаглядной форме без использования жестких процедур выбора параметров шаблонов экспериментов.

# 2. СОЗДАНИЕ ЭКСПЕРИМЕНТАЛЬНЫХ ПРОЦЕДУР

Организация психофизического эксперимента при исследовании зрительного восприятия обычно связана с планированием процедур предъявления испытуемым разного рода стимулов в той или иной последовательности и регистрации ответов выбранной группы испытуемых. Часто эти процедуры многократно повторяются в разных видах, что позволяет собрать данные для их последующей статистической обработки. Экспериментальная процедура в целом при этом представляет собой так или иначе заранее заданный временной процесс, состоящий из последовательности (ленты) дискретных элементов (кадров) определенной длительности. В силу повторяемости ряды этих элементов могут быть объединены в интегральные образования новых элементов, которые образуют последовательность (ленту кадров) на более высоком уровне иерархии объединения элементов.

Все эти элементы в процедуре, с одной стороны, связаны друг с другом последовательностью своего предъявления. С другой стороны, между элементами разных уровней иерархии могут возникать отношения, которые определяют особенности повторения и чередования различных элементов между собой и в зависимости плана необходимых действий. Таким образом, экспериментальные процедуры определенным образом структурированы, что определяет факторы, которые необходимо учитывать при разработке требований к компьютерной программе разрабатываемого конструктора.

1) Поддержка возможностей создания, гибкого графического представления и редактирования элементов экспериментальной процедуры в виде иерархии лент кадров с учетом повторяемости кадров и наличия отношений между ними.

2) Поддержка структурного подхода к сбору экспериментальных данных. Хотя сам конструктор не работает с выводами, полученными в ходе выполнения экспериментальных процедур, но созданные с его помощью процедуры должны задавать на внутреннем уровне единородную нотацию, структура которой обеспечивает «прозрачность» обрабатываемых данных для упрощения их представления в качестве сопроводительных выходных данных эксперимента.

3) Переносимость и адаптивность - независимость выходных процедур от какихлибо внешних условий проведения эксперимента (корректные условия записи и чтения дан**ных**).

4) Поддержка контроля за ходом эксперимента. Должны быть предоставлены средства конструктора, которые имеют как четкую внутреннюю логику, так и корректное, с точки зрения экспериментатора, внешнее представление (задание формата и содержимого выходной и входной информации по отношению к испытуемому).

Проведенный ранее анализ распространенного программного обеспечения и платформ для создания и проведения экспериментальных процедур показал, что рассмотренные программные аналоги не представляют достаточно полных функциональных возможностей по графическому конструированию иерархических экспериментальных процедур [2]. В этой связи разработка новой программы конструктора экспериментальных процедур является целесообразной.

# 3. ОБЩИЕ ТРЕБОВАНИЯ К ПРОГРАММЕ КОНСТРУКТОРА

Программа графического конструктора экспериментальных процедур должна удовлетворять ряду требований, сформированных до этапа ее разработки.

1) Полноценный и самодостаточный графический интерфейс - понятный и удобный в использовании интерфейс, графически отражающий все произведенные изменения в структуре проекта эксперимента в реальном времени и не требующий для выполнения основных операций каких-либо специальных расширений, настроек или команд.

2) Иерархическое представление внутренней структуры экспериментальных процедур. Заданная последовательность элементов группируется конструктором в блоки, которым соответствуют элементы следующего уровня иерархии, таким образом, чтобы каждый следующий уровень иерархии содержал в себе предыдущий.

3) Атомарность и полноценность элементов - элементы внутри заданных иерархических последовательностей должны быть единородными, автономными и информативными. Каждый элемент представляет собой структурную единицу, хранящую в себе всю сопроводительную информацию, определяющую характеристики предъявления.

4) Поддержка «вертикальных» и «горизонтальных» связей между элементами. Под «вертикальными» связями подразумевается указание порядка иерархической вложенности и задание дочерней связи для заданного блока по отношению к связанному с ним элементу. Под «горизонтальными» связями понимаются отношения между элементами в рамках одного блока, такие как повторение, чередование и инверсия.

5) Поддержка ранее созданных экспериментальных процедур - любой когда-либо созданный строго в рамках конструктора проект должен быть совместим со средствами редактирования.

6) Поддержка внешнего хранилища изображений и выборки изображений в палитре по типу и заданному в проекте эксперимента разрешению, а также обеспечение единообразия используемого разрешения предъявлений в экспериментах. Построение палитры изображений с поддержкой интеллектуального упорядочивания изображений на основе частоты использования.

7) Функция «защиты от сбоев» - конструктор должен предусматривать автосохранение в случае внесения критических изменений в проект экспериментальной процедуры.

8) Поддержка легко интерпретируемого универсального, структурированного и последовательного выходного формата данных - форма записи проектов экспериментальных процедур обеспечивает максимальную универсальность конструктора относительно различных сред проведения тахистоскопических процедур. Эта универсальность обеспечивается за счет возможности адаптировать разработанную экспериментальную процедуру для целевой модели тахистоскопа [3].

9) Поддержка работы с несколькими процедурами сразу. Интерфейс должен обеспечивать возможность легко переключаться между несколькими открытыми проектами экспериментальных процедур.

10) Поддержка расширенных функций ввода-вывода. Интерфейс должен обеспечивать как операции создания, сохранения, открытия и удаления разработанных экспериментальных процедур, так и возможность работы с кадрами с помощью операций внутреннего буфера обмена.

11) Рандомизация. Интерфейс, в том или ином виде, должен поддерживать функцию непосредственного перемешивания элементов внутри заданной последовательности.

12) Поддержка визуального смещения лент иерархий. Для обеспечения наглядности и гибкости в процессе редактирования необходимо наделить конструктор функционалом, который позволит перемещать ленты относительно друг друга на требуемое количество кадров.

13) Поддержка сокрытия неактуальных лент иерархий. Каждая лента иерархий, хранящая набор последовательностей, над которыми на данный момент не ведется работа, должна быть наделена возможностью исчезать из обозрения, при этом находясь в памяти на случай, если потребуется ее возвращение для дальнейшей обработки. Механизм сокрытия и возвращения должен быть представлен средствами интерфейса конструктора.

В качестве формы программной реализации конструктора экспериментальных процедур удобно использовать автономное стационарное приложение. В этом виде конструктор может быть достаточно легко интегрирован в комплекс программ конкретной тахистоскопической среды и использован для создания широкого спектра разнообразных экспериментальных планов и процедур.

### **4. СТРУКТУРА КОНСТРУКТОРА И ПРОГРАММНАЯ ПЛАТФОРМА**

Конструктор экспериментальных процедур – достаточно сложная система в смысле наличия большого количества разносторонних функций [4], которые обслуживают процесс построения выходных файлов, хранящих необходимую информацию для построения и выполнения экспериментальных процедур. Тем не менее, эти функции легко можно разделить на два класса слабо связанных друг с другом операций: непосредственно построение экспериментальных процедур и операции ввода-вывода, которые представляют собой набор внутренних команд конструктора, обеспечивающих взаимодействие с операционной системой. Это позволяет сохранять и использовать внесенные в проект процедуры изменения, а также переносить промежуточные данные, описывающие часть какой-либо структуры эксперимента, как внутри проекта, так и между разными проектами.

Анализ ряда трудностей, возникающих при использовании иерархических данных, представлен в [5]. В частности, при решении задач визуализации иерархической структуры, как правило, требуется строить дополнительный слой визуального представления данных, нагружая систему дополнительным, избыточным функционалом, что может привести к серьезным задержкам в работе приложения либо нехватке ресурсов вычислительной системы.

Чтобы избежать или минимизировать эти негативные последствия, визуальное представление структуры данных не должно быть отделено от ее представления на функциональном уровне, чтобы образовывать единую, «прозрачную» систему. Для обеспечения этой функциональности в конструкторе экспериментальных процедур использована двухуровневая структура. Первый уровень представляет собой гипертекстовую платформу для визуализации иерархических систем (с поддержкой функций управления). Второй уровень – это приложение, предоставляющее оболочку для осуществления операций ввода-вывода.

Наиболее современным и часто используемым в силу распространения сети Интернет способом представления структурированных данных является язык HTML – язык гипертекстовой разметки (англ. «HyperText Markup Language»), задаваемый сообщением с типом со-

держимого «text/html» [6]. Не являясь языком программирования, язык гипертекстовой разметки задает лишь представление данных, на основании которого уже браузером, согласно общепринятым веб-стандартам, реализуется конкретный функционал, сопряженный с элементами; этот подход похож на декларативную парадигму программирования в области представления данных. В то же время, заданные с помощью тегов элементы, представляющие структуру данных, образуют иерархически вложенные объекты в модели DOM - динамической модели объектов (англ. «Dynamic Object Model»). Эта модель позволяет рассматривать каждый тег в документе, написанном на языке гипертекстовой разметки, как компонент этой модели, со своими правилами задания атрибутов и событий.

Данные, разрабатываемые с применением языка гипертекстовой разметки, не только иерархически вложены и упорядочены, но и представлены в последовательном формате, который легко конвертировать для любого представления данных. То есть язык гипертекстовой разметки автоматически поддерживает сериализуемость. Кроме того, применение технологии гипертекстовой разметки помогает при работе с данными обеспечивать кроссплатформенность, интегрируемость, удобное визуальное представление и эргономичную реализацию интерфейса, масштабируемость и неограниченность уровней представления структур, атомарность операций и однородность элементов. Поэтому для визуализации иерархических систем в рамках конструктора экспериментальных процедур использована платформа на базе языка разметки гипертекста.

Для корректной работы эта платформа должна удовлетворять определенным требованиям. Прежде всего, не должна вмешиваться в работу внешних по отношению к ней служб и функций приложения. Должна быть обеспечена целостность и независимость реализуемого функционала системы.

С другой стороны, независимость платформы не должна помешать приложению осуществлять «бесшовное», непосредственное взаимодействие с объектами, которые находятся внутри визуализируемой иерархии, а также иметь доступ к их свойствам. Кроме того, операции ввода-вывода, не осуществляемые напрямую (например, запись разработанной экспериментальной процедуры на диск), должны в явном виде поддерживаться в виде некоторого инструментария для внешнего приложения. Из этих условий очевидным образом следует необходимость в разработке достаточно гибкого внешнего интерфейса для осуществления требуемых операций и вызовов функций со стороны стороннего приложения.

Кроме того, необходимость обеспечения единства интерфейсного и функционального слоев создает неизбежные проблемы при интерпретации той части иерархической системы, которую надлежит сохранить или загрузить как экспериментальную процедуру. Необходимо обеспечить отделение функций визуализации от экспериментальных процедур на уровне хранимых данных.

Таким образом, программа конструктора должна обеспечивать работу многофункционального внешнего интерфейса с отделением функций визуализации от экспериментальных процедур на уровне хранимых данных и поддержкой целостности и независимости реализуемого функционала.

#### ПРОЕКТИРОВАНИЕ ПРОГРАММЫ КОНСТРУКТОРА 5.

Проект разработки программы конструктора представлен ниже в нотации UML с использованием диаграммы прецедентов (рис. 1). Программа, состоит из двух основных частей -Приложения, с которым взаимодействует Пользователь, и отдельной Платформы визуализации иерархий. Классы и цикл вызовов на рис. 1 отражают абстрактные группы функций приложения:

1) Класс представления – компонент, задающий инициализацию приложения и цикла вызовов и определяющий все процедуры визуального отображения информации, а также первичный перехват событий, вызванных действиями пользователя.

2) Цикл вызовов – внутренний процесс приложения, который взаимодействует с Пользователем и занимается обработкой событий, перехваченных классом представления либо вызванных промежуточными действиями других компонентов.

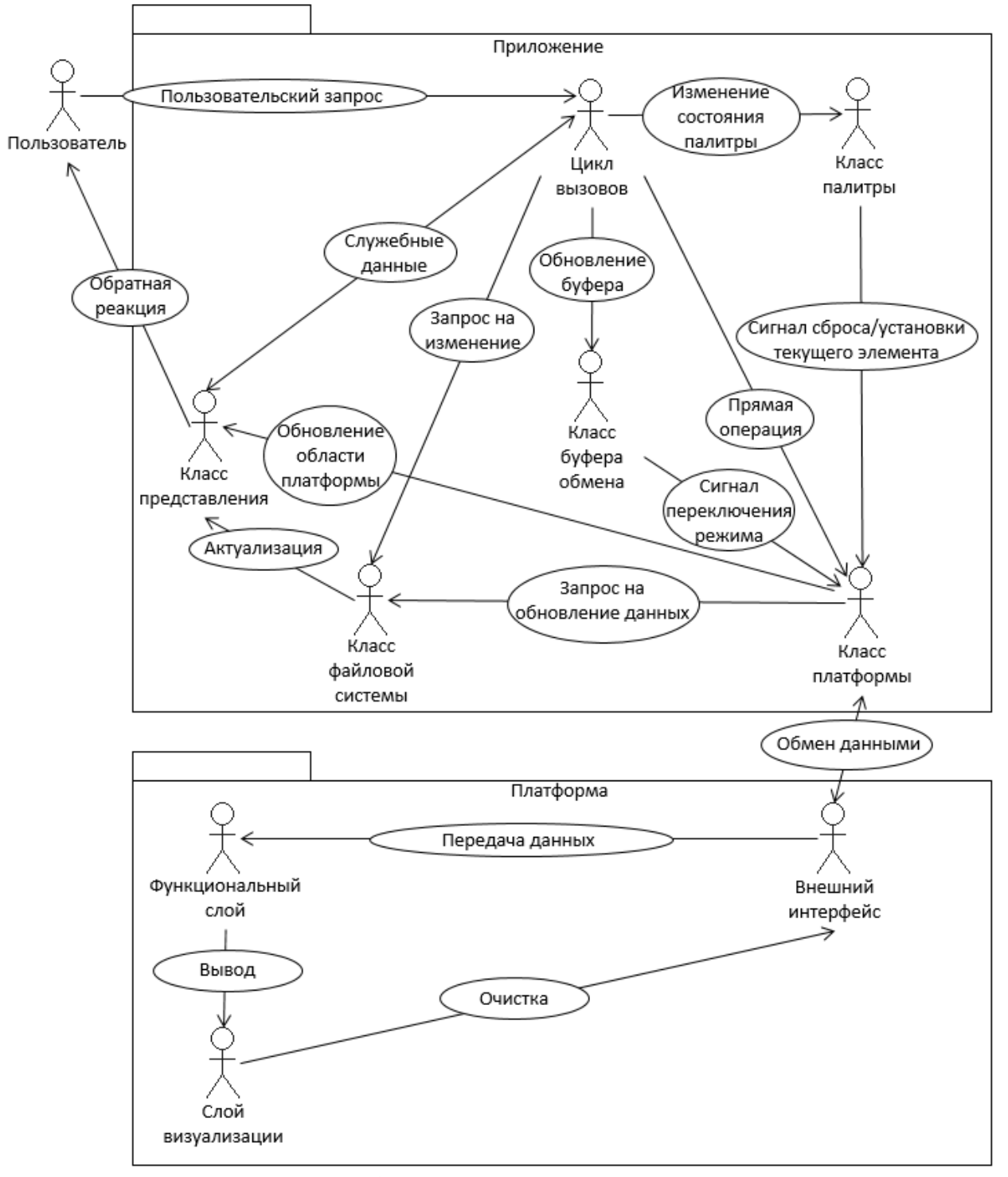

**Рис. 1. Общая диаграмма прецедентов.**

3) Класс буфера обмена – компонент, который отвечает за работу с данными в области буфера обмена и отправку сигналов, устанавливающих платформу в состояние копирования или вставки, в зависимости от обработанного сигнала в цикле вызовов, а также подготовкой данных из области буфера обмена к перенаправлению на платформу.

4) Класс палитры – компонент, обеспечивающий взаимодействие конечного приложения с хранилищем изображений и данными, задающими положение определенного изображения в палитре, которое, в свою очередь, определяется на основе частоты его использования.

5) Класс файловой системы – один из ключевых компонентов приложения, поскольку отвечает за корректное сохранение либо загрузку файлов проекта экспериментальной процедуры.

6) Класс платформы – компонент, наделяющий приложение функционалом для корректного взаимодействия с внешним интерфейсом платформы.

Платформу (рисунок 1) можно разделить на три части: 1) Функциональный слой – поддерживает работу системы; 2) Слой визуализации – хранит представление иерархии; 3) Внешний интерфейс – промежуточный буфер между системой и приложением.

Пользователь отправляет запрос приложению, которое формирует, в свою очередь, свой внутренний запрос к платформе, дополняя его системными данными. Передача этих данных от внешнего интерфейса к слою визуализации для формирования вывода осуществляется через функциональный слой. При необходимости, по завершении цикла работ внешний интерфейс очищается. Внутреннее взаимодействие между частями платформы отображает диаграмма классов (рис. 2).

Внешний интерфейс содержит в себе поля для обеспечения взаимодействия платформы с вызывающим приложением, а также набор вызовов, гарантирующих корректную работу со свойствами элементов иерархии.

Функциональный слой содержит необходимые для обработки данных функции в качестве операций (работа с цветом для отображения связей, удаление и вставка элементов и строк, модификация таблицы с содержимым и установленных между элементами связей, определение предъявления и прочих данных, принадлежащих заданному в качестве параметра элементу). В качестве атрибутов функционального слоя хранятся промежуточные данные, поддерживающие работу функций со свойствами и связями, а также символ-разделитель для хранимых значений в поле свойств элемента.

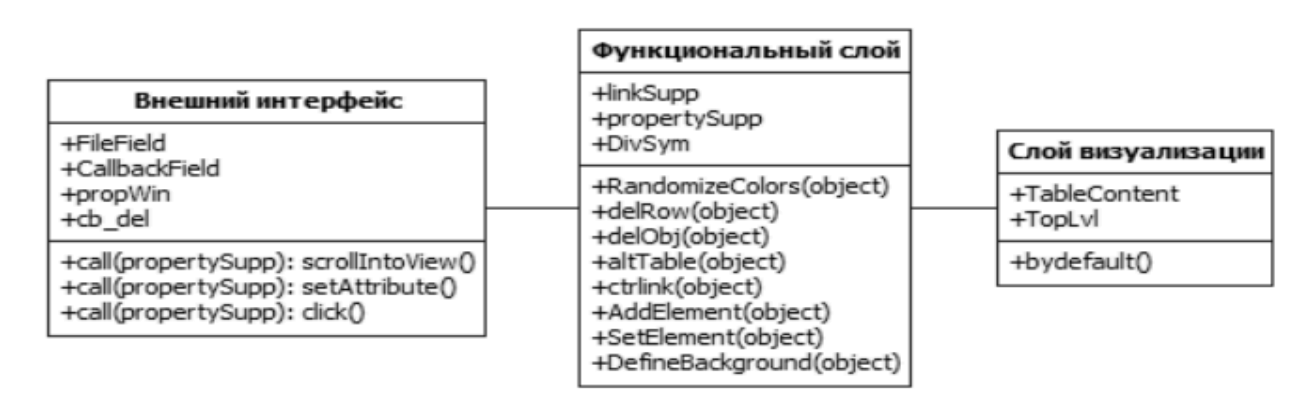

**Рис. 2. Диаграмма классов платформы.**

Слой визуализации хранит непосредственно содержимое таблицы с данными, а также текущий наивысший уровень иерархии. Из операций здесь существует лишь одна инициализирующая функция, которая задает начальное состояние таблицы до ее модификации. Впоследствии эта функция самоуничтожается, чтобы сохранить целостность данных.

Диаграмма компонентов, приведенная на рис. 3, показывает взаимодействие платформы с приложением и окружающими объектами. В качестве артефактов (или искусственно созданных элементов) предстают как различные файлы, обеспечивающие работу системы, так и хранилище предъявлений.

Субкомпонентом приложения является блок инициализации, которая нужна для подготовки работы приложения с платформой. Как правило, она проводится только один раз. Файл Emul.reg содержит исполняемые инструкции по настройке. После выполнения инициализации приложение передает управление блоку, отвечающему за обработку запросов от пользователя и взаимодействие с платформой. Поддержка самой платформы осуществляется за счет трех файлов: js.js (функциональный слой), def.js (блок определения умолчаний) и h.dat (первоначальный прототип данных о структуре иерархии), которые на выходе преобразуются в кэш текущей веб-страницы с иерархией, находящейся в файле cache.html. Используя этот кэш и внешний буфер обмена данными buf.dat, приложение взаимодействует с функционалом платформы. Хранилище предъявлений непосредственно во взаимодействии не участвует: блок приложения, отвечающий за запросы, самостоятельно выбирает требуемое предъявление для процедуры обработки.

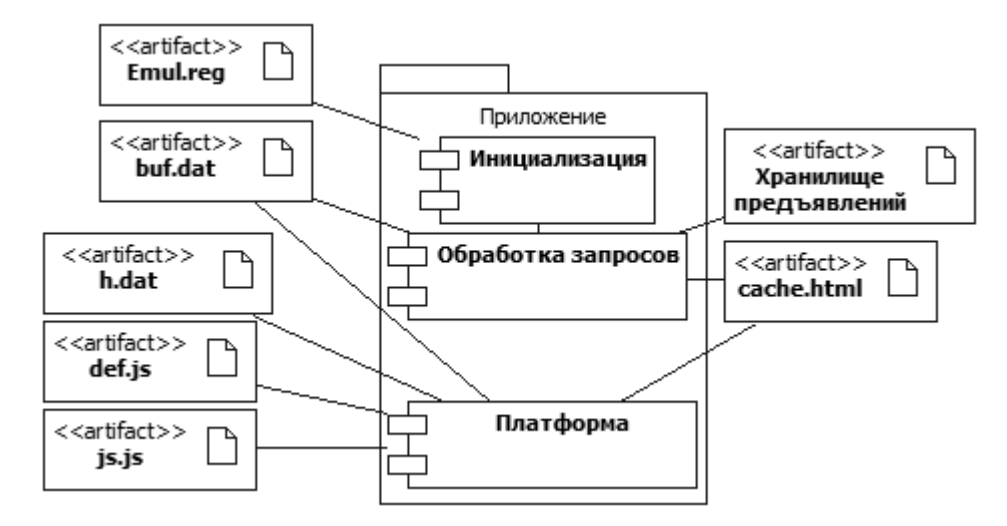

**Рис. 3. Диаграмма компонентов платформы и приложения.**

Выходные данные представляют собой файл HTML, содержащий основные структурные блоки, выраженные соответствующими тэгами: заголовок, тело документа, системные области для работы со свойствами и элементами, для поддержки поля внешнего интерфейса и уровней иерархии.

Для обеспечения взаимодействия между приложением и интерфейсом разработаны элементы на уровне программного интерфейса: FileField – поле для работы с файлами, хранящими в себе предъявляемое изображение; CallbackField – поле обратного вызова для работы с буфером обмена; propWin – область окна свойств с данными, привязанными к текущему обрабатываемому элементу иерархии; cb\_del – флаг переключения в режим модификации/удаления кадра.

Внутренняя форма реализации функций каждого из компонентов приложения показана на диаграмме классов (рис. 4). Представленные на диаграмме атрибуты необходимы для организации взаимодействия между классами.

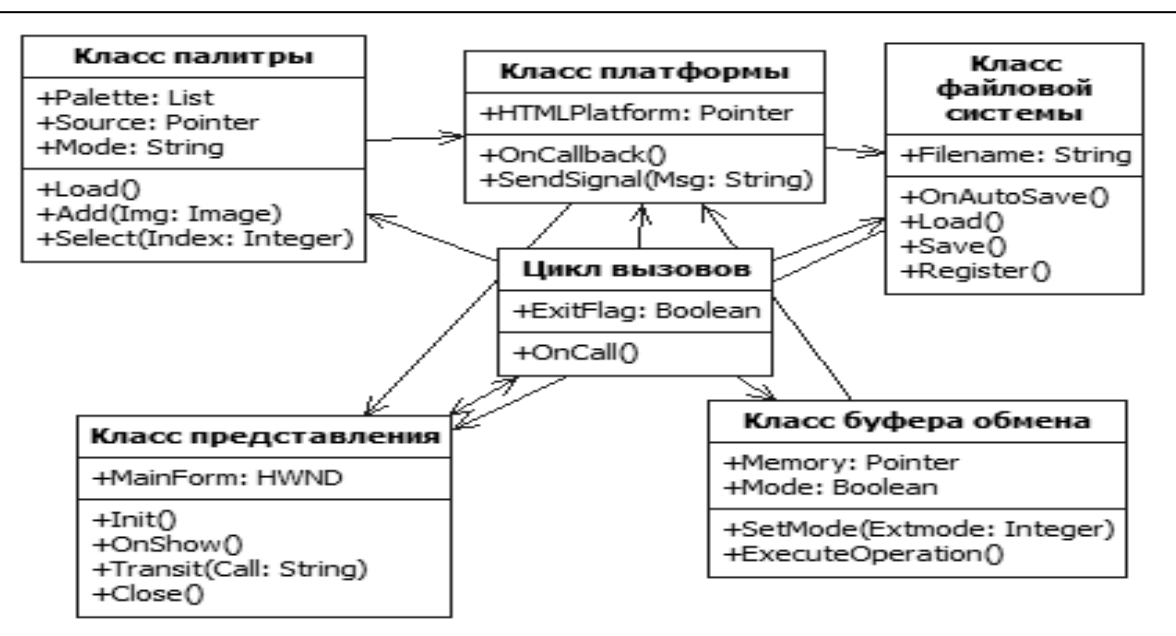

**Рис. 4. Диаграмма классов приложения.**

1) Класс палитры включает: список объектов палитры Palette, содержащих информацию об изображениях; источник хранилища изображений палитры Source, из которого загружаются изображения и сопутствующая информация; строка Mode, задающая параметры загружаемых изображений; процедура загрузки изображений палитры Load; процедура добавления и регистрации новых изображений в палитре Add; процедура активации изображения палитры Select.

2) Класс платформы включает: указатель на экземпляр платформы HTMLPlatform; обработчик события получения сигнала от слота внешнего интерфейса OnCallback; процедура передачи сигнала внешнему интерфейсу SendSignal.

3) Класс файловой системы включает: имя файла проекта Filename; обработчик события автоматического сохранения проекта OnAutoSave; процедура загрузки проекта Load; процедура записи проекта Save; процедура регистрации проекта в системе Register.

4) Класс буфера обмена включает: указатель на участок временной либо постоянной памяти, которая функционирует как буфер обмена для элементов иерархии проекта, Memory; Mode – логическое (двоичное) значение, определяющее установленный способ работы с буфером (состоянию «истина» соответствует операция вставки, а состоянию «ложь» – копирования); процедура установки текущего режима SetMode; ExecuteOperation – процедура, инициирующая выполнение определенной режимом буфера обмена операции на стороне платформы.

5) Класс представления включает: дескриптор главного окна приложения MainForm; процедура инициализации приложения Init; обработчик события отображения новых сведений средствами интерфейса OnShow; процедура переноса промежуточного события обратно в цикл вызовов Transit; процедура выхода из приложения Close.

6) Цикл вызовов включает: флаг ExitFlag, сигнализирующий о том, что пользователь принял решение завершить работу с приложением; обработчик любого перехваченного события, которое соответствует действию пользователя, OnCall.

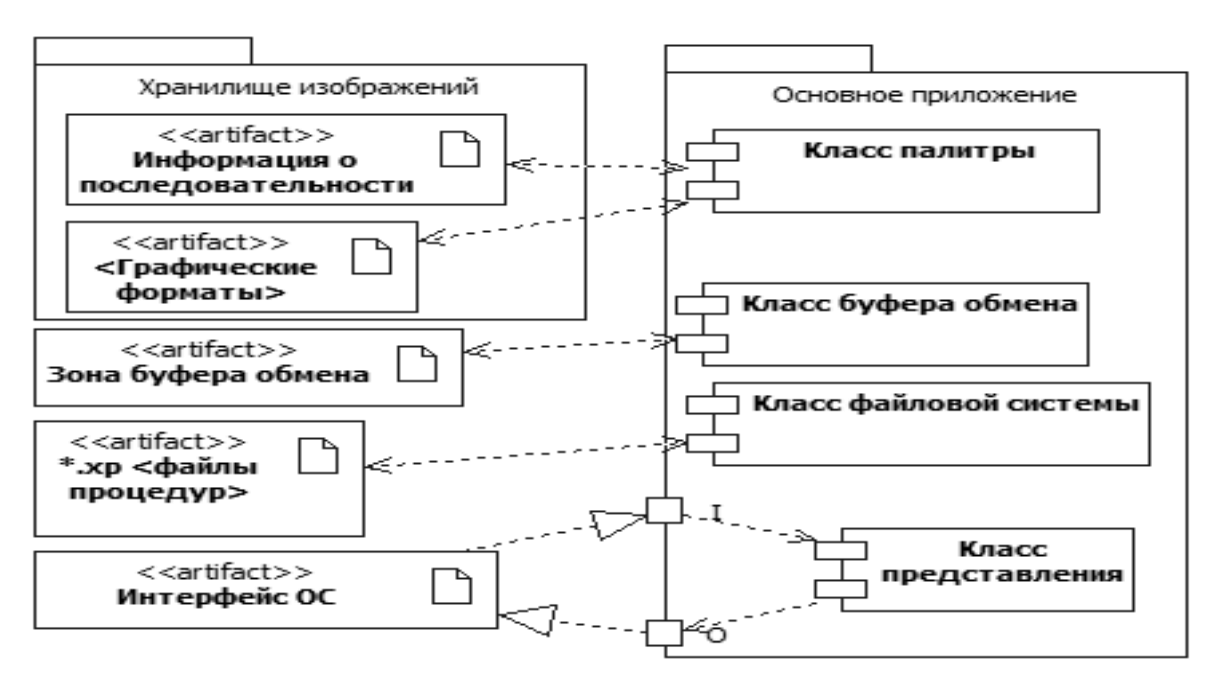

Диаграмма компонентов приложения представлена на рис.5.

**Рис. 5. Диаграмма компонентов приложения.**

За процессы ввода-вывода отвечают четыре класса в соответствии с возложенными на них функциями: класс палитры взаимодействует с данными, предоставляемыми подключенным к приложению хранилищем изображений, класс буфера обмена – с буферной областью, класс файловой системы – с файлами проектов экспериментальных процедур, а класс представления – с пользователем и всей совокупностью компонентов приложения.

# **6. АЛГОРИТМЫ ПРОГРАММЫ КОНСТРУКТОРА**

Основной процесс конструктора инициализирует работу программы в целом и поддерживает работу экспериментатора с ней до завершения цикла использования. Общая схема процесса представлена на рис. 6.

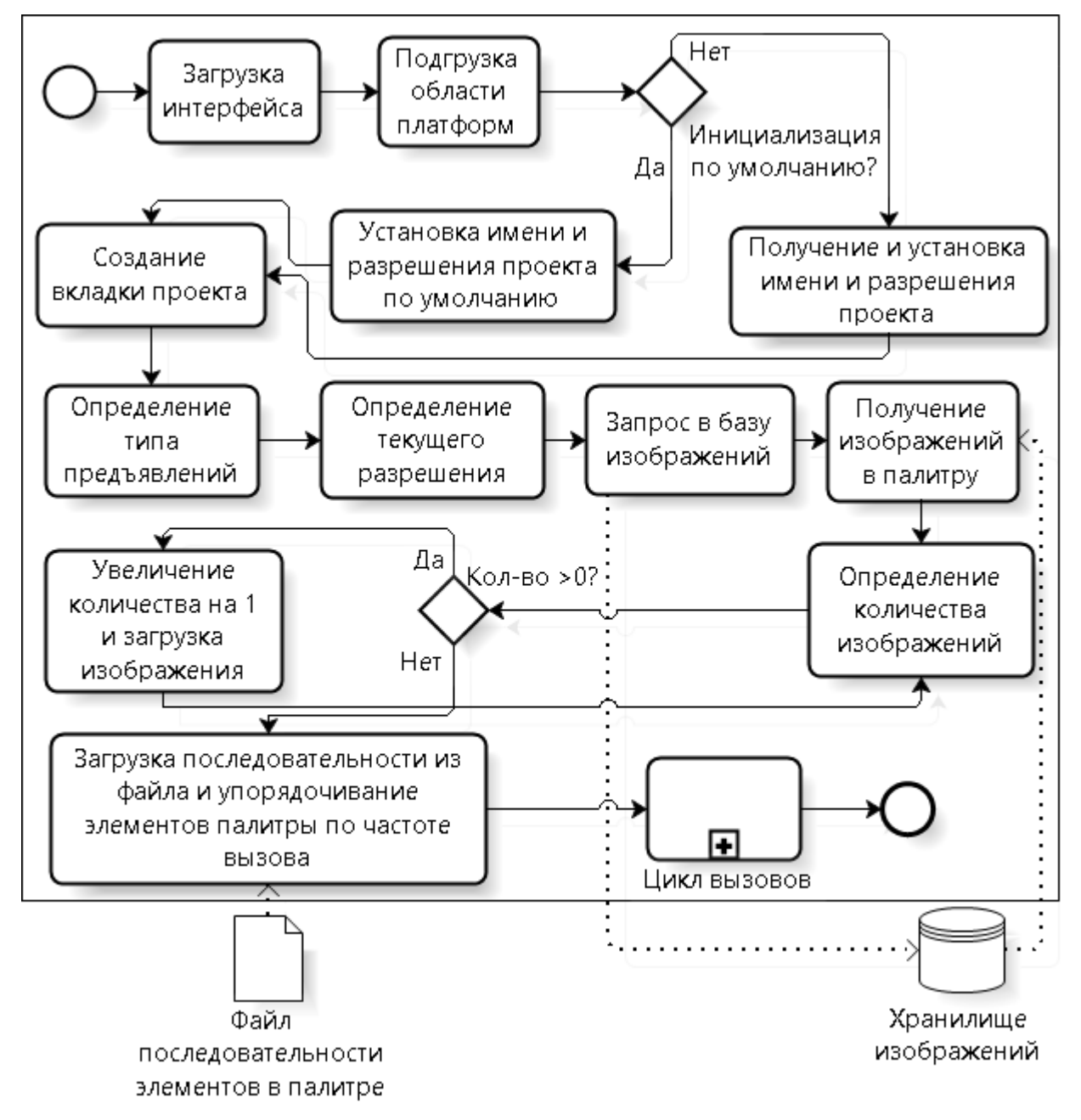

**Рис. 6. Основной процесс конструктора.**

Процесс работает следующим образом: сначала инициализируется внешний интерфейс конструктора, позволяющий осуществлять операции ввода-вывода, работу с палитрой, а также управлять проектами экспериментальных процедур. Затем происходит инициализация внутренних механизмов, отвечающих за интегрирование платформы в конструктор и представление иерархии экспериментальной процедуры на экране; в свою очередь, на основе этого механизма создается проект с параметрами, установленными по умолчанию. После создания проекта запускается процедура загрузка набора предъявлений. По завершению этой процедуры программа переходит в режим отслеживания событий, реализованный посредством цикла вызовов со стороны пользователя. Когда пользователь осуществляет выход из программы, цикл завершает свое выполнение, после чего программа выгружается из памяти.

За создание проекта отвечает механизм, который осуществляет загрузку умолчаний либо посылает запрос пользователю, после чего создает для нового проекта вкладку, к которой подключается обеспечивающая работу иерархии платформа.

Загрузка набора предъявлений представляет собой расширенный механизм наполнения палитры за счет изображений, находящихся в хранилище, к которому подключен конструктор. Сначала определяется тип предъявляемых изображений и текущее разрешение изображений, поддерживаемое проектом, на основе чего отправляется запрос к хранилищу и осуществляется постепенная выбора требуемых изображений и наполнение палитры. Затем последовательность изображений упорядочивается в соответствии с частотой их использования, которая фиксируется в специальном файле последовательности.

После того, как все необходимые для работы конструктора функции инициализированы, требуется передать управление пользователю. Для этого следует организовать проверку типа и вида события, вызываемого пользовательским вводом (работа с файлами, буфером обмена, палитрой, вкладками и другие операции). За работу с определенными функциями по требованию пользователя отвечает процесс цикла вызовов (рисунок 7).

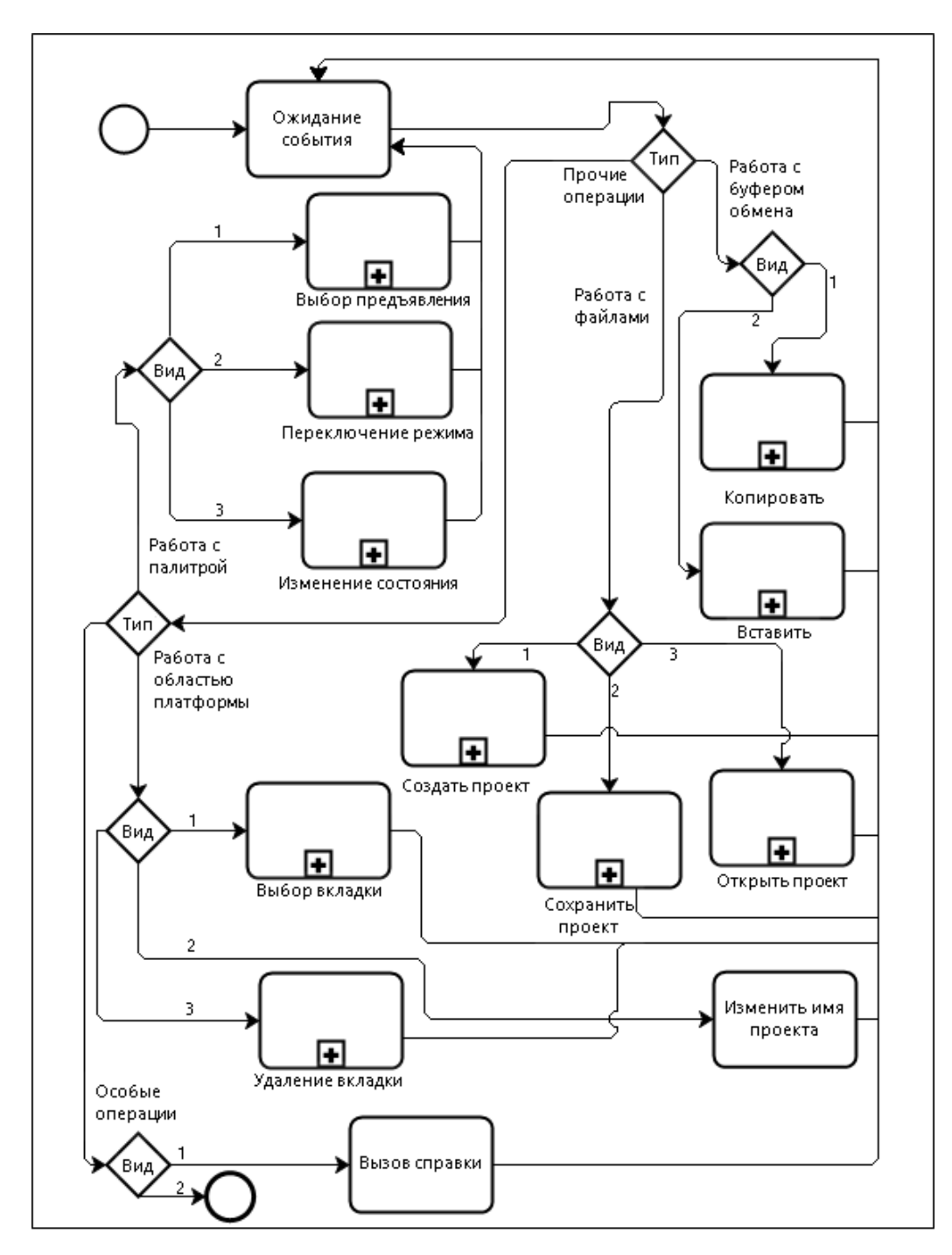

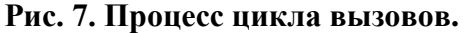

# **7. ОПИСАНИЕ ПРОГРАММЫ КОНСТРУКТОРА**

Программа конструктора написана на языке C#, с применением .NET Framework 4.5.1 и технологии тонкого клиента, обеспечивающей интеграцию платформы на базе HTML в качестве редактора иерархических систем.

Для установки программы достаточно распаковать архив с исполняемым файлом, изначальными настройками, основными предъявлениями и набором библиотек для поддержки тонкого клиента. Чтобы распаковать архив, следует запустить файл архива на выполнение, указав целевой путь перед началом процесса извлечения файлов. После этого необходимо запустить извлеченный исполняемый файл XPD15.exe для загрузки приложения в оперативную память.

Интерфейс основного окна программы конструктора (рисунок 8) состоит из трех областей.

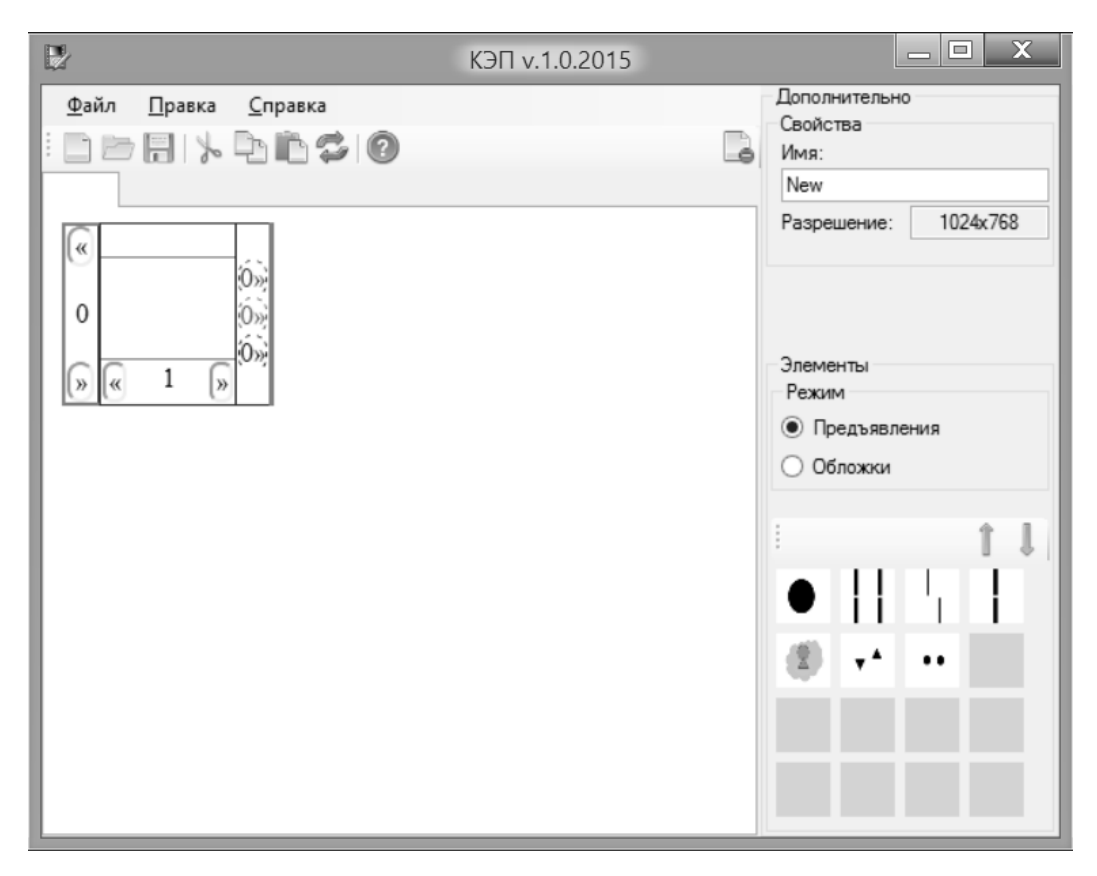

**Рис. 8. Основное окно программы.**

1) Функциональная область в верхней части окна – состоит из строки меню и панели инструментов. Содержит операции создания либо закрытия вкладки, открытия либо записи проекта, работы с буфером обмена (вырезания, копирования, вставки и вставки с перемешиванием), а также вызова справочной системы.

2) Операционная область – самая большая область окна. Она состоит из одной или нескольких вкладок, а также поля, представляющего собой тонкий клиент для обеспечения работы платформы визуализации иерархий и построения иерархии лент, состоящих из кадров. Вид кадра показан на рисунке 8. Кадр имеет центральную часть, в которой размещается изображение, верхнюю часть для цветового кодирования иерархически вложенной связи, нижнюю часть с функционалом для добавления новых соседних кадров и индексом текущего кадра, а также правую часть с набором связей между кадрами, определяющими порядок предъявления (повторение, чередование, инверсия). Полоса, примыкающая к кадру слева, содержит индекс иерархии и элементы управления для создания и перемещения лент. Представленные элементы управления позволяют строить и изменять экспериментальные процедуры графически средствами визуального интерфейса без использования дополнительных языковых команд.

3) Примыкающая область – серая область с правого края окна. Позволяет определить свойства приложения, работать с палитрой рисунков, выбирать режим работы палитры (предъявления или обложки). Палитра имеет элементы прокрутки (зеленые стрелки) и обеспечивает автоматическое упорядочивание находящихся в ней элементов любого типа по

числу использований. Добавление новых изображений в палитру и их обложек производится путем перетаскивания соответствующих файлов на область палитры.

Интерфейс конструктора позволяет адаптировать его по форме и размерам с помощью обычных процедур изменения окна, определенных в операционной системе Windows. Интерфейс отвечает установленным для него требованиям, включая требованиям дружественности и интуитивности за счет поддержки общепринятых элементов, предоставляемых интерфейсами прикладного программирования операционной системы, и реализации стандартной логики взаимодействия с ними.

## 8. ЗАКЛЮЧЕНИЕ

Представленный в работе графический конструктор экспериментальных процедур для компьютерного тахистоскопа, представляет собой программную систему иерархического графического покадрового монтажа процедур экспериментов с поддержкой иерархической структуры данных, которая обеспечивает создание зависимостей между различными уровнями представления эксперимента внутри экспериментальных процедур.

Конструктор обеспечивает особую систему графического представления экспериментальных процедур в виде их иерархической структуры, образованной иерархией создаваемых пользователем свободно двигающихся вправо и влево лент, которые состоят из последовательности отдельных кадров процедуры эксперимента с учетом их взаимосвязи и повторения в различном порядке. Эти и ряд других функциональных особенностей конструктора являются уникальными и не имеют аналогов в имеющихся компьютерных системах [1,2].

Разработанная и реализованная программа конструктора представляет собой целостную систему, основанную на платформе визуализации иерархий и удовлетворяет большому числу предъявленным требованиям. Программа предназначена для построения экспериментальных процедур графическим способом без наличия у пользователя навыков работы с какими-либо скриптовыми языками. Отличительными особенностями и преимуществами проекта являются легкость в адаптации выходных форм под различные тахистоскопические системы, а также использование тонкого клиента для поддержки слоя, включающего в себя платформу для визуализации иерархических структур данных как независимого встраиваемого элемента на основе технологии языка разметки гипертекста. Это обеспечивает кроссплатформенную поддержку конструирования экспериментальных процедур не только в рамках разрабатываемого конструктора, но и, при необходимости, в сторонних приложениях.

Результаты работы были представлены на ряде конференций [2-5], а также на выставке «НТТМ-2015».

# **ЛИТЕРАТУРА**

- 1. Чихман В.Н., Солнушкин С.Д., Пронин С.В., Шелепин Ю.Е., Бондарко В.М. Информационные технологии зрительного эксперимента // Экспериментальная психология в России: традиции и перспективы. - М.: Изд-во «Институт психологии РАН», 2010. – С. 189- 194.
- 2. Артеменков С.Л., Попков С.И. Графическое конструирование иерархических экспериментальных процедур. Естественно-научный подход в современной психологии. – М.: Изд-во «Институт психологии РАН», 2014. – С. 118-125.
- 3. Артеменков С.Л., Попков С.И. Конструктор экспериментальных процедур для компьютерного тахистоскопа с применением языка разметки гипертекста как средства представления иерархических систем (тезисы). VIII Международный форум информационных технологий «IT FORUM 2020 / Консолидация», 2015. – С. 357-358.
- 4. Артеменков С.Л., Попков С.И. Конструктор экспериментальных процедур для компьютерного тахистоскопа (тезисы). XII Всероссийская научная конференция «Нейрокомпьютеры и их применение». МГППУ, 2014. – 2 с.
- 5. Попков С.И., Артеменков С.Л. Программная платформа для графического построения иерархической сети однородных фреймов средствами HTML // XIII Всероссийская научная конференция «Нейрокомпьютеры и их применение». Тезисы докладов. – М: МГППУ, 2015. – С. 83-85.
- 6. HTML 4.0 Specification [Электронный ресурс]. URL: [www.w3.org/TR/REC-html40-](http://www.w3.org/TR/REC-html40-971218/) [971218](http://www.w3.org/TR/REC-html40-971218/) (дата обращения: 01.05.2015 г.).

*Работа поступила 25.08.2015*

УДК 159.9+004.42

# **РАБОЧАЯ ПАМЯТЬ КАК ПЕРСПЕКТИВНЫЙ КОНСТРУКТ КОГНИТИВНОЙ ПСИХОЛОГИИ И МЕТОДЫ ЕГО ИЗМЕРЕНИЯ<sup>1</sup>**

### **В.К. Войтов, В.В. Косихин, Д.В. Ушаков**

Понятие рабочей памяти является одним из центральных в современной когнитивной психологии. С теоретической позиции оно выступает одним из важных объяснительных конструктов интеллекта. В практическом плане рабочая память при большом удобстве измерения показала себя важным предиктором достижений в образовании и профессии. В то же время в арсенале отечественных психологов рабочая память еще не заняла подобающего ей места. В МГППУ создается вторая версия системы психологического тестирования рабочей памяти. В настоящее время в Internet функционирует несколько тестов, входящих в эту систему. Вход в систему можно осуществить по адресу: [http://it](http://it-span.mgppu.ru/u3rem/)[span.mgppu.ru/u3rem/.](http://it-span.mgppu.ru/u3rem/) При вычислении трудностей заданий тестов и оценке способностей тестируемых использовалась технология IRT (Item Response Theory).

\_\_\_\_\_\_\_\_\_\_\_\_\_\_\_\_\_\_

Working memory is one of the core concepts of the contemporary cognitive psychology. Working memory have shown to be strongly related to general intelligence and a number of different higher-order cognitive abilities. Psychometric measures of working memory are easy to obtain and are widely used to predict educational attainment and professional success. In this paper the second version of the Internet-based working memory measurement system is presented, which have been developed at The Moscow State University of Psychology and Education to support the research of working memory in Russia. Item response theory has been implemented to assess the tasks' difficulty and subjects' ability.

#### **КЛЮЧЕВЫЕ СЛОВА**

Рабочая память, кратковременная память, интеллект, когнитивная психология, психологическое тестирование, адаптивные методы тестирования.

\_\_\_\_\_\_\_\_\_\_\_\_\_\_\_\_\_\_

### **1. ВВЕДЕНИЕ**

 $\overline{a}$ 

Задача этой статьи заключается в том, чтобы рассмотреть понятие рабочей памяти, а также предложить способы его операционализации, которые в настоящее время могут использоваться отечественными психологами. Будет описана версия тестов рабочей памяти, которая размещена авторами в сети Интернет, а также первичные результаты, полученные по этим тестам.

Понятие рабочей памяти является одним из центральных в современной когнитивной психологии. С теоретической позиции оно выступает одним из важных объяснительных конструктов интеллекта. Оно широко используется в исследованиях когнитивной система человека, являясь там одним из фундаментальных концептов. В практическом плане рабочая па-

<sup>1</sup> Работа поддержана грантом РГНФ № 15-06-10890.

мять при большом удобстве измерения показала себя важным предиктором достижений в образовании и профессии.

Ниже будет кратко рассмотрена история изучения этого понятия в контексте как исследования процессов переработки информации, так и описания индивидуальных различий, а также изложены собственные разработки, связанные с компьютерной реализацией тестов рабочей памяти.

# 2. ИСТОРИЯ ПОЯВЛЕНИЯ ПОНЯТИЯ РАБОЧЕЙ ПАМЯТИ

Термин «рабочая память» (РП) в современной когнитивной психологии означает систему, обеспечивающую кратковременное хранение ограниченного объема информации и манипулирование ею. Впервые он встречается в работах Миллера [15], а позднее – Аткинсона и Шифрина [7]. В то время термин «рабочая память» использовался синонимично с терминами «кратковременная память», «первичная память», «оперативная память» и пр., а его содержание сводилось к способности удерживать новую информацию в течение краткого периода времени (в диапазоне нескольких секунд). Основанием для различения рабочей и кратковременной памяти заключалось в том, что классические работы по кратковременному запоминанию показали, что для объяснения результатов недостаточно прибегнуть к представлению о неком хранилище, где информация существует в течение ограниченного промежутка времени. Были предложены более сложные модели, включающие как управляющие (executive) компоненты, которые запускают, переключают, отслеживают работу других когнитивных механизмов, так и служебные (slave) системы - фонологическая петля и визуальнопространственный буфер. Представление о кратковременном запоминании как сложной структуре, задействующей различные компоненты и процессы, и привело к различению рабочей и кратковременной памяти. Начиная с работ Бэддели и Хитча [11], рабочая память понимается как включающая кратковременную память, но несводимая к последней, поскольку рабочая память обеспечивает не только хранение, но и обработку информации.

# 3. МОДЕЛИ СТРУКТУРЫ РАБОЧЕЙ ПАМЯТИ

В настоящее время существует несколько конкурирующих моделей рабочей памяти. Теория Бэддели и Хитча [9,10]) является первой и доминирующей среди этих концепций. Главное положение этой модели - существование функционально различных компонентов в системе РП - принимается большинством последующих теорий рабочей памяти, которые, как правило, не содержат принципиальных разногласий с теорией Бэддели и Хитча и в той или иной степени комплементарны ей.

Ядро модели составляют три компонента: центральный управляющий (central executive, часто встречается перевод «центральный исполнитель»), фонологическая петля (phonological loop) и визуально-пространственный блокнот (visuospatial sketchpad). Два последних компонента обеспечивают удержание информации различных модальностей - фонологической и визуально-пространственной соответственно. Центральный управляющий в общем случае обеспечивает все функции, связанные с манипуляцией сохраненной информашией.

Фонологическая петля и визуально-пространственный блокнот являются подчиненными (slave) компонентами относительно центрального управляющего (ЦУ). В то же время им посвящено большее число работ в области рабочей памяти, а структура и принцип действия ЦУ исследованы сравнительно менее подробно. Изначально Бэддели и Хитч описывали ЦУ как своего рода гомункулус, выполняющий, собственно, управляющие функции, не сводимые к хранению информации. В списке последних выделяются фокусировка внимания,

разделение внимания между несколькими стимулами или задачами и переключения внимания между задачами [8].

Хотя большинство исследований рабочей памяти опираются на модель Бэддели и Хитча, которая существенно усложнилась со времен первых работ и до сих пор сохраняет потенциал развития, есть и альтернативные теории, в той или иной степени отвергающие многокомпонентный подход к РП в пользу более обобщенных механизмов запоминания и воспроизведения информации. В модели Коуена [12] РП определяется как активированная часть долговременной памяти, которая включает зону под названием «фокус внимания», объем которой составляет около четырех «чанков» информации (каждый из которых может содержать несколько связанных элементов). Информация, входящая сенсорным путем, согласно Коуену, попадает в унифицированное хранилище, не разделенное по модальности, где содержится не более нескольких сотен мс, а затем вызывает активацию долговременной памяти.

Коуен различил рабочую и кратковременную память следующим образом. Кратковременная память включает элементы долговременной памяти, получившие в определенный момент времени надпороговую активацию. В рабочую память входит лишь часть этих элементов, а именно те, с которыми активно работают аттенциональные механизмы, связанные с управляющими процессами. Таким образом, кратковременная память – это просто хранилище информации, а рабочая память – еще и аттенциональные управляющие процессы.

Несмотря на принципиальное, на первый взгляд, расхождение между теориями Коуена, с одной стороны, и Бэддели и Хитча, с другой, сам Бэддели считает, что оно сводится к терминологии и области интереса. С точки зрения модели Бэддели и Хитча, Коуен просто более подробно описал взаимодействие между центральным управляющим и эпизодическим буфером.

## **4. РАБОЧАЯ ПАМЯТЬ В ПСИХОЛОГИИ ИНДИВИДУАЛЬНЫХ РАЗЛИЧИЙ**

Первую когнитивную задачу, которая рассматривается как валидный тест рабочей памяти, разработали М. Дейнман и П. Карпентер [13]. Это так называемая RS (reading span) задача, которая состоит в том, что испытуемому предъявляются несколько простых фраз, относительно которых он должен, например, сказать, являются ли они истинными. После того, как все фразы предъявлены, необходимо воспроизвести последние слова этих фраз. Вскоре была разработана OS (operation span) задача, где испытуемые должны были выполнять арифметические действия и запоминать слова, находящиеся в конце строки с описанием арифметических действий.

Обе эти задачи относятся к типу двойных задач, где испытуемый должен сочетать запоминание с дополнительным действием (счетом, опознанием фраз и т.д.).

Стало возникать представление о том, что как RS-, так и OS-задачи оценивают важную когнитивную способность, связанную не столько с содержанием (вербальным, пространственным, числовым и т.д.), сколько с возможностью параллельного выполнения задач.

# **5. РАБОЧАЯ ПАМЯТЬ И ИНТЕЛЛЕКТ**

С теоретической позиции достаточно естественно, что рабочая память выступает основным и наиболее обсуждаемым кандидатом на роль когнитивного процесса, объясняющего интеллект, в современной психологии. Весьма правдоподобно, что способность к решению интеллектуальных задач выше у тех людей, которые способны одновременно держать в голове большее число идей. Подобную концепцию уже очень давно выдвинул один из предшественников Ж. Пиаже Дж. Болдуин, правда, в несколько ином контексте. Болдуин полагал, что

развитие интеллекта в онтогенезе можно объяснить увеличением количества элементов, с которыми может одновременно работать мышление. Хотя Пиаже подобные представления отвергал, неопиажеанцы вновь к ним вернулись [16].

В область интеллекта проблема рабочей памяти была эксплицитно внесена в высокоцитируемой статье 1990 г. П. Киллонена и Р. Кристала под эпатирующим названием «Способность к рассуждению - это (немногим больше, чем) рабочая память»<sup>2</sup> [14] Авторами была разработана специальная батарея для измерения рабочей памяти. Она показала настолько высокие корреляции интеллекта и рабочей памяти, что, по мнению авторов, эти два понятия близки к тому, чтобы совпасть. По результатам различных исследований, рабочая память объясняет от 50 до 90% дисперсии показателей флюидного интеллекта.

Дополнительную поддержку объяснение генерального фактора через рабочую память находит в некоторых исследованиях процессов решения интеллектуальных задач [4,5]

# **6. ИЗМЕРЕНИЕ РАБОЧЕЙ ПАМЯТИ**

Одно из важных достоинств рабочей памяти, которое обусловливает расширяющуюся сферу ее применения, состоит в надежности и удобстве ее измерения. Задания на определение объема рабочей памяти компактны, легко выполняются испытуемым и при этом хорошо коррелируют друг с другом, образуя устойчивую факторную структуру. В этом она выгодно отличается от многих других психологических конструктов и позволяет обеспечить успех как в исследовательском, так и практическом применении. Кроме того, тестирование рабочей памяти очень удобно проводить в автоматическом компьютерном режиме. Важность автоматизации психологического тестирования программным путем становится все более актуальной. Это вызвано возможностью сокращения времени, требуемого для организации прохождения тестирования и отсутствием кадров соответствующего уровня для организации тестирования.

Вместе с тем, в нашей стране исследования рабочей памяти пока что не приобрели того места, которое они заслуживают. В настоящее время в МГППУ ведутся работы по созданию системы тестирования рабочей памяти человека, функционирующей в Internet.

Первая версия этой системы была создана. В ней функционировало 15 тестов. Сейчас система тестирования перерабатывается и создается вторая версия системы. На данном этапе в системе функционирует 8 тестов.

Эти тесты имеют значительную традицию изучения в когнитивной психологии и отражают разные стороны конструкта рабочей памяти. Их совместное проведение позволяет создать надежную и многомерную картину развития рабочей памяти испытуемого.

Ниже содержится краткое описание этих тестов.

#### **Тест Visual MUT**

 $\overline{a}$ 

Испытуемому предъявляется квадратная таблица с меткой в одной ячейке. Затем предъявляется серия знаков в виде стрелок 'вверх', 'вниз', 'вправо', 'влево'.

Необходимо мысленно переместить метку в запомненной таблице в указанном направлении на одну клетку для каждого знака. Затем предъявляется пустая таблица для ответа, в которой следует указать, в какой из ячеек окажется метка. При прохождении теста длина серии знаков возрастает.

В тесте реализована возможность задавать размеры таблицы и число параллельных рядов из таких таблиц со знаками. На рис. 1 изображены элементы такого ряда при задании в тесте только одного ряда. Если определить, например, два ряда, то будет параллельно гене-

<sup>&</sup>lt;sup>2</sup> Отметим, что в российской психологии в близкое время В.Н. Дружинин выдвинул в качестве объяснительного принципа интеллектуальный ресурс, который он также определял как способность одновременно оперировать значительным количеством материала [2].

рироваться две таблицы и две серии знаков. При этом первый ряд будет розовым, а второй – зеленым. Тест усложнится. В памяти потребуется держать две таблицы и параллельно выполнять две серии действий.

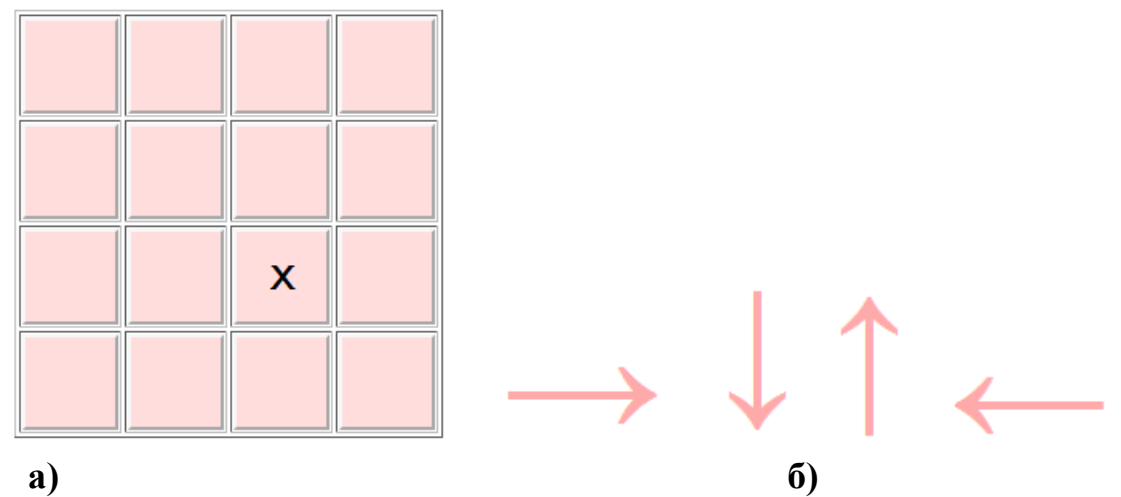

**Рис. 1. Вид таблицы с меткой (а) и серии знаков в виде стрелок (б).**

#### **Тест n-Back Matrices**

Предъявляется ряд квадратных таблиц с меткой 'Х' в одной из ячеек (рис. 2). Этот ряд является целевым и его нужно запомнить. В конце ряда Вам будет предъявлена подобная таблица с меткой 'Х' и задается вопрос, является ли эта таблица n-тым элементом ряда с конца ряда. На этот вопрос следует ответить "Да" или "Нет".

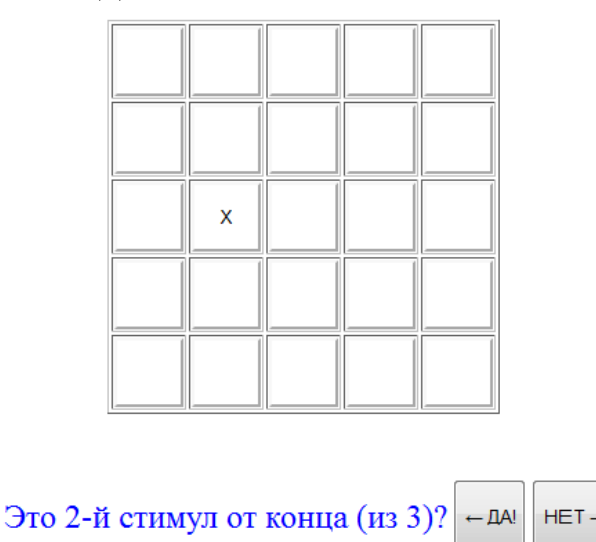

**Рис. 2. Вид окна с вопросом для теста n-Back Matrices.**

### **Тест Symmetry Span Image**

Предъявляется ряд парных элементов (рисунок и набор полосок). Рисунки надо запомнить, а после каждого появления полосок следует отвечать, составляют ли полосы симметричную фигуру ('Да') или несимметричную фигуру ('Нет'). В конце ряда предъявляется таблица с рисунками, в которой мышью следует отметить запомненные рисунки (в порядке их появления). После этого предъявляется новый ряд, в котором число пар на единицу больше и так далее. Максимальную длину ряда задает администратор-психолог. Ниже на рис. 3 приведены примеры фигур, предъявляемых в тесте.

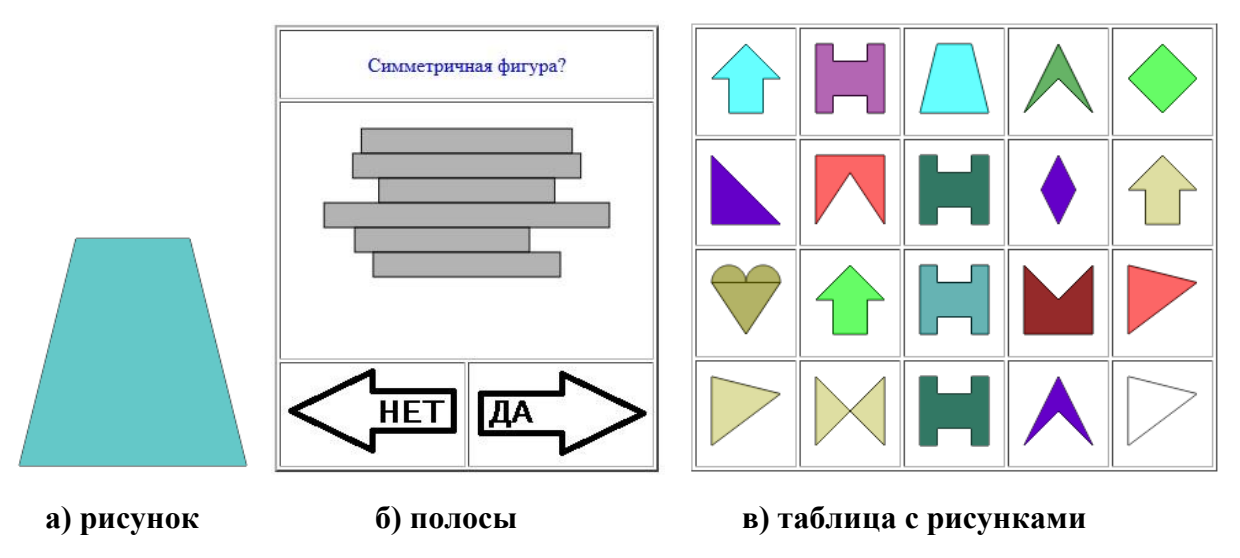

**Рис. 3. Вид фигур, предъявляемых в тесте Symmetry Span Image.**

#### **Тест Symmetry Span Matrices**

Этот тест похож на предыдущий тест, но вместо рисунка предъявляется квадратная таблица с отмеченным элементом. После каждой такой таблицы также генерируется рисунок с полосками. В конце ряда Вам будет предъявлена пустая таблица, в которой мышью надо отметить запомненные положения меток (в порядке их появления). Параметр ряды указывает, сколько таких параллельных рядов разного цвета реализуется

Пользователь может задать размеры матрицы и число параллельных рядов (они выделяются разным цветом).

#### **Тест Simple Span Text (5.1)**

Предъявляется ряд слов и псевдослов, которые необходимо запомнить. Затем появляется таблица со словами и псевдослов, в которой мышью следует отметить запомненные элементы (в порядке их появления).

Пользователь может задать число параллельных рядов (они выделяются разным цветом).

#### **Тест Simple Span Image (5.2)**

Этот тест похож на предыдущий тест, но вместо слов предъявляются рисунки, которые надо запомнить. Здесь нет рисунков с полосками. В конце ряда появляется таблица с рисунками, в которой мышью следует отметить запомненные рисунки (в порядке их появления).

Пользователь может задать число параллельных рядов.

#### **Тест Simple Span Matrices (5.3)**

Этот тест похож на предыдущий тест, но вместо рисунка предъявляется квадратная таблица с отмеченным элементом. Здесь нет рисунков с полосками. В конце ряда предъявляется пустая таблица, в которой мышью надо отметить запомненные положения меток (в порядке их появления).

Пользователь может задать размеры матрицы и число параллельных рядов (они выделяются разным цветом).

#### **Тест Reading Spans**

Предъявляется ряд предложений, появляющихся одно за другим. Необходимо прочесть их вслух и запомнить последнее слово каждого предложения. Затем появляется таблица со сло-

вами, в которой мышью следует отметить запомненные элементы (в порядке их появления). Данный тест реализован с использованием системы **Flash**, что позволяет защитить исходный код. Визуальные средства создания теста при этом максимальны.

# **7. РАЗРАБОТКА СИСТЕМЫ ON-LINE ТЕСТИРОВАНИЯ**

В целях обеспечить удобство использования описанных выше тестов была разработана Интернет-система, позволяющая осуществлять on-line тестирование с сохранением всех получаемых результатов. Ниже описана работа этой системы.

### **7.1. Вызов системы тестирования**

Вход в Систему тестирования происходит при наборе в Интернет: **it-span.mgppu.ru/u3rem**. Появляется окно регистрации, в котором пользователю следует ввести имя, пароль и группу (не обязательно). Если пользователь впервые ввел имя, пароль и группу, то такой пользователь создается, об этом появляется соответствующее сообщение и следует снова ввести имя и пароль. Появляется "Меню выбора теста" (см. рис. 4). При наведении мыши на строку с названием теста появляется краткое описание соответствующего теста.

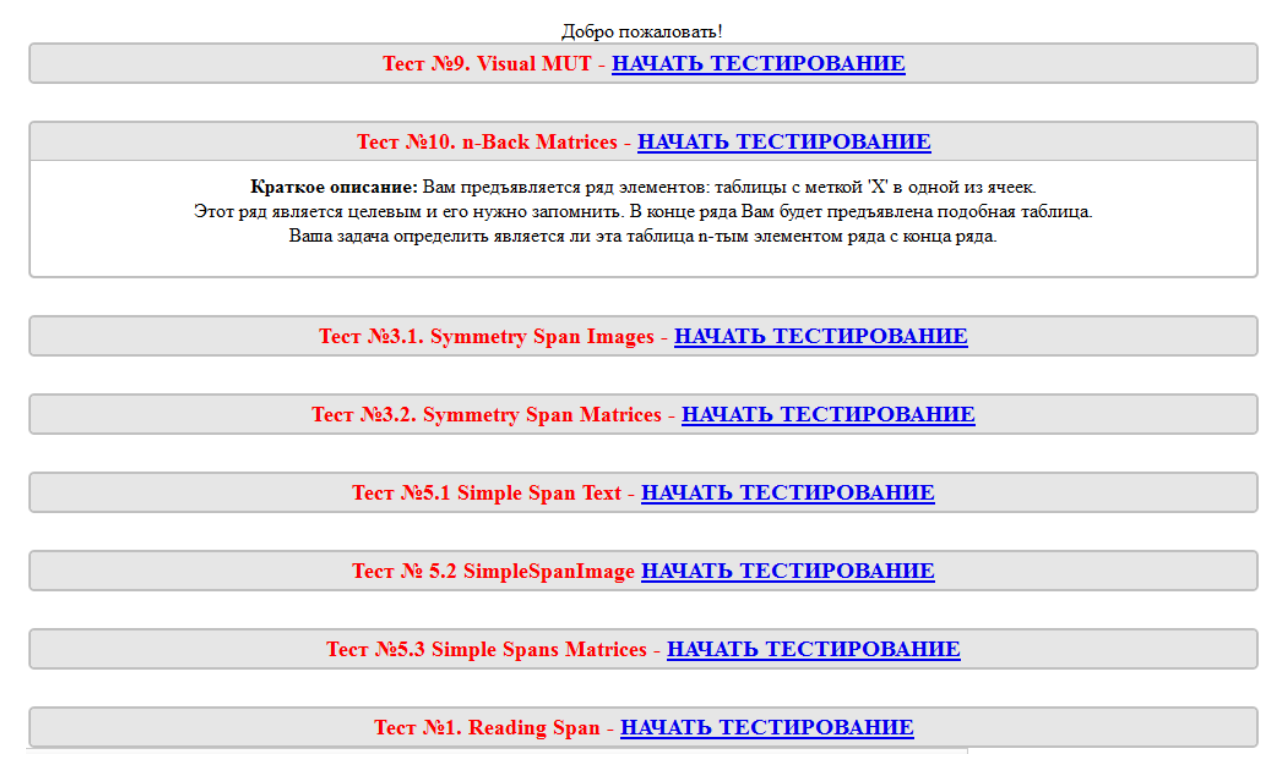

**Рис. 4. Меню выбора теста.**

# **7.2. Общая информация о тестах**

Каждый тест состоит из набора повторяющихся действий – проб. В пробу может входить несколько заданий. Пробы объединены в блоки. Все блоки теста имеют одинаковое число проб. Все пробы одного блока имеют одинаковое число заданий. При увеличении номера блока число заданий, входящих в пробу увеличивается. Администратор-психолог имеет возможность задавать количество проб в тесте, длину блока (число проб в блоке) и другие параметры тестирования.

В некоторых тестах пользователь может задавать числовое значение параметру "ряды". Это означает, что будет создаваться указанное число параллельных последовательностей проб (здесь они также называются рядами). В таких случаях элементы разных рядов отличаются цветом. В тех случаях, когда в качестве элемента теста выдается матрица, пользователь часто имеет возможность задавать размены матрицы.

В целях поддержания интереса у пользователей, для каждого теста поддерживается таблица рейтингов, в которую заносятся наиболее важные результаты тестирования.

#### **7.3. Уровни доступа к системе**

Система тестирования поддерживает три уровня пользователей:

- 1. Администратор системы.
- 2. Администратор-психолог.
- 3. Обычный пользователь (испытуемый).

**Администратор системы** обладает максимальными правами доступа. Он осуществляет ведение базы данных. Возможности данного уровня пользователя позволяют ему создавать и удалять базу данных и отдельные таблицы базы. Он имеет возможность назначать уровни доступа к системе, удалять и добавлять пользователей, а так же экспортировать данные о результатах тестирования. Он не имеет возможность менять результаты тестирования.

**Администратор-психолог** может просматривать данные тестирования, экспортировать эти данные, изменять настраиваемые параметры тестирования. Он также имеет возможность получать различные отчеты о результатах тестирования испытуемых. Администраторпсихолог не может удалять и создавать таблицы базы данных, не может модифицировать данные тестирования.

**Обычный пользователь** (испытуемый) выбирает тесты из предложенного списка (см. рис. 4). После прохождения тестов ему выдаются результаты. В целях поддержания интереса у пользователей для прохождения тестирования в системе поддерживается таблица рейтингов, в которой можно посмотреть наиболее важные результаты тестирования. Испытуемому не доступны функции администратора системы и администратора-психолога.

На рис. 5 изображено взаимодействие основных компонентов системы тестирования.

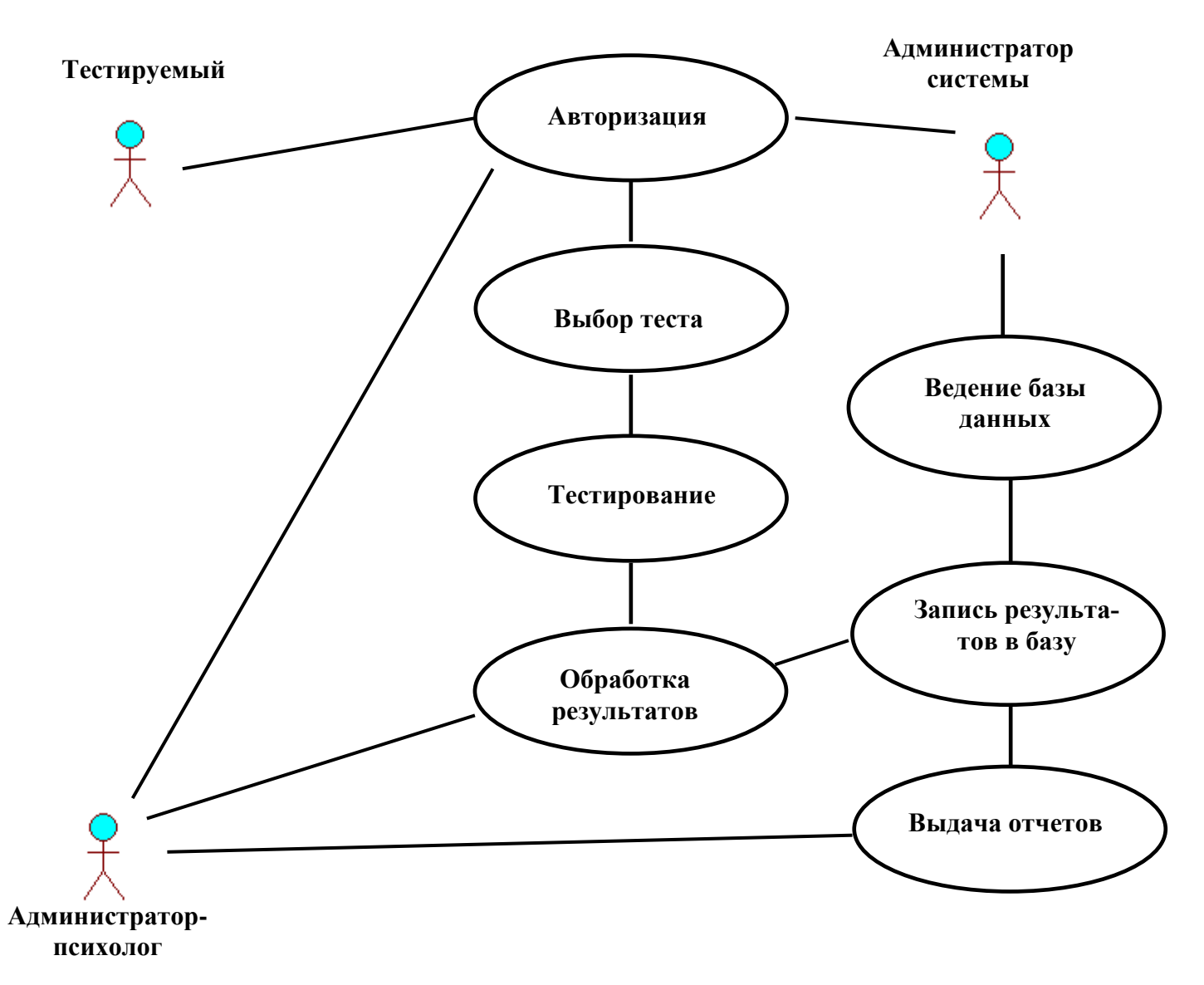

**Рис. 5. Взаимодействие основных компонентов системы тестирования.**

### **7.4. Вид таблицы с рейтингом**

Пользователи системы могут сравнить свои результаты с результатами других. При вызове каждого теста вверху экрана появляется кнопка "Результаты", при нажатии которой появляется таблица с самыми лучшими результатами для данного теста. Ниже на рис. 6 приведена такая таблица для теста n-Back Matrices. Кроме того, пользователь может посмотреть все свои результаты по всем тестам, если при входе в систему нажать на кнопку "Information".

|    | №  пользователь  peз1  peз2  peз3  нач |    |    |    |                                | вp | размер |
|----|----------------------------------------|----|----|----|--------------------------------|----|--------|
|    | Valeri28                               | 34 | 8  | 0  | 19-Mar-2015 11:34:05 806       |    | 5      |
| 2  | des                                    | 28 | 8  | 0  | 18-Mar-2015 11:33:32  858      |    | 5      |
| 3  | Бочин Г.А.                             | 28 | 0  | 0  | 18-Mar-2015 11:51:16 858       |    | 5      |
| 4  | <b>Volkov</b>                          | 24 | 3  | 10 | 24-Feb-2015 13:19:23 830       |    | 5      |
| 5  | Санакин                                | 24 | 3  | 10 | 02-Mar-2015 22:52:08 811       |    | 2      |
| 6  | Tatiana                                | 24 | 0  | 0  | 20-Mar-2015 11:35:46 876       |    | 2      |
| 7  | Castiel                                | 23 | 10 | 10 | 05-Mar-2015 17:17:21 783       |    | 5      |
| 8  | Chris                                  | 22 | 3  | 0  | 05-Mar-2015 17:12:36 859       |    | 5      |
| 9  | Xelg                                   | 22 | 0  | 0  | 05-Mar-2015 17:11:34 1161      |    | 5      |
|    | 10 Katya                               | 22 | 0  | 0  | 13-Mar-2015 13:32:12 820       |    | 5      |
|    | 11 Еремин                              | 21 | 4  | 0  | 03-Mar-2015 18:54:39 807       |    | 2      |
|    | $12$ Aaa                               | 20 | 0  | 0  | 17-Mar-2015 17:20:41  12686  5 |    |        |
| 13 | Tatiana                                | 20 | 0  | 0  | 17-Mar-2015 22:10:11 1734      |    | 5      |
|    | 14 sokolova                            | 18 | 6  | 10 | 31-Mar-2015 21:03:20 787       |    | 5      |

**\*\*\* Результаты для теста n-Back Matrices \*\*\***

**Рис. 6. Вид таблицы с рейтингом для теста n-Back Matrices.**

### **7.5. Проведение тестирования**

В разделе "Общая информация о тестах" было сказано, что тест состоит из нескольких проб, а проба состоит из нескольких заданий. Будем считать, что проба выполнена правильно, если правильно выполнены все задания пробы.

С ростом номера блока проб число заданий в пробе возрастает, поэтому сложность правильного выполнения всех заданий пробы (а, следовательно, и самой пробы) увеличивается. Также можно рассматривать сложности отдельных заданий каждой пробы.

Было проведено тестирование нескольких групп испытуемых на различных тестах системы. На рис. 7 изображены результаты тестирования 15 испытуемых для теста n-Back Matrices. В этом тесте в конце каждой пробы надо было ответить "Да", если предъявленная подобная таблица (матрица) с меткой 'Х' являлась n-тым элементом ряда с конца ряда. Тест состоял из 40 проб. В верхней строке таблицы пробы обозначены t1, t2, … , t40. В первом столбце указаны номера испытуемых. Результаты каждого испытуемого располагаются в соответствующей строке (1 означает, что задание пробы выполнено правильно, а 0 - неправильно).

|        |                 |    |    |     |     |    |     |      |    |     |   | $\sim$ |   |    |    |   |   |   |    |    |    |   |   |    |    |   |   |   |   |    |     |   |   |   |    |   |   |   |                                                                                                    |   |
|--------|-----------------|----|----|-----|-----|----|-----|------|----|-----|---|--------|---|----|----|---|---|---|----|----|----|---|---|----|----|---|---|---|---|----|-----|---|---|---|----|---|---|---|----------------------------------------------------------------------------------------------------|---|
|        | It <sub>1</sub> | t2 | ŀЗ | lt4 | It5 | t6 | lt7 | l t8 | t9 |     |   |        |   |    |    |   |   |   |    |    |    |   |   |    |    |   |   |   |   |    |     |   |   |   |    |   |   |   | 10 11 12 13 136 137 138 139 140 15 17 18 19 18 19 120 121 122 123 124 125 126 127 128 129 130 131 132 133 134 135 136 137 138 139 140 |   |
|        |                 | n  | 0  | 0   | 0   |    |     |      | 0  | 0   |   | 0      | n |    |    |   |   | n |    |    | n. |   | n | n. | 0. |   |   |   | n | n. | 0   |   | n |   |    |   |   |   | 0                                                                                                    |   |
| 12     |                 |    |    |     |     |    | n   | 0    |    | 0   | n |        |   | 0  |    | n |   |   |    |    |    |   | 0 |    | 0  |   | n | n |   | 0  |     | n |   |   | n. | n |   | n |                                                                                                    | n |
| 3      |                 |    |    |     |     |    |     |      |    | o   |   | o      | n | 0  |    |   |   |   |    |    |    |   |   |    |    | 0 |   |   |   | n. | O.  |   | n | n |    | 0 |   |   |                                                                                                    |   |
|        | n               |    |    |     |     |    |     |      |    |     |   |        | n | n  |    | n |   | n |    |    |    |   | n |    |    |   |   |   |   |    | 0.  |   |   |   |    |   | n |   |                                                                                                    |   |
| 15.    |                 |    |    |     |     |    |     |      |    | l0. | 0 |        |   |    |    |   | n | n |    | 0  | 0  |   |   |    | 0  | o | 0 | n | 0 |    | IO. |   |   |   |    | 0 |   |   | n                                                                                                    | п |
| l 6    |                 |    |    | 0.  | n   |    | n   | 0    | U  |     |   |        | n |    | 0. |   | n | n |    |    |    |   |   | n  |    | n |   |   | 0 | n  |     |   | n | n |    | 0 |   |   |                                                                                                    |   |
|        |                 |    | n  |     |     |    |     |      | n  |     |   | n      |   | O. |    | n |   |   |    | n  |    |   |   | n  |    | n |   |   |   | 0. | l0. |   |   |   |    |   | n |   |                                                                                                    |   |
| 18     |                 | n  |    | n.  |     | n  | n   |      | n. | 0   |   |        |   | 0. |    | n |   | n | n. |    |    |   | n |    |    |   | n |   | n |    |     |   | n |   |    |   | n | n |                                                                                                    |   |
| 19.    | n               | n  | n  | n.  | n   | n  |     | 0    |    |     |   |        | n | n. |    | n |   | n | n. | n  |    | n | n | n  |    |   | n |   | 0 | 0  | 0   |   |   |   | 0. | n |   | n |                                                                                                    |   |
| 10 1   |                 |    |    |     | n   |    |     |      | U. | In. |   |        | n | n  |    | n | n |   |    |    | n  |   |   | n. | U. | n | n |   | n |    | n.  |   | n | n |    |   |   | n |                                                                                                    |   |
| 11     |                 | n  |    |     |     |    |     |      |    |     |   |        | n |    |    | Ω |   |   | n. | n. | n. |   |   |    |    | n |   |   | n |    |     |   |   | n |    |   | n |   |                                                                                                    |   |
| 12 1   |                 |    |    |     |     |    | n   |      | n  |     |   | 0      | n |    |    |   |   |   |    | 0  | 0  |   |   |    |    |   |   |   |   |    | o   |   |   | n | 0. |   | n |   |                                                                                                    | n |
| 131    |                 |    | n  |     | n   |    |     |      | n  |     | n |        |   |    |    | n |   | n |    |    | n  |   |   |    |    |   | n |   |   |    |     |   |   | n | n  |   |   |   |                                                                                                    |   |
| $14-1$ |                 |    |    |     | n   |    |     |      |    |     |   |        |   |    |    | 0 |   |   |    |    |    |   |   |    |    |   |   |   |   |    |     |   |   |   |    |   |   |   |                                                                                                    |   |
| 150    |                 |    |    |     |     |    |     | 0    | 0  |     |   | o      |   | n  |    |   |   | 0 |    |    |    |   |   | 0  | 0  |   | n |   |   |    |     |   |   |   | 0. |   |   | n | n                                                                                                    |   |

**Рис. 7. Результаты тестирования 15 испытуемых для теста n-Back Matrices.**

На рис. 8 изображены результаты тестирования 16 испытуемых для теста Simple Span Matrices. В этом тесте было определено задание и только одного ряда в каждой пробе. При этом выдаются только розовые элементы (см. рис. 10). В каждой пробе испытуемому предъявляется ряд квадратных таблиц (матриц) с отмеченными элементами. Затем предъявляется пустая таблица, в которой мышью надо отметить запомненные положения меток (в порядке их появления). Ответ считается правильным, если правильно указана вся последовательность меток пробы. Заданием является вся последовательность таблиц пробы.

Тест состоял из 32 проб. В блоке 4 пробы. Предъявляемые матрицы имели 4 строки и четыре столбца. С увеличением номера блока длина ряда увеличивается и увеличивается сложность задания.

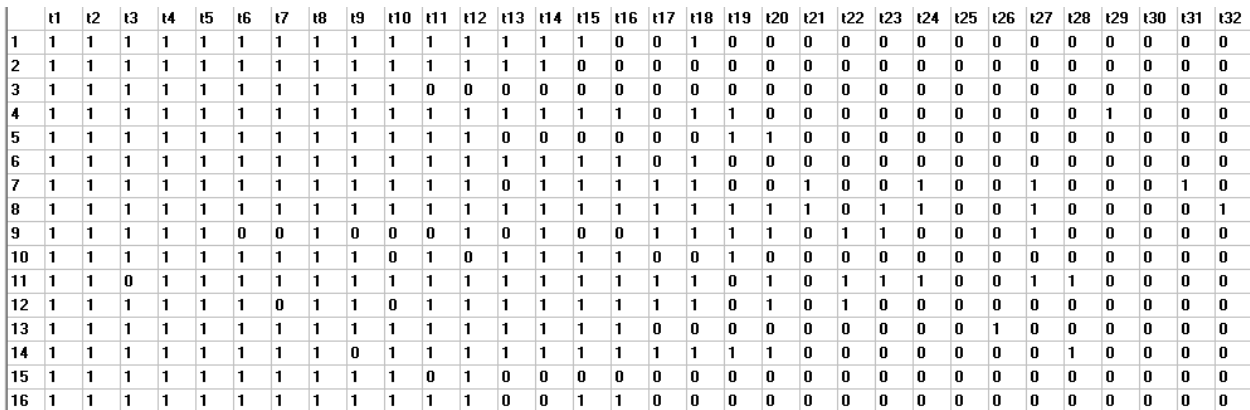

#### **Рис. 8. Результаты тестирования 16 испытуемых для теста Simple Span Matrices. В качестве задания взят весь ряд пробы. Определено задание только одного ряда для каждой пробы.**

В тесте Simple Span Matrices пользователь имеет возможность сам задать размеры матрицы и число параллельных рядов (они выделяются разным цветом). Если для данного теста определить число рядов равным двум, то число предъявляемых таблиц увеличится в два раза. Правильным ответом для пробы будет считаться такой ответ, в котором испытуемый правильно указал отмеченные элементы в обоих рядах.

К тестированию можно относиться по-другому и рассматривать два ответа: один для ответа на первый ряд, а второй – на второй ряд для каждой пробы. И соответственно подсчитывать две сложности для двух заданий в каждой пробе.

Во время тестирования возможен более подробный анализ результатов тестирования. Так как каждый ряд пробы теста Simple Span Matrices состоит из нескольких элементов, и тестируемый должен правильно указать каждый из них, то в качестве заданий можно рассматривать правильное указание этих элементов. Для рассмотренного на рис. 9. теста таких заданий будет 176. Как оказалось с такой задачей компьютер легко справляется. На рис. 10. Изображен пример вида матриц для двух рядов, каждый ряд состоит из двух элементов (первый ряд розовый, а второй – зеленый).

Во время тестирования все ответы пользователей сохраняются в базе данных.

|    | t1 | t2 | t3 | t4 | t5 | t6 | t7 | t8 |   |   |   |   |   |   |   | 68 1169 1170 1171 1172 1173 1174 1175 1176 |
|----|----|----|----|----|----|----|----|----|---|---|---|---|---|---|---|--------------------------------------------|
|    |    | 1  | 1  | 1  | 1  | 1  |    |    | 0 | 0 | 0 |   | 0 |   | 0 | 0                                          |
| 2  |    | 1  | 1  | 1  | 1  | 1  | 1  | 1  | 0 | 0 | 0 | 0 | 0 |   | 0 | 0                                          |
| 3  | 1  | 1  | 1  | 1  | 1  | 1  | 1  | 1  | 1 | 1 | 0 | 1 | 0 | 0 |   | 0                                          |
| 14 | 1  | 1  | 1  | 1  | 1  | 1  | 1  |    | 1 | 1 | 1 |   | 1 |   | 0 | 0                                          |
| 15 |    | 1  | 1  | 1  | 1  | 1  | 1  |    | 0 | 0 | 0 | 0 | 0 | 0 |   | 0                                          |
|    |    | 1  | 1  | 1  | 1  | 1  | 1  |    | 1 | 0 | 1 | 0 | 0 | 0 |   | 0                                          |
| 17 |    | 1  | 1  | 1  | 1  | 1  | 1  |    | 1 | 1 | 1 | 1 | 1 | 0 |   | 0                                          |
| 8  |    | 1  | 1  | 1  | 1  | 1  | 1  | 1  | 1 | 1 | 1 | 1 | 1 | 1 |   | 1                                          |
| Ι9 | 1  | 1  | 1  | 1  | 1  | 1  | 1  | 1  | 0 | 0 | 1 | 0 | 0 | 0 |   | 0                                          |
| 10 |    | 1  | 1  | 1  | 1  | 1  | 1  |    | 1 | 1 | 0 | 0 | 0 | 0 |   | 0                                          |
| 11 |    | 1  | 1  | 1  | 0  | 0  | 1  |    | 1 | 1 | 0 | 0 | 0 | 0 |   | 1                                          |
| 12 |    | 1  | 1  | 1  | 1  | 1  |    |    | 1 | 1 | 1 | 1 | 0 | 1 |   | 1                                          |
| 13 |    | 1  | 1  | 1  | 1  | 1  | 1  | 1  | 0 | 0 | 0 | 0 | 0 | 0 |   | 0                                          |
| 14 |    | 1  | 1  | 1  | 1  | 1  | 1  | 1  | 1 | 1 | 1 | 0 | 0 | 0 |   | 0                                          |
| 15 |    | 1  | 1  | 1  | 1  | 1  | 1  | 1  | 0 | 0 | 0 | 0 | 0 | 0 |   | 0                                          |
| 16 |    | 1  | 1  | 1  | 1  | 1  | 1  |    | n | 0 | 0 | 0 | 0 | 0 |   | 0                                          |
|    |    |    |    |    |    |    |    |    |   |   |   |   |   |   |   |                                            |

**Рис. 9. Результаты тестирования 16 испытуемых для теста Simple Span Matrices.**

Для каждого задания взят отдельный элемент ряда пробы.

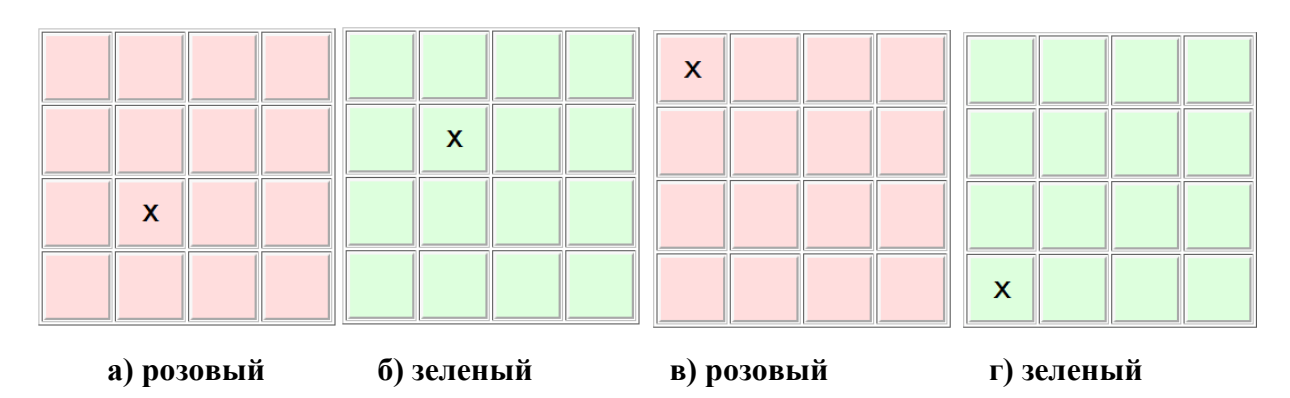

**Рис. 10. Тест Simple Span Matrices. Вид матриц при определении двух параллельных рядов, каждый ряд из двух элементов (первый ряд розовый, а второй – зеленый). При определении только одного ряда выдаются только розовые элементы.**

#### 7.6. Расчет значений сложностей заданий

Тесты рабочей памяти допускают применения в адаптивных тестовых системах, в которых в зависимости от предыдущих ответов испытуемых им предлагаются задачи большей или меньшей сложности. Для наиболее адекватного использования в этих системах тесты должны анализироваться в терминах Теории тестовых заданий (Item Response Theory, IRT). В рамках этой теории предполагается, что тестовые задания имеют различную сложность, причем вероятность правильного выполнения задания есть функция двух переменных - способности тестируемого и сложности задания. Анализ тестов в рамках этой теории создает много преимуществ, в том числе - позволяет сравнивать между собой способности испытуемых, выполнивших разные задания одного теста. Тем самым задается адекватный аппарат для адаптивного тестирования, при котором разные испытуемые при прохождении одного и того же теста выполняют разные задания.

В нашей работе к анализу тестов рабочей памяти была применена модель Раша, которая представляет собой наиболее простую (однопараметрическую) модель в рамках Теории тестовых заданий.

Рассмотрим вычисление сложностей заданий с помощью концепции Раша в общем виде. Пусть тест состоит из М заданий и имеется N испытуемых. Например, в случае теста Simple Span, когда в качестве задания взят весь ряд пробы (см. рис. 8) N равно 16, а М равно 32. Для того же теста при выборе в качестве заданий элементов ряда пробы N равно 16, а М равно 176. Для теста n-Back Matrices (см. рис. 7) N равно 15, а М равно 40.

Обозначим через  $x_{ij}$  результат выполнения i-м испытуемым (i = 1,...,N) j-го задания

теста  $(j=1,...,M)$ .  $x_{ij} = \begin{cases} 1, & \text{ecl} \neq i - i \text{h} \text{hcl} \neq i \text{hcl} \neq j \end{cases}$  – е задание  $x_{ij} = \begin{cases} 1, & \text{ecl} \neq i - i \text{hcl} \neq i \text{hcl} \neq j \end{cases}$ 

Составляем матрицу ответов:

$$
A = \begin{pmatrix} x_{11} & \dots & x_{1M} \\ \dots & \dots & \dots \\ \dots & \dots & \dots \\ x_{N1} & \dots & x_{NM} \end{pmatrix}
$$
 (1)

Пусть  $P_{ij}$  - вероятность правильного выполнения i-м испытуемым j-го задания,  $\boldsymbol{Q}_{ii}$ - вероятность неправильного выполнения **i**-м испытуемым **j**-го задания. Сумма  $P_{ii}$  и  $Q_{ii}$ равна 1.

$$
Q_{ij} = 1 - P_{ij} \tag{2}
$$

Обозначим через  $\theta_i$  логит способности i-го испытуемого, а через  $\beta_i$  логит трудности **j**-го задания теста. Наша задача найти  $\beta_i$  и  $\theta_i$ . В современной теории тестирования согласно концепции Раша Г. (Item Response Theory)  $P_{ii}$  и  $Q_{ii}$  определяются так:

$$
P_{ij} = \frac{\exp(1, 7(\theta_i - \beta_j))}{1 + \exp(1, 7(\theta_i - \beta_j))}
$$
\n(3)

$$
Q_{ij} = \frac{1}{1 + \exp(1, 7(\theta_i - \beta_j))}
$$
(4)

Пусть і-й испытуемый в М заданиях теста получил результаты  $x_{i,j}$  (j=1,...,M). Тогда  $L_i$  вероятность получения i-м испытуемым всей последовательности результатов  $x_{i,j}$  (j=1,...,M) будет:

$$
L_i = \prod_{j=1}^{M} D_{ij} \tag{5}
$$

По аналогии,  $L_i$  - вероятность получения в j-м задании определенной последовательности результатов  $x_{ij}$  (i=1,...,M) будет:

$$
L_j = \prod_{i=1}^{N} D_{ij} \tag{6}
$$

Здесь

$$
D_{ij} = \begin{cases} P_{ij} \text{ при } x_{ij} = 1\\ Q_{ij} \text{ при } x_{ij} = 0. \end{cases}
$$

Пусть

$$
X_i = x_{i1} + x_{i2} + ... + x_{iM}
$$
  
\n
$$
X_j = x_{1j} + x_{2j} + ... + x_{Nj}
$$
 (7)

Введем обозначения:

 $p_i$  – доля правильных ответов i-го испытуемого:  $p_i = X_i / M$  $q_i$  – доля неправильных ответов i-го испытуемого:  $q_i = 1 - p_i$  $\mathbf{p_j}$  – доля правильных ответов на j-е задание теста:  $\mathbf{p_j} = \mathbf{X_j} \ / \mathbf{N}$  $q_j$  –доля неправильных ответов на j-е задание теста:  $q_j = 1 - p_j$ 

Приближенные значения оценки способностей испытуемых и трудности заданий теста (их называют логитами) определяются следующим образом (Челышкова, 2002):

$$
\begin{aligned}\n\theta_i^0 &= \ln (p_i / q_i) \\
\beta_j^0 &= \ln (q_j / p_j)\n\end{aligned}
$$
\n(9)\n(10)

Верхний индекс 0 здесь поставлен для обозначения того, что они часто используются в качестве начальных значений для вычисления  $\theta_i$  и  $\beta_i$ .

#### ЗАДАНИЙ **TECTA** 8. ВЫЧИСЛЕНИЕ **ТРУДНОСТИ** И СПОСОБНОСТЕЙ ПОМОЩЬЮ ИСПЫТУЕМЫХ  $\mathbf C$ **МЕТОДА** МАКСИМАЛЬНОГО ПРАВДОПОДОБИЯ

Более точные значения логитов трудностей заданий и логитов способностей испытуемых  $\theta_i$ и  $\beta_i$  вычисляем с помощью метода максимального правдоподобия, используя метод Ньютона-Рафсона. Точки экстремума для Li и Ln(Li) совпадают. Аналогично экстремумы для Lj и Ln(Lj) совпадают. Находим логарифмы  $L_i$  и  $L_j$ :

$$
Ln(L_i) = \sum_{j=1}^{M} (Ln(D_{ij})) = \sum_{j=1}^{M} (x_{ij}Ln(P_{ij}) + (1 - x_{ij})Ln(Q_{ij}))
$$
\n(11)

$$
Ln(L_j) = \sum_{i=1}^{N} (Ln(D_{ij})) = \sum_{i=1}^{N} (x_{ij}Ln(P_{ij}) + (1 - x_{ij})Ln(Q_{ij}))
$$
\n(12)

Для поиска оценок максимального правдоподобия  $\theta_i$  и  $\beta_i$ , следует найти:

1. Экстремумы функций  $Ln(L_i)$  по каждой из переменных  $\theta_i$  (при этом  $\beta_j$  служит значением изменяемого параметра):

$$
\frac{\partial Ln(L_i)}{\partial \theta_i} = 0 \qquad \qquad (i=1,\,\ldots\,,N)
$$

2. Экстремумы функций  $Ln(L_j)$  по каждой из переменных  $\beta_j$  (при этом  $\theta_i$  служит значением изменяемого параметра):

$$
\frac{\partial \text{Ln}(\text{L}_{j})}{\partial \beta_{j}} = 0
$$
 (j=1, ..., M)

Найдем производные и составим системы уравнений для  $\theta_i$  согласно (3, 4, 11):

$$
\mathbf{Ln}(P_{ij})=1,7(\theta_i-\beta_i)+\mathbf{Ln}(Q_{ij})
$$
\n
$$
\mathbf{Ln}(L_i)=\textstyle{\sum_{j=1}^M}(\mathbf{Ln}(D_{ij}))=\textstyle{\sum_{j=1}^M}(x_{ij}\mathbf{Ln}(P_{ij})+(1-x_{ij})\mathbf{Ln}(Q_{ij}))=\textstyle{\sum_{j=1}^M}(x_{ij}1,7(\theta_i-\beta_j)+\mathbf{Ln}(Q_{ij}))
$$
\n
$$
\frac{\partial\mathbf{Ln}(L_i)}{\partial\theta_i}=1,7X_i-1,7\sum_{j=1}^M P_{ij}=0\qquad \quad (i=1,\ldots,N)
$$

Отсюда получаем систему уравнений для нахождения  $\theta$ і при фиксированных значени- $AX \beta_1, ..., \beta_M$ :

$$
\mathbf{f}_i(\theta_i, \beta_j) = -\mathbf{X}_i + \sum_{j=1}^M \mathbf{P}_{ij} = \mathbf{0} \qquad (\mathbf{i} = 1, \dots, N) \tag{13}
$$
Аналогично получаем систему уравнений для нахождения **βj** при фиксированных значениях  $\theta_1$ ,...,  $\theta_N$ 

$$
\frac{\partial Ln(L_j)}{\partial \beta_j} = -1, 7X_j + 1, 7\sum_{i=1}^{N} P_{ij} = 0
$$
  

$$
f_j(\theta_i, \beta_j) = -X_j + \sum_{i=1}^{N} P_{ij} = 0 \qquad (j = 1, ..., M)
$$
 (14)

В работе М.Б. Челышковой [6] предлагается решать системы (13, 14) методом Ньютона-Рафсона, подставляя в них в качестве начальных стандартные значения измеряемых параметров, подсчитанные на основе приближенных значений (9), (10). В работе Ю.М*.* Неймана и В.А. Хлебникова [3] предлагается находить статистические величины **θi** и **βj** только на основе достаточных статистик **Xi** и **Xj**, так как это сокращает число неизвестных **xij.**

Для нахождения корня некоторой функции **g(x) = 0** по методу Ньютона-Рафсона (Метод Ньютона, 2013) обычно используется итерационный процесс (15), который начинается с некоего начального приближения **x0**. Далее:

$$
\mathbf{x}^{\mathbf{k}+\mathbf{1}} = \mathbf{x}^{\mathbf{k}} - \frac{\mathbf{g}(\mathbf{x}^{\mathbf{k}})}{\mathbf{g}'(\mathbf{x}^{\mathbf{k}})}
$$
(15)

Для решения (13, 14) найдем частные производные функции **Pij** по переменным **θi** и **βj**:

$$
\frac{\partial}{\partial \theta_i} \mathbf{P}_{ij} = 1, \mathbf{7} \mathbf{P}_{ij} + \exp(1, \mathbf{7}(\theta_i - \beta_j)) \frac{-1}{(1 + \exp(1, \mathbf{7}(\theta_i - \beta_j)))^2} \mathbf{1}, \mathbf{7} \exp(1, \mathbf{7}(\theta_i - \beta_j)) =
$$
  
1, 
$$
\mathbf{7}(\mathbf{P}_{ij} - \mathbf{P}_{ij} \mathbf{P}_{ij})
$$
 (16)

$$
\frac{\partial}{\partial \beta_j} \mathbf{P}_{ij} = -1, \mathbf{7} \mathbf{P}_{ij} + \exp(1, \mathbf{7}(\theta_i - \beta_j)) \frac{-1}{(\mathbf{1} + \exp(1, \mathbf{7}(\theta_i - \beta_j)))^2} (-1, \mathbf{7}) \exp(1, \mathbf{7}(\theta_i - \beta_j)) =
$$
  
1,  $\mathbf{7}(-\mathbf{P}_{ij} + \mathbf{P}_{ij}\mathbf{P}_{ij})$  (17)

Составляем итерационные соотношения:

$$
\begin{aligned} \theta_i^{k+1} &= \theta_i^k - \frac{f_i(\theta_i^k)}{f'_i(\theta_i^k)} = \ \theta_i^k - \frac{-X_i + \sum_{j=1}^M P_{ij}}{1,7\sum_{j=1}^M (P_{ij} - P_{ij}P_{ij})} \qquad (i=1,\ldots,N) \\ \beta_j^{k+1} &= \beta_j^k - \frac{f_j(\beta_j^k)}{f'_j(\beta_j^k)} = \ \beta_j^k - \frac{-X_j + \sum_{i=1}^N P_{ij}}{1,7\sum_{i=1}^N (-P_{ij} + P_{ij}P_{ij})} \qquad (j=1,\ldots,M) \end{aligned}
$$

Нахождение значений **θi** и β**j** производится следующим образом. Сначала вычисляем их приближенные значения (9), (10), затем подсчитываем для них значения по вышеприведенным формулам. Выбираем требуемую погрешность, например, 0,0001. При фиксированных значениях **βj** подсчитываем по формуле (18) значения **θi**. Вычисления повторяются до тех пор, пока разность соседних значений не станет меньше значения погрешности по абсолютной величине. Затем повторяем процесс для формулы (19). И так далее… В результате получаем значения трудностей **βj** для **M** заданий теста **(j= 1, … , M)**. Проведенные вычисления показали быстрое схождение итераций: схождение обычно достигалось за7-10 итераций.

Для обработки полученных данных написана специальная программа на C++Builder, которая позволяет находить сложности заданий и способности пользователей. Поскольку хранимая в базе данных информация о прохождении тестов для многих тестов отличается, для каждого вида теста был разработан специальный блок, который извлекает нужную информацию и представляет ее в виде таблицы из 0 и 1 (см., например рис. 7). Далее для всех тестов обработка выглядит примерно одинаково, только определяются разные значения для числа пользователей и заданий. При задании погрешности равной 0,0001 очень быстро находилась тока, перемещение в любом направлении от которой давало приращение меньше погрешности.

Для обработки полученных данных написана специальная программа на C++Builder, которая позволяет находить сложности заданий и способности пользователей.

### **9. РЕЗУЛЬТАТЫ**

На рис. 11 показаны вычисленные значения для теста Simple Span Matrices (см. рис. 11). На рис. 12 приведены доли правильных ответов  $P_i$  для испытуемых. Их также называют вероятностями правильных ответов для испытуемых. На рис. 14 изображен вид долей правильных ответов для заданий (доля P<sup>j</sup> для j-го задания). Их также называют вероятностями правильных ответов для заданий. С увеличением номера блока, в который входит задание,  $P_i$  уменьшается. Расчет  $P_i$  не зависит от нумерации пользователей. На рис. 13 изображен вид вероятностей правильных ответа  $P_i$  для испытуемых в порядке возрастания.

Как видно из рис. 8, на задания t1, t2, t4, t5 и t8 ответили все испытуемые правильно. На задания t25 и t30 никто из испытуемых правильно не ответил. Обычно такие задания исключают из теста. Здесь это не сделано из-за общности рассмотрения. К тому же задания входят в блоки (по 4 задания в одном блоке) и все задания блока имеют одинаковую сложность.

Ниже на рис. 15 изображены начальные логиты трудностей заданий теста. Они используются для расчета более точных значений трудностей логитов трудностей заданий (см. ниже раздел "Расчет значений сложностей заданий"), которые изображены на рис. 16.

Было также проведено тестирование с помощью теста Visual MUT. В тестировании участвовало 13 пользователей. При этом матрица состояла из четырех строк и четырех столбцов. Использовалось два ряда и семь блоков по четыре пробы. В каждой пробе функционировало два ряда. Результаты обработки тестирования изображены на рис. 17, 18 и 19. На рис. 17 отображается вид начальных вероятностей правильного ответа  $P_i$  для первого ряда, а на рис. 18 - для второго ряда. С увеличением номера блока, в который входят задания  $P_i$ первого ряда, они уменьшаются. Значения  $P_i$  для второго ряда имеют более хаотичный характер.

|            | t1      | t2      | t3                                                      | t4      | t5      | t6      | t7      | t30        |      | t31  | t32 | ďXi | Pi   | T Oi    |
|------------|---------|---------|---------------------------------------------------------|---------|---------|---------|---------|------------|------|------|-----|-----|------|---------|
|            | 1       | 1       | 1                                                       | 1       | 1       | 1       | 1       | 0          |      | 0    | 0   | 16  | 0,50 | 0,00    |
|            | 1       | 1       | 1                                                       | 1       | 1       | 1       | 1       | 0          |      | 0    | 0   | 14  | 0,44 | $-0.25$ |
|            | 1       | 1       | 1                                                       | 1       | 1       | 1       | 1       | 0          | 0    |      | 0   | 10  | 0,31 | $-0,79$ |
|            | 1       | 1       | 1                                                       | 1       | 1       | 1       | 1       | 0          | 0    |      | 0   | 19  | 0,59 | 0,38    |
| 5          | 1       | 1       | 1                                                       | 1       | 1       | 1       | 1       | 0          | 0    |      | 0   | 14  | 0,44 | $-0,25$ |
|            | 1       | 1       | 1                                                       | 1       | 1       | 1       | 1       | 0          | 0    |      | 0   | 17  | 0,53 | 0,12    |
|            | 1       | 1       | 1                                                       | 1       | 1       | 1       | 1       | 0          | 1    |      | 0   | 21  | 0,66 | 0,65    |
|            | 1       | 1       | 1                                                       | 1       | 1       | 1       | 1       | 0          | 0    |      | 1   | 25  | 0,78 | 1,27    |
|            | 1       | 1       | 1                                                       | 1       | 1       | 0       | 0       | 0          | 0    | 0    |     | 15  | 0,47 | $-0.13$ |
| 10         | 1       | 1       | 1                                                       | 1       | 1       | 1       | 1       | 0          | 0    | 0    |     | 15  | 0,47 | $-0.13$ |
|            | 1       | 1       | 0                                                       | 1       | 1       | 1       | 1       | 0          | 0    | 0    |     | 23  | 0,72 | 0,94    |
|            | 1       | 1       | 1                                                       | 1       | 1       | 1       | 0       | 0          | 0    | 0    |     | 18  | 0,56 | 0,25    |
|            | 1       | 1       | 1                                                       | 1       | 1       | 1       | 1       | 0          | 0    | 0    |     | 17  | 0,53 | 0,12    |
|            | 1       | 1       | 1                                                       | 1       | 1       | 1       | 1       | 0          | 0    | 0    |     | 20  | 0,63 | 0,51    |
|            | 1       | 1       | 1                                                       | 1       | 1       | 1       | 1       | 0          | 0    | 0    |     | 11  | 0,34 | $-0.65$ |
|            | 1       | 1       | 1                                                       | 1       | 1       | 1       | 1       | 0          | 0    | 0    |     | 14  | 0,44 | $-0.25$ |
| dRj        | 16      | 16      | 15                                                      | 16      | 16      | 15      | 14      | 0          | 1    | 1    |     |     |      |         |
|            | 1,00    | 1,00    | 0,94                                                    | 1,00    | 1,00    | 0,94    | 0.88    | 0,00       | 0,06 | 0,06 |     |     |      |         |
| <b>BOj</b> | $-9,21$ | $-9,21$ | $-2,71$                                                 | $-9,21$ | $-9,21$ | $-2,71$ | $-1.95$ | 9,21       | 2,71 | 2,71 |     |     |      |         |
|            |         |         | $-19,42$ -19,42 -5,63 $\mid$ -19,42 -19,42 -5,63 $\mid$ |         |         |         | $-4,01$ | 19,64 5,85 |      | 5,85 |     |     |      |         |

**Рис. 11. Тест Simple Span Matrices. Расчет трудностей заданий и способностей испытуемых. dR <sup>j</sup> - число правильных ответов для задания t<sup>j</sup> , P<sup>j</sup> - вероятность правильного ответа для задания tj.**

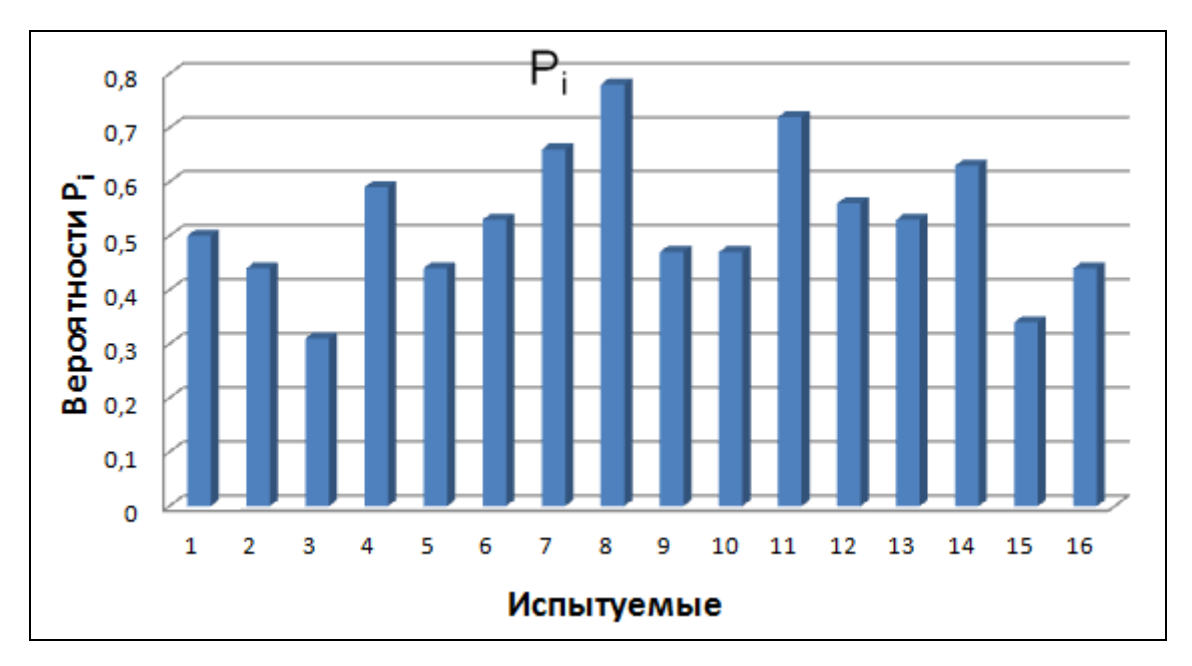

**Рис. 12. Тест Simple Span Matrices. Доли правильных ответов P<sup>i</sup> для испытуемых.**

Рабочая память как перспективный конструкт, 2015, №1, с.57-78

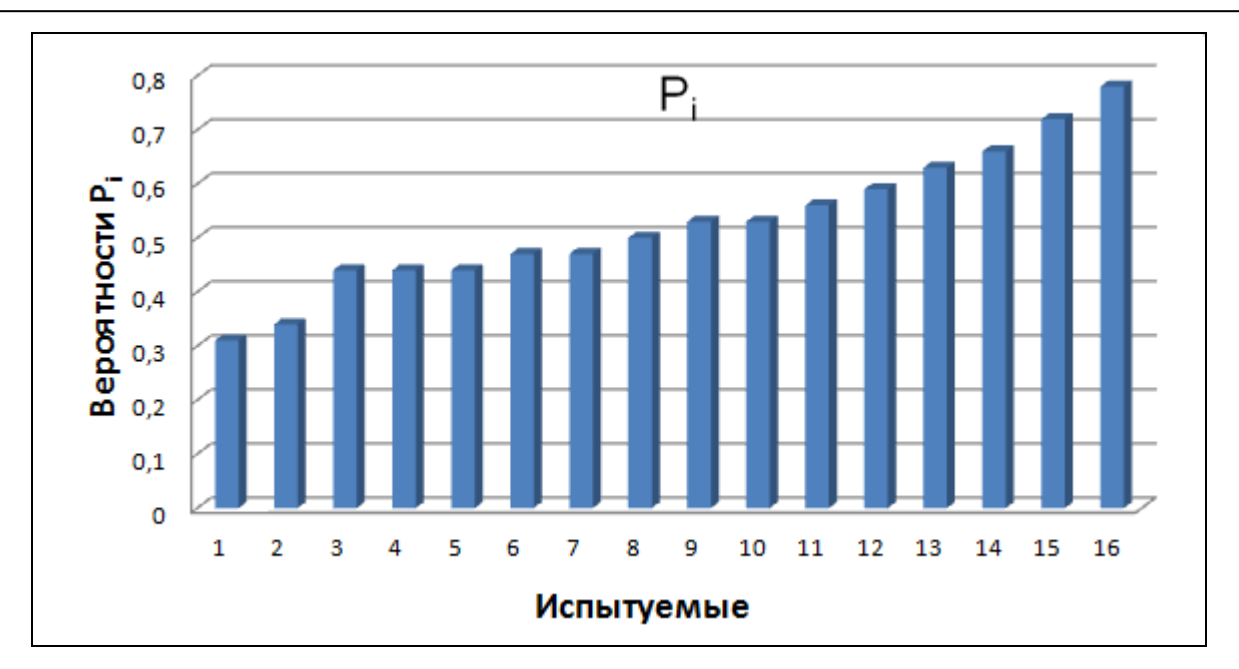

**Рис. 13. Тест Simple Span Matrices. Вид начальных вероятностей правильного ответа P<sup>i</sup> для испытуемых в порядке возрастания.**

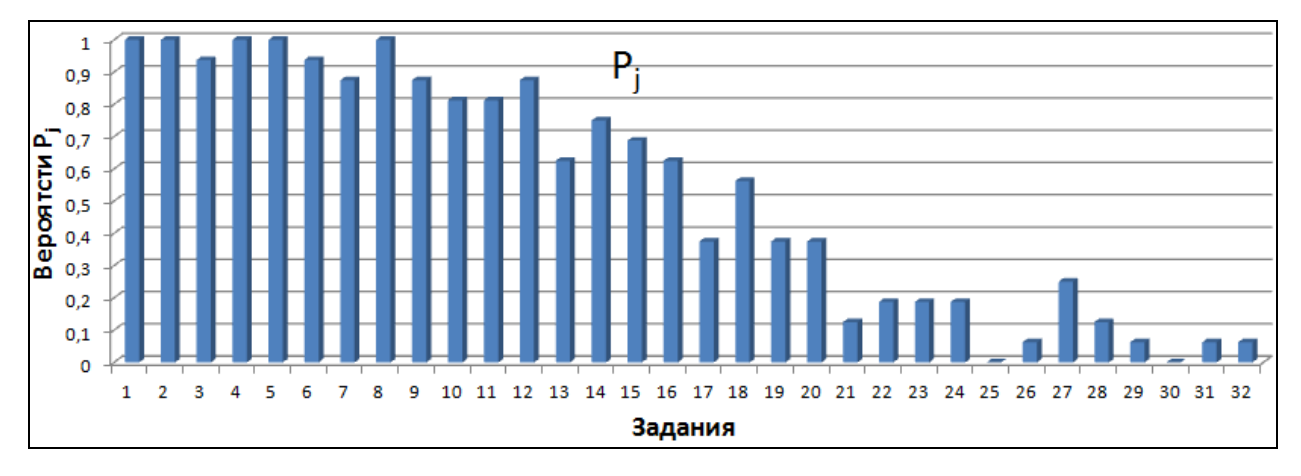

**Рис. 14. Тест Simple Span Matrices. Вид начальных вероятностей правильного ответа P<sup>j</sup> на j-е задание. С увеличением номера блока, в который входят задания Pj уменьшаются.**

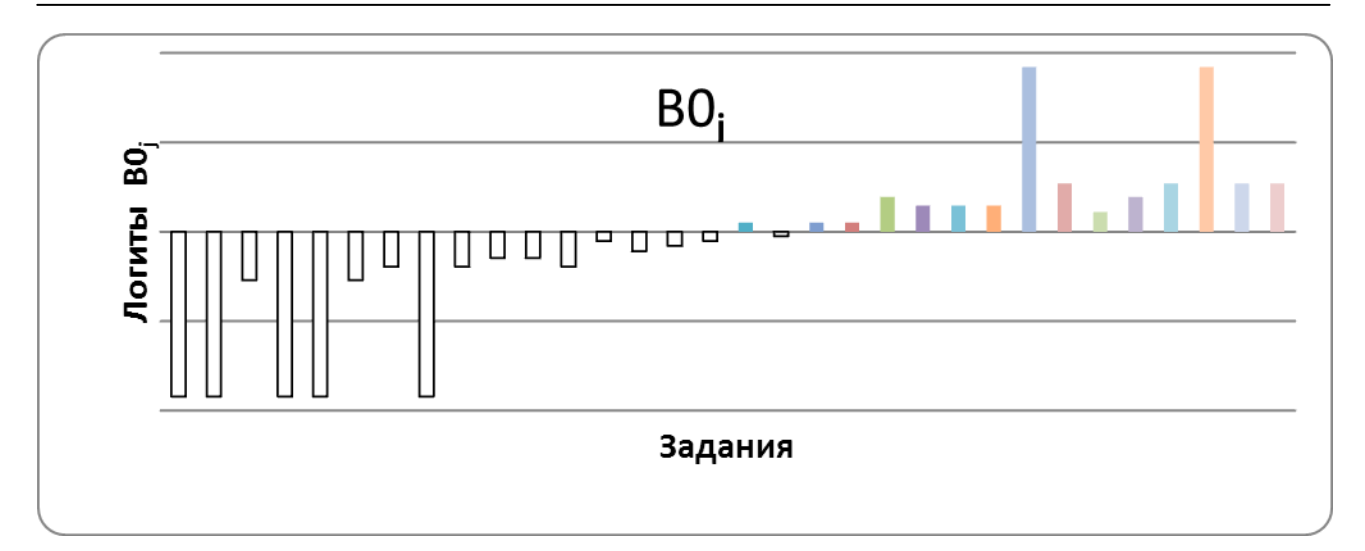

**Рис. 15. Тест Simple Span Matrices. Начальные логиты трудностей заданий теста.**

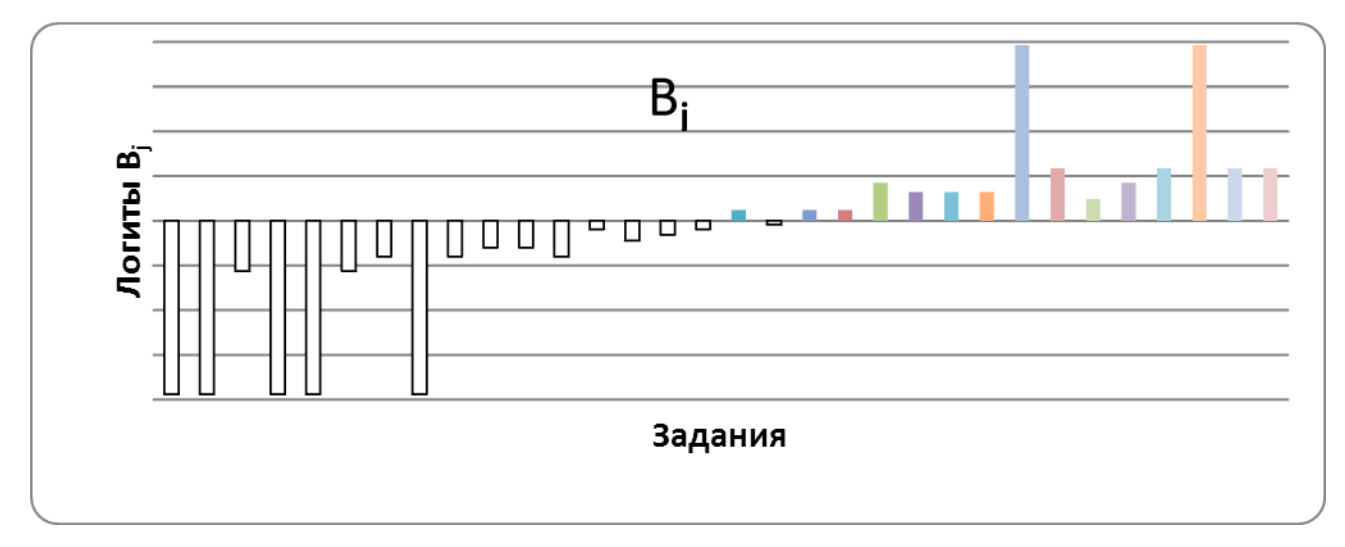

**Рис. 16. Тест Simple Span Matrices. Рассчитанные логиты трудностей заданий теста**

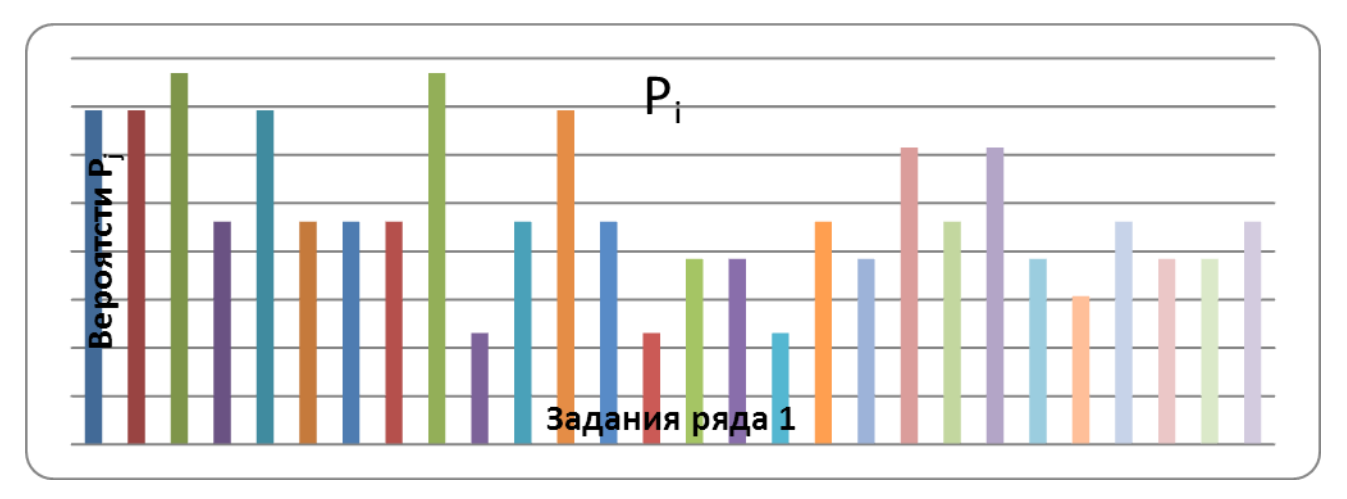

**Рис. 17. Тест Visual MUT. Было определено два ряда. Отображается вид начальных вероятностей правильного ответа P<sup>j</sup> для первого ряда. С увеличением номера блока, в который входят задания, значения Pj уменьшаются.**

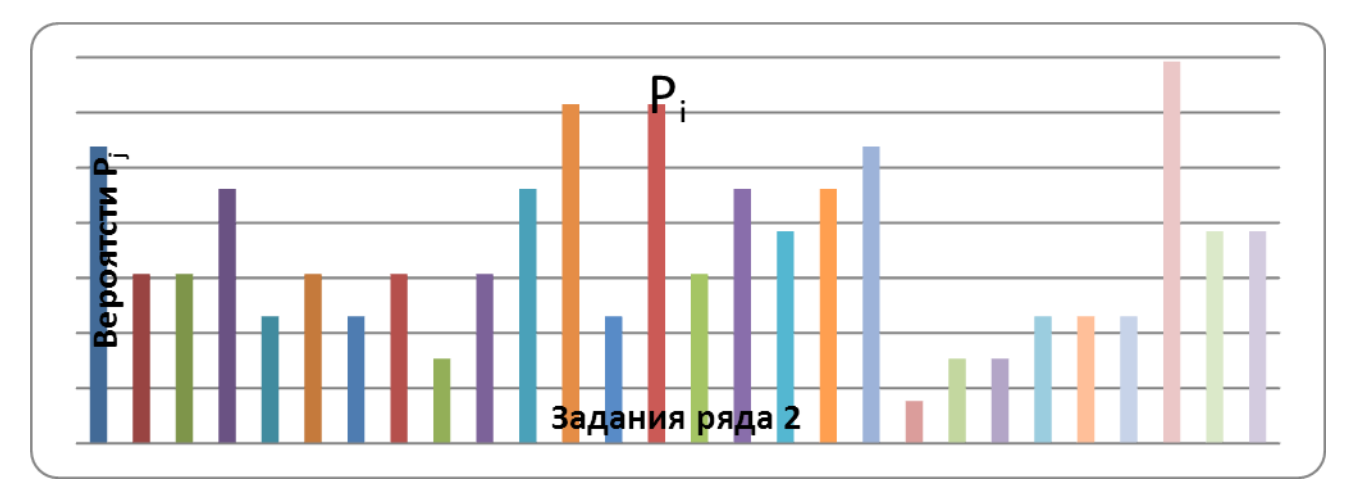

**Рис. 18. Тест Visual MUT. Было определено два ряда. Отображается вид начальных вероятностей правильного ответа P<sup>j</sup> для второго ряда. Значения P<sup>j</sup> имеют более хаотичный характер.**

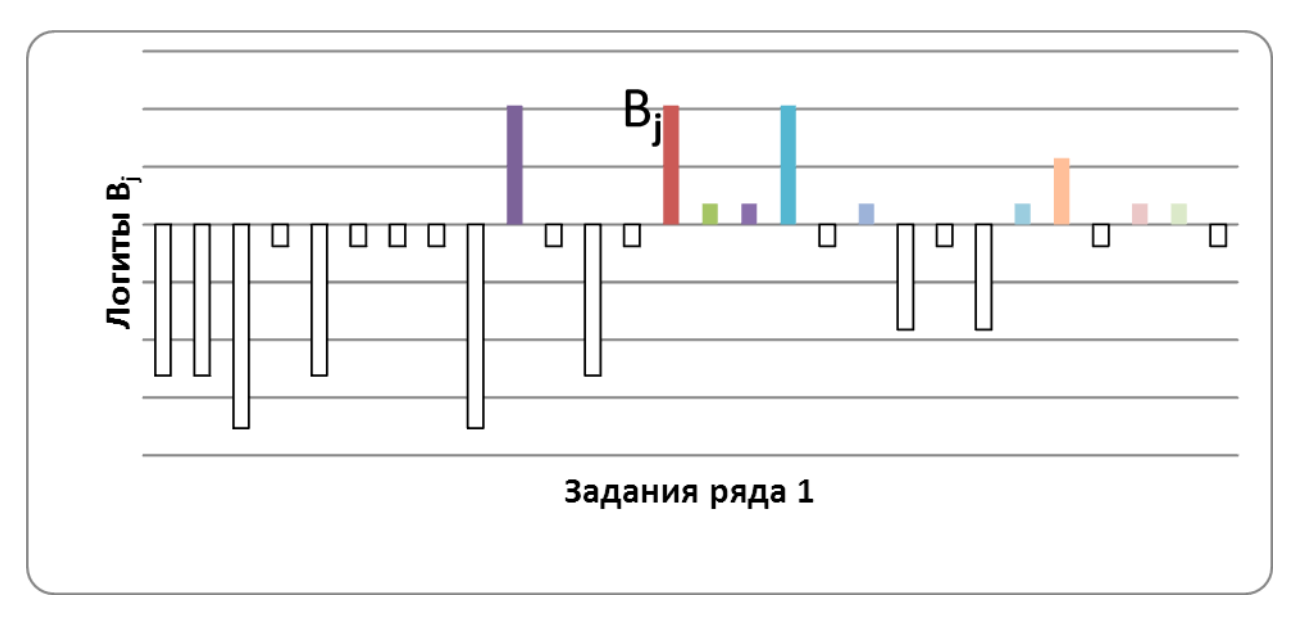

**Рис. 19. Тест Visual MUT. Рассчитанные логиты трудностей заданий теста для ряда 1.**

## **10. ЗАКЛЮЧЕНИЕ**

В целом проведенная работа позволяет заключить, что описанные выше тесты могут служить адекватными измерителями рабочей памяти для отечественных психологов. Эти тесты, как показали многочисленные предыдущие исследования, обладают высокой надежностью, временной компактностью и при этом внешней валидностью. При использовании адекватного математико-статистического аппарата, которым является модель Раша, они становятся точным инструментом как в экспериментальных исследованиях, так и в практической работе психологов.

### **ЛИТЕРАТУРА**

- 1. Войтов В.К. Расчет значений сложностей заданий для адаптивного теста интеллекта. Экспериментальная психология, 2013, том 6, №2, с. 120-128.
- 2. Дружинин В.Н. Когнитивные способности: структура, диагностика, развитие. М.: ПЕР СЭ; СПб.: ИМАТОН–М, 2001.
- 3. Нейман Ю.М., Хлебников В.А. Введение в теорию моделирования и параметризации педагогических тестов. М. 2000.
- 4. Ушаков Д.В. Психология одаренности и проблема субъекта // Проблема субъекта в психологической науке. Ред. Брушлинский А.В., Воловикова М.И., Дружинин В.Н. Москва, ИП РАН, 2000. С. 212-226.
- 5. Ушаков Д.В. Когнитивная система и развитие // Когнитивные исследования: Проблема развития. М.: Изд-во «Институт психологии РАН». 2009. С. 6-12.
- 6. Челышкова М.Б. Теория и практика конструирования педагогических тестов. Учебное пособие. М. "Логос", 2002.
- 7. Atkinson R.C., Shiffrin R.M. Human memory: a proposed system and its control processes // K.W Spence; J.T Spence, eds. The psychology of learning and motivation: Advances in Research and Theory**.** Academic Press. 1968. P. 89–195
- 8. Baddeley A. Exploring the central executive // The Quarterly Journal of Experimental Psychology. 1996. 49. P. 5–28.
- 9. Baddeley A. Working memory: looking back and looking forward // Nature reviews neuroscience. 2003. 4(10). P. 829-839
- 10. Baddeley A. Working memory: theories, models, and controversies // Annual review of psychology. 2012. 63. P. 1-29
- 11. Baddeley A., Hitch G. Working memory // The Psychology of Learning and Motivation: Advances in Research and Theory (ed. Bower, G. A.) NY. Academic Press. 1974. P. 47–89
- 12. Cowan N. Working memory capacity. Hove, UK: Psychol. Press. 2005
- 13. Daneman M, Carpenter P.A. Individual differences in working memory and reading // Journal of Verbal Learning and Verbal Behavior. 1980. 19. P. 450–66
- 14. Kyllonen P., Christal R. Reasoning ability is (little more than) working memory // Intelligence. 1990, 14, P. 389–433.
- 15. Miller G. A., Galanter E., Pribram K. H. Plans and the structure of behavior. New York.: Holt, Rinehart & Winston, 1960.
- 16. Pasqual–Leone J. Organismic processes for neo–Piagetian theories: a dialectical causal account of cognitive development // International Journal of Psychology, 1987, 22, P. 25–64.

*Работа поступила 27.09.2015*

УДК 159.9.072.5

# **КОЛОРИМЕТРИЧЕСКИЙ АНАЛИЗ РИСУНКОВ: АВТОМАТИЗИРОВАННАЯ КЛАСТЕРИЗАЦИЯ И СРАВНЕНИЕ С ТЕСТОМ ЛЮШЕРА**

### **А.И. Митин, А.А. Мусин**

В статье предложен метод колориметрического анализа рисунков, позволяющий выполнить обоснованную кластеризацию цветов изображения, соизмеримую с цветовым составом сокращенного варианта теста Люшера. Для разработанного метода создана информационная технология и компьютерная программа автоматизированной кластеризации цветов, работающая с отсканированным рисунком испытуемого. Предложена методика статистического анализа ранговой корреляции результатов колориметрической кластеризации и теста Люшера, основанная на использовании коэффициента конкордации Кендалла. Показано существование статистически значимой корреляции между результатами теста Люшера и предпочтениями выбора палитры рисунка человеком.

\_\_\_\_\_\_\_\_\_\_\_\_\_\_\_\_\_\_

In article the method of the colorimetric analysis of drawings allowing to execute reasonable clusterization of colors of the drawings, commensurable with color structure of the reduced version of the [Lüscher color test](http://en.wikipedia.org/wiki/L%C3%BCscher_color_test) is offered. For the developed method the information technology and the computer program of the automated clusterization of colors working with the scanned drawing of the examinee is created. The technique of the statistical analysis of rank correlation of results of colorimetric clusterization and [Lüscher color test](http://en.wikipedia.org/wiki/L%C3%BCscher_color_test) based on use of the Kendall's coefficient of concordance is offered. Existence of statistically significant correlation between results of [Lüscher color test](http://en.wikipedia.org/wiki/L%C3%BCscher_color_test) and preferences of a choice of a palette of drawing by the person is shown.

#### **КЛЮЧЕВЫЕ СЛОВА**

Анализ цвета, колориметрия, тест Люшера, цветовая система, распознавание образов, автоматизированная кластеризация, ранговая корреляция, коэффициент конкордации Кендалла.

\_\_\_\_\_\_\_\_\_\_\_\_\_\_\_\_\_\_

#### **1. ВВЕДЕНИЕ**

Колориметрические исследования в психологии (цветодиагностика, исследование психосемантики цвета и т.п.) часто применяются для анализа психических особенностей детей и для определения общего психического состояния человека вообще. В частности, в гештальт-анализе есть методика исследования [1], в котором рисунок испытуемого анализируется исследователем с целью определения текущего состояния сознания и подсознания, подавленных сторон его личности и т.п. Этот анализ включает в себя изучение того, как испытумый рисовал, как готовился к тесту, с какой позиции наблюдателя изображена сцена; разумеется, анализируется и цветовой состав рисунка.

Как пример практического использования цветодиагностики, можно привести *методику цветовых выборов*, изобретѐнную швейцарским психологом Максом Люшером

[2]. Эта методика является во многом уникальной, поскольку утверждает возможность диагностики рецептивно-директивных и вариабельно-константных структур мотивации поведения личности исключительно на основе цветовых предпочтений человека практически без каких либо контекстных ограничений. В оригинальном тесте Люшера респондентам предлагается осуществить выбор цветов, представленных в виде соответствующих равномерно раскрашенных карточек, цвета которых достаточно четко обозначены [2, 3]. В тоже время достаточно разумно предположить, что форма выбора цветов вполне может быть иной. Например, в работе [4] было показано, что цветовые предпочтения пар цветов мало зависят от способа их предъявления (с помощью карточек, свободное рисование и опросники).

В данной статье рассматривается теоретическая связь результатов теста Люшера и колориметрического анализа цветового состава изображений испытуемых путем проведения соответствующего эксперимента и статистического анализа полученных данных.

Новизна исследования выражается в следующем:

1. Разработан метод колориметрического анализа изображений испытуемых, позволяющий выполнить обоснованную кластеризацию цветов изображения, соизмеримую с цветовым составом сокращенного варианта теста Люшера.

2. Для разработанного метода создана информационная технология и компьютерная программа автоматизированной кластеризации цветов, работающая с отсканированным рисунком испытуемого.

3. Предложена методика статистического анализа ранговой корреляции результатов колориметрической кластеризации и теста Люшера, основанная на использовании коэффициента конкордации Кендалла.

4. С использованием предложенной методики статистического анализа проведено экспериментальное исследование корреляции между результатами теста Люшера и предпочтениями выбора палитры рисунка человеком.

### **2. ГИПОТЕЗА И МЕТОДИКА ИССЛЕДОВАНИЯ**

На основе представления о том, что цветовые предпочтения мало зависят от способа их предъявления [4] выдвигается гипотеза, что существует статистически значимая корреляция между результатами выбора цветов человеком при прохождении им теста Люшера и предпочтениями в использовании цветов во время рисования.

В случае существования такой корреляции появляется возможность предположить наличие соответствующей теоретической связи. На этой основе методика с использованием цветного рисования может быть использована вместе с теоретическими представлениями Люшера и его последователей для составления начального психологического портрет испытуемого. Важно, что в этом случае диагностика может быть сделана в более свободной форме и в менее фрустрирующей ситуации, чем в условиях специализированного тестирования. В частности, это является критическим в случае диагностики детей и лиц с ограниченными возможностями здоровья.

При планировании эксперимента следует иметь в виду, что методика теста Люшера предполагает два выбора цветов: считается, что первый выбор отражает *желаемое* состояние испытуемого, второй – *фактическое* [2]. Таким образом, дополнительно следует проверить, с каким выбором цветов будет выше корреляция результатов сканирования рисунков.

Была собрана группа из восьми испытуемых. Все испытуемые находились в спокойном психофизиологическом состоянии и обстановке, не будучи под влиянием какихлибо психоактивных веществ. Возраст испытуемых колебался от 21 до 31 года. Каждому был предоставлен набор цветных карандашей (24 цвета), ластик и чистая белая писчая бумага.

Время на рисование было не ограничено, тематика изображения тоже. После завершения рисунка каждому испытуемому было предоставлено 5-7 минут для того, чтобы

отвлечься. После этого для каждого испытуемого был проведен сокращенный тест Люшера в компьютерной версии [3].

Все рисунки испытуемых были обработаны компьютерной программой (см. п. 3), определяющей преобладание тех или иных цветов в рисунке (из потенциальных 24-х) на основе определения количества пикселов, относящихся к тем или иным группам (разбивка на группы проводилась согласно основным цветам сокращенного теста Люшера).

Следует отметить, что при анализе не составлялось групп испытуемых, как при обычном проведении сокращенного теста Люшера, и считалось, что первый выбор (то есть ранжирование цветов по степени привлекательности) - желаемое состояние, а второй фактическое. Предварительная оценка психофизиологического состояния испытуемых (типа теста САН) не проводилась.

## **3. АЛГОРИТМ АВТОМАТИЗИРОВАННОГО ОПРЕДЕЛЕНИЯ КОЛИЧЕСТВА ЦВЕТА**

Для точного определения количественного содержания цветов в изображении использовалась специальная программа, работающая по следующему алгоритму:

 вся существующая цветовая палитра RGB разбивается на восемь непересекающихся подгрупп в соответствии с группами теста Люшера (при этом палитра преобразовывается в цветовую схему Lab [5]), каждой подгруппе ставится в соответствие счетчик пикселов;

 проводится попиксельное считывание отсканированного изображения и проверка цвета каждого пиксела на попадание в одну из подгрупп;

 в случае принадлежности пиксела к подгруппе соответствующий счетчик увеличивается;

 после прохода по всему изображению выводится список подгрупп цветов с количеством попавших в них пикселов.

Программа редуцирует все возможные цвета рисунка до нескольких общих (эталонных) групп, соотношение которых будет соотношением цветовых диапазонов в изображении. Второй функцией программы является нахождение различия между исследуемым цветом и эталонным, а также определение меры этого различия или близости (задача кластеризации). В качестве эталонов цветовых групп выбраны восемь цветов сокращенного люшеровского теста цветовосприятия (синий, красный, зеленый, желтый, фиолетовый, коричневый, серый и черный) [3].

#### **3.1. Задача кластеризации**

Для решения задачи кластеризации использовался метод построения эталонов, заимствованный из теории распознавания образов.

Для каждого класса объектов по обучающей выборке строится *эталон*, имеющий значения признаков

$$
\overset{\leftarrow}{x}^{0} = \{x_1^0, x_2^0, \dots, x_N^0\}
$$

где

*K* – количество объектов данного  $x_i^0 = \frac{1}{K} \sum x_{ik}$  образа в обучающей выборке, *i* – номер признака. *K k*  $\sum_i^0 = \frac{1}{K} \sum_i x_i$  $x_i^0 = \frac{1}{K} \sum_{k=1}^K$  $\frac{0}{i} = \frac{1}{i}$ 

Можно считать, что эталон есть усредненный *абстрактный* объект, поскольку он может не совпадать не только ни с одним из объектов, используемых для обучения, но и с любым объектом генеральной совокупности.

Кластеризация по методу построения эталонов начинается с поступления на вход распознающей системы объекта  $\overline{x}$ , принадлежность которого к тому или иному образу неизвестна. Измеряется расстояние от него до эталонов всех образов, и система относит его к тому образу, расстояние до эталона которого минимально. Расстояние может измеряться поразному, но, как правило, оно трактуется как расстояние в *п*-мерном евклидовом пространстве  $E^n$ , где  $n -$ количество признаков объектов.

Применительно к данной задаче вектором признаков цвета будет

$$
\overline{x}^0 = \{R, G, B\}
$$

где  $R, G, B$  – координаты красной, зеленой и синей составляющей цвета в цветовом пространстве RGB соответственно.

Выбрано именно пространство RGB, так как хотя оно и не отображает все воспринимаемые человеком цвета, но в системах ввода изображения (сканерах), как правило, используется именно такой способ сохранения информации о цвете. Даже если выбрать другое, более «естественное» цветовое пространство, часть информации все равно будет утеряна, но придется использовать дополнительные формулы и сильно увеличится вычислительная сложность алгоритмов.

### 3.2. Переход между цветовыми пространствами

Исходя из постановки задачи, необходимо найти расстояние между двумя цветами. Для этого необходимо использовать специальный математический аппарат, поскольку использование евклидовой метрики вычисления расстояния между двумя точками в пространстве не будет адекватно отражать фактическое различие цветов ввиду нелинейности изменения цвета в пространстве RGB.

Проблема однозначного различения цветов уже поднималась Международной комиссией по освещению (МКО) и в принципе была решена, хотя являющиеся на данный момент стандартом формулы цветового различия основаны на эмпирических данных, а не на строгих математических выкладках. Это связано с весьма сложным механизмом восприятия цвета человеком и индивидуальными особенностями этого восприятия.

Для применения формул цветового различия необходимо перейти в другую систему цветовых координат (а именно Lab), в которой изменение цвета более линейно с точки зрения человеческого восприятия, чем в RGB. Однако прямой переход из RGB в Lab связан со значительными вычислительными сложностями, в связи с чем используется промежуточная цветовая система -цветовое пространство XYZ [6].

### 3.3. Преобразование RGB - XYZ

Математический аппарат перехода RGB - XYZ заключается в следующем [7]. На входе имеется цвет с координатами  $\{R, G, B\}$ , причем каждая из координат нормализована так, что находится в диапазоне  $[0;1]$ .

Далее производится нормализация по гамме

$$
v = V^{\gamma}
$$
 r<sub>Re</sub>  $V \in \{R, G, B\}, v \in \{r, g, b\}$ 

Для sRGB-модели (sRGB является стандартом представления цветового спектра с использованием модели RGB, созданным совместно компаниями HP и Microsoft в 1996 году для унификации использования модели RGB в мониторах, принтерах и Интернет-сайтах) нормализация по гамме происходит следующим образом:

$$
v = \begin{cases} V/12.92 & V \le 0.04045 \\ \left(\frac{V + 0.055}{1.055}\right)^{2.4} & V > 0.04045 \end{cases}
$$

В общем случае преобразования выглядят следующим образом:

$$
v = \begin{cases} 100V/k & V \le 0.008 \\ \left(\frac{V + 0.16}{1.055}\right)^{2.4} & V > 0.008 \end{cases}
$$
  

$$
k = \begin{cases} 903.3 & A\kappa mya\pi b b b w \text{ cm} a h \text{ d}apm MKO \\ 24389/27 & I\hbar a \text{ a} a \text{ m} b \text{ m} o e \text{ s} h \text{ a} \text{ u} e \text{ m} u e \end{cases}
$$

После всех преобразований для перевода необходимо перемножить стандартную матрицу исходного цветового пространства и вектор нормализованного цвета:

$$
\begin{bmatrix} X \\ Y \\ Z \end{bmatrix} = [M \begin{bmatrix} r \\ g \\ b \end{bmatrix}
$$

Для sRGB-пространства стандартная матрица |M| выглядит по-разному в зависимости от уровня освещенности. Чаще всего используется освещенность D65 [8], соответствующая стандартному источнику освещения, определенному МКО (интенсивность приблизительно равна 6500К). Для освещенности D65 стандартная матрица имеет вид

$$
[M] = \begin{pmatrix} 0.4124564 & 0.3575761 & 0.1804375 \\ 0.2126729 & 0.7151522 & 0.0721750 \\ 0.0193339 & 0.1191920 & 0.9503041 \end{pmatrix}
$$

После всех преобразований получается набор координат *X*,*Y*, *Z* в диапазоне 0.0;1.0 с той же гамма-нормализацией и освещенностью D65. В случае, если необходима другая освещенность, существуют специальные алгоритмы пересчета [7].

#### **3.4. Преобразование XYZ – Lab**

Для преобразования XYZ – Lab необходимо знать *коррекционные значения* (*англ*. reference white) стандартной освещенности  $X_r$ ,  $Y_r$ ,  $Z_r$ , то есть такое сочетание хроматических координат, которое позволяет определить «белый» цвет для изображения. К примеру, для фотосьемки внутри помещения таким сочетанием будет цвет лампы накаливания, хотя по отношению к такому же субъективно белому цвету солнечного света он имеет оранжевый оттенок.

Если коррекционные знаения *Xr*, *Yr*, *Z<sup>r</sup>* определены, координаты цвета *L* , *a* ,*b* в пространстве Lab вычисляются следующим образом:

$$
L = 116 f_Y - 16; a = 500(f_X - f_Y); b = 200(f_Y - f_Z)
$$

где

$$
f_{x} = \begin{cases} \sqrt[3]{x_{r}} & x_{r} > \varepsilon \\ kx_{r} + 16 & x_{r} \leq \varepsilon \end{cases} \qquad f_{Y} = \begin{cases} \sqrt[3]{y_{r}} & y_{r} > \varepsilon \\ ky_{r} + 16 & y_{r} \leq \varepsilon \end{cases} \qquad f_{Z} = \begin{cases} \sqrt[3]{z_{r}} & z_{r} > \varepsilon \\ kz_{r} + 16 & z_{r} \leq \varepsilon \end{cases}
$$
  

$$
x_{r} = \frac{X}{X_{r}}
$$
  

$$
\varepsilon = \begin{cases} 0.008856 & A \kappa m \text{yambuh \tiny{at}} \text{cm} \text{m} \text{d}\text{apm} \text{ MKO} \\ 216/24389 & H \text{3} \text{h} \text{a} \text{u} \text{a} \text{h} \text{b} \text{h}\text{e} \text{a} \text{m} \text{a} \text{u} \text{e} \text{h}\text{e} \end{cases}
$$
  

$$
k = \begin{cases} 903.3 & A \kappa m \text{yambuh \tiny{at}} \text{cm} \text{m} \text{a} \text{b} \text{a} \text{p} \text{m} \text{MKO} \\ 24389/27 & H \text{3} \text{h} \text{a} \text{u} \text{a} \text{h}\text{b}\text{b}\text{e} \text{a} \text{a} \text{u} \text{e} \text{h}\text{u}\text{e} \end{cases}
$$

Относительно констант  $\varepsilon$  и *k* необходимо дать дополнительные пояснения.

По рекомендации МКО корректировка светлоты  $(L^*)$  относительной освещенностью (Y/Y<sub>n</sub>) осуществляется путем вычисления функции

$$
L^* = \begin{cases} f(Y/Yn) & \text{else} \quad Y/Yn \le \varepsilon \\ g(Y/Yn) & \text{else} \quad Y/Yn > \varepsilon \end{cases} \tag{1}
$$

гле

$$
f(Y/Yn) = k \cdot (Y/Yn) \tag{2}
$$

$$
g(Y/Yn) = 116(Y/Yn)^{\frac{1}{3}} - 16
$$
 (3)

Два выражения для  $L^*$  в формуле (1) необходимы из-за существования точки разрыва. Константы  $k$  и  $\varepsilon$  обозначены в стандартах МКО [6] как

#### $k = 903.9; \varepsilon = 0.008856$

Подстановка этих величин в формулы (2) и (3) показывает наличие точки разрыва функции. Сравнение первых производных функций из формул (2) и (3)

$$
f'(Y/Yn) = k \qquad \qquad g'(Y/Yn) = \frac{116(Y/Yn)^{\frac{-2}{3}}}{3} \tag{4}
$$

показывает существование разрыва и первой производной:

 $f'(\varepsilon) = 903.3000000$  $g'(\varepsilon) = 903.3270068$ 

Чтобы убрать разрыв функции, необходимо использовать модифицированные константы  $\hat{k}$  и  $\hat{\varepsilon}$ . Для их нахождения нужно приравнять значения функций и их первых производных в точке разрыва

$$
f(\hat{\varepsilon}) = g(\hat{\varepsilon}) \qquad \qquad f'(\hat{\varepsilon}) = g'(\hat{\varepsilon})
$$

Из формул (2) и (4) получаем

$$
\hat{k}\hat{\varepsilon} = 116\hat{\varepsilon}^{1/3} - 16\tag{5}
$$

$$
\hat{k} = \frac{116\hat{\varepsilon}^{-2/3}}{3} \tag{6}
$$

После решения системы уравнений (5)-(6) получаем значения, которые могут быть выражены в виде правильных дробей:

$$
\hat{k} = 24389/27
$$
;  $\hat{\varepsilon} = 216/24389$ 

Использование этих значений в алгоритмах МКО снимает сложности, связанные с разрывностью функции  $L^*$ :

$$
f(\hat{\varepsilon}) = g(\hat{\varepsilon}) = 8; f'(\hat{\varepsilon}) = g'(\hat{\varepsilon}) = \hat{k};
$$

#### 3.5. Формула цветового различия

Международная комиссия по освещению ввела метрику  $\Delta E_{ab}^*$  для определения цветового расстояния, то есть численного выражения различия между цветами с точки зрения человеческого восприятия. (Буква «Е» взята от нем. Empfindung –ощущение). Формула  $\Delta E_{ab}^*$ с течением времени изменялась с обычного евклидового расстояния до достаточно громоздкой системы уравнений, при этом необходимо учитывать тот факт, что определение цветового различия происходит, как уже упоминалось ранее, преимущественно эмпирическим путем и учитывает не фактическую разницу между цветами, а то, насколько она заметна для среднестатистического наблюдателя.

В описанной в п. 3 программе используется формула СІЕДЕ2000 [9], которая, несмотря на относительную вычислительную сложность, часто используется на практике. При этом предварительно необходимо перевести цвет из системы Lab в систему LCH(ab) по следующим формулам:

$$
L = L; C = \sqrt{a^2 + b^2}; H = ctg(b/a)
$$

Последовательность вычисления цветового расстояния  $\Delta E^*$ <sub>00</sub> между исходными цветами  $(L_1C_1H_1)$  и  $(L_2C_2H_2)$  по формуле CIEDE2000 показана ниже. Основные вспомогательные переменные используются для указания поворота угла цветового тона  $(R_T)$ , компенсации светлоты  $(S_L)$ , компенсации насыщенности цвета  $(S_C)$  и компенсации цветового тона (S<sub>H</sub>). Более подробная информация по коэффициентам формулы изложена в  $[9]$ .

$$
\Delta E_{00}^* = \sqrt{\left(\frac{\Delta L'}{S_L}\right)^2 + \left(\frac{\Delta C'}{S_C}\right)^2 + \left(\frac{\Delta H'}{S_H}\right)^2 + R_T \frac{\Delta C'}{S_C} \frac{\Delta H'}{S_H}}
$$
\n
$$
\bar{L} = \frac{L_1^* + L_2^*}{2} \quad \bar{C} = \frac{C_1^* + C_2^*}{2}
$$
\n
$$
a_1' = a_1 + \frac{a_1}{2} \left(1 - \frac{1}{2} \sqrt{\frac{\bar{C}^7}{\bar{C}^7 + 25^7}}\right) \quad a_2' = a_2 + \frac{a_2}{2} \left(1 - \frac{1}{2} \sqrt{\frac{\bar{C}^7}{\bar{C}^7 + 25^7}}\right)
$$
\n
$$
b_1' = b_1 + \frac{b_1}{2} \left(1 - \frac{1}{2} \sqrt{\frac{\bar{C}^7}{\bar{C}^7 + 25^7}}\right) \quad b_2' = b_2 + \frac{b_2}{2} \left(1 - \frac{1}{2} \sqrt{\frac{\bar{C}^7}{\bar{C}^7 + 25^7}}\right)
$$
\n
$$
\bar{C}' = \frac{C_1' + C_2'}{2} \mathbf{M} \Delta C' = C_1' - C_2', \text{ we } C_1' = \sqrt{a_1'^2 + b_1'^2} \quad C_2' = \sqrt{a_2'^2 + b_2'^2}
$$

$$
h'_1 = ctg(b_1/a'_1) \mod 2\pi, \quad h'_2 = ctg(b_2/a'_2) \mod 2\pi
$$
  
\n
$$
\Delta h' = \begin{cases} h'_2 - h'_1 & |h'_1 - h'_2| \le \pi \\ h'_2 - h'_1 + 2\pi & |h'_1 - h'_2| > \pi, h'_2 \le h'_1 \\ h'_2 - h'_1 - 2\pi & |h'_1 - h'_2| > \pi, h'_2 > h'_1 \end{cases}
$$
  
\n
$$
\Delta H' = 2\sqrt{C'_1C'_2} \sin(\Delta h'/2), \quad \bar{H}' = \begin{cases} (h'_1 + h'_2 + 2\pi)/2 & |h'_1 - h'_2| > \pi \\ (h'_1 + h'_2)/2 & |h'_1 - h'_2| \le \pi \end{cases}
$$
  
\n
$$
T = 1 - 0, 17 \cos(\bar{H}' - \pi/6)) + 0, 24 \cos(2\bar{H}') + 0, 32 \cos(3\bar{H}' + \pi/30) - 0, 20 \cos(4\bar{H}' - 21\pi/60)
$$
  
\n
$$
S_L = 1 + \frac{0, 015(\bar{L} - 50)^2}{\sqrt{20 + (\bar{L} - 50)^2}} \quad S_C = 1 + 0, 045\bar{C}' \quad S_H = 1 + 0, 15\bar{C}'T
$$
  
\n
$$
R_T = -2\sqrt{\frac{\bar{C}'^T}{\bar{C}'^T + 25^7}} \sin\left[\frac{\pi}{6} \exp\left(-\left[\frac{\bar{H}' - 275\pi/180}{25\pi/180}\right]^2\right)\right]
$$

### **4. РАБОТА С ПРОГРАММОЙ**

Описанный алгоритм кластеризации цветов реализован в виде специальной программы на языке Python. Работа с программой происходит следующим образом:

1. Исследователь выбирает нужный файл (заранее отсканированный рисунок), который загружается в программу.

2. Изображение разбивается на определенное количество квадратов фиксированного размера (матрица сжатия).

3. Определяется средний цвет каждого из квадратов и считается разница с эталонами (цветовое расстояние).

4. При получении минимального расстояния до эталона из всех соответ-ствующий счетчик увеличивается на единицу.

5. После завершения обхода всех квадратов рисунка значения счетчиков переводятся в проценты и выводятся на экран.

### **5. ОБРАБОТКА И АНАЛИЗ РЕЗУЛЬТАТОВ ЭКСПЕРИМЕНТА**

В ходе эксперимента были получены данные, приведенные в таблице 1. Первая колонка – номер испытуемого, вторая и третья – последовательность выбранных им цветов в тесте Люшера (первый набор выбранных цветов обозначает желаемое состояние, второй – фактическое), четвертая – преобладающие цвета в рисунке (в порядке убывания). Каждый цвет обозначен своим номером: синий – 1, зеленый – 2, оранжево-красный – 3, желтый – 4, фиолетовый – 5, коричневый – 6, черный – 7, серый – 0. Стоит отметить, что пятый испытуемый использовал в рисунке только один цвет (черный). Ввиду этого, поскольку других цветов в его рисунке нет, они заменены искусственным «восьмым» цветом с кодом 8.

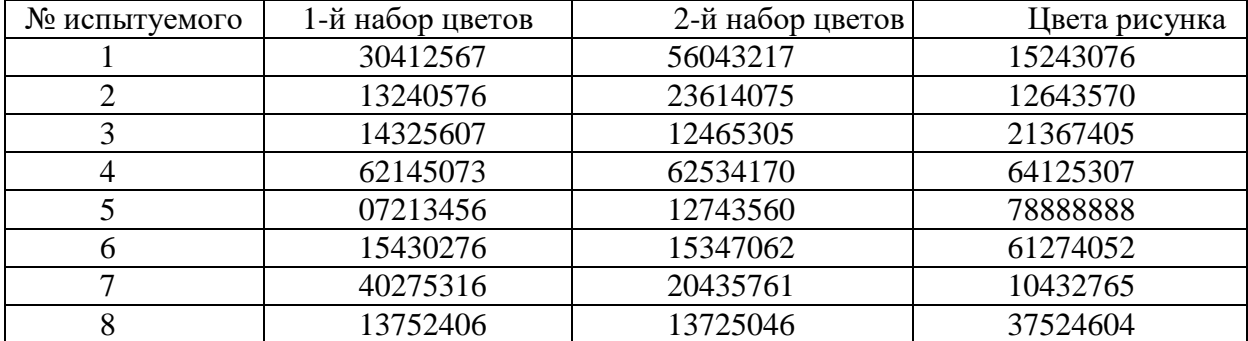

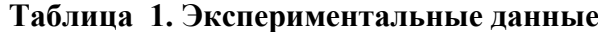

### **5.1. Выбор математического метода для подсчета статистики**

Поскольку данные, полученные в эксперименте, измеряются по номинальной шкале и объем выборки невелик, для их анализа лучше всего подходит ранговая корреляция, позволяющая выявить как силу, так и характер связи.

Если определенным образом упорядочить значения  $x_1, x_2, x_n$  случайной величины (признака)  $X$  ( $x^{(1)}$ ,  $x^{(2)}$ , ...,  $x^{(n)}$ ), то в имеющейся выборке значение  $x_i$  величины X можно заменить *рангом*  $r_i$  этого значения (в случае, если  $x_i = x^{(r_i)}$ ). При одинаковой значимости исследуемых величин им присваивается общий ранг, равный среднему арифметическому соответствующих вариантных мест. Замена значений величины *X* на соответствующие ранги называется *ранжированием*. Проранжировав значения двух величин *X* и *Y* , можно получить новые выборки, по которым вычисляются ранговые коэффициенты корреляции. Для их вычисления существует несколько методов, однако в данном случае совокупность результатов характеризуется *несколькими* последовательностями рангов, что определяет специфику задачи.

#### **5.2. Коэффициент конкордации**

*Коэффициент конкордации Кендалла* является мерой согласованности мнений экспертов и считается по формуле:

$$
W = \frac{S}{\frac{1}{12}m^{2}(n^{3} - n) - m\sum_{i=1}^{\infty}T_{i}}
$$

где *m* – количество экспертов, *n* – число оцениваемых факторов,  $T_i = \frac{1}{12} \sum_{l=1}^{n}$  $=\frac{1}{1} \sum_{l} (t_l^3 -$ *Li l*  $T_i = \frac{1}{12} \sum_{l} (t_i^3 - t_l^3)$ 1  $(t_1^3 - t_1)$ 12 1 ,  $L_i$  –

число связок (групп повторяющихся элементов) в оценках *i*-го эксперта, *l t* - количество элементов в *l*-й связке для *i*-го эксперта (количество повторяющихся элементов). Если связанных рангов нет, то *Ti* равно нулю.

Значение коэффициента конкордации заключены на отрезке [0;1] . Значение *W* < 0.2- 0.4 означает слабую согласованность мнений экспертов, если *W* > 0.6-0.8, то согласованность мнений экспертов сильная. Если ранжирование экспертов совпадает, то *W* = 1 .

В рассматриваемом исследовании коэффициент конкордации трактуется следующим образом. Для каждого испытуемого существует три *набора данных*: результат компьютерного анализа его рисунка и два его цветовых выбора в рамках теста Люшера.

Поскольку проверяется корреляция двух цветовых выборов с результатом анализа рисунка по восьми преобладающим цветам, можно представить это как оценку *двумя* экспертами (*m*=2) объекта, имеющего *восемь* факторов для оценки (*n*=8). Таким образом, после анализа получается коэффициент конкордации мнений двух экспертов, то есть коэффициент множественной ранговой корреляции двух наборов значений.

Для каждого испытуемого было проведено по два расчета – корреляция результатов первого цветового выбора с результатом анализа рисунка и, соответственно, результатов второго выбора с *тем же* результатом анализа. Поскольку расчеты различаются лишь цифровыми значениями, ниже приводиться будет только первый расчет.

В таблице 2 приведена выборка исходных данных из таблицы 1 для анализа по *одному* (первому) испытуемому, сформированная в виде сводной таблицы номеров цветов. В таблице каждый цвет обозначен своим номером: синий – 11, зеленый – 12, оранжевокрасный – 13, желтый – 14, фиолетовый – 15, коричневый – 16, черный – 17, серый – 10.

|        |       | Первый цветовой Результат компьютер- |  |  |  |
|--------|-------|--------------------------------------|--|--|--|
| Фактор | выбор | ного анализа рисунка                 |  |  |  |
| $X_1$  | 13    | 11                                   |  |  |  |
| $X_2$  | 10    | 15                                   |  |  |  |
| $X_3$  | 14    | 12                                   |  |  |  |
| $X_4$  | 11    | 14                                   |  |  |  |
| $X_5$  | 12    | 13                                   |  |  |  |
| $X_6$  | 15    | 10                                   |  |  |  |
| $X_7$  | 16    | 17                                   |  |  |  |
| $X_8$  |       | 16                                   |  |  |  |

**Таблица 2. Выборка исходных данных**

Оценку степени значимости параметров эксперты производят путем присвоения им рангового номера. Фактору, которому эксперт дает наивысшую оценку, присваивается ранг 1. Если эксперт признает несколько факторов равнозначными, то им присваивается одинаковый ранговый номер. На основе данных анкетного опроса составляется сводная матрица рангов (таблица 3).

| Эксперты<br>Факторы |         | $\overline{2}$ | Сумма<br>рангов | d    |    |
|---------------------|---------|----------------|-----------------|------|----|
| $X_1$               |         | $\overline{2}$ |                 | $-3$ | q  |
| $x_2$               |         |                |                 | $-2$ |    |
| $X_3$               |         | 3              | Ω               | - 1  |    |
| $X_4$               | ⌒       |                |                 | -2   |    |
| $X_5$               | 3       |                |                 | $-2$ |    |
| $\mathbf{X}_6$      | 6       |                |                 | $-2$ |    |
| $X_7$               |         | o<br>Λ         | 15              | 6    | 36 |
| $X_8$               | $\circ$ |                | 15              | 6    | 36 |
|                     | 36      | 36             |                 |      | 98 |

**Таблица 3. Сводная таблица рангов**

где через *d* обозначена разность соответствующей суммы рангов и средней суммы рангов, в данном случае равной 72/8=9.

Коэффициент конкордации будет равен:

$$
W = \frac{12S}{m^2(n^3-n)}
$$

где  $S = 98$  (как сумма  $d^2$ ),  $n = 8$ ,  $m = 2$  $W = \frac{12 \cdot 98}{2^2 (8^3 - 8)} = 0.583$ ,

что говорит о наличии средней степени согласованности мнений экспертов.

Теперь необходимо проверить значимость результата, например, на уровне значимости  $\alpha = 0.05$ . В данном случае допустимо исчисление критерия согласия Пирсона  $(\chi^2)$ :

$$
\chi^2 = \frac{12 \cdot S}{mn(n+1)} = \frac{12 \cdot 98}{2 \cdot 8(8+1)} = 8.17
$$

Сравнение вычисленного  $\chi^2$  с табличным значением для числа степеней свободы  $K = n - 1 = 8 - 1 = 7$  при заданном уровне значимости дает:  $\chi^2 = 8.17 < 14.068$ , то есть меньше стандартного табличного значения. Таким образом, полученное значение  $W = 0.583$ является статистически значимым.

#### 5.3. Анализ полученных данных

После последовательного применения выбранного метода анализа к данным от каждого испытуемого были получены следующие результаты (таблица 4):

| № испытуемого |       | Корреляция с желаемым Корреляция с фактическим |
|---------------|-------|------------------------------------------------|
|               | 0.583 | 0.631                                          |
|               | 0.345 | 0.333                                          |
|               | 0.512 | 0.262                                          |
|               | 0.75  | 0.68                                           |
|               | 0.43  | 0.64                                           |
|               | 0.524 | 0.845                                          |
|               | 0.7   | 0.51                                           |
|               | 0.774 | 0.96                                           |

Таблица 4. Конечные данные о корреляции

Из таблицы видно, что в большинстве случаев корреляция выше 0.5, что подтверждает выдвинутую гипотезу.

Поскольку значения нормированы от нуля до единицы, можно проанализировать, с чем больше коррелирует выбор цветов в рисунке - с желаемым или с фактическим состоянием испытуемых. Для этого можно просто просуммировать значения корреляций и разделить их на количество испытуемых (таблица 5). При этом стоит учесть, что среди испытуемых был человек, нарисовавший рисунок всего двумя цветами – №5. В связи с этим логично предположить, что данные анализа в этом конкретном случае некорректны, поэтому приводятся два варианта расчета.

Таблица 5. Средние коррелляции

| Вариант расчета     | Корреляния с желаемым | Корреляция с фактическим |  |  |  |
|---------------------|-----------------------|--------------------------|--|--|--|
| С испытуемым № 5    |                       | 0.608                    |  |  |  |
| Без испытуемого № 5 |                       | $0.59^{7}$               |  |  |  |

В результате наблюдается смещение в сторону фактического состояния, которое, тем не менее, из-за сравнительно небольшой выборки может быть статистической флуктуацией.

### 6. ЗАКЛЮЧЕНИЕ

По результатам исследования можно сказать, что исходная гипотеза о существовании статистически значимой корреляции между результатами теста Люшера и предпочтениями выбора палитры рисунка человеком подтверждена. Это позволяет предположить и наличие соответствующей теоретической связи.

На этой основе можно утверждать, что методика с использованием цветного рисования может быть использована вместе с тестом Люшера для составления начального психологического портрета испытуемого, причем в этом случае диагностика может быть осуществлена в более свободной форме и в менее фрустрирующей ситуации, чем в условиях специализированного тестирования.

Практическая применимость полученных результатов, на наш взгляд, выходит за рамки чисто психологических исследований; в частности, методики, схожие с предложенной в статье, могут быть применены при решении некоторых проблем эргономики и инженерной психологии (цветовые решения в техническом дизайне машин и механизмов, разработка цветовой гаммы интерфейсов компьютерных программ и т.п.).

Использованный математический аппарат на практике доказал свою пригодность для исследований, подобных описанному в статье. В связи с этим целесообразно продолжение исследований в двух направлениях: 1) разработка средств автоматизации статистических расчетов (возможно, более широких по сравнению с описанными в статье); 2) верификация представленной в статье гипотезы и установление соответствующей теоретической связи на основе увеличения размера и репрезентативности выборки испытуемых, а также проведения дальнейших исследований в этой области диагностики в целях более полного обоснования теоретико-эксперитментальных концепций Люшера.

## ЛИТЕРАТУРА

- $1.$ Хломов Д.Н. Анализ рисунка в гештальт-терапии // Гештальт-2012: Специальный выпуск «Арт-терапия в гештальте». - М.: Московский Гештальт Институт, 2012. - С. 20-32. - URL: http://bit.ly/1FB7PCX (дата обращения 20.04.2015).
- 2. Базыма  $\mathbf{A}$ . Швет  $\mathbf{M}$ психика.  $\equiv$ Харьков: XFAK, 2001 URL: http://psyfactor.org/lib/colorpsy7.htm (дата обращения 12.04.2015).
- $3.$ Тест Люшера - URL: http://tests.kulichki.com/lusher.html (дата обращения: 06.04.2015).
- Haas, W. A. Investigation of the stability of color preferences // Journal of Consulting  $\overline{4}$ Psychology, Vol 27(6), Dec 1963, pp.537-539.
- Hoffmann G. CIELab Color Space. URL: http://docs-hoffmann.de/cielab03022003.pdf (дата 5. обращения: 06.04.2015)
- Smith T., Guild J. The CIE colorimetric standards and their use // Trans. Opt. Soc. London, vol. 6. 33 (1931-32), pp. 73-134.
- $7<sup>1</sup>$  $RGB$  $XYZ-$ BruceLindbloom.com URL:  $\mathbf{f}$ http://www.brucelindbloom.com/Eqn\_RGB\_to\_XYZ.html (дата обращения: 06.04.2015)
- Стандартный источник света D65 // Свободная русская энциклопедия «Традиция» -8. URL: http://traditio-ru.org/wiki (дата обращения: 06.04.2015)
- Sharma G., Wu W.; Dalal E.N. The CIEDE2000 color-difference formula: Implementation 9. notes, supplementary test data, and mathematical observations  $//$  Color Research & Applications (Wiley Interscience). Vol. 30 (1), April 2004, pp. 21–30. – URL: http://www.ece.rochester.edu/~gsharma/ciede2000/ ciede2000noteCRNA. pdf (лата обращения: 06.04.2015).

Работа поступила 24.09.2015

# **ТЕХНОЛОГИИ РАЗРАБОТКИ ПРОГРАММНОГО ОБЕСПЕЧЕНИЯ**

УДК 159.93

# **ТЕСТИРУЮЩАЯ СИСТЕМА С ИСПОЛЬЗОВАНИЕМ КОНСТРУКТОРА ТЕСТОВ**

### **С.Б. Тарасов, Ю.С. Павлюткин**

В статье рассматриваются вопросы разработки тестирующей системы с использованием конструктора тестов. Определены основные требования для разрабатываемой системы. Выработаны предложения по ее реализации. Даны рекомендации по использованию конструктора тестов.

\_\_\_\_\_\_\_\_\_\_\_\_\_\_\_\_\_\_

The issues of testing system development with test designer are under consideration. The basic system requirements, stages of development process and recommendation of test designer practical application are the results of this research.

\_\_\_\_\_\_\_\_\_\_\_\_\_\_\_\_\_\_

#### **КЛЮЧЕВЫЕ СЛОВА**

Тестирование, конструктор, анализ, оценка, тип, информационные технологии, web сервер, интернет.

#### **1. ВВЕДЕНИЕ**

В новых вузовских программах увеличивается число часов выделяемых на самостоятельную работу студентов. Поэтому контроль качества усвоения учебного материала становится весьма актуальной проблемой.

Традиционные методы опроса во время проведения аудиторных занятий не позволяют полностью решить указанную проблему. Одним из эффективных средств ее решения является активное использование тестирующих систем. Хотя тестирование появилось давно, его бурное развитие приходится на последние десятилетия, что связано с развитием новых информационных технологий. Большинство современных разработок поддерживают режим [онлайн тестирования,](https://letstest.ru/) который является одним из эффективных и простых методов проверки контроля знаний.

Многие системы тестирования имеют конструкторы тестов, которые позволяют достаточно просто включать новые тесты, сводя весь процесс создания теста к его описанию. После ввода описания, тестирующая система автоматически настраивается на описание без необходимости внесения изменений в программу.

Конструктор тестов, как правило, предоставляет широкие возможности. В частности, в нѐм предусматривается создание закрытых (с выбором одного или нескольких вариантов ответа) и открытых (со свободным вводом ответа) типов тестирования, задание количество вопросов и ответов, задание времени тестирования, возможность выбора одного или нескольких ответов.

Однако, как правило, такие системы являются платными, не предоставляют открытый код и включают избыточный набор функций. В этом случае более целесообразным представляется разработка новой системы, которая была бы лишена этих недостатков.

На основании анализа существующих разработок были определены наиболее важные требования к конструктору тестов:

 конструктор тестов должен представлять собой Интернет-ресурс. Сама тестирующая программа и результаты тестирования хранятся на сервере;

 конструктор тестов должен иметь простой и удобный интерфейс доступный широкому кругу пользователей;

конструктор тестов допускает использование открытых и закрытых тестов;

 конструктор позволяет создавать как психологические, так и общеобразовательные тесты для проведения интернет-тестирования в учебном заведении или для индивидуальной самостоятельной подготовки;

 в конструкторе тестов должна быть возможность установки количества вопросов в тесте.

 в конструкторе тестов должна быть возможность задания количества ответов на вопрос - одиночный или множественный выбор;

при формировании теста можно задавать время, отводимое на тестирование;

 по результатам тестирования можно выводить распределение итоговых баллов и сохранять результаты тестирования в базе данных.

Для удобства эксплуатации системы, контроля выполнения тестирования были включены следующие категории пользователей:

*Администратор* - поддерживает функционирование системы, выявляет и исправляет ошибки. В функции администратора входит добавление прав доступа пользователям, добавление информации об обновлениях системы, работа с базой данных.

*Эксперт* - имеет возможность создавать, изменять, удалять тесты. Эксперту доступна функция получения результатов по каждому отдельно взятому вопросу из созданного им теста. Выбрав конкретного пользователя, эксперт может получить данные по весовым баллам и по времени, затраченному на ответ. Эти данные могут помочь эксперту оценить ответы тестируемого, качество созданного им теста и в случае необходимости внести корректировки в тест.

*Тестируемый -* эта категория пользователей, которая выполняет уже созданные и доступные для прохождения тесты. По завершению тестирования, в личном кабинете тестируемого появляются результаты прохождения.

Исходя из требований к каждой группе пользователей, в системе должны быть реализованы следующие возможности:

управление системой администратором;

выполнение регистрации и авторизации пользователей;

разделение прав доступа между группами пользователей;

 реализация обмена сообщениями, для получения обратной связи между пользователем, экспертом и администратором

С помощью диаграммы языка UML приведено представление целевых групп и их роли в функционировании системы тестирования (рис.1).

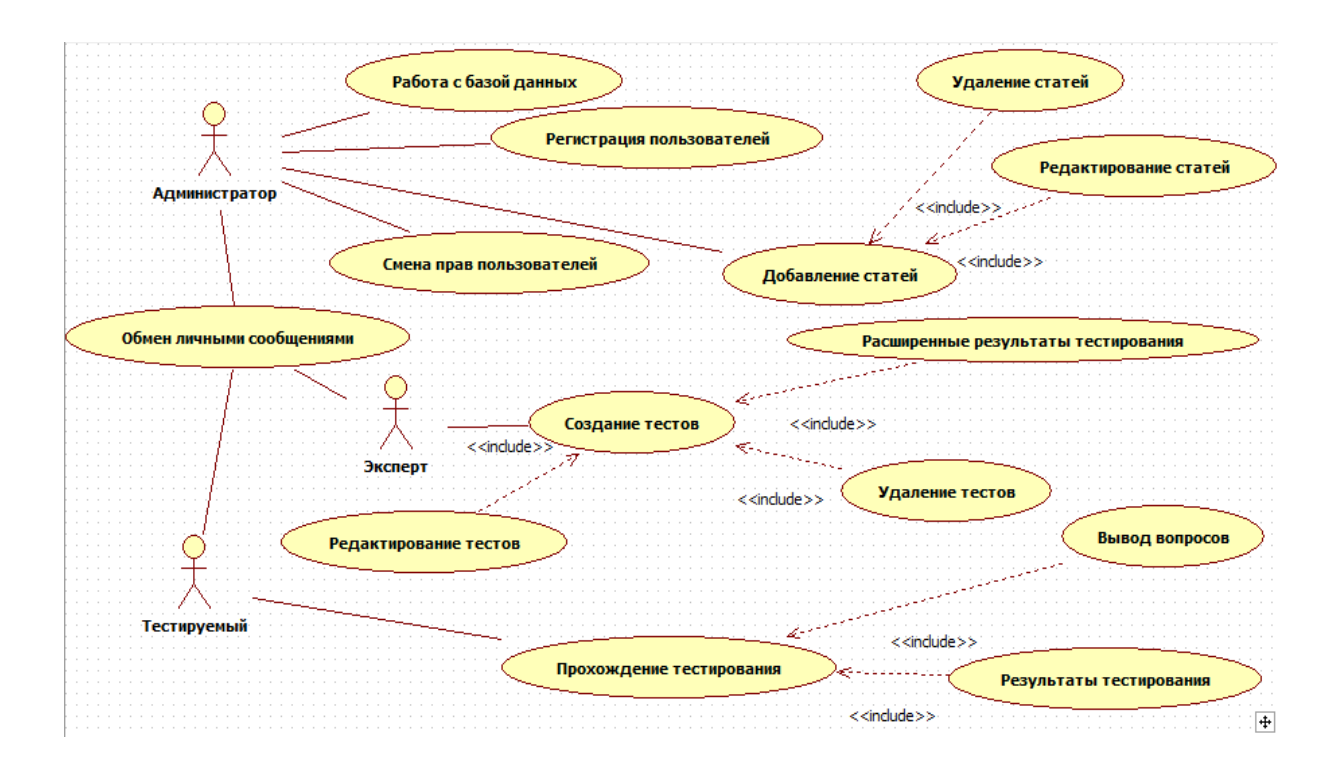

**Рис.1. Целевые группы.**

### **2. ПРОЕКТИРОВАНИЕ СИСТЕМЫ**

На этапе проектирования были уточнены характеристики системы, режимы ее функционирования. Была разработана детализированная функциональная модель с использованием методологий IDEF0 и DFD.

Разработка такой смешанной модели позволила использовать преимущества каждой методологии: с помощью методологии IDEF0 создается графическая модель всех взаимодействующих в системе процессов, с помощью методологии DFD создается модель с описанием внешних источников данных и доступа к ним по отношению к системе в целом. В качестве инструментального средства создания моделей использовался пакет BPWIN. На рис.2 представлен подуровень IDEF0 диаграммы.

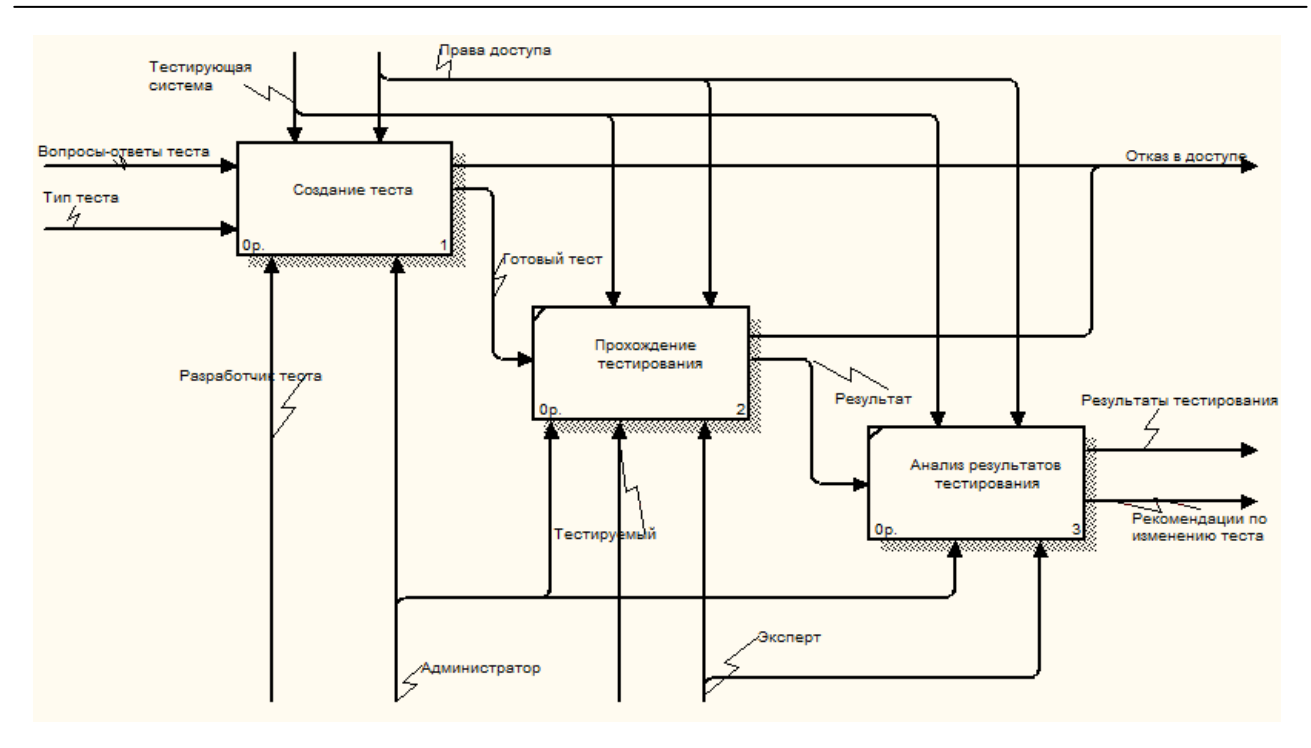

**Рис.2. Подуровень IDEF0 диаграммы.**

На диаграмме видно, какие ресурсы необходимы для функционирования тестирующей системы. На вход поступают вопросы и ответы теста, тип тестирования. Тип тестирования задается на этапе создания теста, также как и количество вопросов и ответов теста. Управляющими данными будут являться тестирующая система и права доступа. Механизмы поступают снизу. Ими являются эксперт, администратор и тестируемый. У каждого свои права доступа. Так как права пользователей разделены, то не каждому доступен тот или иной этап. Только администратор в праве полностью контролировать работоспособность ресурса. Для эксперта доступны функции создания тестирования и получения результатов тестирования, а обычному пользователю предоставляется возможность проходить доступные задания и получать свои результаты. На выходе получаем отказ в доступе, если не хватает прав или произошла ошибка. Если ошибок не возникло, получаем результаты тестирования и видоизменяем тест, если это необходимо.

Дальнейшая декомпозиция позволила более полно представить функционирование системы, определить внешние источники данных. На рис. 3 представлена DFD диаграмма описывающая этап создания теста.

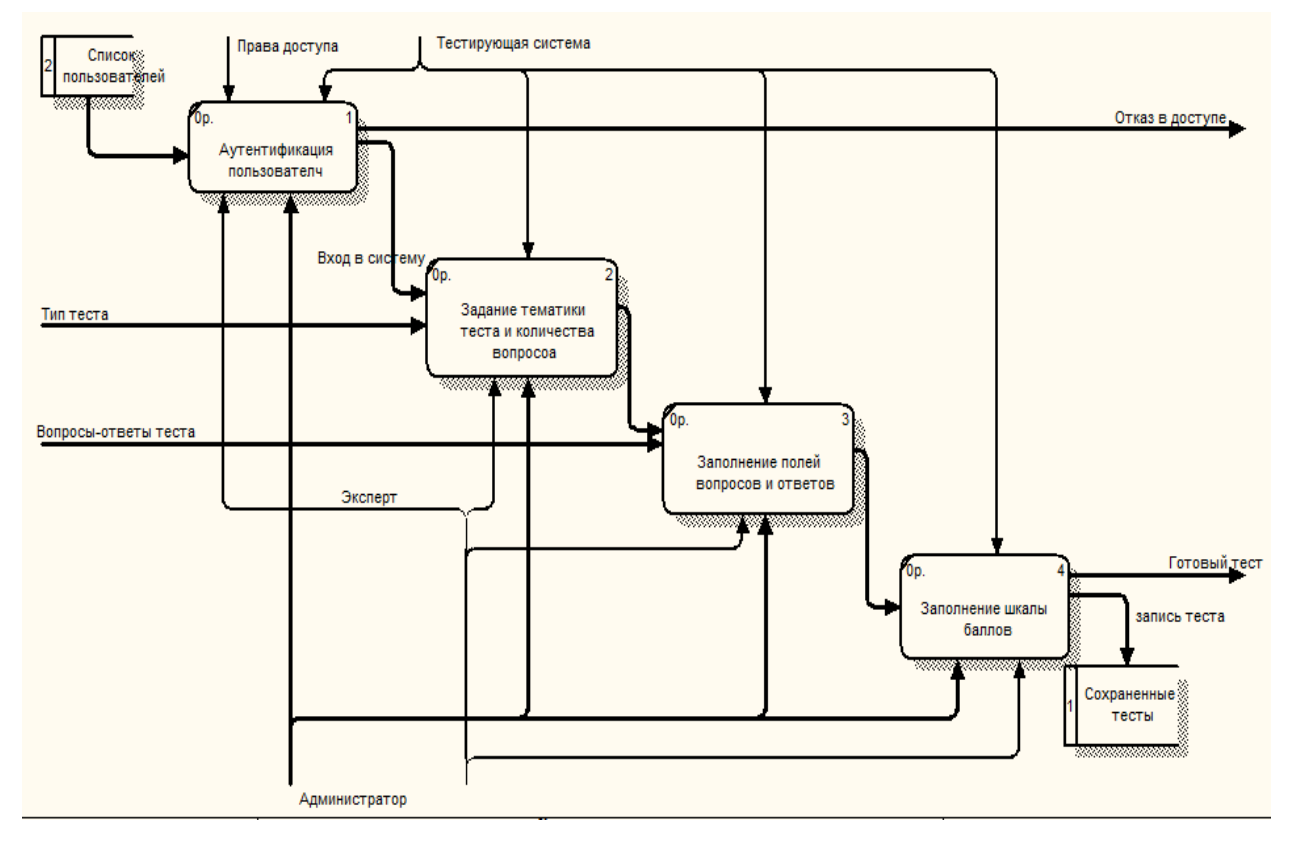

**Рис.3. Создание теста.**

На этапе создания теста участие принимают лишь администратор и эксперт. Из списка пользователей выбирается зарегистрированный и авторизованный пользователь, который имеет статус, указанный на схеме механизмов. Если не происходит отказа в доступе, то осуществляется переход на следующий шаг. Это задание тематики теста и его параметров. Сюда входит определение количества вопросов, ответов, типа тестирования. Далее предлагается заполнить поля с вопросами, ответами и весовыми баллами, которые в последствие будут выводиться для прохождения.

На заключительном этапе предлагается распределить весовые баллы и описать результат тестирования. Тест сохраняется в базе данных и становится доступным для прохождения. Администратор обеспечивает работоспособность ресурса и удаляет нежелательные элементы из базы данных.

Дальнейшая декомпозиция не проводилась, так как разработанная функциональная модель позволила полно описать все процессы, происходящие в системе, описать внешние источники данных.

После создания функциональной модели было выполнено проектирование базы данных средствами пакета ERWin. При разработке информационной модели базы данных (рис. 4) учитывались следующие требования:

- в базе данных должна храниться вся необходимая информации;
- сокращение избыточности и дублирования данных;
- обеспечение целостности базы данных.

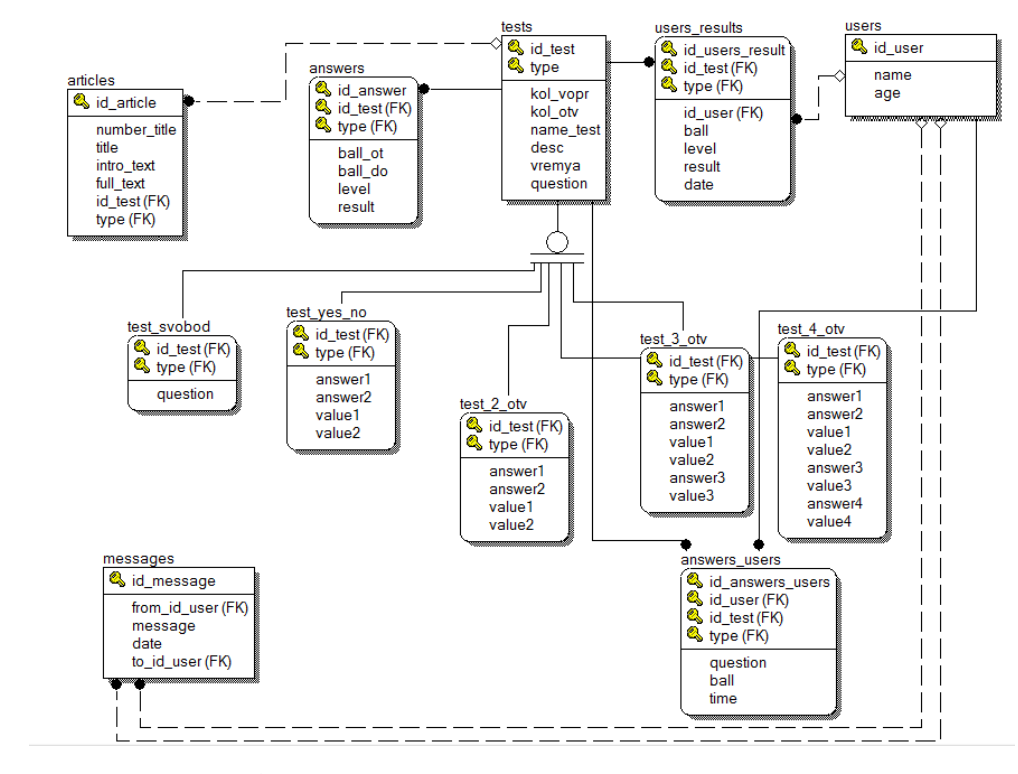

**Рис. 4. Логическая модель базы данных.**

На схеме представлены таблицы, содержащие информацию по пользователям, тестам и результатах тестирований:

### **3. ВЫБОР ПРОГРАММНЫХ СРЕДСТВ И РЕАЛИЗАЦИЯ СИСТЕМЫ ТЕСТИРОВАНИЯ**

При разработке тестирующей системы использовались широко распространенные программные средства: веб-сервер Denver, СУБД MySQL, скриптовый язык программирования PHP, PHPMyAdmin – веб-приложение с открытым кодом, которое предназначено для контроля и администрирования СУБД MYSQL, Datatables – плагин библиотеки jQuery, который позволяет оперировать таблицами, вносить в них изменения в режиме онлайн.

В результате разработки была создана программа конструирования тестов и проведения тестирования, которая представляет комплекс серверного и прикладного программного обеспечения, включающий web-сервер, СУБД, интерфейсы администратора, эксперта и тестируемого. Установка и настройка системы может быть выполнена на сервер или домашний компьютер путем копирования файлов и папок на локальный сервер или сервер хоста.

### **4. ОСНОВНЫЕ РЕЖИМЫ РАБОТЫ СИСТЕМЫ**

 $\overline{\phantom{0}}$ 

Система рассчитана на работу трех групп пользователей: администраторы, эксперты и тестируемые.

Администратору (по умолчанию он один) предоставляется возможность контролировать пользователей, которые зарегистрированы в системе. Это необходимо как для оценки общего количества пользователей, так и для назначения им прав доступа. Администратор также имеет возможность просматривать все созданные тесты и при необходимости их удалять.

Эксперт назначается администратором, который передает ему соответствующие права на создание теста в конструкторе. На рис. 5 показана первая страница конструктора.

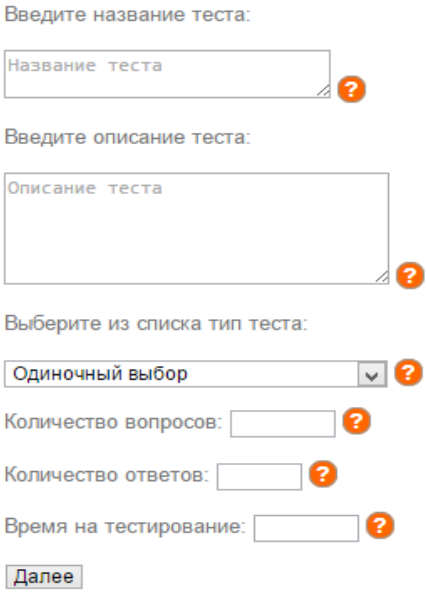

**Рис. 5. Начало диалога конструктора тестов.**

Конструктор допускает задание одного из четырех типов тестирования:

- одиночный выбор варианта ответа;
- множественный выбор варианта ответа;
- тест со свободным вводом ответа;
- тест с вариантами ответа «да», «нет».

Задав первый тип тестирования, конечному пользователю будет доступен выбор лишь одного варианта ответа. При выборе второго типа тестирования, пользователю станет доступен выбор нескольких вариантов ответа. Для оценки сложности ответа в системе предусмотрено использование весовых баллов: за ответ на простой вопрос пользователю дается меньше баллов, за ответ на сложный вопрос - больше.

При задании третьего типа тестирования вариантов ответа в тесте предложено не будет. Эксперт заполнит лишь вопросы для теста, а ответы будет давать пользователь в свободной форме в поле для ввода. Выбрав четвертый тип теста, испытуемому будут выводиться вопросы лишь с двумя вариантами ответа, которые носят названия «да» и «нет».

Задание поля *Количество ответов* зависит от типа тестирования. При выборе свободного ввода ответа данное поле блокируется. При выборе типа теста «да»/ «нет», поле автоматически подставляет значение «2».

Поле *Время на тестирование* является не обязательным к заполнению. Если есть необходимость ограничить прохождение заданий во времени, то в данное поле вводится количество секунд, которое отводится на тест.

После заполнения первой страницы и перехода на вторую страницу конструктора заполняются поля с вопросами, ответами и весовыми значениями теста (рис. 6).

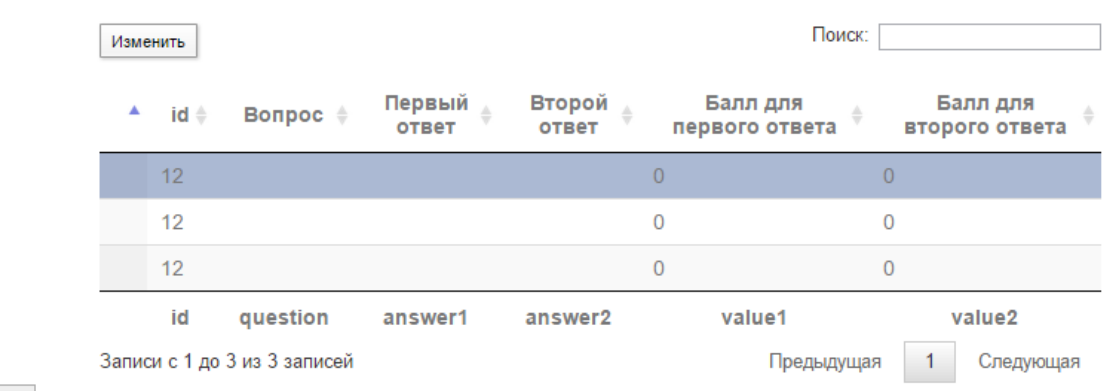

#### Далее

#### **Рис. 6 Формирование теста.**

Тестируемый – пользователь, у которого нет доступа к панелям администратора и эксперта. Для него доступны функции прохождения уже имеющихся тестовых заданий (рис.7).

#### Выход из трудных жизненных ситуаций

#### Вопрос номер 1

Рассказываете ли вы другим людям о своих проблемах и неприятностях:

О нет, так как считаю, что это не поможет;

О да, если для этого есть подходящий собеседник;

О не всегда, так как иной раз самому тяжело думать о них, не то, что рассказывать другим.

Далее »

#### **Рис.7. Прохождение тестирования.**

По окончанию тестирования, система оповестит испытуемого о том, что тест пройден и предложит просмотреть результаты.

#### Обмен личными сообщениями.

В системе реализована функция обмена личными сообщениями между всеми категориями пользователей. Сделана она для того, чтобы получать комментарии по пройденным тестам, оповещать администратора о возможных неполадках, делиться результатами тестирования с любым зарегистрированным в системе пользователем.

# **5. ЗАКЛЮЧЕНИЕ**

Разработанная система предоставляет широкие возможности по созданию различных общеобразовательных и психологических тестов. Использование конструктора тестов существенно упрощает и ускоряет процесс создания тестов, сводя его к вводу новых описаний. Наличие простого и удобного интерфейса позволяет привлекать к разработке тестов пользователей обладающих лишь начальными знаниями в области интернет-технологий.

# **ЛИТЕРАТУРА**

- 1. Никсон Р. Создаем динамические веб-сайты с помощью PHP, MySQL, JavaScript, CSS и HTML5. 3-е изд. — СПб.: Питер, 2015. — 688 с.: ил. — (Серия «Бестселлеры O'Reilly»).
- 2. Зандстра, Мэтт. PHP: объекты, шаблоны и методики программирования, 3-е изд. : Пер. с англ. – М. : ООО И.Д. Вильямс, 2011. – 560 с.
- 3. Шмуллер, Джозеф. Освой самостоятельно UML за 24 часа, 3-е издание. : Пер. с англ. М. : Издательский дом Вильямс, 2005. – 416с.
- 4. DataTables Editor Manual: [Электронный ресурс]. URL: http://www.editor.datatables.net/manual/index. (Дата обращения 20.02.2015).
- 5. jQuery Accordion: [Электронный ресурс]. URL: http://www.jqueryui.com/accordion/. (Дата обращения 15.04.2015).
- 6. А.Карелин. Большая энциклопедия психологических тестов. Издательство: Эксмо, 2007.  $-416c.$
- 7. Описания тестов: [Электронный ресурс]. URL: http://www.azps.ru/tests/. (Дата обращения 01.04.2015).

*Работа поступила 18.11.2015*

# **МЕТОДИКА ПРЕПОДАВАНИЯ**

УДК 514.1

# **ЭРЛАНГЕНСКАЯ ПРОГРАММА КЛЕЙНА И ГЕОМЕТРИЯ ТРЕУГОЛЬНИКА**

### **М. Е. Степанов**

В данной статье сопоставляются геометрия треугольника и Эрлангенская программа Ф. Клейна, в результате чего выявляется ошибочность распространѐнной трактовки планиметрии Евклида как учения об инвариантах группы движений плоскости. Автор рассматривает один из возможных способов устранения данной ошибки с помощью построения иной группы преобразований. В статье излагаются необходимые сведения, относящиеся к геометрии циклоидальных кривых и геометрии треугольника. Большой объѐм статьи потребовал еѐ разбиения на две части.

\_\_\_\_\_\_\_\_\_\_\_\_\_\_\_\_\_\_

Inthisarticleiscomparedtriangle'sgeometryandFelixKlein'sErlangenProgram. As a result it revealed mistake wide-spread interpretation Euclid's planimetry as the doctrine about invariants of group motions of plane. Author considers one of possible ways of removal this mistake with the help of construction another group of transformations. The necessary information related to geometry of cycloidal curves and triangle's geometry are stated in the article. The article is published in two parts in view of great volume.

\_\_\_\_\_\_\_\_\_\_\_\_\_\_\_\_\_\_

#### **КЛЮЧЕВЫЕ СЛОВА**

Геометрия треугольника, Эрлангенская программа, планиметрия Евклида.

#### **1. ВВЕДЕНИЕ**

Сущность математики является предметом тысячелетних споров. В полемическом задоречасто высказываются самые крайние точки зрения. Достаточно ярким примером является жаркий диспут между И. В. Арнольдом и Ю. И. Маниным [1]. Согласно утверждению Манина математика – это всего лишь отрасль лингвистики, занимающаяся в целом бессодержательными грамматическими упражнениями. Напротив, по мнению Арнольда, математику следует считать частью физики, то есть экспериментальной наукой [2].

Любой исследователь, опирающийся на исторические факты, должен признать, что, несмотря на полемические преувеличения, содержащиеся в словах В. И. Арнольда, он значительно ближе к истине, чем его оппонент. Доказательством могут стать факты, раскрывающие место математики в древних обществах, методы и цели исследованийДемокрита и Архимеда, наконец, вся история математики семнадцатого, восемнадцатого и девятнадцатого века, теснейшим образом связанная с историей механики и физики.

Несомненно, математические объекты в определѐнном смысле реальны, хотя форма их существования весьма специфична.Реальность существования математических объектов состоит в независимости их свойств от субъективных мнений, как отдельных людей, так и любых человеческих сообществ. Реальный же объект не может быть полностью описан даже очень сложной и глубокой теорией, поскольку он, по известному выражению известного

мыслителя, неисчерпаем[3]. Непосредственно для математических объектов одним из подтверждений этого мнения является первая теорема Гёделя о неполноте. Можно считать, что каждая теория - это всего лишь одна из возможных, но всегда неполных, точек зрения на изучаемый объект.

Что касается характера изучаемых в математике объектов, они, несомненно, обладают различной степенью важности и уникальности. А. Н. Тюрин в предисловии к книге Феликса Клейна [4] следующим образом излагает мыслиэтого выдающегося учёного о математике: «Ткань математики широко и свободно разбегается листами отдельных теорий. Но есть объекты, в которых сходятся несколько листов, - своеобразные точки ветвления». Именно о таких объектах и следует говорить как об уникальных.

Высокая степень обобщённости математических теорий, как бы, нивелирует значение исторически исходных математических объектов. Однако жизнь постоянно подтверждает фундаментальность именно этих понятий, образов и представлений. К ним можно отнести натуральные числа, числовую прямую, плоскость и трёхмерное пространство. В определённом смысле именно они доступны для чувственного восприятия и экспериментального изучения, а, значит, являются неотъемлемой базой любого математического исследования.

Евклидова плоскость - важнейший для математики объект. Этот факт обусловлен множеством причин как математического, так и общекультурного порядка. Прежде всего, реально существуют и играют важную роль в человеческой жизни многочисленные чувственные прообразы плоскости, такие как водная, а часто и земная поверхность, натянутая ткань и т. д. Освоение пространства, связанное со становлением любой личности, во многом привязано к плоскости. При этом речь идёт как о движении человека по поверхностям, близким к плоскости, так и об изобразительной деятельности, знакомой каждому ребёнку. При этом и трёхмерное пространство и размещённые в нём тела вкладываются рисовальщиком в плоскость.

Евклидова плоскость, вернее её конечные куски, обозримы. По этой причине плоскость можно считать окном в платоновский мир совершенных идей. На ней (а, точнее, на её пусть и несовершенном аналоге - листе бумаги) можно начертить чертёж, приказать себе: «Смотри!» - и увидеть взаимосвязь, существующую между фигурами. Возможно, это обстоятельство и привело к созданию первой научной дедуктивной теории - геометрии Евклида (мы преимущественно будем говорить о планиметрии). Эта теория увязывает и объясняетбольшое количество различных фактов по принципу, сходному с принципом причинности. Недаром геометрия Евклида в течение тысячелетий служила образцом построения научной теории. Простота же доказательств сделала знакомство с ней одним из основных методов целенаправленного развития интеллекта европейского типа (теперь, возможно, более уместно говорить о староевропейском типе).

А. Н. Колмогоров постоянно подчёркивал связь математики с реальным миром, а также практическое значение математики [5]. Он отмечал, что «связи математики с техникой имеют характер применения уже созданных математических теорий к техническим проблемам». С этой точки зрения геометрия Евклидаимеет непреходящее значение. Не только в технике, но и в быту всегда будут использоваться формулы для вычисления длин, площадей иобъёмов. Многочисленные методы измерений, применяемые в геодезии, географии, астрономии, баллистике и т. д., основаны на евклидовой геометрии и тригонометрии.

Размеры и форма материальных предметов, а, следовательно, и их геометрические свойства исключительно важны в машиностроении и архитектуре. Все вопросы, связанные с построением изображений, в таких видах человеческой деятельности как живопись, черчение и картография, основываются на евклидовой геометрии. Механика и геометрия всегда были неразделимы. Кристаллография основывается на геометрическом фундаменте. И этот список можно легко продолжить.

На возражение, состоящее в том, что, например, кристаллография потребовала новых геометрических идей, можно ответить, что эти идеи всё же лежат в русле теории, изложенной Евклидом, и что «коллеги из другого колледжа» (как назвал греческих математиков Литтлвуд [6]) смогли быэти идеи понять.

Несмотря на огромную прикладную значимость геометрии Евклида, в чисто математическом плане она в настоящее время почти выпала из сферы интересов ведущих учѐных. Так известный математик М. М. Посников на конференции, посвящѐнной проблемам философии и истории математики, утверждал, что евклидова геометрия как наука закончилась 2500 лет назад. Мы считаем, что это утверждение неверно, и постараемся обосновать свою точку зрения.

Геометрия Евклида является первой из математических теорий, изучающих плоскость, нона данный момент далеко не единственной такой теорией.Однако все более поздние теории, описывающие плоскость, зародились в еѐ недрах и генетически теснейшим образом с ней связаны.

Книга Рене Декарта «Геометрия» указала геометрам по новое направление. Итогом развития метода координат и реализации картезианской программы стали аналитическая геометрия, математический анализ функций одной переменной, дифференциальная геометрия. Каждая из этих взаимосвязанных теорий позволяет глубже понять геометрию плоскости.

В частности на основе методов Декарта возникла теория плоских кривых.Сейчас эта теория также считается далѐкой от магистральных направлений современной математики, стремящейся к максимальной общности своих положений.А ведь именно теория плоских кривых стала зародышем алгебраической геометрии. Следует упомянуть и тот факт, что теория плоских кривых и сейчас не потеряла своего значения и может быть полезна для решения современных проблем математики. Чтобы убедиться в этом, достаточно ознакомиться с работой [7].

Дифференциальная геометрия теснейшим образом связана с теорией дифференциальных уравнений. Клейн следующим образом комментирует геометрические аспекты этой теории: «Сами дифференциальные уравнения представляют собой в дифференциальной геометрии выдающийся объект геометрических исследований; при этом можно говорить как о геометрическом смысле самого дифференциального уравнения, так в частности о том, каков геометрический смысл интеграции дифференциального уравнения» [8]. Такой подход кардинально расширяет взгляд на геометрию плоскости, одновременно в корне меняя методы её изучения.

Отметим ещѐ и тот факт, что такой важнейший объект математики как поле комплексных чисел прочно привязан к плоскости. Видимо, уже Леонард Эйлер, задолго до Карла Фридриха Гаусса, ясно понимал это обстоятельство. История развития Клейном и Анри Пуанкаре теории автоморфных функций даѐт впечатляющий пример роли геометрических идей в других областях математики. Кроме того, Клейн и Пуанкаре показали, что геометрия Лобачевского не только не противоречит геометрии Евклида, но и может быть успешно «смоделирована» с помощью последней.

В каждой из перечисленных теорий речь по-прежнему идѐт всѐ о той же плоскости. Хотя богатство содержания резко возрастает с увеличением числа новых теорий, вне схем и абстракцийгеометрия плоскости является единой. Однако на практике геометрия плоскости парадоксальным образом распадается на ряд специализированных разделов, которые постепенно теряют между собой непосредственную связь. Специалист по теории дифференциальных уравнений может не только не знать многих теорем геометрии треугольника, но и отзываться о них с известным пренебрежением. В то же время есть и иная точка зрения, состоящая в том, что подлинное познание объекта должно соединить все известные факты, какими бы разнородными они ни были.

Тем не менее, среди математиков весьма распространено мнение, что евклидова геометрия сыграла роль почвы, из которой выросли более общие теории, но при этом полностью потеряла своѐ значение в рамках математики, как развивающейся науки. На самом же

деле внутренняя проблематика евклидовой геометрии стимулировала развитие математики даже и в двадцатом веке.

Значение внутренних проблем элементарной геометрии для развития математики в целом можно более объективно оценить, если вспомнитьисторию возникновения неевклидовых геометрий.Проблемы, связанные с пятым постулатом «Начал» тысячелетиями захватывали математиков, пока не привели к открытию новых математических миров. В том же ключе можно рассматривать иработы Давида Гильберта по основаниям геометрии,оказавшие значительное влияние на развитие математической логики.

Следует вспомнить и неотъемлемую часть геометрии Евклида – задачи на построение. Эти задачи играли заметную роль в математике девятнадцатого века. Прежде всего, нельзя обойти вниманием первое открытие Гаусса, связанное с доказательством возможности построения циркулем и линейкой правильных многоугольников, число сторон которых выражается простыми числами Ферма.Последствия этого открытия для математики в целом чрезвычайно значительны.

Наоборот, идеи, возникшие в конце восемнадцатого и в начале девятнадцатого века за пределами геометрии, позволили не только развить новые геометрические теории, но и окончательно решить трудные проблемы классической геометрии. Так исследования Жозефа Луи Лагранжа и Эвариста Галуа, связанные с задачей решения алгебраических уравнений, ознаменовали возникновение теории групп. Соединение этой теории и идей проективной геометрии, также выросшей из геометрии Евклида, привело к созданию теории геометрических преобразований, общий смысл которой сформулирован в Эрлангенской программе Клейна. На этом же пути была решена проблема, связанная с разрешимостью задач на построение циркулем и линейкой.

Следует упомянуть также и раздел современной геометрии, использующий как новейшие математические теории, так и элементарные методы евклидовой геометрии. Речь идѐт о геометрии в целом, разработанной, прежде всего, отечественной школой математиков, в том числе Б. Н. Делоне, А. Д. Александровым, А. В. Погореловым и Н. В. Ефимовым [9].

Как ни удивительно, но и геометрия Евклида в собственном смысле слова продолжала развиваться и в послегреческий период, несмотря на возникновение новых теорий. К этому приложили руку математики всех калибров. Среди великих следует назвать Эйлера (прямая Эйлера, окружность девяти точек), Гаусса (прямая Гаусса), Якоба Штейнера (теорема об огибающей прямых Симсона, эллипс Штейнера, развитие теории геометрических построений).В то же время математики девятнадцатого века Фейербах иМорлей, открывшие теоремы Фейербаха и Морлея, известны только этими результатами.

В двадцатом веке едва ли не экспоненциально продолжалосьнакопление новых фактов. В первую очередь речь идёт о геометрии треугольника. Так или иначе, энтузиасты классической евклидовой геометрии и в наше время регулярно получают новые результаты, чаще всего укладывающиеся в рамки геометрии треугольника. Недаром в начале двадцатого века возник раздел планиметрии, называемый «новой геометрией треугольника» [10].

В этой связи хочется упомянуть исследования Евгения Дмитриевича Куланина, который является одним из лучших специалистов по геометрии треугольника. Математические снобы могут усмехнуться, полагая, что проблемы такого рода находятся слишком далеко от модных направлений математики и слишком просты для них. Думается, что это не совсем так.

В геометрии треугольника поражает удивительное богатство содержания. С треугольником связаны сотни объектов, некоторые из которых мы упомянѐм, выбирая почти наугад:

 замечательные точки (например, общеизвестные точки пересечения медиан, биссектрис, высот, срединных перпендикуляров, и куда менее знаменитые точкиБрокара, Лемуана, Торричелли, Фейербаха и т. д.);

замечательные прямые (прямая Эйлера, бесконечное число прямых Симсона и т. д.);

 замечательные треугольники, порождаемые исходным треугольником (треугольник Наполеона, треугольник Морлея и т. д.);

 замечательные окружности (вписанная, описанная, вневписанные окружности, окружность Эйлера и т. д.);

 замечательные кривые (кривая Штейнера, являющаяся огибающей прямых Симсона, различные коники и кубики).

Охватить соответствующую проблематику с наскока невозможно. Знать геометрию треугольника может лишь специалист высокого уровня, каковым и является Е. Д. Куланин. Тут невольно вспоминаются слова Вольтера о том, что каждый должен возделывать свой сад.

Продолжая мысль Вольтера, сравним садовника и космонавта. Садовник, конечно, может обрести широкую известность, например, если он Иван Мичурин или Лютер Бербанк. Но слава к нему может прийти только в зрелые годы. И как же мало знаменитых садовников. А космонавтам честь, хвала и слава в молодые годы. Они ступали на другие планеты, на которых рядовые люди побывать не смогут. Они видели иные, неизвестные человечеству миры, безмерно холодные, безмерно горячие, лишѐнные жизни. Но вот вопрос. Будут ли нужны кому-нибудь эти миры, если на земле не останется садов? Элементарная геометрия – это тот сад, в который может войти каждый, если хватит упорства и трудолюбия. А тропа из этого сада ведѐт на космодром.

Многолетнее общение с Куланиным помогло автору настоящей статьи составить некоторое представление о геометрии треугольника и заставило задуматься о причинах необыкновенной насыщенности этого раздела евклидовой геометрии. Кроме того, автору пришлось с удивлением обнаружитькурьѐзное, на его взгляд, утверждение, связанное с Эрлангенской программой Клейна и имеющее отношение к евклидовой геометрии вообще и геометрии треугольника в частности.

Данная статья является попыткой разобраться в этом вопросе.Попутно автор стремиться показать, сколь сложные конструкциина плоскости порождаются выбором обычного треугольника. При этом мы имеем в виду следующее. Пусть на плоскости выбраны три точки, не лежащие на одной прямой, а, значит, определяющие некоторый треугольник. Если построить некоторые из замечательных объектов перечисленных выше (все построить невозможно), возникнет некая порождаемая треугольником структура. Оценить еѐ сложность читатель может самостоятельно.

Ниже используются некоторые факты геометрии треугольника, теории плоских кривых и теории геометрических преобразований. Для замкнутости изложения все теоремы доказываются в статье (начиная с параграфа 4).

## **2. ГЕОМЕТРИЯ ЕВКЛИДА В ЭРЛАНГЕНСКОЙ ПРОГРАММЕ КЛЕЙНА**

Суть Эрлангенской программы Клейна коротко и ясно изложена в статье, первоначально напечатанной в Большой Советской Энциклопедии. В дальнейшем она перепечатывалась в Математической Энциклопедии [11] и Математическом энциклопедическом словаре. Таким образом, еѐ содержание можно считать общепризнанной точкой зрения на Эрлангенскую программу. По этой причине ниже мы приведѐм данную статью полностью.

*«ЭРЛАНГЕНСКАЯ ПРОГРАММА — единая точка зрения на различные геометрии (напр., евклидову, аффинную, проективную), сформулированная впервые Ф. Клейном (F. Klein) на лекции, прочитанной в 1872 в ун-те г. Эрланген (Германия) и напечатанной в том же году под назв. «Сравнительное обозрение новейших геометрических исследований» (см. сб. «Об основаниях геометрии», М., 1956, с. 399—434).*

*Сущность Э. п. состоит в следующем. Евклидова геометрия рассматривает те свойства фигур, к-рые не меняются при движениях; равные фигуры определяются как фигуры, к-рые можно перевести одну в другую движением. Но вместо движений можно вы-*

брать к.-н. иную совокупность геометрич. преобразований и объявить «равными» фигуры, получающиеся одна из другой с помощью преобразований этой совокупности; при этом приходят к иной «геометрии», изучающей свойства фигур, не меняющиеся при рассматриваемых преобразованиях. Введённое «равенство» должно удовлетворять следующим трём естественным условиям: 1) каждая фигура $F$  «равна» сама себе; 2) если фигура F «равна» фигуре F', то и F' «равна» F; 3) если фигура $F$  «равна» $F$ ', а $F'$  «равна» $F''$ , то и $F$ «равна» $F''$ . Соответственно этому приходится накладывать на совокупность преобразований следующие три требования: 1) в совокупность должно входить тождественное преобразование, оставляющее всякую фигуру на месте; 2) наряду с каждым преобразованием П, переводящим фигуру F в F', в совокупность должно входить «обратное» преобразование  $\Pi^1$ , переводяшее F' в F; 3) с двумя преобразованиями  $\Pi_1$  и  $\Pi_2$ , переводящих соответственно F в F' и F' в $F$ ", в совокупность должно входить произведение  $\Pi_2\Pi_1$  этих преобразований переводящее $F$  в $F''$  ( $\Pi_2\Pi_1$  состоит в том, что сначала производится  $\Pi_1$ , а затем  $\Pi_2$ ). Требования 1), 2) и 3) означают, что рассматриваемая совокупность является группой преобразований. Теория, к-рая изучает свойства фигур, сохраняющиеся при всех преобразованиях данной группы наз. геометрией этой группы.

Выбирая по-разному группы преобразований, получают разные геометрии. Так, принимая за основу группу движений, приходят к обычной (евклидовой) геометрии; заменяя движения аффинными или проективным преобразованиями, - к аффинной или соответствено к проективной геометрии. Основываясь на идеях А. Кэли (A. Cayley), Ф. Клейн показал, что принятие за основу группы проективных преобразований, переводящих в себя нек-рый круг (или произвольное конич. сечение), приводит к неевклидовой геометрии Лобачевского. Ф. Клейн ввёл в рассмотрение довольно широкий круг других геометрий, определяемых подобным же образом.

Э. п. не охватывает нек-рых важных разделов геометрии, напр. риманову геометрию. Однако Э. п. Имела для дальнейшего развития геометрии существенное стимулирующее значение».

Итак, относительно геометрии Евклида мы можем извлечь из соответствующего текста два положения.

Приняв за основу группу движений плоскости (то есть группу преобразований, 1. сохраняющих расстояния), мы приходим к евклидовой геометрии.

 $2.$ Евклидова геометрия изучает свойства фигур, сохраняющиеся при всех движениях плоскости.

Очевидно, что при подобной интерпретации евклидова геометрия превращается в набор тавтологий типа «А тождественно А», поскольку любому здравомыслящему человеку ясно, что два равных треугольника обладают одинаковыми свойствами или, что то же самое, геометрические свойства треугольника при его перемещениях не изменяются.

В замечательной книге И. М. Яглома [12] цитируется определение геометрии, данное в классическом учебнике А. П. Киселёва: «наука, рассматривающая свойства геометрических фигур, называется геометрией». Далее для обоснования мнения, что евклидова геометрия связана с группой движений, автор начинает критиковать расплывчатое понятие «свойство». При этом он задаётся вопросом, почему геометрия не рассматривает расстояние от вершин треугольника до края доски, хотя любому сколько-нибудь вменяемому человеку ясно, что речь идёт о свойствах именно треугольника, присущих ему как таковому, а не о привходящих обстоятельствах, связанных с учебным процессом. Не обязан же учитель географии, повесивший на доску карту мира, оговариваться, что бугорок, на доске рядом с картой не является величайшей вершиной мира.

Закончив обсуждение данного вопроса, И. М. Яглом переходит к изложению интереснейших точек зрения и методов решения геометрических задач. Геометрические преобразования прекрасно при этом работают, авдумчивый читатель размышляет о свойствах именно треугольников, а не об окрестностях школы или дома, где он читает книгу.

Вряд ли кто-нибудь будет оспаривать тот факт, что теоремы, описывающие разнообразные свойства треугольников должны быть отнесены к евклидовой планиметрии. Приведём примеры общеизвестных теорем, доказательство которых разбирают школьники только что приступившие к изучению курса геометрии.

Начнём с теоремы о медианах. Три медианы треугольника пересекаются в одной точке и делятся точкой пересечения в отношении два к одному. Каждому человеку, понявшему доказательство ясно, что теорема верна для всех треугольников. Согласно концепции Клейна должна существовать группа преобразований, которая преобразует любой треугольник в любой, но при этом описанное в теореме свойство сохраняется. Такая группа преобразований очевидно существует. Однако это отнюдь не движения плоскости, а аффинные преобразования.

Напомним, что аффинным преобразованием называется преобразование плоскости, при котором каждая прямая переходит в прямую. При аффинном преобразовании сохраняется отношение отрезков, лежащих на одной прямой. Наконец, что особенно важно для нас, существует единственное аффинное преобразование, переводящее три произвольные точки А, В, С, не лежащие на одной прямой в произвольные точки  $A_1$ ,  $B_1$ ,  $C_1$ , также не лежащие на одной прямой [13].

Таким образом, в геометрии треугольника имеются теоремы, которые описывают свойства треугольника инвариантные относительно группы аффинных преобразований. Все их можно доказать для правильного треугольника, а затем перенести на другие треугольни-КИ.

Однако, как известно каждому, в планиметрии есть и теоремы иного характера. В этом легко убедиться, если после теоремы о медианах вспомнить теорему о биссектрисах треугольника. Три биссектрисы треугольника пересекаются в одной точке. Очевидно, что точка пересечения биссектрис равноудалена от сторон треугольника и, по этой причине, является центром вписанной в треугольник окружности.

Утверждение о том, что в треугольник можно вписать окружность не относится к аффинной геометрии. Дело в том, что при аффинных преобразованиях окружность переходит в эллипс. Если правильный треугольник отобразить на треугольник произвольной формы, вписанная в правильный треугольник окружность перейдёт в так называемый эллипс Штейнера.

окружность Описанная вокруг треугольника преобразуется также  $\overline{B}$  $-L\varepsilon$ липс, которыйгомотетичен эллипсу Штейнера, вписанному в данный треугольник. Однакоэллипсы это всё же не окружности.

Сделаем предварительный вывод. Геометрия треугольника, составляющая часть евклидовой геометрии плоскости, включает в себя как теоремы, описывающие инварианты аффинной группы преобразований, так и теоремы о свойствах присущих всем треугольникам, но инвариантами аффинной группы не являющимися.

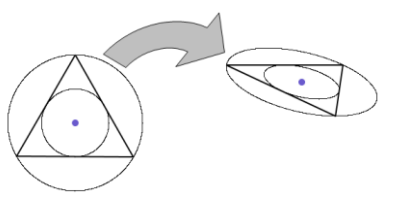

Вернёмся теперь к описанным вокруг треугольников окружностям и попытаемся найти группу, которая переводит треугольники произвольной формы друг в друга, но сохраняет описанную окружность, не превращая её в эллипс. Для этой цели мы используем модель геометрии Лобачевского, разработанную Клейном.

Кратко изложим суть данной конструкции, поскольку она связана с ещё одним разделом математики, потерявшим свою былую популярность - проективной геометрией. Как указывается в [14], «ранее проективная геометрия была одним из центральных предметов в университетской программе. В наши дни роль проективной геометрии стала скромнее; не каждый студент, специализирующийся по математике, знаком с теоремами Паппа или Дезарга».

Проективную плоскость можно представить себе либо как расширение обычной евклидовой плоскости, возникающее после введения бесконечно удалѐнных точек, либо как пучок прямых в трѐхмерном пространстве.

Первая точка зрения позволяет сохранять ощущение связи между традиционной евклидовой плоскостью и объемлющей её плоскостью проективной. При этом удаётся проследить как общие моменты, так и отличия между функционированием фигур и линий на евклидовой плоскости и их аналогами на плоскости проективной.

Вторая точка зрения удобна для введения и использования проективных преобразований в аналитической форме. Это связано с тем обстоятельством, что линейные преобразования трѐхмерного пространства порождают проективные преобразования.

Здесь, однако, необходимо сделатьследующие уточнения. Пусть задана евклидова плоскость π и точка О, не лежащая на ней. Пучок прямых с центром в этой точке взаимно однозначно отображается на проективную плоскость, являющуюся расширением евклидовой плоскости π. Если прямая *а* не параллельна плоскости π, то ей соответствует собственная (евклидова) точка А, являющаяся пересечением *а* и π. Если же прямая параллельна плоскости π, то ей соответствует одна из бесконечно удалѐнных точек проективной плоскости.

Сделаем первый шаг к созданию проективной системы координат. Зададим в трѐхмерном пространстве декартову систему координат с центром в точке О. Рассмотрим теперь вектор *а*с координатами (а<sub>1</sub>; а<sub>2</sub>; а<sub>3</sub>), исходящий из точки О. Он определяет некоторую прямую нашего пучка, соответствующую одной из точек проективной плоскости. На роль проективных координат соответствующей точки можно взять координаты  $(a_1; a_2; a_3)$ .

Ясно, однако, что выбор вектора *а*не является однозначным. На эту роль можно взять и вектор λ*а*, где λ – любое действительное число, не равное нулю. Таким образом, проективные координаты определяются неоднозначно. Это обстоятельство несколько затрудняет введение на проективной плоскости структуры алгебраического типа (аналога базиса линейного пространства).

Теперь выберем три любые прямые, принадлежащие пучку, но не лежащие в одной плоскости, и три соответствующих этим прямым вектора  $e_1, e_2, e_3$ . Тогда эта тройка векторов является базисом трѐхмерного векторного пространства.Этим выбором мы устанавливаем взаимно однозначное соответствие между точками проективной плоскости и всеми линейными комбинациями векторов базиса. Однако этого мало. Вектора  $\lambda_1e_1$ ,  $\lambda_2e_2$ ,  $\lambda_3e_3$  также образуют аналогичный базис, но в общем случае их линейные комбинации будут определять прямые пучка, не соответствующие прямым определяемым исходным базисом. Этого нужно избежать.

Фактически мы убедились, что трѐх прямых нам недостаточно. Произвольным образом выберем четыре прямы**е**, любые три из которых не лежат в одной плоскости. Пусть их направления определяются векторами  $e_1, e_2, e_3, e_4$ . В силу линейной зависимости этих векторов существуют неравные нулю коэффициенты, для которых $\lambda_1 e_1 + \lambda_2 e_2 + \lambda_3 e_3 + \lambda_4 e_4 = 0$ . Более того, эти коэффициенты определяются с точностью до общего множителя.

Таким образом, выбор четырѐх прямых пучка определяет на выбранных прямых четыре вектора  $f_1 = \lambda_1 e_1$ ,  $f_2 = \lambda_2 e_2$ ,  $f_3 = \lambda_3 e_3$ ,  $f_4 = \lambda_4 e_4$ , таких, что  $f_1 + f_2 + f_3 + f_4 = 0$ ,длина которых определяется с точностью до ненулевого множителя λ.

Это обстоятельство позволяет определить проективное преобразование следующим образом. Кроме упомянутых выше четырѐх прямых пучка выберем ещѐ четыре прямых, направления которых определяются векторами  $p_1$ ,  $p_2$ ,  $p_3$ ,  $p_4$ . Тогда соответствующее линейное преобразование, переводящее вектора первого базиса в вектора второго, порождает взаимно однозначное отображение множества прямых пучка на себя. Но это и есть проективное преобразование плоскости.

Отметим, что наши не слишком строгие рассуждения подвели нас к формулировке важного свойства проективных преобразований плоскости. Оно состоит в том, что для любой упорядоченнойчетвѐрки точек общего положения на проективной плоскости существует
проективное преобразование, переводящее её в любой другую упорядоченную четвёрку точек общего положения.

Кэли и Клейном был установлен тот факт, что в рамках проективной схемы можно реализовать модель плоскости Лобачевского. Делается это так. На проективной плоскости выберем кривую второго порядка, которую назовѐм абсолютом. Внутренняя часть абсолютаи будет моделировать плоскость Лобачевского. Прежде чем двигаться дальше, поясним, что внешнюю часть кривой второго порядка на проективной плоскости заметают касательные к этой кривой.Группой движений при этом выступает подгруппа проективных преобразований, переводящих абсолют в себя. Рассмотрим вопрос о существовании подобных проективных преобразований и об их свойствах.

Как известно, уравнение  $a_{11}x^2 + a_{12}xy + a_{22}y^2 + b_1x + b_2y + c = 0$  задаёт в декартовых координатах кривую второго порядка. Зададим на этой плоскости пять точек, никакие четыре из которых не лежат на одной прямой. Подставим их координаты этих точек в уравнение кривой второго порядка и получим систему из пяти линейных уравнений относительно неизвестных  $a_{11}$ ,  $a_{12}$ ,  $a_{22}$ ,  $b_1$ ,  $b_2$ , с. Эта система с точностью до множителя определяет неизвестные коэффициенты, а, значит, и единственную кривую второго порядка, проходящую через эти точки.

Поскольку проективное преобразование определяется четвѐркой точек общего положения, а кривая второго порядка определяется пятью точками, возникает определѐнная проблема.

Эта проблема состоит в том, что для однозначной фиксации кривой второго порядка необходимо пять условий, а для фиксации проективного преобразования достаточно указать четыре точки. Таким образом, нужно указать пять геометрических объектов, связанных с кривой второго порядка, таких, чтобы ими определялись только четыре точки на плоскости.

Для решения данной проблемы можно использовать тот факт, что касательные к кривым второго порядка при проективном преобразовании переходят в касательные. Кроме того, если на кривой второго порядка зафиксирована точка и задана прямая, которая является касательной в этой точке, то этот факт может быть выражен аналитически. Соответствующее выражение может быть получено с помощью дифференцирования общего уравнения кривой второго порядка и последующей подстановки заранее заданныхкоординат точки касания и производной. Очевидно, что будет получено линейное уравнение относительно неизвестных  $a_{11}$ ,  $a_{12}$ ,  $a_{22}$ ,  $b_1$ ,  $b_2$ , которое в системе линейных уравнений может заменить условие прохождения кривой через некоторую точку плоскости. Таким образом, в системе линейных уравнений условие прохождения кривой второго порядка через точку можно заменить на условие касания этой кривой и определѐнной прямой.

Зададим на кривой второго порядка два комплекта, каждый из которых содержит по три точки и по две касательных к этой кривой, проведенные в первых двух точках. Пусть первый набор содержит точки  $A_1$ ,  $B_1$ ,  $C_1$  и касательные  $l_{a1}$ ,  $l_{b1}$ , пересекающиеся в точке  $D_1$ , а второй набор – точки  $A_2$ ,  $B_2$ ,  $C_2$  и касательные  $l_{a2}$ ,  $l_{b2}$ , пересекающиеся в точке  $D_2$ .

Рассмотрим проективное преобразование, переводящее четвёрку точек  $A_1, B_1, C_1, D_1$  в четвёрку точек  $A_2$ ,  $B_2$ ,  $C_2$ ,  $D_2$ . Очевидно, что это преобразование переводит кривую второго порядка в себя. Кроме того, группа преобразований, переводящих кривую второго порядка в себя, позволяет любые три точки на этой кривой перевести в три другие точки на этой кривой. Наконец, отметим, что прямые при проективном преобразовании переходят в прямые.

Снова вернѐмся к геометрии треугольника. Рассмотрим модель Клейна геометрии Лобачевского, у которой в качестве абсолюта взята окружность. Группа проективных преобразований, переводящих окружность-абсолют в себя, может перевести любые три точки  $A_1, B_1$ ,  $C_1$  на окружности любые три точки  $A_2$ ,  $B_2$ ,  $C_2$ на той же окружности. Дополнив эту группу преобразованиями подобия, мы получим группу преобразований, переводящую произвольный треугольник и описанную вокруг него окружность в любой другой треугольник, сохраняя описанную окружность.

Итак, выяснилось, что к геометрии треугольника имеет отношение подгруппа группы проективных преобразований, к тому же связанная с неевклидовой геометрией.

По этому поводу сделаем следующее замечание. Доказательство того факта, что вокруг каждого треугольника можно описать окружность элементарно. Тем не менее, проведём его. Пусть задан треугольник АВС. Множеством точек равноудалённых от вершин А и В является прямая n (срединный перпендикуляр к отрезку AB), а множеством точек равноудалённых от вершин В и С является прямая m (срединный перпендикуляр к отрезку ВС). Прямые n и m не являются параллельными, так как угол ABC меньше 180°. Таким образом, прямые n и m пересекаются в некоторой точке O, равноудалённой от вершин треугольника ABC.

Нельзя отрицать, что в доказательство основано на использовании евклидовой метрики. Однако никакого движения совмещающего два треугольника произвольной формы, а тем более переводящего одну описанную окружность в другую, не существует.

Более того, найденная нами группа проективных преобразований, сохраняя описанные окружности, к сожалению, искажает вписанные в треугольник окружности. Поясним это обстоятельство. При этом будем считать, что модель Пуанкаре геометрии Лобачевского более известна, чем модель Клейна, поскольку модель Пуанкаре связана с дробно-линейной функцией и конформными отображениями и изучается в курсе теории функций комплексного переменного.

В модели Пуанкаре также имеется окружность-абсолют. Однако прямыми являются дуги окружностей, лежащие внутри круга, ограниченного абсолютом, и ортогональные ему. Не ортогональные абсолюту дуги соответствуют эквидистантам. Окружности, изнутри касающиеся абсолюта, соответствуют орициклам. А окружности, целиком лежащие внутри абсолюта, являются окружностями геометрии Лобачевского. Используя этот факт, покажем, что окружностями в модели Клейна являются эллипсы.

В книге [15] описывается преобразование, переводящее модели Пуанкаре и Клейна друг в друга. При этом используется теорема о стереографической проекции (преобразовании проектирующем сферу, лежащую на плоскости, на эту плоскость из верхней точки сфе-

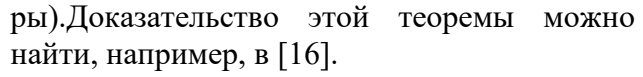

Эта теорема утверждает, что стереографическая проекция преобразует окружности, лежащие на сфере, в прямые или окружности, лежащие на плоскости. При этом стереографическая проекция сохраняет углы между кривыми.

Пусть сфера касается окружности в точке S, а проектирование производится из диаметрально противоположной ей точки N (можно называть точки S и N полюсами сфе-

ры). Рассмотрим линию большого круга, параллельную плоскости (назовём её экватором). Тогда экватор и его внутренняя часть (см. чертеж) могут быть взаимно однозначно отображены на плоскость в две окружности с центром S. Одно из изображений - стереографическая проекция (она переводит точки  $A_1$  и  $B_1$  в точки  $A_2$  и  $B_2$ ), а второе – ортогональная проекция пространства на плоскость (она переводит точки А<sub>1</sub> и В<sub>1</sub> в точки А и В). И стереографическую проекцию, и проекцию ортогональную можно ограничить только на нижнюю полусферу. Соответствующие отображения обозначим через  $\Omega$  и П.

Отметим также, что если окружность, лежащая на сфере, является пересечением этой сферы и некоторой вертикальной плоскости, то проекцией П она отображается в хорду абсолюта модели Клейна. Кроме того, эта окружность ортогональна экватору и по этой причине стереографической проекцией  $\Omega$  отображается в окружность ортогональную абсолюту модели Пуанкаре.

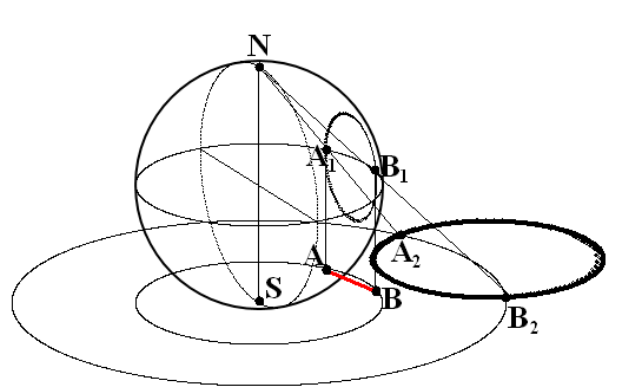

Внутри малой окружности реализуем модель Клейна, а внутри большой – модель Пуанкаре. Легко видеть, что между двумя этими моделями есть связь. Так, например, модель Пуанкаре отображается на модель Клейна взаимно однозначным отображением  $\Omega^1\Pi$ . Согласно только что сделанному нами замечанию при этом отображении прямые модели Клейна переходят в прямые модели Пуанкаре.

Кроме всего прочего, построенное нами отображение представляет собой изометрию[17]. Таким образом, оно переводит окружности Лобачевского из модели Пуанкаре в окружности Лобачевского из модели Клейна. Но, как уже указывалось выше, окружности Лобачевского из модели Пуанкаре является окружностями в обычном евклидовом смысле. Отображением  $\Omega^{-1}$  они переносятся на сферу также в виде окружностей. Наконец отображение П превращает их в эллипсы. Исключением является тот случай, когда исходная окружность из модели Пуанкаре имеет общий центр с абсолютом. Легко понять, что соответствующая ей окружность из модели Клейна также является окружностью концентрической абсолюту.

Теперь мы можем показать, что группа проективных преобразований, сохранющих описанные окружности треугольника, превращает вписанные окружности в эллипсы. В абсолют модели Клейна впишем правильный треугольник, в который, в свою очередь, впишем окружность. Она будет одновременно окружностью Лобачевского из модели Клейна. Однако при любом преобразовании из нашей группы, окружность Лобачевского-Клейна перестаѐт быть концентричной абсолюту, а, значит, переходит в эллипс.

Подведѐм предварительные итоги.

**1.** Согласно Эрлангенской программе Клейна теория, которая изучает свойства фигур, сохраняющиеся при всех преобразованиях данной группы называется геометрией этой группы.

**2.** Согласно ей же евклидова геометрия (в том числе и планиметрия) определяется группой движений, то есть группой преобразований, оставляющих евклидовы расстояния неизменными.

**3.** Естественное утверждение, что геометрия треугольника является разделом евклидовой геометрии, противоречит предыдущему положению.

**4.** В геометрии треугольника есть теоремы, описывающие некоторые свойства треугольника как инварианты аффинной группы преобразований.

**5.** В геометрии треугольника есть теоремы (теорема об описанной окружности), описывающие некоторые свойства треугольника как инварианты проективной группы преобразований, переводящей некоторую окружность в себя.

**6.** Однако та же самая проективная группа преобразований не обеспечивает инвариантность сходных утверждений (теорема о вписанной окружности).

# **3. ОБСУЖДЕНИЕ ПРИЧИН НЕПРАВИЛЬНОЙ ТРАКТОВКИ ЕВКЛИДОВОЙ ПЛАНИМЕТРИИ НА ОСНОВЕ ЭРЛАНГЕНСКОЙ ПРОГРАММЫ КЛЕЙНА**

На примере простейших теорем из школьного курса геометрии мы только что показали, что неверно следующее утверждение: «Приняв за основу группу движений плоскости, мы приходим к евклидовой геометрии». Тем не менее, оно встречается в математической литературе, даже справочной. Постараемся понять причины этого недоразумения.

Прежде всего, следует отметить тот факт, что Эрлангенская программа Клейна только отчасти открывала новое направление исследований.Во многом же она наоборот подводила итог развития ряда геометрических теорий, выросших из евклидовой геометрии. Б. Л. Лаптев и Б. А. Розенфельд [18] выделяют три основных направления в развитии геометрии XIX века.

**1.** Совершенствование геометрических методов изучения обычного пространства (видимо, подразумевается трѐхмерное евклидово пространство, отчасти отождествляемое с физическим пространством, или, по крайней мере, с пространством ньютоновской физики).

**2.** Расширение представлений о пространстве (неевклидовы геометрии, проективная геометрия, многомерные пространства, римановы пространства, топология многомерных многообразий).

**3.** Проникновение в геометрию алгебраических методов.

Первое из направлений упомянутыми авторами рассматривается как в значительной степени исчерпанное. Дальнейшее развитие геометрии сосредоточено на двух других направлениях.

Несомненно, что Эрлангенская программа Клейна затрагивает каждое из трѐх направлений. И в той части (и части весьма значительной), где она была связана с первым направлением, Эрлангенская программа Клейна закрывала проблематику, связанную с «обычным пространством». Но именно в этой области и лежит представление о евклидовой геометрии как теории инвариантов группы движений.

Интенсивная творческая работа ведущих математиков ушла из этой области в сферу новых идей. Возможно, как раз по этой причине математическое сообщество не слишком углублялось в этот достаточно частный и периферийный для магистрального развития математики вопрос.

Тем не менее, одного этого замечания недостаточно для объяснения неправильной трактовки евклидовой планиметрии на основе Эрлангенской программы Клейна. По всей видимости, существовал целый комплекс подсознательных установок, заставивших принять неверное положение как очевидное и истинное. Попытаемся рассмотреть некоторые из них.

Прежде всего, следует вспомнить начавшуюся с момента выхода в свет «Геометрии» Декарта борьбу между геометрамисинтетического склада и аналитиками. К первым в XIX веке можно отнести Понселе (согласно его теории проективные свойства фигур – инварианты проектирований и сечений),Шаля (он следовал синтетической традиции Монжа, но использовал и алгебраические соотношения, включая использование мнимых чисел) и Штейнера (он являлся наиболее принципиальным противником алгебраических методов). Аналитические методы решения геометрических задач развивали Плюккер и Мѐбиус [18].

В настоящее время развиваемые упомянутыми математиками методы можно рассматривать как взаимодополняющие, но сами они часто очень активно противостояли чуждым им методам. Например, Штейнер категорически отвергал применение методов алгебры и анализа в геометрии. С его точки зрения геометр должен постигать свою науку, созерцая воображаемые образы.

Клейн, описывая вклад Штейнера в математику [23], признаѐт его выдающиеся достижения, но не может скрыть своей явной антипатии к выходцу из народной среды, недостаточно светскому для официальных кругов. Но и в рамках математики у Штейнера были затруднения при общении с некоторыми объектами. Клейн отмечает: «Однако, прежде всего, ему не доставало умения обращаться с мнимыми величинами. Он никогда не мог смириться с ними и употреблял такие выражения как «призрак» или «царство теней геометрии»».

Впрочем, и в наше время борьба между геометрией и алгеброй продолжается. Недаром же Герман Вейль сказал, что в душе каждого математика ангел геометрии борется с демоном алгебры. Почему Вейль связал геометрию с добрым и светлым началом, а алгебру с тѐмным и злым? Алгебраические вычисления являются весьма мощным методом решения задач.Однако вычислитель достигает результата с однойпотерей – часто он не понимает причин, по которым математический факт именно таков, как он есть.Но и отказаться от вычислений, как показывает пример Штейнера, невозможно.

Так или иначе, метод Декарта привѐл к революции в области математики. Вычисления превратились в локомотив, двигающий эту науку семимильными шагами. Именно метод ко-

ординат позволил привести в геометрию алгебру, чтобыне созерцать и усматривать, а вычислять.

Координаты же представляют собой расстояния со знаком. Таким образом, мощный вычислительный подход основывается на использовании расстояний. А понятие расстояния является базовым для описания группы движений. Здесь, возможно, кроется одна из причин отмеченной нами ошибки. На подсознательном уровне могла возникнуть неверная импликация: любая теорема планиметрии может быть доказана с помощью вычислений, связанных с расстояниями, следовательно, планиметрия изучает инварианты группы движений. Это неверно, но этот вопрос для математики уже стал периферийным.

В очередной раз повторимся: ошибка могла возникнуть только по причине того, что речь шла не о магистральных путях математики, а о второстепенных для математического сообщества вопросах. Девятнадцатый век – это и век математических революций, и век закрытия ряда проблем, остававшихся тысячелетиями нерешѐнными (квадратура круга, трисекция угла, удвоение куба, проблема пятого постулата Евклида). Не удивительно, что не только многие старые теории уходили в тень, но и новые направления, едва возникнув, тут же теряли свою актуальность.

Назовѐм некоторые прорывные области математики девятнадцатого века, не претендуя на полноту и систематичность.

 Создание геометрии Лобачевского и поток геометрических теорий, полностью видоизменивших геометрию (проективная геометрия, неевклидовы пространства, многомерные пространства, создание векторных методов изучения пространства, невиданный прогресс дифференциальной геометрии, выделение алгебраической геометрии).

 Создание теории групп и решение неразрешимых ранее проблем, поставленных ещѐ греками.

 Возникновение современной алгебры, в корне отличной от алгебры, связанной с решением уравнений.

– Развитие новых методов в теории чисел.

- Развитие новых методов в теории вероятностей (например, цепи Маркова).
- Всестороннее развитие анализа, включая его обоснование.
- Создание топологических методов.
- Созлание математической логики.
- Создание теории множеств Кантора.

 Проникновение идей теории множеств, теории групп и топологии во все области математики.

– Создание физических теорий, имеющих глубокое математическое содержание (теория электромагнетизма, статистическая физика, специальная теория относительности в варианте Лоренца-Пуанкаре).

Не удивительно, что крупные математики девятнадцатого века считали себя одновременно и философами. Им пришлось осмысливать тот невероятный прогресс своей науки, который достигался их усилиями и на их глазах.

Интересно на этом впечатляющем фоне рассмотреть возникновение геометрии Н. И. Лобачевского. Она, несомненно, витала в воздухе. Варианты еѐ построения кроме Лобачевского имели Я. Бояи и Гаусс. У них были такие знаменитые предшественники как Омар Хайям и Ламберт, который высказал идею об осуществлении особой геометрии на мнимой сфере [24]. Но Гаусс даже не пытался опубликовать свои разработки в этой области, а Лобачевский был не только не понят, но и безжалостно осмеян. Прискорбно, что в активном неприятии Лобачевского участвовал первый крупный отечественный математик М. Б. Остроградский. Пригретый Лобачевским итальянец Больцани, которому учѐный диктовал свою «Пангеометрию», назвал еѐ бредом сумасшедшего [25].

Даже теорию множеств большинство математиков встретило с восторгом, хотя именно она поколебала всѐ, на первый взгляд, стройное здание математики. Почему же с таким трудом в математику пришла геометрия Лобачевского? Дело в том, что она перевернула представление о внутренних связях математики и реального мира.

После того, как были признаны непротиворечивыми две необычайно близких системы аксиом (они отличались лишь одной аксиомой), возникли два непохожих друг на друга геометрических мира. Тем самым, геометрия Лобачевского опровергла мнение Канта об априорном, не зависящем от опыта характере геометрических понятий. По словам Гаусса, геометрия приблизилась к механике, науке экспериментальной.

Поток геометрических исследований девятнадцатого века, внешне крайне разнородный, вылился в неожиданный результат. Оказалось, что геометрий бесконечно много. Раньше это обстоятельство уже давало о себе знать. Существовали сферическая геометрия и тригонометрия. Однако они не воспринимались как новые геометрические теории, поскольку сфера вложена в трѐхмерное евклидово пространство. Ситуация изменилась, когда Гаусс создал внутреннюю геометрию поверхностей.

Отметим, что рядом с математическими исследованиями возникали и многочисленные мистические фантазии на геометрические темы. Так психолог и физиолог [Густав Теодор](http://vnevizm.liveforums.ru/click.php?http://qps.ru/snV6v)  [Фехнер](http://vnevizm.liveforums.ru/click.php?http://qps.ru/snV6v) придумал двухмерные существа, подобные теням. Хорошо известна в наше время книга английского священника Эдвина Эбботта «Флатландия», описывающая плоскую страну, населѐнную плоскими людьми.

При современном изложении геометрическую теорию Гаусса охотно дополняют идеями этих фантастов: «Представим себе двумерное живое существо, обладающее достаточным интеллектом для того, чтобы производить точные измерения на поверхности, где оно обитает, но лишѐнное возможности представить себе третье измерение» [6]. Цель плоского существа изучить геометрию своего плоского пространства. Не вдаваясь в подробности, констатируем, что подход Гаусса уже создал бесчисленные геометрии, связанные с отдельными поверхностями. На этом пути была получена интерпретация геометрии Лобачевского на псевдосфере, созданная Бельтрами и доказавшая непротиворечивость геометрии Лобачевского.Риман далеко продвинул подход Гаусса, введя в математику понятие многообразия, то есть множества объектов, с которым связана непрерывная система координат. Тем самым им были рассмотрены многомерные аналоги физического пространства, в которых вводилась метрика.

Гельмгольц поставил вопрос о возможности движения в таких пространствах, ибо испокон веков пространство – это поле, предназначенное для перемещения чего-либо. Его не совсем корректные рассуждения сделал вполне строгими Софус Ли, основываясь на разработанной им теории непрерывных групп.

Итак, в девятнадцатом веке была создана совершенно новая концепция пространства, которая содержала в себе и обобщенное понимание движения, связывая его с группами геометрических преобразований.

Эрлангенская программа Клейна была одним из этапов соответствующего процесса. Дадим обширную цитату из статьи «Теория групп и геометрия» великого математика уже двадцатого века Эли Картана [26]. Интересно, что и он допускает ту же неточность в отношении геометрии Евклида.

*«Как известно, основная идея Клейна может быть связана с наиболее древними понятиями науки. Элементарная геометрия изучает свойства фигур, которые не зависят от их частного положения в пространстве. Прошло немало столетий прежде, чем эта несколько неопределенная формулировка была переведена на точный язык: свойства, изучаемые элементарной геометрией, являются теми, которые остаются инвариантными относительно некоторой совокупности преобразований, образующей группу движений. Аксиома, по которой две фигуры, равные третьей, равны между собой, в несколько отвлеченной форме и выражает свойство движений – образовывать группу. Проективная геометрия, являвшаяся сначала одной из глав элементарной геометрии и превратившаяся, при дальнейшем развитии в самостоятельную научную дисциплину, с точки зрения Клейна есть изуче-* ние свойств фигур, инвариантных относительно некоторой совокупности преобразований (проективных преобразований), образующих группу.

Вообще всякая группа непрерывных преобразований определяет самостоятельную геометрию. Эта геометрия, если рассматривать переменные, преобразуемые группой, как величины, определяющие точку пространства соответствующего числа измерений, изучает свойства фигур, инвариантные относительно преобразований группы G, причем эти последние играют такую же роль, как движения в евклидовой геометрии или проективные преобразования в геометрии проективной. Группа G называется фундаментальной группой данной геометрии. Таким образом, получается аффинная геометрия, конформная или аналлагматическая геометрия, геометрия Лагерра (см. [8]), эрмитова(см. [8]) и т. д.

Для удобства выражения присоединяют к слову «пространство» эпитет, характеризующий фундаментальную группу изучаемой геометрии; так, говорят: евклидово пространство, проективное пространство и т. д.

Все так называемые пространства Клейна являются однородными в том смысле, что их свойства инвариантны относительно преобразований соответствующей фундаментальной группы: эта группа служит, в некотором смысле, мерой однородности пространства. Пространство вполне однородное - это такое пространство, фундаментальная группа которого является бесконечной группой всех непрерывных преобразований: это топологическое пространство; геометрические свойства фигур здесь сравнительно мало разнообразны; они становятся уже более примечательными, если за фундаментальную группу принять бесконечную группу всех непрерывных дифференцируемых преобразований».

Картан даёт очень ясную картину того понимания геометрических структур, которое достигается в Эрлангенской программе: топологическое пространство и группа непрерывных преобразований, то есть фундаментальная группа.

Фундаментальная группа является группой, аналогичной группе евклидовых движений. С точки зрения обитателя реального трёхмерного пространства движение есть перемещение предмета из одного места в другое. Понятие фундаментальной группы даёт несколько иной акцент понятию движения. Пусть в пространстве задано некоторое множество точек, называемое фигурой. Например, пусть на евклидовой плоскости выделен один единственный треугольник. Применим к фигуре все преобразования входящие в фундаментальную группу, тогда будут получены все эквивалентные исходной фигуре образы. В случае нашего примера с помощью движений будут «очерчены» все треугольники, равные исходному во всех возможных положениях.

Таким образом, фундаментальная группа в понимании Картана задаёт отношение эквивалентности для фигур. При этом фигуры являются эквивалентными между собой и не имеют никаких отличий. Откуда же могут взяться инварианты? Для разъяснения обратимся к проективной геометрии. Действие группы проективных преобразований происходит на фоне уже существующей группы движений. Конфигурации, возникающие при проективных преобразованиях эквивалентны между собой, но с точки зрения евклидова пространства, которое всё же всегда присутствует в проективном пространстве, они различны. Именно здесь появляется возможность получения инвариантов. Например, таковым является двойное или сложное отношение четырёх точек, лежащих на одной прямой. У евклидовых же движений такого фона нет. И нет его только у евклидовой геометрии.

Рассмотрим одну из интерпретаций планиметрии Лобачевского, принадлежащих Кэли (абсолютом является произвольная кривая второго порядка, фундаментальной группой подгруппа проективных преобразований, переводящих абсолют в себя), Клейну (отличие от интерпретации Кэли в том, что абсолютом является окружность) или Пуанкаре (абсолютом является окружность, фундаментальной группой - группа конформных преобразований, переводящих внутренность абсолюта в себя). Все они имеют тот же самый фон - евклидову плоскость.

По этой причине даже то действие, которое мы назвали чуть выше «очерчиванием» фигур, может рассматриваться, как некое геометрическое исследование. Например, в модели Пуанкаре необходимо показать, что прямые являются дугами окружностей, ортогональных к абсолюту, а окружности – окружностями, лежащими внутри абсолюта. В этой части геометрия Лобачевского может рассматриваться как поиск инвариантов фундаментальной группы. Но как только мы перейдём к геометрии треугольника на плоскости Лобачевского, ситуация изменится, поскольку не все треугольники равны друг другу. В этом смысле мы видим, что определение Клейна сужает реальное содержание, по крайней мере, таких геометрических теорий как геометрия Евклида и геометрия Лобачевского. Тут уместно вспомнить слова Гёте: «Суха, мой друг, теория везде, а древо жизни пышно зеленеет».

Видимо, теперь можно назвать ещё одну причину неправильной трактовки геометрии Евклида. Она состоит в некотором пренебрежении (в чём-то вполне естественном) к многообразию простых и достаточно конкретных фактов.

В заключение этого раздела отметим, что можно рассматривать геометрические пространства преимущественно с алгебраических позиций. Такую возможность предоставляет использование координат. Например, Кэли разрабатывал проективную геометрию аналитически [18].

В этом случае возникает несколько иной подход к поиску инвариантов, основанный не столько на выявлении свойств тех или иных образов в духе Штейнера, сколько на выявление числовых инвариантов. Элементарным примером является теория инвариантов, связанная с одним из разделов аналитической геометрии на плоскости, а именно с общей теорией линий второго порядка [27].

Обсуждение вычислительной линии можно было бы продолжить, упомянув тензорный анализ или теорию инвариантов, но мы ограничимся цитатой, взятой из статьи Эли Картана «Роль Франции в развитии математики» [28]. В ней хорошо показана важность сохранения в математике традиционного геометрического содержания, сохраняющего эту науку живой.

«Гастон Дарбу (1847 – 1917) был одновременно специалистом по анализу и геометрии. Я оставлю в стороне его исследования по анализу, несмотря на их большое значение, и на то, что в некоторых из них он был предшественником важных открытий. Своей славой Дарбу обязан, прежде всего, своим трудам по геометрии. Дарбу не относился ни к тем геометрам, которые отказываются от чистой красоты геометрии для того, чтобы заменить ее аналитическими выкладками, ни к тем специалистам по анализу, которые сводят геометрию к последовательности вычислений и которыене интересуются их геометрическим смыслом. В этом смысле он был продолжателем Монжа, соединявшего очень умелое использование анализа с очень тонкой и очень развитой геометрической интуицией. Его методы всегда отличались редким изяществом и совершенным образом сочетались с особенностями рассматриваемых случаев».

В частности живая математика (таково название одной из книг Я. И. Перельмана) должна быть связана со всем родом человеческим, должна служить ему, в том числе и обогащая знаниями, делая всех умнее. Пусть для этого понадобится всего-навсего теорема о средней линии треугольника. При этом сообщество математиков-профессионалов не должно превращаться в секту высокомерных и презирающих всё и вся сектантов, служителей искусству для искусства.

Увы, такая тенденция есть. Высказывание Манина, открывающее нашу статью, хотя бы частично подтверждает это. Для ознакомления с экстремистскими взглядами (уже в значительной степени обрушившими математическое образование, и не только во Франции) предлагаем читателю прочитать введение к книге [29].

Мы же переходим к рассмотрению «архаичных» вопросов, связанных с геометрией треугольника. Начинаем при этом с изложения элементарной, но наш взгляд весьма красивой теории циклоидальных кривых. При этом, хотя нам не понадобится весь арсенал теорем, изложенныйдалее, мы излагаем эти вопросы подробно, считая их достаточно интересными сами по себе. Далее будут доказаны некоторые теоремы геометрии треугольника, после чего будет построена группа, преобразующая произвольные треугольники друг в друга.

## **4. КАРДИОИДА**

В наших дальнейших построениях важную роль будут играть кривые образованные следую-

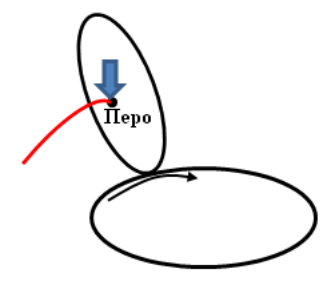

щим образом. Пусть у нас имеются лекала двух плоских кривых. Закрепим одно из лекал на плоскости, а второе приложим к нему и будем катить по первому лекалу без проскальзывания. Если на втором лекале закреплено перо, оно будет вычерчивать некую линию.

Наиболее известным примером подобной кривой является циклоида. При еѐ построении роль первого лекала играет прямая линия, роль второго – окружность, а перо закреплено непосредственно на катящемся ободе.

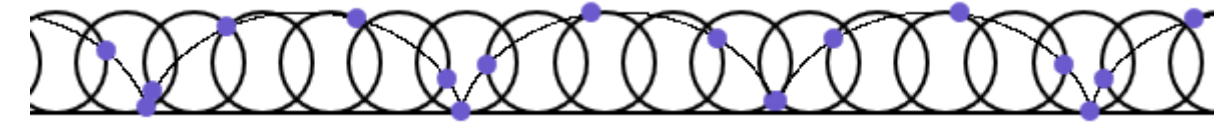

На примере циклоиды укажем на два обстоятельства, характерных для всех кривых, получаемых с помощью качения. Пусть точка А, лежащая на окружности и на которую окружность опирается в исходный момент, при повороте на угол  $\varphi$  перейдёт в положение  $A_1$ .

Окружность при этом будет опираться на точку В. Тогда математически точное определение качения без проскальзывания состоит в том, что длина отрезка АВ равна длине дуги А1В. Таким образом, соприкоснувшиеся при качении дуги обеих кривых имеют равную длину.

Второе обстоятельство таково. Пусть перо, вычерчивающее, кривую находится в точке Р, а окружность опирается на точку В. Тогда точка В в данный момент неподвижна, а, значит, мгновенное

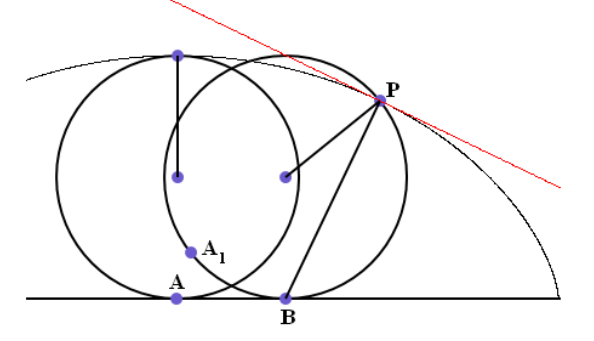

движение катящейся окружности является вращением этой окружности вокруг точки В. Из этого следует, что мгновенная скорость точки Р (как, впрочем, и всех остальных точек) перпендикулярна отрезку соединяющему эту точку с центром вращения, то есть она перпенди-

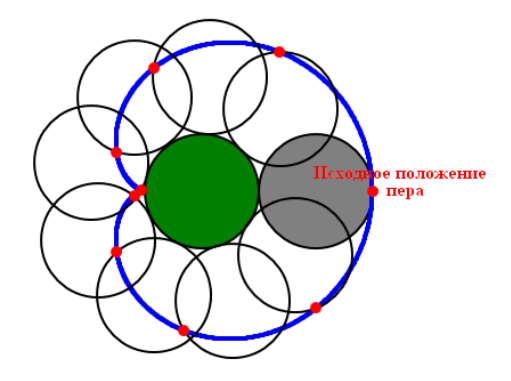

кулярна отрезку ВР. Но это означает, что касательная к циклоиде перпендикулярна отрезку ВР.

Если закрепить окружность и катить по ней равную ей окружность с пером на ободе, будет построена одна из бесконечного числа улиток Паскаля, за сходство с сердцем названная кардиоидой.

Изучим некоторые свойства кардиоиды, которые в дальнейшем перенесѐм не только на улитки Паскаля, но и на более широкий круг кривых, образованных качением одной окружности по другой. При этом будем считать исходным положением катящейся окружности

и пера то, которое указано на рисунке.

Кардиоида, как и прочие улитки Паскаля, является благодарным предметом для исследователя. Все доказательства еѐ свойств основаны на простейших теоремах элементарной геометрии.

**Теорема 1**. Пусть точки В и D движутся по окружности радиуса 3r с постоянными скоростями, причѐм скорость точки D в два раза больше скорости точки В. Точка М,которая отсекает треть хорды ВD (ВМ =

3 1 ВD) описывает кардиоиду, а любая хорда ВD яв-

ляется касательной к этой кардиоиде.

**Доказательство**. Кардиоида построена с помощью неподвижной окружности радиуса r с центром О и катящейся окружности радиуса r с центром С. Пусть  $\angle$  BOX = u. Выберем точку D так, чтобы  $\angle$  BOD = u Соприкоснувшиеся при качении дуги обеих окружностей имеют длину r·u. Из исходного положения Х перо переместилось в точку М. При этом горизонтальная линия ОХ перешла в линию ОВ, а перо же за

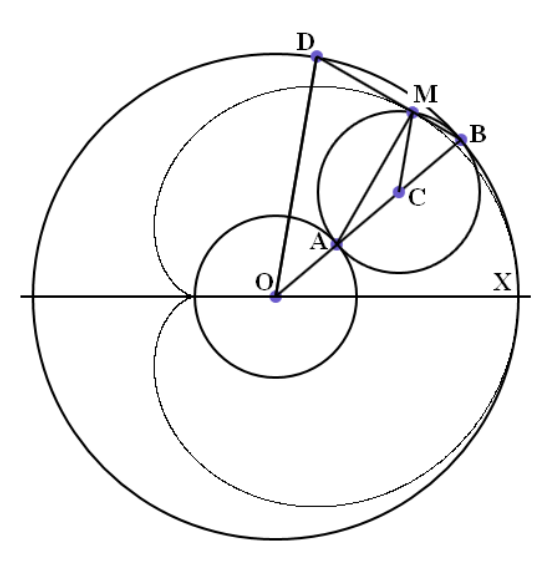

счёт качения отклонилось от этой линии на угол u, то есть  $\angle BCM = u$ . Треугольники OBD и СВМ являются равнобедренными и имеют углы при вершинах равные u. Значит у них равны

и углы при основании, то есть  $\angle$  CBM =  $\angle$  OBD = 2  $\frac{\pi - u}{\pi}$ . Из этого следует, что точка М ле-

жит на хорде ВD. Из подобия названных треугольников следует, что ВМ = 3  $\frac{1}{2}$  BD.

Далее ВАМ = u/2, как вписанный в окружность и опирающийся на дугу, соответствующую центральному углу u. Таким образом, треугольник МАВ является прямоугольным, то есть хорда ВD перпендикулярна отрезку АМ, исходящему из неподвижный в данный момент точки А. Как указано выше, это означает, что хорда ВD является касательной к этой кардиоиде в точке М. Теорема доказана.

Теорема позволяет без всяких проблем получить параметрические уравнения кардиоиды. Точка В имеет координаты (3r·cosu; 3r·sinu), а точка D – координаты (3r·cos 2u; 3r·sin 2u). Из теоремы следует, что отрезки с концами, имеющими соответствующие координаты, являются огибающими кардиоиды. Координаты точки М вычисляются по формулам, которые и являются нужными уравнениями:

$$
x_{M} = 3 \cdot r \cdot \cos u + \frac{1}{3} 3 \cdot r \cdot (\cos 2u - \cos u) = r \cdot (2 \cdot \cos u + \cos 2u);
$$
  
\n
$$
y_{M} = 3 \cdot r \cdot \sin u + \frac{1}{3} 3 \cdot r \cdot (\sin 2u - \sin u) = r \cdot (2 \cdot \sin u + \sin 2u).
$$

Приведѐм простую компьютерную программу на языке SmallBasic, которая иллюстрирует правильность наших результатов и строит на экране и кардиоиду и еѐ огибающие.

**pi = Math.Pi x0 = 320 y0 = 220 r = 70 'Огибающие For u = 0 To 2\*pi Step pi/100**  $xb = x0 + 3*r*Math.Cos(u)$  **yb = y0 – 3\*r\*Math.Sin(u)**  $xd = x0 + 3*r*Math.Cos(2*u)$  **yd = y0 – 3\*r\*Math.Sin(2\*u) GraphicsWindow.DrawLine(xb,yb,xd,yd) EndFor**

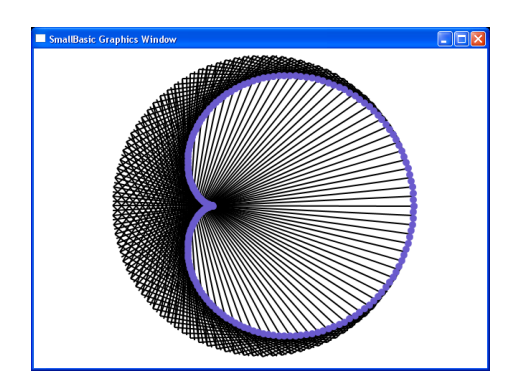

```
'Карлиоила
For u = 0 To 2 * pi Step pi/100
 xb = x0 + 3*r*Math.Cos(u)vb = v0 - 3*r*Math.Sin(u)xd = x0 + 3*r*Math.Cos(2*u)vd = v0 - 3*r*Math.Sin(2*u)x = xb + (xd - xb)/3y = yb + (yd - yb)/3GraphicsWindow.FillEllipse(x - 5, y - 5, 10, 10)EndFor
```
Отметим в полном смысле очевидную особенность кардиоиды, которая будет важна в дальнейшем. Речь идёт о наличии у кардиоиды точки излома, называемой в дифференциальной геометрии точкой возврата (кривая входит в эту точку и тут же уходит из неё в обратном направлении).

Дадим два определения, следуя [19]. «Подэрой данной кривой относительно какойлибо точки плоскости называется новая кривая, представляющая собой геометрическое место оснований перпендикуляров, опущенных из этой точки на касательные к заданной кривой».

Пусть заданы некоторая кривая, называемая базисом конхоиды; точка на плоскости, называемая полюсом конхоиды, и фиксированное число а. Тогда конхоидой называется множество точек, лежащих на прямых, проходящих через полюс, и удалённых от точки пересечения с базисом на расстояние а.

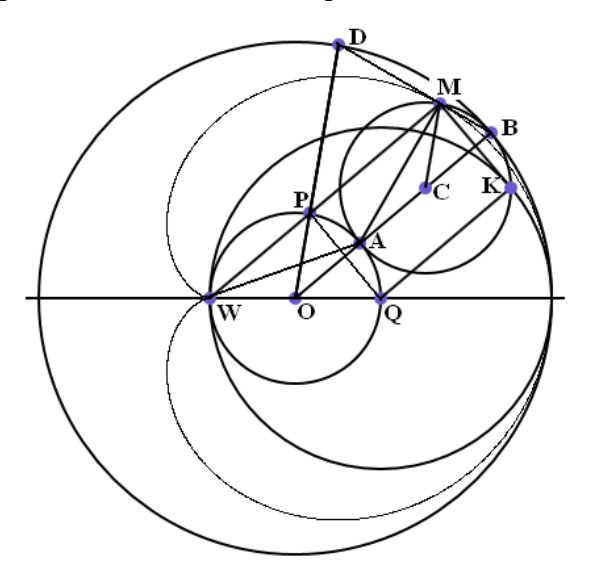

Теорема 2. Кардиоида является подэрой некоторой окружности относительно точки возврата.

Доказательство. Будем использовать все обозначения, принятые в доказательстве теоремы 1. Построим окружность радиуса 2r, с центром О, являющимся пересечением горизонтальной прямой и неподвижной окружности. Построенная нами окружность проходит через точку возврата W и касается кардиоиды в начальной точке её построения. Именно для этой окружности кардиоида и является подэрой. Чтобы доказать этот факт, соединим точку М, лежащую на кардиоиде, с точкой возврата W.

Рассмотрим треугольники AOW и ACM. Они равны, поскольку эти треугольники являются равнобедренными с боковой стороной г, и имеют внешний угол при вершине, равный и. Углы при основании у них равны и/2.

Из этого следует, что треугольник AWM также является равнобедренным, а угол при вершине у него равен  $\pi$  – u. Значит, и у него углы при основании равны u/2. Но  $\angle$  MWO =  $\angle$  $AWO + \angle AWM = u/2 + u/2 = u$ . Таким образом, прямая WM параллельна прямой OB.

Прямая WM пересекает неподвижную окружность в некоторой точке Р. Поскольку ∠ MWO =  $\angle$ PWO = u, дуга, на которую опирается  $\angle$ MWO, вписанный в неподвижную окружность, имеет угловую меру 2u. Таким образом, точка P лежит и на прямой OD. Из этого факта мы можем сделать следующий вывод: четырёхугольник ОРМС является параллелограммом, поскольку параллельность прямых OD и CM, а также прямых WM и OB мы установили ранее. Значит, длина отрезков РМ и ОС одинакова и равна 2г.

Далее, ∠ WPO является прямым, так как опирается на диаметр неподвижной окружности. Проведём радиус QK окружности, построенной нами в начале доказательства, параллельный прямой WM. Он будет перпендикулярен прямой QP, а поскольку PM = QK = 2r, четырёхугольник QPMK является прямоугольником. Прямая МК перпендикулярна радиусу ОК, а, значит, является касательной к окружности с центром в точке О и радиусом 2г.

Итак, точка кардиоиды М является основанием перпендикуляра, опущенного из точки возврата W на касательную МК к соответствующей окружности. Теорема доказана.

Попутно нами получен ещё один результат, который просто нужно заметить.

Теорема 3. Кардиоида является огибающей окружностей, центры которых лежат на неподвижной окружности, а сами они проходят через точку возврата.

Доказательство. Из равенства треугольников AOW и ACM следует, что AW = AM. Кроме того, отрезок АМ перпендикулярен касательной к кардиоиде BD. Теорема доказана.

Используя эту теорему, приведём программу на языке SmallBasic, которая строит на экране и кардиоиду как огибающую соответствующих окружностей.

 $pi = Math.Pi$  $x0 = 320$  $y0 = 220$  $r = 70$ For  $u = 0$  To  $2 * pi$  Step pi/30  $xx = x0 + r^* Math.Cos(u)$  $yy = y0 - r^* Math.Sin(u)$  $rr=Math.SquareRoot(Math.Power(x0-r-xx,2)+Math.Power(y0-yy,2))$ GraphicsWindow.DrawEllipse(xx - rr,yy - rr,  $2*rr$ ,  $2*rr$ ) **EndFor** 

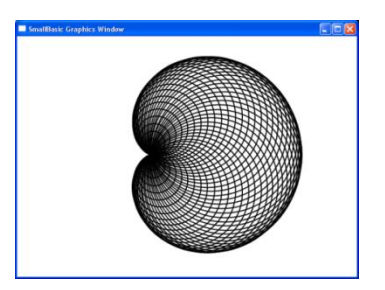

Теорема 4. Кардиоида является конхоидой, базисом которой является неподвижная окруж-

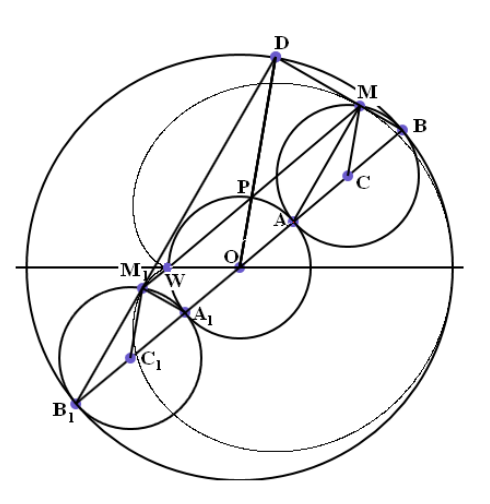

ность, полюсом - точка возврата, а расстояние от базиса до точек кардиоиды равно 2г.

Доказательство. Мы рассматривали положение катящейся окружности в момент, когда линия центров ОС наклонена к горизонтали под углом и. Дополним нашу картину изображением катящейся окружности, соответствующей наклону линии центров  $OC<sub>1</sub>$  под углом  $\pi$ + и. Очевидно, что точки О, А, С, В и соответствующие им точки второго положения  $A_1$ ,  $C_1$ ,  $B_1$  расположены на одной прямой.

Как мы уже доказали, прямая WM параллельна прямой ОС. Точно также прямая WM<sub>1</sub> параллельна прямой  $OC<sub>1</sub>$ , а, значит, прямые WM и WM<sub>1</sub> как параллельные одной прямой совпадают.

Далее, в теореме 2 было доказано, что PM = 2r. Точно также  $PM_1 = 2r$ . Но тем самым мы как раз и установили, что выполняется условие доказываемой теоремы. Таким образом, кардиоида является конхоидой неподвижной окружности.

Что касается точки  $D_1$ , то она определяется углом  $2 \cdot (\pi - u)$  или  $2u$  после отбрасывания полного оборота. А, значит, точка D<sub>1</sub> совпадает с точкой D. Но это значит, что касательные к кардиоиде BD и  $BD_1$  перпендикулярны друг другу, так как угол  $BDB_1$  опирается на диаметр BB<sub>1</sub>. Таким образом, верна следующая

Теорема 5. Касательные к кардиоиде, проведённые через концы хорды данной кардиоиды, проходящей через точку возврата перпендикулярны между собой. Геометрическим местом вершин соответствующих прямых углов является окружность с центром О и радиусом 3г.

Сделаем ещё несколько замечаний, которые связаны со стандартными формами описания кривых, принятыми в дифференциальной геометрии.

Используя тот факт, что кардиоида является конхоидой неподвижной окружности, выведем её уравнение в полярных координатах. За полюс полярной системы координат примем точку возврата кардиоиды W. Поскольку угол MWT равен u, длина отрезка WP очевидно равна 2 г соѕи. Длина же отрезка WM, являющаяся расстоянием от полюса W до точки M, лежащей на кардиоиде, равна  $2 \cdot r \cdot (1 + \cos u)$ . Таким образом, уравнение кардиоиды в полярных координатах имеет вид  $\rho = 2 \cdot r \cdot (1 +$ cosu).

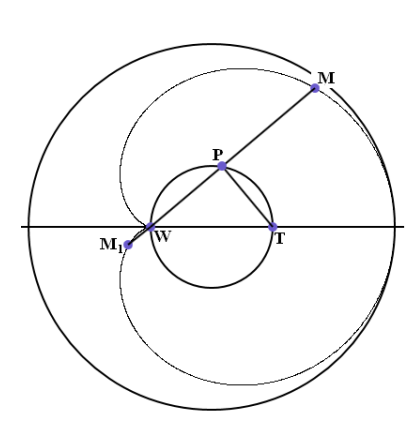

Перейдем от полярных координат к декартовым, имея ввиду, что  $\rho = \sqrt{x^2 + y^2}$  $\overline{u}$  $\cos u = \frac{x}{\sqrt{x^2 + v^2}}$ . В результате получим, что уравнение кардиоиды имеет вид:

$$
(x2 + y2 - 2rx)2 - 4r2(x2 + y2) = 0.
$$

Значит, кардиоида является кривой четвёртого порядка, то есть, кроме всего прочего, она принадлежит к классу алгебраических кривых.

Практически все наши результаты, полученные для кардиоиды, без труда переносятся на улитки Паскаля.

Однако прежде, чем переходить к изучению улиток Паскаля, рассмотрим два важных и взаимосвязанных понятия дифференциальной геометрии. Речь идёт об эволютах и эвольвентах. Разъясним, что представляет собой эвольвента. При этом мы используем механический образ, избегая точных математических определений. Нам понадобятся белая бумага, карандаш, нитка, чайная чашка и фотоаппарат. Для того, чтобы объяснить, что изображает фотография, процитируем книгу [19]: «Эвольвенту заданной кривой можно вычертить непрерывным движением. Для этой цели изготовляется шаблон заданной кривой. В какой-либо точке её закрепляется конец нерастяжимой нити, которую обвёртывают вокруг кривой, а на другом её конце закрепляют чертящее остриё. Если теперь развёртывать нить, оставляя её всегда в натянутом состоянии, то острие вычертит эвольвенту». На фотографии строится эвольвента окружности.

Рассмотрим процесс построения эвольвенты более вниматель-

но. При её построении нить «стекает» с абриса кривой. Предположим, что в одной из точек она может зацепиться за гвоздик, а может и не зацепиться. Как мы узнаем о том, что произошло с нитью? Мы будем следить за движением карандаша, который либо продолжит вычерчивать эвольвенту (нить не зацепилась), либо начнёт вычерчивать окружность (нить зацепилась). Но на фиксацию данного факта нужно время. Непосредственно же в момент осуществления того или другого варианта невозможно узнать, что произошло. Таким образом, движение карандаша по эвольвенте и по окружности неразличимы в течение очень короткого промежутка времени.

Если вдуматься в ситуацию, получается, что эвольвента и соответствующая окружность соприкасаются. Значит, у них общая касательная. А, кроме того, на малом участке дуга эвольвенты мало отличается от дуги окружности. Окружность как бы моделирует изгиб кривой. По этой причи-

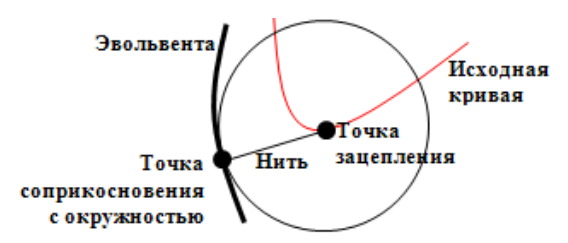

не радиус окружности называется радиусом кривизны кривой.

И ещё очень важно то, что касательная к окружности (а, значит, и касательная к эвольвенте) перпендикулярна радиусу, то есть перпендикулярна к нити. А поскольку наши рассуждения применимы к любой точке эвольвенты, мы можем утверждать, что нить при вычерчивании эвольвенты, является нормалью к ней. Таким образом, касательные к исходной кривой являются нормалями к эвольвенте. Это означает, что зная эвольвенту, можно восстановить исходную кривую. Её принято называть эволютой. По заданной эвольвенте можно построить эволюту как огибающую нормалей.

Отметим ещё и следующий факт. Центры окружностей, моделирующих изгибы эвольвенты в каждой её точке, лежат на эволюте и полностью её заметают. Каждый из этих центров называется центром кривизны соответствующей кривой в определённой точке. Таким образом, эволюта кривой является множествомили, как говорили когда-то, геометрическим местом центров её (то есть исходной кривой) кривизны.

Теперь обратимся к задаче о построении эволюты кардиоиды, то есть к построению огибающей нормалей кардиоиды.

Теорема 6. Эволютой кардиоиды является также кардиоида, гомотетичная исходной относительно центра неподвижной окружности с коэффициентом, равным -1/3.

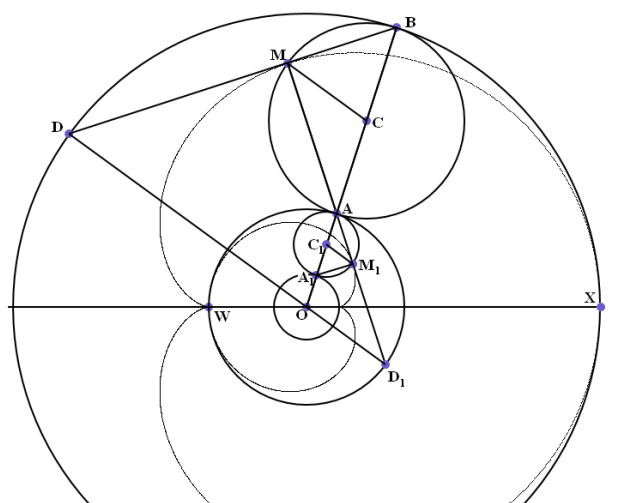

Локазательство. Лополним чертёж, использованный при доказательстве теоремы 1. Пусть, как и прежде, углы ХОВ и ВСМ равны и. Тогда, как мы уже знаем, угол XOD равен 2u, а отрезок АМ перпендикулярен хорде BD. Наконец, угол МСА равен  $\pi$  – u.

Продлим отрезок МА до второй точки пересечения с неподвижной окружностью. Обозначим её через D<sub>1</sub>. Поскольку подвижная и неподвижная окружности равны, легко понять, что угол  $AOD_1$  равен углу MCA, то есть равен  $\pi$  – u. Ho и угол WOA также равен  $\pi - u$ .

Таким образом, нормаль к исходной кардиоиде отсекает от неподвижной окружности дугу

AD<sub>1</sub>. Концы этой дуги определяются углами  $\pi$  – u и 2 $\cdot$  ( $\pi$  – u), если вести отсчёт от точки W. Но согласно теореме 1 хорды, стягивающие такие дуги, являются касательными к некой кардиоиде.

Очевидно, что размеры этой кардиоиды в три раза меньше чем у исходной, поскольку исходная кардиоида огибается хордами окружности с радиусом в три раза большим, чем у неподвижной. Расположение малой кардиоиды, которая является эволютой исходной кардиоиды таково, что можно установить гомотетию относительно центра неподвижной окружности. Именно об этой гомотетии и говорится в условии доказываемой теоремы. Теорема доказана.

Естественно, что малая кардиоида может быть построена с помощью качения одной окружности по другой. Их радиус в три раза меньше, чем в исходной процедуре. Это обстоятельство показано на чертеже. Но следует иметь ввиду, что соответствие точек М и  $M_1$  не является гомотетией. Кроме того, большая кардиоида возникает при качении большой окружности против часовой стрелки, а малая - при качении малой окружности по часовой стрелке.

Таким образом, на чертеже поймано только мгновение, после которого окружности с центрами С и С<sub>1</sub> покатятся в разные стороны. Тем не менее, наша конструкция позволяет доказать теорему.

# **5. УЛИТКИ ПАСКАЛЯ**

Прежде всего, отметим, что улитки Паскаля названы не в честь знаменитого Блеза, а в честь его отца Этьена. Они, как и кардиоида, возникают в результате качения по неподвижной окружности равной ей подвижной окружности. Однако перо при этом не обязательно расположено на ободе. Оно может быть прикреплено к внутренней части спицы катящегося колеса, а также и к удлиненной спице, выходящей за пределы колеса.

Чтобы наглядно показать эти возможности опять ненадолго обратимся к процедуре построения циклоиды.

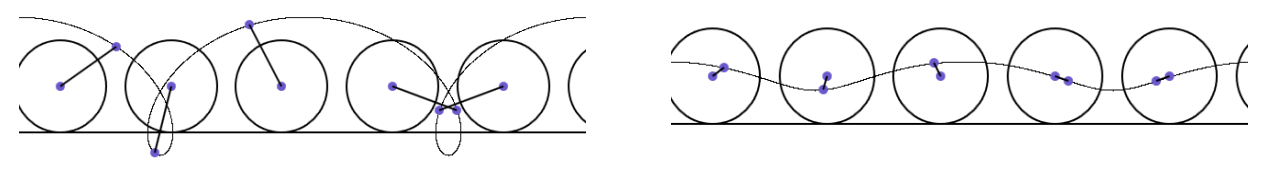

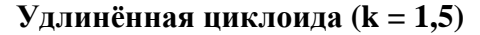

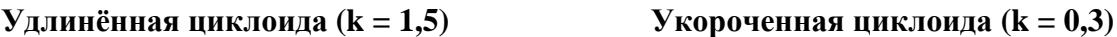

Циклоида одна, а удлинѐнных и укороченных циклоид бесконечно много. Каждая из них определяется одним параметром. Пусть радиус катящейся окружности равен r, а расстояние от центра этой окружности до пера равно  $r_1$ . Тогда на роль такого параметра естест-

венно выбрать отношение *r*  $k = \frac{r_1}{r_1}$ . Если k = 1, мы получаем обычную циклоиду.

Улитки Паскаля возникают аналогичным образом. Опять по закреплѐнной окружности катится равная ей окружность. Однако перо закреплено не обязательно на ободе, а на спице. Расстояние  $r_1$  от пера до центра катящейся окружности определяется тем же парамет-

$$
pom \t k = \frac{r_1}{r}.
$$

**Теорема 7**. Пусть точки В и D движутся по окружности радиуса  $2r + r_1$  с постоянными скоростями, причѐм скорость точки D в два раза больше скорости точки В. Точка М, которая

отсекает постоянную часть хорды ВD (ВМ = 1 1  $2r + r$ *r*  $\ddot{}$ ВD) описывает одну из улиток Паскаля.

Однако в случае, когда k неравно 1, хорда ВD уже не является касательной к соответствующей улитке Паскаля.

**Доказательство**. Чертѐж, используемый при доказательстве данной теоремы, мало отличается от чертежа, используемого в доказательстве теоремы 1, как и рассуждения. Улитка Пас-

каля строится с помощью неподвижной окружности радиуса r с центром О и катящейся окружности радиуса r с центром С. Перо М удалено от С на расстояние  $r_1$ . Как и раньше  $\angle$  BOX =  $\angle$  BCM =  $\angle$  BOD = u.

Равнобедренные треугольники ОВD и СВМ подобны, поскольку  $\angle$  BCM =  $\angle$  BOD. Значит, у них равны и углы при основании, и точка М лежит на хорде ВD. Из подо-

бия названных треугольников следует, что ВМ = 1 1  $2r + r$ *r*  $^{+}$ 

ВD.

Кроме того, очевидно, что в случае, когда k неравно 1, и точка М не лежит на ободе катящейся окружности, отрезки АМ и ВD не перпендикулярны. Теорема доказана.

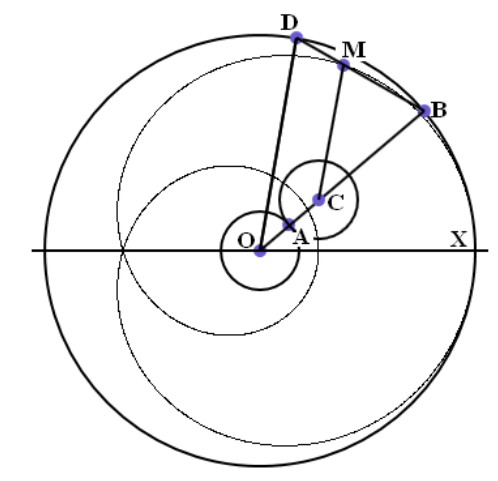

Мы не накладывали никаких ограничений на параметр *r*  $k = \frac{r_1}{r_1}$ . В частности этот пара-

метр может быть отрицательным. Пусть k – положительное число. Сравним две улитки, которые соответствуют двум значениям параметра: k и –k. На чертеже видно, что при втором значении рисуется точно такая же улитка Паскаля, но симметрично отражѐнная относительно вертикали.

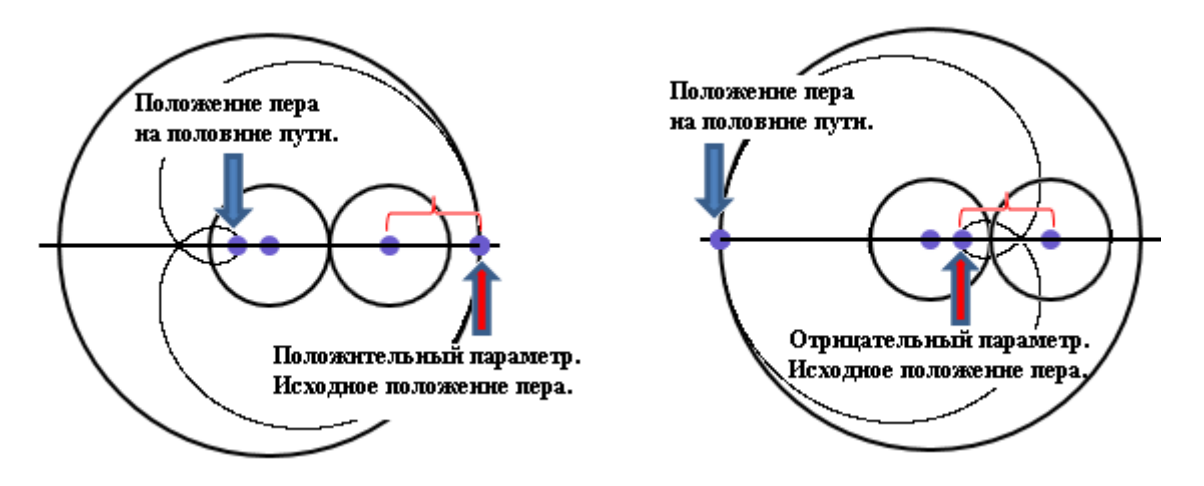

Таким образом, отрицательные значения не приводят к появлению новых по форме улиток Паскаля. Достаточно ограничиться только положительными значениями параметра k.

Сразу отметим, что величина *k k*  $r + k \cdot r$ *k r*  $r + r$  $t = \frac{r}{\cdot}$  $\ddot{}$  $=$  $+ k \cdot$  $=\frac{k}{k}$  $\ddot{}$  $=$  $2r + r_1$   $2r + k \cdot r$  2  $\frac{1}{1}$  =  $\frac{k \cdot r}{1}$  =  $\frac{k}{1}$  при изменении k от нуля доплюс

бесконечности монотонно возрастает от нуля до 1.

Теперь, используя теорему 7, можно описать процедуру построения улиток Паскаля без процедуры качения одного круга по другому. Рассмотрим окружность, на которой выделим исходную точку Х. Пусть из точки Х в одном направлении начинают равномерно двигаться точки В и D так, чтобы угловая скорость точки D была в два раза выше, чем у точки В. Тогда множество точек М хорды ВD, определяемых условием ВМ = t·ВD, образует улитку Паскаля.

Параметр t определяет улитку Паскаля однозначно. Кроме того, в отличие от процедуры качения, при которой улитки растут с ростом параметра k, с помощью параметра t, все наши кривые привязаны к одной исходной окружности и как бы вписаны в неѐ.

Теперь можно получить параметрические уравнения улитки Паскаля, определяемой параметром t. Точка В имеет координаты (r·cosu; r·sinu), а точка D – координаты (r·cos 2u; r·sin 2u). Координаты точки М вычисляются по формулам, которые и являются нужными уравнениями:

$$
xM = r \cdot \cos u + t \cdot r \cdot (\cos 2u - \cos u);
$$
  
\n
$$
yM = r \cdot \sin u + t \cdot r \cdot (\sin 2u - \sin u).
$$

Теперь мы имеем возможность более подробно заняться изучением формы улиток Паскаля.

Прежде всего, констатируем факт, который можно установить экспериментально, используя компьютерную программу для построения улиток Паскаля с различными значениями параметра t.

```
pi = Math.Pi
x0 = 320
y0 = 220
r = 200
GraphicsWindow.DrawEllipse(x0–r,y0–r,2*r,2*r)
t = .5For u = 0 To 2*pi Step pi/1000
 xb = x0 + r^* Math.Cos(u)yb = y0 - r^* \text{Math.Sin}(u)xd = x0 + r^* Math.Cos(2*u) yd = y0 – r* Math.Sin(2*u)
 xm = xb + t*(xd - xb)ym = yb + t*(yd - yb)GraphicsWindow.FillEllipse(xm–1,ym–1,2,2)
  EndFor
```
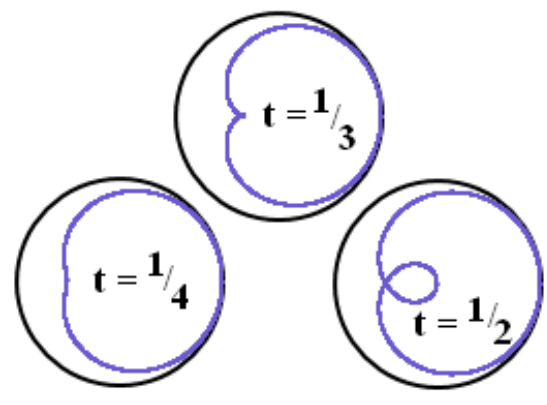

Улитка Паскаля может иметь узловую точку (то есть точку самопересечения), а может её и не иметь. Своеобразной границей между двумя типами улиток является кардиоида, у которой узел вырождается в точку возврата.

Теперь мы можем описать улитки Паскаля как нечто единое с новой точки зрения, но для этого нам придѐтся стрелять из пушки по воробьям, поскольку мы для геометрических целей используем одно из важных понятий топологии – гомотопию.

Согласно [20] гомотопией называется семейство отображений *ht* : *X Y* , индексированных действительными числами t из единичного отрезка I, если непрерывно отображение  $H(x,t) = h_{t}(x)$ . Отображения  $h_0$  и  $h_1$  называются начальным и конечным отображениями гомотопии. Если пространство Х является подпространством пространства Y, то гомотопия осуществляет деформацию пространства Х в пространстве Y.

В нашем случае параметрические формулы улиток Паскаля осуществляют вложение окружности в плоскость, а вся совокупность таких вложений (то есть гомотопия) является деформацией окружности в плоскости. Начальным отображением гомотопии, как легко видеть, является недеформированная окружность, конечным окружность, уложенная в виде двойной петли. Таким образом, улитки Паскаля можно рассматривать как фазы деформации окружности в двойную петлю.

Поскольку речь идѐт не о каких-либо абстрактных пространствах, а об объектах имеющих аналоги в быту, каждый может провести эксперимент, реализующий данную деформацию. При этом ему невольно придѐтся сдвинуться из сферы геометрии в область топологии, так как окружность утеряет свои правильные геометрические формы.

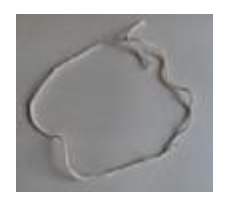

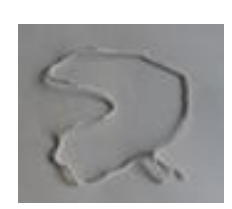

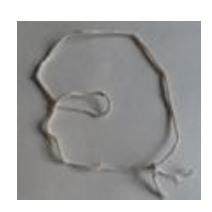

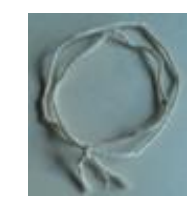

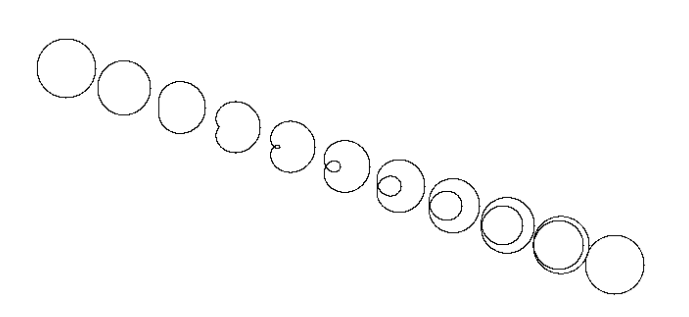

В отличие от несовершенного реального мира улитки Паскаля реализуют геометрически идеальный переход от одинарной окружности к двойной петле. Можно назвать этот переход каноническим.

При этом соответствующие точки деформируемой окружно-

сти движутся по прямым. Эти прямые нам уже хорошо известны и являются касательными к кардиоиде.

Следующим шагом в изучении улиток Паскаля является решение вопроса о местоположении узла. Как мы знаем, узел есть только у тех улиток, у которых перо находится за пределами катящейся окружности. Речь идёт о том случае, когда r<sub>1</sub>>r или, что то же самое, когда  $k$  1.

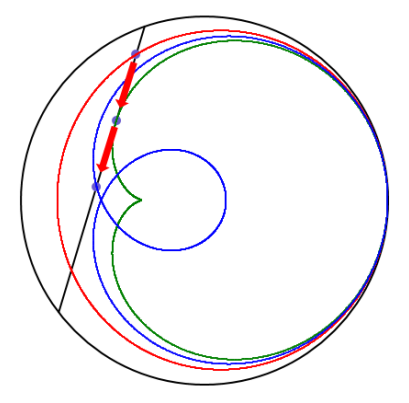

Когда же возникает узел? Он возникает в тот момент, когда перо, покинувшее начальное положение, вновь касается горизонтали, на которой лежит центр неподвижной окружно-

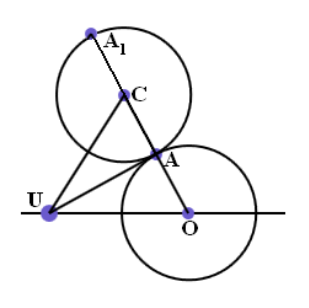

сти. Рассмотрим этот момент попристальней. В соответствующий момент центр катящейся окружности С удалён от точки касания U (эта точка как раз и является узлом) на расстояние г<sub>1</sub>. Предположим, что точка А прошла за это время дугу, соответствующую центральному углу равному u. Тогда, как мы знаем, угол  $A_1CU$  (то есть угол между линией центров ОС и радиусом, на котором лежит перо) также равен и. Отсюда сразу следует, что  $\angle$  UCA =  $\angle$  UOA =  $\pi$  – и. Значит, треугольник UOC равнобедренный, то есть  $OU = UC = r_1$ . Итак, мы установили тот факт, что узел улитки Паскаля при k> 1 смещѐн от

центра неподвижной окружности на расстояние  $r_1$  влево.

Хотя при k< 1 не существует ни узла, ни точки возврата, назовем точку U, отстоящую от центра неподвижной окружности на расстояние г<sub>1</sub> влево, особой точкой для улитки Паскаля. В случае кардиоиды особая точка лежит на неподвижной окружности, в случае узла – вне его, и при его отсутствии – внутри.

Обоснованность подобного определения основана на следующем факте. Несмотря на то, что хорда BD не является касательной к улитке Паскаля, верно обобщение теоремы 3.

**Теорема 8**. Улитка Паскаля является огибающей окружностей, центры которых лежат на неподвижной окружности, а сами они проходят через особую точку данной кривой.

**Доказательство**. Окружность с центром в точке А и радиусом АМ очевидным образом должна касаться улитки Паскаля. Однако вся проблема в том, проходят ли подобные окружности через одну точку, и если проходят, то, что это за точка. Легко догадаться, что окружности проходят через особую точку для улитки Паскаля.

Доказать этот факт очень просто. Как мы знаем, МС =  $OU = r_1$ ,  $OA = OC = r$  и, наконец,  $\angle AOU = \angle ACM = \pi - u$ . Таким образом, треугольники АСМ и АОU равны, а, значит, АМ = АU, то есть окружность с центром в точке А соприкосновения подвижной и неподвижной окружностей, проходящая через соответствующую точку М улитки Паскаля проходит и через особую точку улитки U. Теорема доказана.

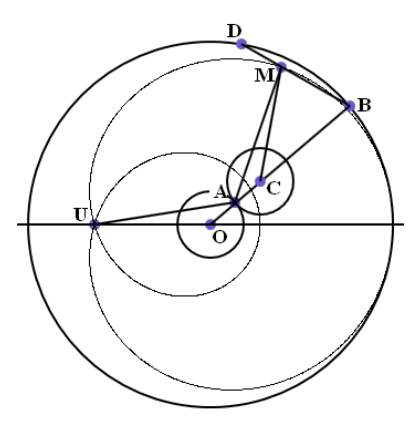

Продемонстрируем эту теорему с помощью двух компьютерных программ. Первая из них строит и семейство окружностей, и улитку Паскаля.

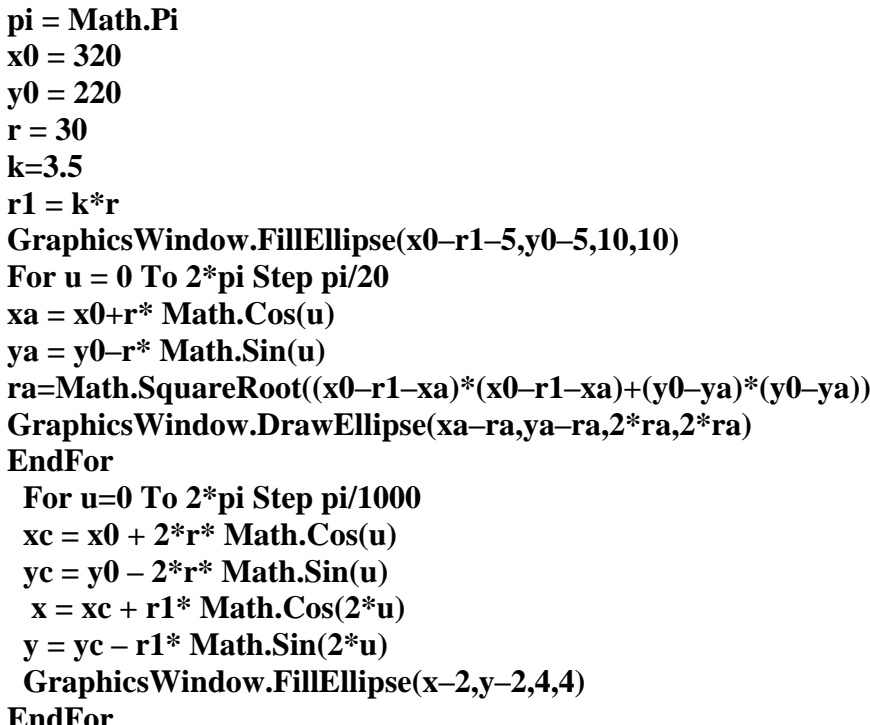

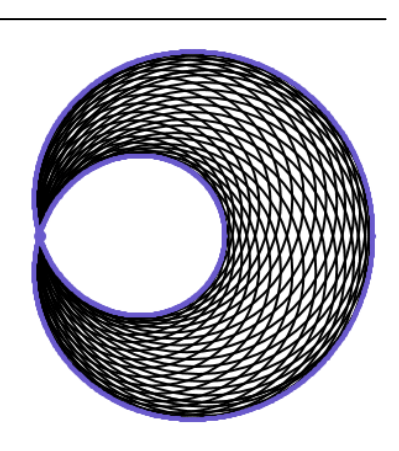

### **EndFor**

Вторая программа строит только семейства окружностей для трѐх случаев: точка на границе, точка вне неподвижной окружности, точка внутри.

```
r = 40x0 = 150
ug = 1
r1 = r
Окружности()
x0 = 320
u\mathbf{g} = -1r1 = r+20
Окружности()
x0 = 500
ug = 4r1 = r - 20Окружности()
Sub Окружности
  xu = x0 + r1*Math.Cos(ug)
yu = y0 – r1*Math.Sin(ug)
  For u=0 To 2* Math.Pi Step Math.Pi/20
 xx = x0 + r^*Math.Cos(u)yy = y0 - r^*Math.Sin(u)rr = Math.SquareRoot((xu - xx)*(xu - xx)+(yu - yy)*(yu - yy))GraphicsWindow.DrawEllipse(xx – rr,yy – rr,2*rr,2*rr)
EndFor
 EndSub
```
Поскольку к данному моменту уже становится очевидным то обстоятельство, что теория улиток Паскаля обобщает теоремы о кардиоиде, сделаем одно замечание. Оно связано с нашим, во всех отношениях несовременным, стилем изложения. Если кардиоида является одной из улиток Паскаля, нужно ли предварять разговор о более общем понятии разбором чего-то частного? Ответим на этот вопрос так – это дело вкуса и во многом связано с отношением автора к педагогическим проблемам. Они не менее важны, чем проблемы чисто математические. Теория же циклоидальных кривых, кроме всего прочего, является прекрасным мостом, связывающим элементарную геометрию с геометрией дифференциальной.

По этой причине продолжим наш экскурс и рассмотрим улитку Паскаля как подэру и конхоиду. Но сначала дадим названия некоторым окружностям, связанным с улитками Паскаля, а также расширим наш терминологический запас. Это позволит нам более компактно сформулировать последующие теоремы.

Если улитка Паскаля будет построена известным нам способом при фиксированных параметрах r и r<sub>1</sub>, то окружность радиуса  $2 \cdot r + r_1$  концентричную неподвижной окружности, назовѐм описанной вокруг улитки Паскаля (об этом мы уже говорили выше). Окружность,

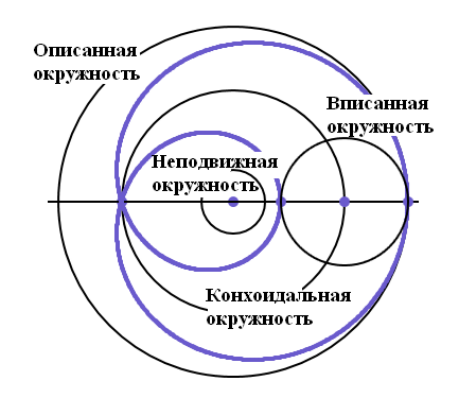

концентричную неподвижной окружности и имеющую радиус г<sub>1</sub> назовём конхоидальной. О третьей окружности придѐтся говорить подробнее. Мы выбрали определѐнный способ построения, отправляясь от горизонтальной прямой (более корректно было бы называть эту прямую осью симметрии улитки Паскаля). Начальная точка улитки Паскаля соответствует углу, равному нулю. Точку, соответствует углу π, назовѐм срединной точкой улитки Паскаля. Окружность, построенную как на диаметре на отрезке, соединяющем начальную и срединную точки улитки Паскаля, назовѐм вписанной в улитку. Отрезок, проходящий через особую точку и соединяющий две

точки на улитке Паскаля, назовѐм диаметром этой кривой.

**Теорема 9.** Пусть точка М на улитке Паскаля определяется углом u, а точка  $M_1$  – углом u+ $\pi$ . Тогда отрезок ММ<sub>1</sub> является диаметром улитки и наклонён к

горизонтали под тем же углом u.

**Доказательство**. При доказательстве теоремы 7 мы использовали тот факт, что треугольники АСМ и АОU равны. По этой причине равны и их высоты опущенные на стороны АО и АС (эти стороны лежат на одной прямой ОС). Таким образом, точки U и М удалены от прямой ОС на одинаковое расстояние. Значит, прямая UM параллельна прямой ОС. Аналогичное рассуждение показывает, что равны и треугольники  $A_1C_1M_1$  и  $A_1OU$ . Из чего следует, что прямая  $UM_1$  тоже параллельна прямой ОС. Точки U, М и М<sup>1</sup> лежат на одной прямой, наклонѐнной под углом u. Теорема доказана.

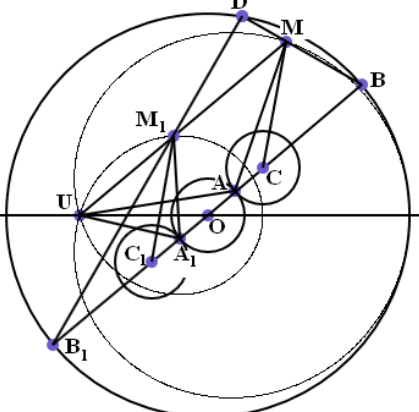

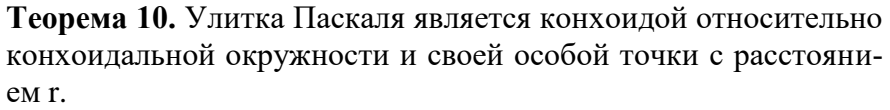

**Доказательство**. Мы уже доказали, что параллельны пары прямых СМ и СМ<sub>1</sub>, а также СС<sub>1</sub> и ММ<sub>1</sub>. Прямая OD также параллельна СМ. Таким образом, четырёхугольник СС<sub>1</sub>М<sub>1</sub>М является параллелограммом. Прямая ОD проходит через середину стороны СС<sub>1</sub> и параллельно сторонам СМ и С<sub>1</sub>М<sub>1</sub>. Тем самым, точка К её пересечения со стороной ММ<sub>1</sub> является серединой этой стороны. Кроме того,  $OK = CM = r_1$  и  $C1O = M_1K =$ КМ = r. Это значит, что точка К лежит на конхоидальной ружности, а улитка Паскаля является конхоидой этой

сти относительно точки U с расстоянием r. Теорема доказана.

Между прочим, отметим, что, как и в случае кардиоиды, точки D и D<sub>1</sub> совпадают, но взаимно перпендикулярные хорды описанной окружности BD и B<sub>1</sub>D уже не являются касательными к улитке Паскаля.

Теорема 11. Улитка Паскаля является подэрой относительно вписанной окружности и особой точки.

Доказательство. Построим вписанную окружность и проведём её радиус WP, наклонённый под углом u к горизонтали. Будем иметь ввиду, что прямые UM, OB и WP параллельны.

Поскольку по построению  $CO = WP = 2r$ , четырёхугольник COWP является параллелограммом. Значит,  $CP = OW = OR - WR = 2r + r_1 - 2r = r_1$ . Соединим точки М и Р. Треугольники MCS и PCS равны, поскольку у них есть общая сторона CS,  $CM = CP = r_1$  и  $\angle$  MCS =  $\angle$  PCS = u. Из этого следует, что  $\angle$  MSC =  $\angle$ PSC = 90°, то есть отрезки MP и OB перпендикулярны. Но тогда отрезок MP перпендикулярен и WP, то есть

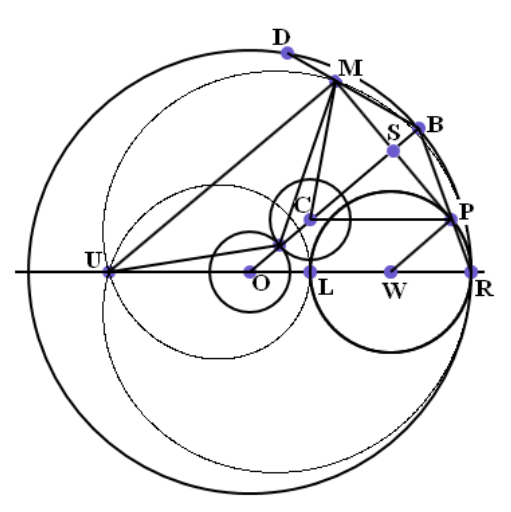

прямая MP касается вписанной окружности. Прямая MP перпендикулярна и к отрезку UM, то есть точка М является основанием перпендикуляра, опущенного на касательную к вписанной окружности из особой точки. Теорема доказана.

Уравнение улитки Паскаля в полярных координатах выводится с помощью теоремы 10, абсолютно аналогично случаю карлиоилы. Естественно, за полюс полярной системы координат в этом случае мы принимаем особую точку улитки Паскаля. Не вдаваясь в подробности, получаем, что уравнение улитки Паскаля в полярных координатах имеет вид  $\rho = 2 \cdot r \cdot (k)$ 

+ cosu), где в наших привычных обозначениях  $k = \frac{r_1}{r_1}$ .

И снова по аналогии с кардиоидой без введения каких-либо новых соображений, переходя от полярных координат к декартовым, получаем, что улитка Паскаля является алгебраической кривой четвёртого порядка.

# 6. ЭПИЦИКЛОИДЫ

Улитки Паскаля являются частным видом, так называемых циклоидальные кривых. Циклоидальные кривые образуются при качении без скольжения одного круга по другому, в том числе и по внутреннему ободу. При этом круги могут иметь разный диаметр. Если вычерчивающее перо находится на ободе катящегося круга, то в случае внешнего соприкосновения кругов кривая называется эпициклоидой, а в случае внутреннего соприкосновения - гипоциклоидой. По аналогии с циклоидой могут рассматриваться удлинённые и укороченные эпициклоиды и гипоциклоиды. Они, в свою очередь называются трохоидами. При этом используются термины - эпитрохоиды и гипотрохоиды.

Кардиоида является эпициклоидой (перо на ободе) в случае, когда неподвижная и катящаяся окружности равны. Улитки Паскаля также были определены нами, как эпитрохоиды, когда неподвижная и катящаяся окружности равны. Неудивительно, что теория циклоидальных кривых строится во многом по аналогии с теорией улиток Паскаля.

Начнём с эпициклоид (ещё раз подчеркнём, что при их вычерчивании перо находится на ободе катящегося круга). Важнейшим параметром, определяющим их форму, является отношение радиусов неподвижного и катящегося круга. Обозначим эти радиусы как го и г<sub>1</sub>, а

отношение <sup>r</sup> через k<sub>1</sub>. Это число будет принимать у нас любые положительные действи-

тельные значения. Таким образом, каждая из эпициклоид не только соответствует некому числу, но и, как мы увидим в дальнейшем, как бы его изображает.

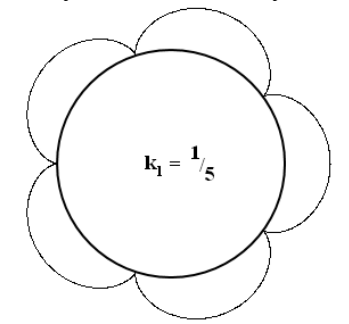

Форма эпициклоид в общих чертах может быть установлена уже на уровне предварительного размышления, а для некоторых значений параметра  $k_1$  легко её усмотреть во всех деталях. Например, пусть

*n*  $k_1 = \frac{1}{1}$  $I_1 = \frac{1}{1}$ , где n – натуральное число, большее, чем единица. Тогда

катящееся колесо обойдѐт неподвижное n раз. При этом перо n раз коснѐтся неподвижной окружности. Кривая, соединяющая точки двух последовательных касаний, имеет форму близкую к арке циклоиды. Итак, в рассматриваемом случае на неподвижную окруж-

ность опираются n равных арок. При этом вершина арки удалена от неподвижной окружно-

сти на расстояние *n*  $\frac{2r_0}{r}$ .

В более сложных случаях, пожалуй, не лишне дополнить размышление непосредственным созерцанием кривой. В книгах [21] и [22], изданных в начале шестидесятых годов прошлого века есть разделы, посвящѐнные замечательным кривым. В частности там рассказывается о приѐмах построения различных кривых на листе бумаги. При этом от читателя, пожелавшего воспользоваться рекомендациями авторов, требуются определѐнные чертѐжные навыки и, что особенно важно, немалая толика терпения. Не обсуждая плюсы и минусы современных технологий, предоставляемых компьютером, отметим, что написав одну программу можно за короткое время увидеть на экране сотни кривых.

В тексте программы, основанной на имитации качения круга по кругу и предназначенной для построения эпициклоид, следует менять только значения натуральных чисел m и n, за-

дающих параметр 
$$
k_1
$$
 в виде дроби  $\frac{m}{n}$ .

**pi = Math.Pi x0 = 320 y0 = 220 r0 = 100 GraphicsWindow.DrawEllipse(x0–r0,y0–r0,2\*r0,2\*r0) m = 3**  $n = 5$  $k1 = m/n$ **r1 = r0\*k1 r2 = r1**

**For u = 0 To m\*2\*pi Step pi/1000 xa = x0 + r0\* Math.Cos(u) ya = y0 – r0\* Math.Sin(u)**  $xc = x0 + (r0 + r1)^* Math.Cos(u)$  **yc = y0 – (r0+r1)\* Math.Sin(u) u1=u\*r0/r1**  $xm = xc + r2* Math.Cos(u+u1)$  $ym = vc - r2$ <sup>\*</sup> Math.Sin(u+u1)  **GraphicsWindow.SetPixel(xm,ym,"") EndFor**

Продемонстрируем несколько эпициклоид, сопроводив их изображения комментариями. Но предварительно докажем теорему, которая является прямым

обобщением теоремы 1. Она, кроме всего прочего, поможет лучше понять нашу программу.

**Теорема 12**. Пусть точки В и D движутся по окружности радиуса  $r_0 + 2r_1$  с постоянными скоростями, причём скорость точки D в 1 + 1/k<sup>1</sup> раз больше скорости точки В. Точка М, определяемая усло-

внем BM = 
$$
\frac{k_1}{1+2k_1}
$$
 BD, описывает эпициклонду, а любая хорда

ВD является касательной к этой эпициклоиде.

**Доказательство**. Эпициклоида строится с помощью неподвиж-

ной окружности радиуса  $r_0$  с центром О и катящейся окружности радиуса  $r_1$  с центром С ( $r_1$  =  $k_1$ ·r<sub>0</sub>). Пусть  $\angle$  BOX = u. Тогда длина дуги неподвижной окружности, по которой прокати-

лась подвижная окружность, равна  $r_0$ ·u. Такова же и длина дуги подвижной окружности, пришедшей в соприкосновение с неподвижной. Центральный угол, опирающийся на эту ду-

гу, равен 
$$
u_1 = \frac{u \cdot r_0}{r_1}
$$
. Выберем точку D так, чтобы  $\angle$  BOD =  $u_1$ .

Итак, соприкоснувшиеся при качении дуги обеих окружностей имеют длину  $r_0$ ·u. Из исходного положения Х перо переместилось в точку М. При этом горизонтальная линия ОХ перешла в линию ОВ, а перо же за счёт качения отклонилось от этой линии на угол u<sub>1</sub>, то есть  $\angle$  BCM = u<sub>1</sub>. Треугольники OBD и CBM являются равнобедренными и имеют углы при вершинах равные  $u_1$ . Значит у них равны и углы при основании, то есть  $\angle$  CBM =  $\angle$  OBD = 2  $\frac{\pi - u_1}{u_1}$ . Из этого следует, что точка М лежит на хорде BD. Из подобия названных треуголь-

ников следует, что ВМ = 1 1  $1 + 2k$ *k*  $\ddot{}$ ВD.

Далее АМВ является прямым, так как вписан в катящуюся окружность и опирается на еѐ диаметр. Таким образом, треугольник МАВ является прямоугольным, то есть хорда ВD перпендикулярна отрезку АМ, исходящему из неподвижный в данный момент точки А. Это означает, что хорда ВD является касательной к этой эпициклоиде в точке М. Теорема доказана.

Теперь вернѐмся к изучению внешнего вида эпициклоид и их сопоставлению с положительными действительными числами. При этом будет уместно вспомнить о существовании

такого древнего феномена, как узелковая письменность. В наше время узелковая письменность продолжает привлекать внимание, возможно, в несколько экзотической форме. Например, можно сослаться на эзотерический язык программирования Quipu, созданный на основе узелковой письменности Инков. Для нас важно, что узелки позволяют очень естественно фиксировать натуральные числа. Если кроме верёвки использовать стержень, то числу n будет соответствовать узел, n раз обёрнутый вокруг стержня.

Рассмотрим эпициклоиду, соответствующую  $k_1 = n$ . Для того чтобы перо, изначально максимально удалѐнное от неподвижной окружности, подвижная окружность должна сделать полный оборот. При этом она n раз обогнѐт неподвиж-

ную окружность, то есть опишет узелковую петлю, соответствующую числу n. При этом перо только однажды коснѐтся неподвижной окружности. Можно сказать, что вокруг неподвижной окружности n раз обогнѐтся одна единственная арка циклоиды, основания которой сойдутся в одной точке. В частности кардиоида, соответствующая числу 1, представляет собой одинарную арку.

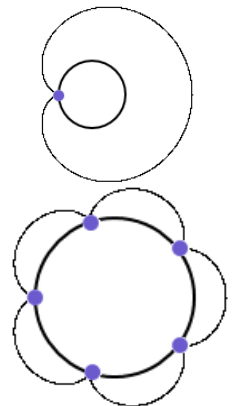

**Узел в один оборот – аликвотная дробь (числитель равен 1)**

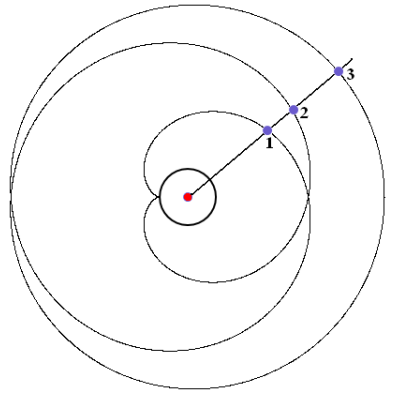

**Натуральное число 3 –три оборота и единственное соприкосновение с неподвижной окружностью**

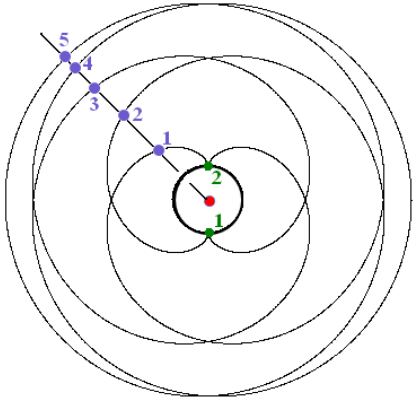

**Дробь 5/2 – пять оборотов, два соприкосновения с неподвижной окружностью**

Иррациональным числам соответствуют эпициклоиды весьма экзотического вида. Они огибают неподвижную окружность бесконечно много раз и бесконечно много раз со-

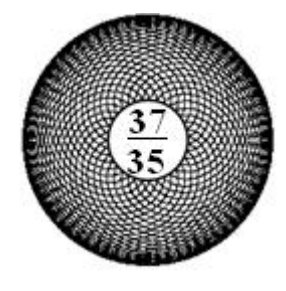

прикасаются с ней. Чтобы более или менее точно представить их себе, нужно построить эпициклоиду, соответствующую несократимой дроби с большим числителем и знаменателем. Для людей со склонностью к образному мышлению скажем, что иррациональные эпициклоиды похожи на чашечки подсолнухов.

Используя теорему 12 получим параметрические уравнения эпициклоиды. Точка В имеет координаты  $(r_0(1+2k_1)\cdot \cos u; r_0(1+$ 2k<sub>1</sub>)·sinu), а точка D – координаты  $(r_0(1+2k_1)\cos(1+1/k_1)u; r_0(1+$ 

 $2k_1$ )·sin (1+1/k<sub>1</sub>)u). Координаты точки М вычисляются по формулам, которые и являются нужными уравнениями:

$$
x_{M} = r_{0} (1 + 2k_{1}) \cdot \cos u + \frac{k_{1}}{1 + 2k_{1}} r_{0} (1 + 2k_{1}) \cdot (\cos (1 + 1/k_{1})u - \cos u) = r_{0} (1 + 2k_{1}) \cdot \cos u +
$$
  
\n
$$
r_{0}k_{1} \cdot (\cos (1 + 1/k_{1})u - \cos u) = r_{0} ((1 + k_{1}) \cdot \cos u + k_{1} \cdot \cos (1 + 1/k_{1})u),
$$
  
\n
$$
y_{M} = r_{0} (1 + 2k_{1}) \cdot \sin u + \frac{k_{1}}{1 + 2k_{1}} r_{0} (1 + 2k_{1}) \cdot (\sin (1 + 1/k_{1})u - \sin u) = r_{0} (1 + 2k_{1}) \cdot \sin u +
$$
  
\n
$$
r_{0}k_{1} (\sin (1 + 1/k_{1})u - \sin u) = r_{0} ((1 + k_{1}) \cdot \sin u + r_{0}k_{1} \cdot \sin (1 + 1/k_{1})u).
$$

Окончательно получаем:

$$
x_M = r_0 ((1 + k_1) \cdot \cos u + k_1 \cdot \cos (1 + 1/k_1)u),
$$
  
\n
$$
y_M = r_0 ((1 + k_1) \cdot \sin u + k_1 \cdot \sin (1 + 1/k_1)u).
$$

Наши уравнения используют два исходных параметра: г<sub>0</sub> и k<sub>1</sub>. Убедимся, что с их помощью легко построить любые эпициклоиды, связанные с общей неподвижной окружностью, не используя имитацию процесса качения как раньше. Применим уравнения в программе построения двух эпициклоид.

Предварительно отметим, что получить замкнутую кривую удастся только при рациональном значении  $k_1 = \frac{m}{n}$ . При этом значение параметра и должно меняться от нуля до  $2\pi$ ·m.

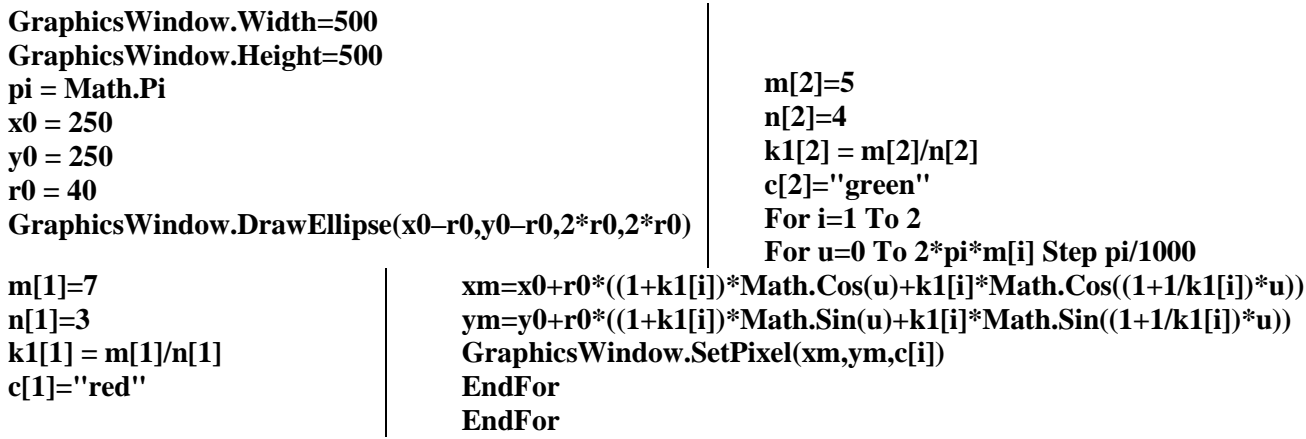

Теперь рассмотрим подход, который позволит нам вписывать различные эпициклоиды в окружность постоянного радиуса r ( $r = r_0 + 2r_1$ ). Кроме значения r зададим ещё отношение скоростей движущихся по этой окружности точек  $q = 1 + 1/k_1$ . Поскольку  $q = 1 + 1/k_1$ , легко получаем, что  $k_1 = \frac{1}{a-1}$  и что  $t = \frac{k_1}{1+2k_1}$  равно  $\frac{1}{q+1}$ . Это то число, которое определяет положение точки М на хорде.

Теорема 13. Пусть точки В и D движутся по окружности радиуса г с постоянными скоростями, причём скорость точки D в q раз больше скорости точки В. Точка М, определяемая усло-

вием ВМ =  $\frac{1}{1+a}$  BD, описывает эпициклоиду, а любая хорда BD является касательной к

этой эпициклоиде.

Эта теорема обобщает теорему 1, относящуюся к кардиоиде, на случай любых эпициклоид. Проиллюстрируем теорему с помощью программы.

GraphicsWindow.Width=500 GraphicsWindow.Height=500  $\mathbf{pi} = \mathbf{Math} \cdot \mathbf{Pi}$  $x0 = 250$  $v0 = 250$  $r = 240$ GraphicsWindow.DrawEllipse(x0-r,y0-r,2\*r,2\*r)  $m=3$  $n=5$  $q = m/n$ For  $u=0$  To  $2 \times \pi \times n$  Step pi/20  $xb=x0+r^* Math.Cos(u)$  $vb = v0 - r^* Math.Sin(u)$  $xd=x0+r^* Math.Cos(q*u)$  $yd=y0 - r^* Math.Sin(q^*u)$ GraphicsWindow.DrawLine(xb,yb,xd,yd) **EndFor** GraphicsWindow.BrushColor="red" For  $u=0$  To  $2 \times \pi \times n$  Step pi/1000  $xb=x0+r^* Math.Cos(u)$  $yb=y0-r^* Math.Sin(u)$ 

 $xd=x0+r^* Math.Cos(q*u)$  $yd=y0 - r^* Math.Sin(q^*u)$  $xm=xb+(xd-xb)/(1+q)$  $vm = vb+(vd -vb)/(1+a)$ GraphicsWindow.FillEllipse(xm-3,ym-3,6,6) **EndFor** 

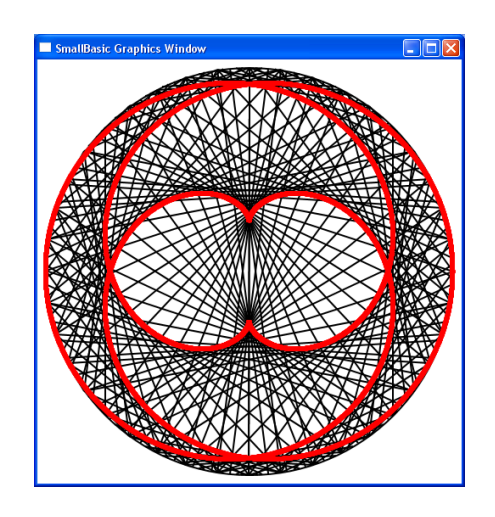

Теперь обобщим теорему 6.

Теорема 14. Эволютой эпициклоиды является также эпициклоида, гомотетичная исходной относительно центра неподвижной окружности с ко-

эффициентом, равным  $-\frac{1}{1+2k_1}$ , где  $k_1 = \frac{r_1}{r_0}$ .

M

Доказательство. Будем использовать привычные уже обозначения. Например, точка А - точка касания неподвижной и подвижной окружностей, точкам М лежит на эпициклоиде,  $\angle$ BOX = u,  $\angle$ XOD = q·u, где

 $q = 1 + \frac{1}{k}$ . К данному моменту мы знаем, что отрезки

МС и OD параллельны и что МА - нормаль к эпициклоиде.

Используем в своих рассуждениях следующий факт: две

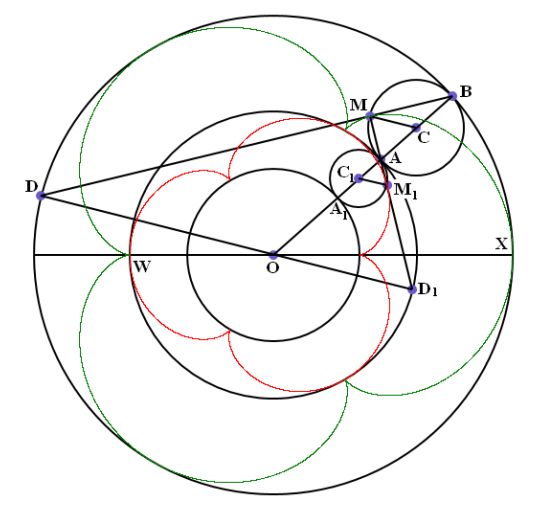

соприкасающиеся окружности с радиусами г<sub>0</sub> и г<sub>1</sub> гомотетичны относительно точки касания. Это следует из подобия двух прямоугольных треугольников AMB и AD<sub>1</sub>P. Кроме того, ясно, что ко-

эффициент гомотетии равен  $-\frac{r_1}{r_2} = -k_1$ .

Продолжим нормаль МА до пересечения с неподвижной окружно-

стью во второй точке  $D_1$ . Тогда, используя сказанное выше, мы получим, что отрезок  $OD_1$ параллелен отрезку СМ, а, значит, и отрезку OD. Таким образом, точки D O и D<sub>1</sub> лежат на одной прямой. Из этого следует, что при кинематической интерпретации построения эпициклоиды (точка В движется с единичной скоростью, точка D движется со скоростью q) точки D и  $D_1$  имеют одинаковую угловую скорость. То же самое можно сказать и об угловых скоростях точек А и В.

Это означает, что точка  $M_1$  на хорде AD<sub>1</sub> (AM<sub>1</sub> =  $1 + q$  $\frac{1}{1}$  AD<sub>1</sub>) по теореме 13 вычерчивает эпициклоиду, вписанную в неподвижную окружность. Очевидно, что коэффициент подобия малой и большой эпициклоид равен отношению  $0^{-1}$  2 $t_1$  1 2 $\kappa_1$  $0$   $\qquad$   $\qquad$  $1 + 2$ 1  $r_0 + 2r_1$   $1 + 2k$ *r r r*  $^{+}$ =  $\overline{+}$  $=\frac{1}{1}$ .

Взаимное расположение этих эпициклоид, можно установить с помощью следующих соображений. До этого мы рассматривали процесс движения точек В и D, начиная с момента их совмещения. Теперь же мы установили факт движения точек с нужными угловыми скоростями, но в момент, когда они находятся на некотором расстоянии друг от друга. Никакой проблемы здесь нет. Поскольку точки движутся по кругу в одном направлении с разными скоростями, более быстрая точка  $D_1$  догонит точку А. С этого момента мы попадаем в знакомую нам ситуацию.

Вопрос в том, когда точки А и  $D_1$  совместятся. Решение его достаточно просто. Соответствующие точки совместятся, когда эпициклоида коснѐтся неподвижной окружности, то есть в верхней точке арки. Но поскольку точка  $M_1$ , вычерчивающая малую эпициклоиду гомотетична точке М относительно точки А, Точка  $M_1$  попадёт на неподвижную окружность одновременно с точкой М, вычерчивающей исходную эпициклоиду, то есть в опорной точке арки этой кривой. Таким образом, вершины арок эволюты совпадают с точками излома исходной эпициклоиды. Теорема доказана.

# **7. ЭПИТРОХОИДЫ**

В отношении к эпициклоидам эпитрохоиды занимают то же место, которое улитки Паскаля занимают в отношении кардиоиды.

**Теорема 15.** Пусть точки В и D движутся по окружности радиуса  $r_0 + r_1 + r_2$  с постоянными скоростями  $(r_1 =$  $k_1$ · $r_0$ ,  $r_2 = k_2$ · $r_1$ ). Если скорость точки D в q=1+1/ $k_1$  раз больше скорости точки В, то точка М, которая отсекает

постоянную часть хорды ВD (ВМ =  $0$   $1$   $1$   $1$   $2$ 2  $r_0 + r_1 + r$ *r*  $+r_{1}$  + ВD)

описывает эпитрохоиду.

**Доказательство**. Будем использовать неподвижную окружность с радиусом r<sub>0</sub> и подвижную окружность с радиусом r1, причѐм перо отстоит от еѐ центра на расстояние r2. Очевидно, что возникающая кривая вписана в окружность радиуса  $r = r_0 + r_1 + r_2$ , а сам процесс качения такой же как и при построении эпициклоиды.

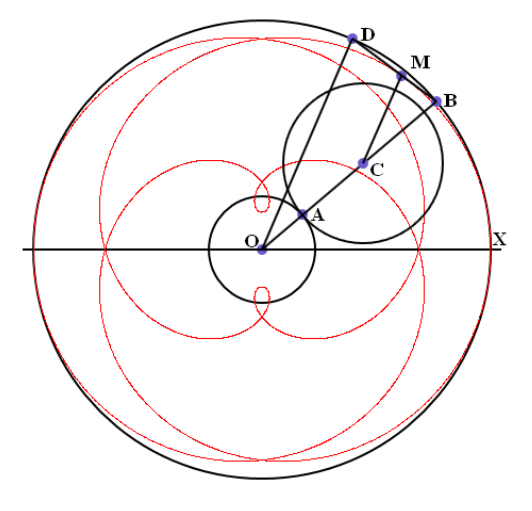

Отличие только в том, отрезки СВ, СМ и ОD либо длиннее, либо короче, чем радиус подвижной окружности. Однако подобие треугольников ВОD и ВСМ имеет место и в этом случае, что и доказывает теорему.

Величина  $0$   $1$   $1$   $1$   $2$ 2  $r_0 + r_1 + r$ *r*  $+r_1 +$ при изменении r2 от нуля до бесконечности меняется от нуля до еди-

ницы.

### Из этого следует

Теорема 16. Пусть точки В и D движутся по окружности с неравными постоянными скоростями. Тогда каждая из точек М, делящих хорду BD в постоянном отношении описывает свою эпитрохоиду.

Пусть скорости точек В и D и относятся как натуральные числа m и n. Тогда в своих крайних положениях на хорде BD точка М на конце В делает m оборотов, а на конце D - n оборотов. По аналогии с рассуждениями, проведёнными в отношении улиток Паскаля, можно прийти к заключению, что соответствующие эпитрохоиды реализуют геометрически идеальный переход от т-кратной петли к n-кратной петле. Продемонстрируем это обстоятельство с помощью программы.

GraphicsWindow.Width=1000 GraphicsWindow.Height=500  $pi = Math.Pi$  $x0 = 100$  $v0 = 100$  $x1 = 900$  $v1 = 400$  $r = 40$  $m = 3$  $n = 7$ 

For  $t=0$  To 1 Step .1 For  $u=0$  To  $2$ \*pi Step pi/1000  $xm = x0 + r^* Math.Cos(m^*u)$  $ym = y0 - r^* Math. Sin(m^*u)$  $xn = x1 + r^* Math.Cos(n^*u)$  $yn = v1 - r^* Math. Sin(n^*u)$  $x = xm + t*(xn - xm)$  $y = ym + t*(yn - ym)$ GraphicsWindow.SetPixel(x,v,"") **EndFor EndFor** 

Продолжение данной статьи будет начато с изучения гипоциклоид, среди которых важнейшее значение для нас будет играть кривая Штейнера. Как известно, эта кривая является важным объектом в геометрии треугольника - она является огибающей прямых Симсона. С её помощью и будет строиться группа преобразований, элементы которой позволяют переводить произвольный треугольник в любой другой.

# **ЛИТЕРАТУРА**

- 1. В.И. Арнольд. Что такое математика? М., Изд. МЦНМО. 2004.
- 2. В.И. Арнольд. Экспериментальная математика? М., Фазис. 2005.
- 3. В.И. Ленин. Материализм и эмпириокритицизм. М., Госполитиздат. 1950.
- 4. Ф.Клейн. Лекции об икосаэдре и решении уравнений пятой степени. М., Наука, 1989.
- 5. А.Н. Колмогоров. Математика в еѐ историческом развитии. М., Изд. ЛКИ. 2007.
- 6. Г.С. М. Кокстер. Введение в геометрию. М., Наука, 1966.
- 7. В.И. Арнольд. Астроидальная геометрия гипоциклоид и гессианова топология гиперболических многочленов. М., Изд. МЦНМО. 2001.
- 8. Ф. Клейн. Высшая геометрия. М. Л. Гос. объединенное научно-техническое изд. 1939.
- 9. История отечественной математики. Том 3. Киев, Наукова думка. 1968.
- 10. С. И. Зетель. Новая геометрия треугольника. М., Учпедгиз. 1962.
- 11. Математическая энциклопедия. Том 5. М., Советская энциклопедия. 1985.
- 12. И.М. Яглом. Геометрические преобразования. Том 1. М., Гос. изд. техникотеоретической лит. 1955.
- 13. И.М. Яглом, В. Г. Ашкинузе. Идеи и методы аффинной и проективной геометрии. Часть 1. М., Гос. уч.-пед. изд. Министерства просвещения РСФСР. 1962.
- 14. В.Ю. Овсиенко, С. Л. Табачников. Проективная дифференциальная геометрия. М., Изд. МЦНМО. 2008.
- 15. И.М. Яглом. Геометрические преобразования. Том 2. М., Гос. изд. техникотеоретической лит. 1956.
- 16. Б.А. Розенфельд. Аполлоний Пергский. М., Изд. МЦНМО. 2004.
- 17. В.В. Прасолов. Геометрия Лобачевского. М., Изд. МЦНМО. 2004.
- 18. Математика XIX века: Геометрия. Теория аналитических функций. М., Наука, 1981.
- 19. А.А. Савѐлов. Плоские кривые: Систематика, свойства, применения. М., Книжный дом «Либроком», 2010.
- 20. Ху Сы-Цзян. Теория гомотопий. М., Едиториал УРСС, 2004.
- 21. М.Я. Выготский. Справочник по высшей математике. М., Гос. изд. физ.-мат. лит. 1962.
- 22. А.П. Доморяд. Математические игры и развлечения. М., Гос. изд. физ.-мат. лит. 1961.
- 23. Ф. Клейн. Лекции о развитии математики в XIX столетии. Т. 1. М.; Наука. 1989.
- 24. Хрестоматия по истории математики. Арифметика и алгебра. Теория чисел. Геометрия. М., Просвещение, 1976.
- 25. В. Ф. Каган. Лобачевский. М. Л., Изд. АН СССР, 1944.
- 26. Об основаниях геометрии. Сборник классических работ по геометрии Лобачевского и развитию его идей. М., Гос. изд. технико-теоретической литературы, 1956.
- 27. С. В. Бахвалов, Л. И. Бабушкин, В. П. Иваницкая. Аналитическая геометрия. М., Учпедгиз, 1962.
- 28. М.А. Акивис, Б. А. Розенфельд. Эли Картан. М., Изд. МЦНМО. 2007.
- 29. Ж. Дьедонне. Линейная алгебра и элементарная геометрия. М., Наука, 1972.

*Работа поступила 25.11.2015*

# **АВТОРЫ**

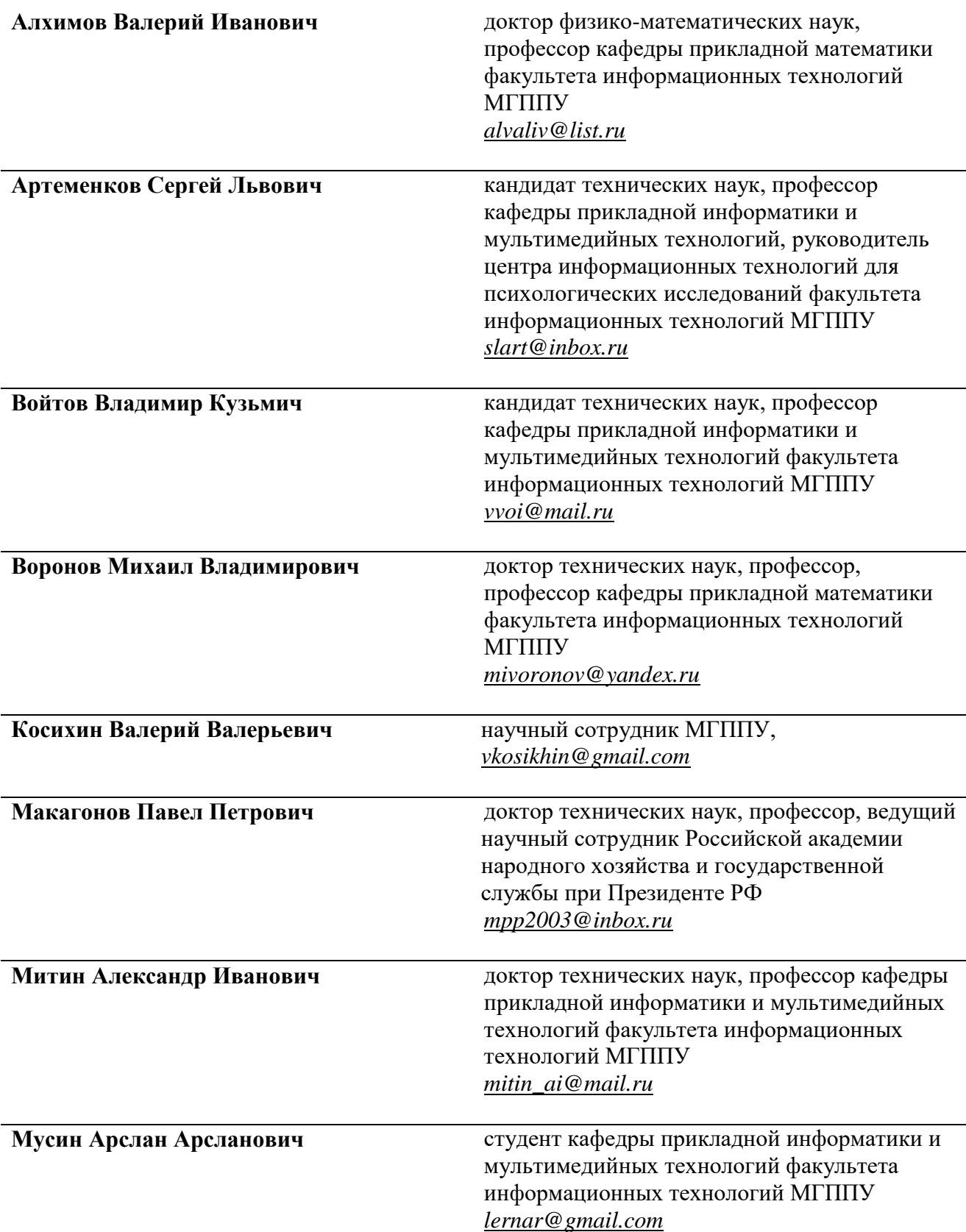

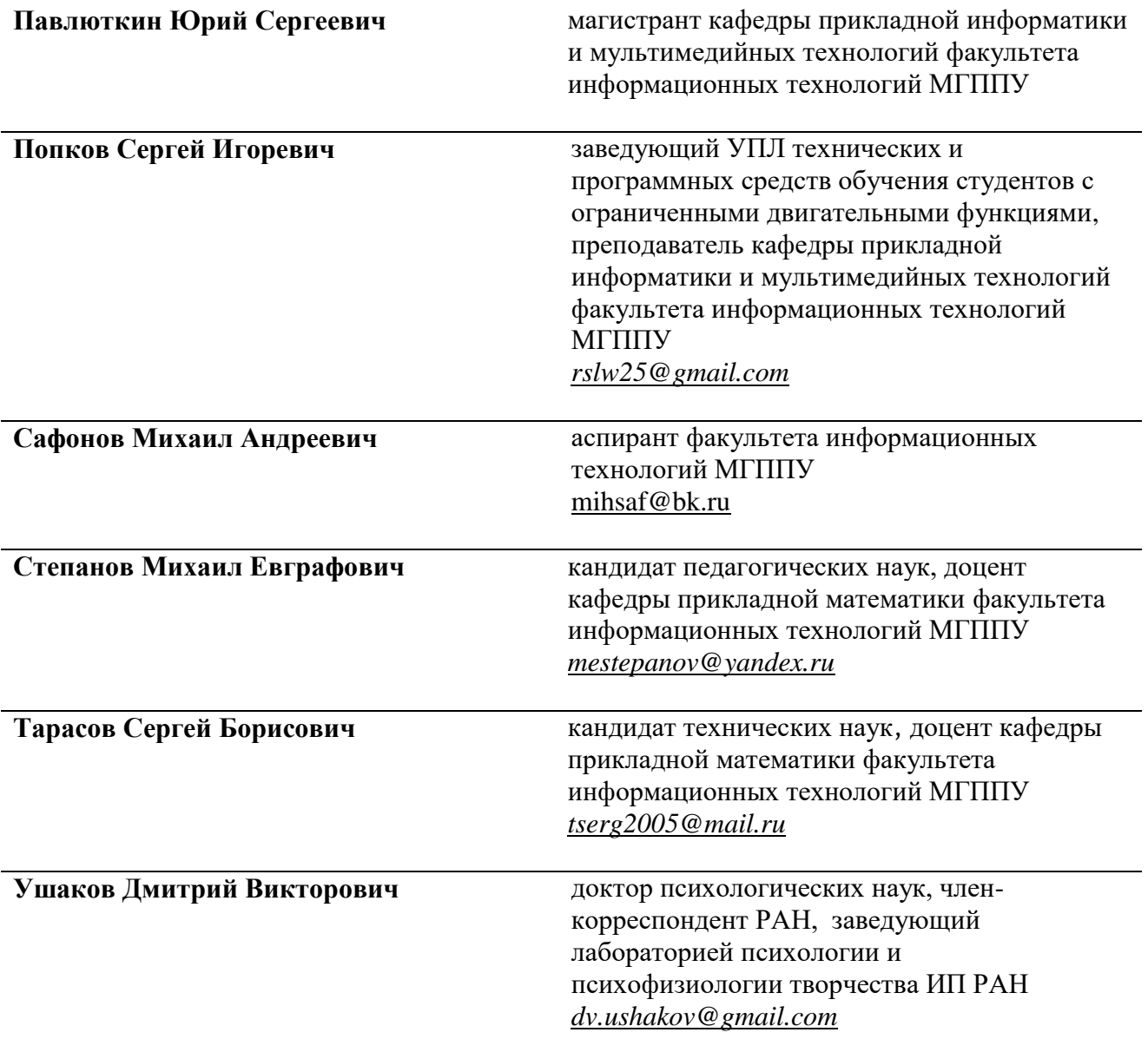

**Моделирование и анализ данных**: научный журнал, 2015, №1. – Москва, 2015. – 138 с.

Подписано в печать 28.12.2015 Формат 70x100/16. Тираж 500 экз. Усл. печ. л. 8,6.

Отпечатано с оригинал-макета в отделе оперативной полиграфии МГППУ 127051 Москва, ул. Сретенка, 29.